*Títol:* Infraestructura necessària per a les xarxes personals

*Volum*: 1/1<br>*Alumne*: Rub *Alumne:* Rubén Barrio Guerrero

*Director/Ponent:* Jordi Torres Viñals *Departament:* Arquitectura de computadors *Data:*

# **DADES DEL PROJECTE**

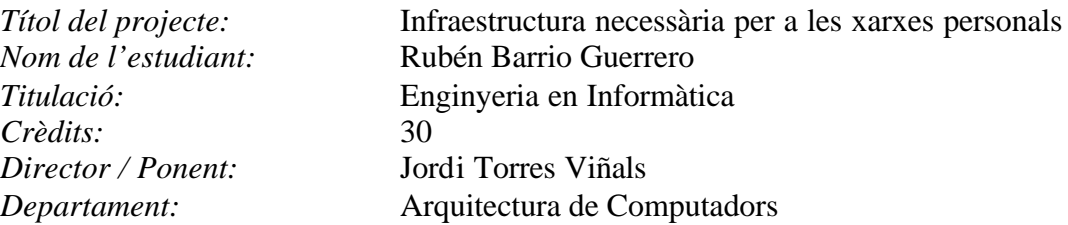

# **MEMBRES DEL TRIBUNAL** (nom i signatura)

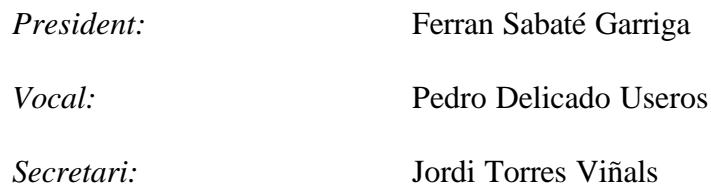

# **QUALIFICACIÓ**

*Qualificació numèrica: Qualificació descriptiva:*

*Data:* 21 de Gener de 2004

# **Agraïments**

Al redactar aquest text, em venen moltes idees al cap. Principalment que aquest punt és d'aquells moments a la vida on s'acaba una etapa important i en comença una altra. El canvi que es produeix al passar de la vida universitària a la vida laboral és prou significatiu i la realització d'aquest projecte és un punt final a d'una d'aquestes etapes.

El camí d'arribada a aquest a aquest punt no l'he caminat sol, sinó que per sort un grup molt important de persones m'han ajudat i motivat per aconseguir aquesta meta. I és a tots ells a qui m'agradaria dedicar aquest record i sentiment.

Per tant només em queda:

Agrair als meus pares la possibilitat d'existir, la educació que he rebut, y el suport que m'han donat durant tots aquests anys.

Agrair a la resta de la família l'interès i els ànims que m'han donat.

Agrair en especial al Pablo a ajudar-me a no tirar la tovallola en un moment de debilitat.

Agrair a tots els meus amics els moments en els que hem desconnectat per passar-ho be.

Agrair a tots el meus companys de facultat aquest anys de comunitat.

Agrair a tots el professors de la FiB els seus coneixements i la seva disposició compartir-los amb nosaltres.

Agrair a la Sole i a l'Antonio de l'acadèmia la confiança que van dipositar en mi.

Agrair a la gent d'Aqua el bon rotllo i l'experiència que em van aportar.

Agrair a tots el companys de feina que he tingut durant aquests anys el seus granets de sorra que han posat a la meva muntanyeta.

Agrair a la gent de l'Oficina de Convenis de Cooperació Educativa de la FiB el seu gran treball en aconseguir que aquest canvi d'etapes sigui menys dur.

Agrair a tot els membres de la Càtedra Telefònica-UPC el suport i la convicció que han posat en mi.

Agrair al Jordi, el meu director, la motivació, la paciència i les taules per dur a terme aquest projecte.

Agrair-me la tossudesa de voler acabar el projecte definitivament.

A tots els que he nombrat, i a tots els que m'he deixat,

Moltes Gràcies!!!!!!!

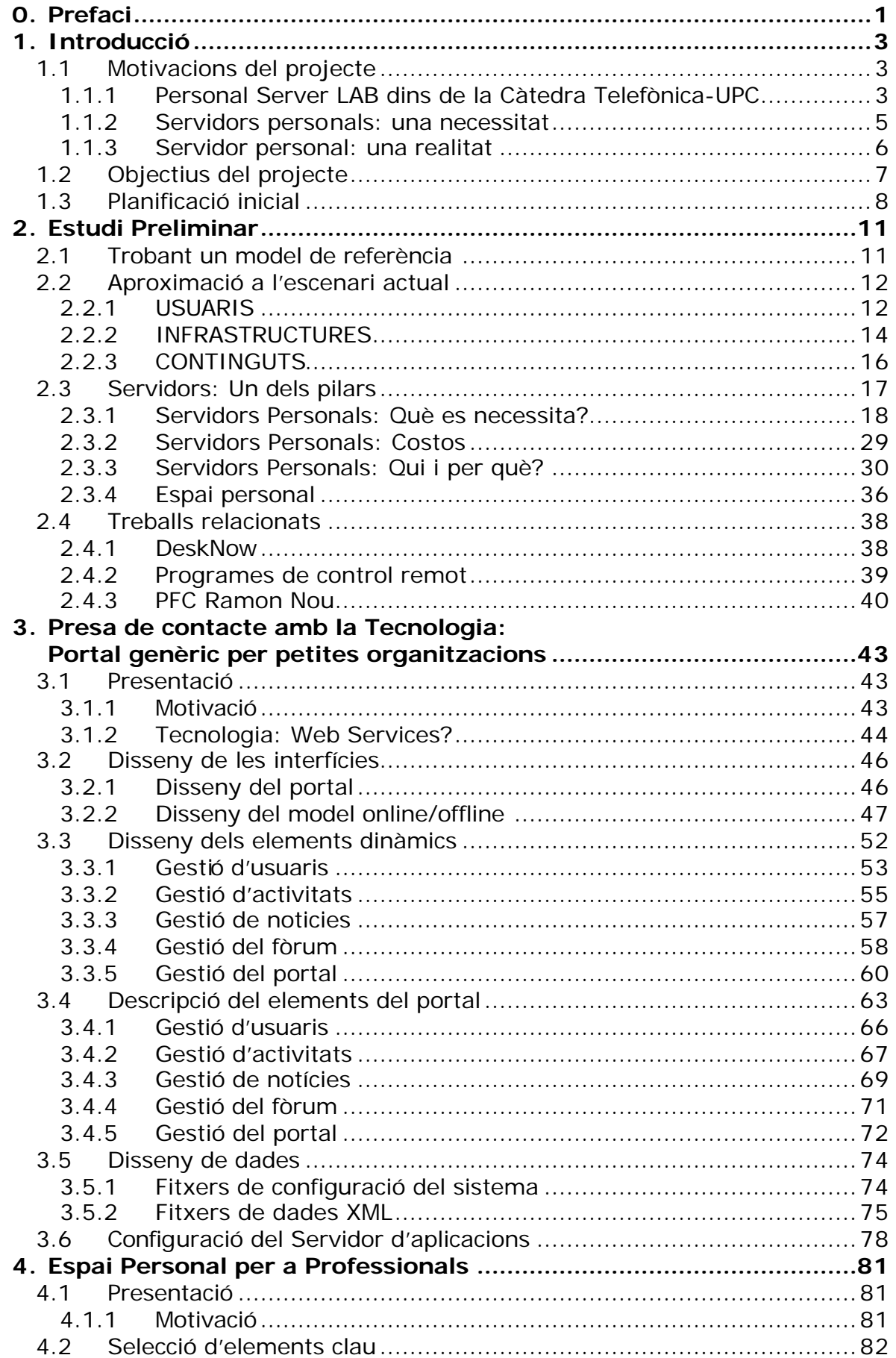

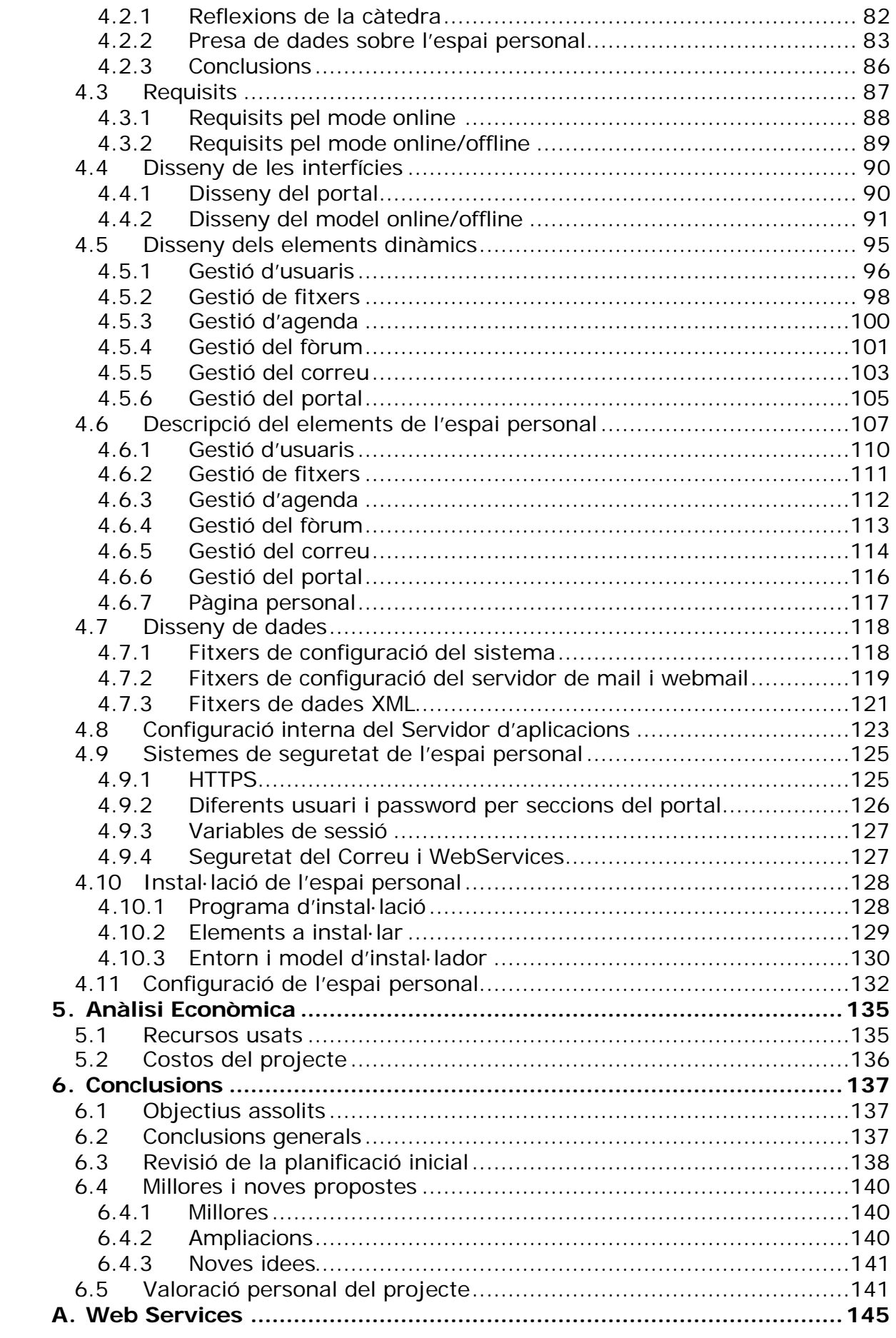

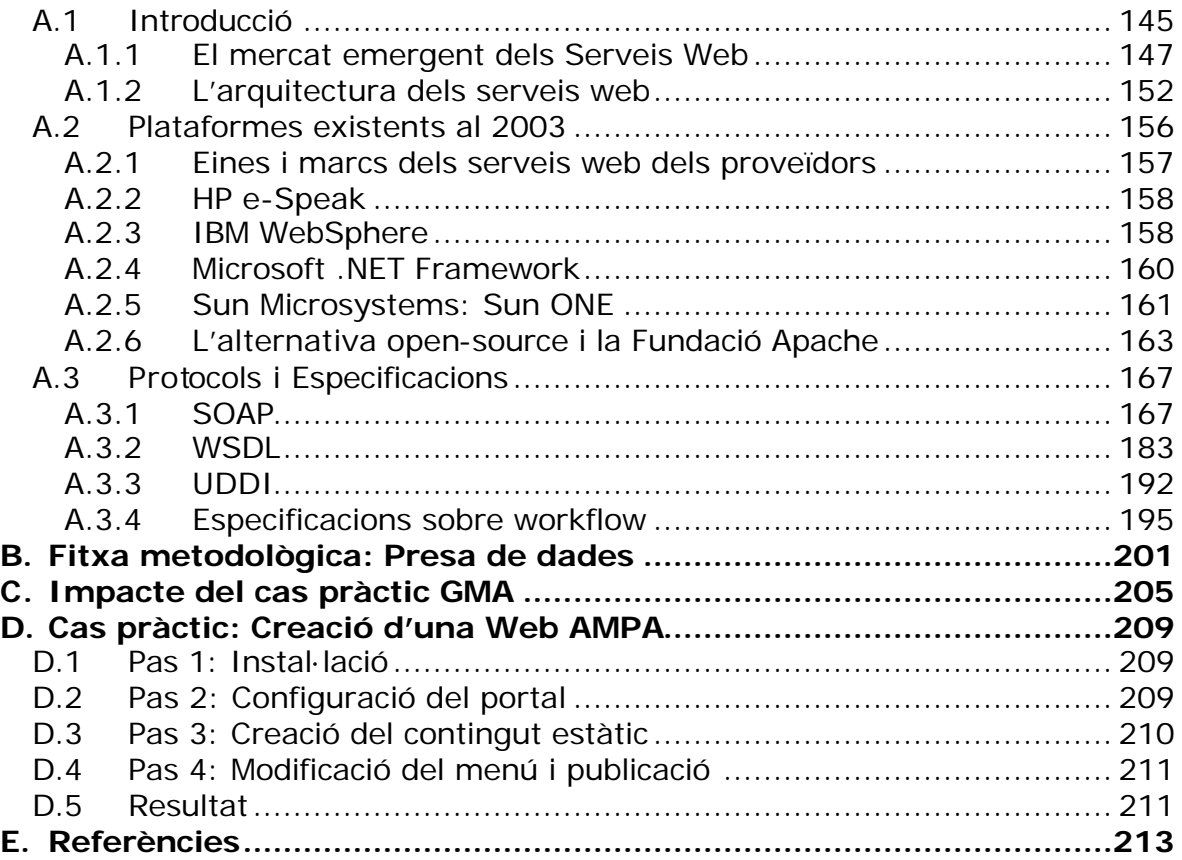

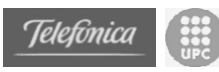

# **0.** *Prefaci*

El present document és la memòria del meu Projecte de Fi de Carrera realitzat en el marc de la Càtedra Telefònica-UPC d'Especialització Tecnològica i Societat del Coneixement per a la carrera d'enginyeria en informàtica, cursat a la Facultat d'Informàtica de Barcelona. Com a memòria és un text imprescindible per comprendre el desenvolupament del propi projecte i on s'expliquen les decisions preses i les experiències obtingudes durant la realització del mateix.

L'actual projecte s'ha d'emmarcar dins de l'estudi realitzat per la Càtedra Telefònica-UPC que pretén modelitzar i treballar la construcció d'una societat del coneixement que englobi tant a les persones, com a les empreses i a les institucions, espacialment les universitats.

Aquest document es troba estructurat en els següents capítols i annexos:

- **Capítol 1** consta de la presentació de l'entorn del projecte. Motivació, una breu descripció dels objectius i la planificació inicial del projecte.
- **Capítol 2** es realitza un estudi del context actual sobre la societat de la informació. A més s'introdueixen tots els conceptes claus per la comprensió del projecte com "servidor personal" i "espai personal" i tots els requeriments tecnològics de cadascun.
- Capítol 3 s'hi explica la pressa de contacte amb a tecnologia emprada per la realització del projecte i la descripció del cas pràctic real del portal genèric per petites organitzacions.
- **Capítol 4** conté una explicació dels detalls d'avaluació, de disseny i d'implementació de l'espai personal per a professional liberals.
- **Capítol 5** resumeix una avaluació de costos efectuada.
- **Capítol 6** concentra les conclusions obtingudes i diverses ampliacions futures del projecte.
- **Annex A** conté la descripció de la tecnologia que s'ha fet servir per la implementació del projecte. Es tracta d'un resum sobre el concepte de Serveis Web, una petita descripció de plataformes operatives i una descripció dels protocols més importants.
- **Annex B** conté la descripció metodològica de la pressa de dades realitzada a professionals per obtenir punts de vista externs al projecte sobre l'espai personal.
- **Annex C** exposa els resultats de les visites obtingudes en el portal del Grup de Muntanya d'Argentona, que és el cas real d'implementació del capítol 3.

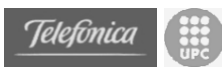

- **Annex D** exposa una descripció dels passos emprats per la posta en marxa d'un portal operatiu per una Asociació de Pares d'Alumnes amb la eina dissenyada al capítol 3.
- **Annex E** llistat amb informació sobre les referencies i bibliografia.

# **1.** *Introducció*

# *1.1 Motivacions del projecte*

Aquest projecte s'emmarca com a una activitat de la *càtedra Telefònica-UPC*, creada en el marc del conveni firmat entre ambdues per la realització d'iniciatives conjuntes pel desenvolupament de la Societat del Coneixement. *La Càtedra Telefónica a la UPC d'Especialització Tecnològica i Societat del Coneixement* és dirigida pel catedràtic Lluís Jofre Roca, essent director associat el també catedràtic Francesc Soler Parellada.

La càtedra té per objectiu reflexionar, proposar i sensibilitzar sobre les necessitats i les tendències en formació dels futurs professionals en el context de la Societat del Coneixement, tant a nivell nacional com internacional, centrant el seu interès en els canvis que afecten a les organitzacions, al treball, i a la societat degut a l'especialització tecnològica. Més informació sobre la càtedra pot ser consultada a la web http://www.upc.es/web/CatedraTelefonicaUPC/ o en la petita presentació que vindrà a continuació.

Dins d'aquest marc, com es descriurà més acuradament en punts posteriors, es descriuen diversos laboratoris de treball i d'investigació que tractaran diferents realitats que es troben a la Societat del Coneixement. El "Personal Server LAB" és un d'aquest laboratoris ja que entenem que cada cop més les persones individuals comencen a ser capaces i tenir la motivació d'oferir continguts a través de la xarxa. Aquest fet porta a la creació d'un laboratori que estudiï tant el motius i capacitats d'aquest fet com possibles millores i possibilitats en aquest camp.

# **1.1.1 Personal Server LAB dins de la Càtedra Telefònica-UPC**

La Càtedra Telefònica-UPC d'Especialització Tecnològica i Societat del Coneixement es va crear en el curs acadèmic 2002-2003, i va se presentada oficialment al Gener del 2003. Lluís Jofre i Francesc Solé, director i codirector respectivament, han constituït un grup de treball coordinat pel professor Ferran Sabaté, en el que participen el professors Norberto Ezquerra, Jordi Romeu i Jordi Torres com responsables del cada un del laboratoris d'investigació.

En termes generals, la càtedra centra la seva activitat en reflexionar sobre la Societat del Coneixement i el paper fonamental que la tecnologia juga, respecte dels amplis fenòmens de transformació que caracteritzen la nova economia, que són suficientment amplis com per implicar al conjunt del Sistema Productiu i la Universitat.

En el Sistema Productiu, les noves capacitats tecnològiques i la necessitat d'innovació, provoca la aparició d'un nou rol de professional, que és caracteritza per usar més intensivament la tecnologia i requerir una alta capacitat d'adaptació i d'aprenentatge. L'empresa requereix cada vegada més contractar professionals que combinin adequadament una excel·lent formació des base amb una alta capacitat d'adaptació al canvi.

A la Universitat, una transformació essencial es concreta en el pla de Bolonia, que requereix la revisió dels plans d'estudis, per fer-los compatibles amb la resta de països europeus. En conseqüència, és fonamental analitzar com la universitat s'adapta, dedicant especialment atenció a dissenyar nous models d'aprenentatge, més eficaços i adequats a les exigències d'aquest nou marc.

No s'ha d'oblidar el paper que els proveïdors de serveis, ja que són rellevant en facilitar un accés econòmic i de banda ampla a la xarxa, així com l'aparició de més i millors continguts.

Tot això, les implicacions de la "Nova Economia", la capacitat tecnològica actual i futura, el paper dels proveïdors de serveis, així com, l'adaptació del Sistema Productiu, en especial de les noves necessitats formatives requerides per el professional del futur, i la adaptació de les Universitats, com oferents de nous models d'aprenentatge d'acord amb les necessitats de la societat, ens porta a un concepte clau, que denominarem "Nova Intel·ligència". Aquest concepte ha d'entendre's forçosament, des de el punt de vista ampli, ja que suma totes les variables anteriorment citades, i es correspon amb l'idea d'una societat capaç d'integrar la Tecnologia de la Informació de manera natural a les seves activitats, d'aprofitar el potencial que suposa estar interconnectats a una xarxa de banda ampla i de fàcil accés.

Sota aquest marc i en aquest primer any, la càtedra pretén generar diverses activitats, que permetran treballar en les següents línies d'investigació.

- **El concepte d'Usabilitat dels terminals.** interacció home-màquina. Aquesta línia de d'investigació es preocupa de l'acceptació que pugui tenir o no una tecnologia, segons la seva usabilitat. Entre altres, permet investigar relacions com: Pot establir-se que l'usuari assimila una tecnologia de manera proporcional a la seva usabilitat?
- *Un usuari un node en la xarxa. Aquesta línia d'investigació, centrada en la part de la infrastructura Xarxa-Servidors, permet investigar sobre aspectes com: Que implicacions suposa que cada usuari de la xarxa sigui client i servidor alhora?, Que necessitarà un professional o estudiant per disposar del seu "espai de treball digital"?, i també cap preguntar-se, És la "Nova Intel·ligència" proporcional al quadrat del tràfic de la xarxa?*
- **Nous models col·laboratius de treball i aprenentatge a la xarxa.** Aquesta línia centrada en el concepte de xarxa i en els continguts que en aquesta pugui haver, pretén investigar sobre el nou potencial organitzatiu que suposa la interconnexió de banda ampla. Permet investigar sobre les següents qüestions: Existeix alguna relació entre la

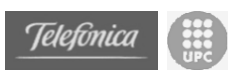

capacitat de generar un "Nou Professional" i els continguts que aquest tingui a la seva disposició a la xarxa? Seria possible mesurar la interrelació entre ambdues variables?

• **Economia del coneixement i aprenentatge.** Aquesta línia, menys tecnològica, centrarà el seu interès en com les empreses i la societat en general es veuen afectades per la "Nova economia", fixant-se en les noves necessitats formatives, i en la Universitat com oferent de solucions d'aprenentatge adequades.

Donada aquesta referència del marc en el que es mou el laboratori de servidors personals han sorgit diverses preguntes i amb elles branques d'investigació i raonament on es centra gran part del treball a realitzar. Aquestes preguntes són.

- **Existirà un increment dels "servidors personals"?** Te sentit pensar que aquesta banda ampla que permet tenir un servidor sempre connectar impulsarà una major presencia de servidors (personals) a la xarxa? De moment, usuaris de perfil tècnic estan impulsant aquest fenomen, encara que no és un fet del tot significatiu.
- **Com es defineix "Espai personal"?** Com és un "espai personal" que es requereix que ofereixin aquests servidors? Que és el que necessitarà un estudiant o un professional per disposar del seu "espai de treball digital"?
- **Que oportunitats ofereixen el "servidors personals" per l'aprenentatge?**
- **Quina tecnologia es requereix?** En aquesta línia és important veure com és, tecnològicament parlant, l'espai personal. Quins dispositius, com estan connectats als servidors, que tipus de servidors seran, quin hardware, quin software, etc.
- **Es necessita un ample de banda més gran?** Quin es requereix?

En resum, es vol intentar esbrinar si el continguts a la xarxa són proporcionals exponencialment al tràfic de la xarxa.

# **1.1.2 Servidors personals: una necessitat**

La justificació de la creació del laboratori de servidors personals la podem trobar en la figura dels usuaris que necessiten oferir continguts o necessiten d'un espai de treball a la xarxa on poder disposar d'informació personal

La evolució a la que estem assistint a l'escenari actual, i més concretament a l'evolució dels requeriments de l'usuari "professional" implica que cada cop més participa i interactua amb la xarxa. Actualment podem dir que aquesta interacció es produeix de manera dispersa en cada usuari ja que les connexions es produeixen, des de casa, el treball, els mòbil, etc.

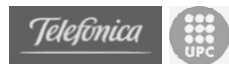

La dispersió genera illes d'informació no connectades entre si d'una manera adequada. Resulta habitual trobar documents a l'ordinador de casa, alguns missatges de correu a l'ordinador del treball, altres coses a un portàtil, l'agenda i anotacions en un PDA i la llista de telèfons al mòbil. I aquesta dispersió és un problema, perquè ens trobem amb informació dispersa i relacionada entre si.

Si existís un racó nostre propi a la xarxa, amb els nostres documents, agenda, telèfons, etc. al que poguéssim accedir des de qualsevol lloc i d'una manera ràpida, senzilla i assequible estaríem davant d'un producte necessari per molts usuaris. I podríem denominar aquest racó com *espai personal*.

Com punt de partida, en aquest laboratori ens hem proposat visualitzar possibilitats per oferir aquest espai personal. Ja que l'arribada de la banda ampla i de connexió permanent permeten a l'usuari convertir-se en servidors de continguts.

# **1.1.3 Servidor personal: una realitat**

Actualment molts dels punts necessaris per disposar d'un servidor personal són assequibles per molts usuaris. Part del treball a realitzar és esbrinar si aquests requeriments són suficients per començar a oferir continguts. Però ens trobem en una situació que hi ha molts usuaris amb la major part dels elements tecnològics mínims per oferir-los.

Ens trobem per tant davant d'uns servidors que ja no són grans màquines d'empreses o proveïdors de serveis d'Internet, sinó que es troben a les cases dels usuaris.

En aquest laboratori ens trobem fonamentalment, des de un punt de vista d'entrada tecnològic, que podem fer per que una persona es pugui convertir de manera senzilla en un node de la xarxa.

Com es veurà en punts posteriors els requeriments hardware establerts com inicials són completament assequibles per qualsevol usuari habitual, però ens trobem davant d'un problema enfront del software. Aquest problema es que actualment per oferir continguts o establir un espai de treball digital disposem d'un ample ventall de programes que ofereixen serveis diversos. No existeix una gran uniformitat en els programes i cadascun requereix d'una instal·lació i una configuració un tant complicada. Per tant, tot i tenir una disponibilitat tecnològica enfront el hardware, ens trobem alguna mancança en front del software.

A més, com que és encara necessari establir el concepte definitiu d'espai personal, ens trobem que, tot i tenir el software, és necessari adaptar aquests programes servidors al que establim com necessitats d'aquest espai de treball digital.

Per tant, actualment, només és necessari afegir un software clau a l'ordinador per disposar d'un servidor personal que ofereixi aquest espai de treball digital. Part del treball a realitzar per el laboratori serà establir i dissenyar tot el software necessari per fer realitat aquests objectius.

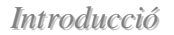

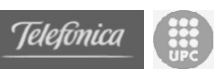

# *1.2 Objectius del projecte*

L'objectiu principal del projecte es defineix amb el següent paràgraf:

*"S'intentarà modelitzar, avaluar i en el seu cas implementar, les noves necessitats i/o oportunitats que la "xarxa" ofereix a les persones, considerades aquestes com un node més d'aquesta xarxa global de coneixement que ofereix la tecnologia en la societat de la informació"*

Tot i que el paràgraf anterior és un tant ambigu, de les seves línies es poden extreure objectius més concrets que podran ser abordats amb més facilitat.

El primer objectiu que s'extreu d'aquest paràgraf, és la realització d'una descripció fidel de la situació en la que es troba la **penetració de l'anomenada** *societat de la informació*. Per tal de poder avaluar les necessitats i les oportunitats, cal inicialment aprofundir en un estudi que permeti mostrar quines d'aquestes necessitats estan ja cobertes i quines encara no ho estan, i per tant són possibles oportunitats.

Un cop avaluada aquesta situació, existeix un segon objectiu, que és la modelització i implementació d'una necessitat i/o oportunitat que la xarxa ofereix, per tal de poder afirmar en un futur que cada persona és un node de la xarxa. Aquest objectiu es derivarà finalment en la realització d'un **espai personal interactiu de treball** que es trobi sempre online i que resideixi en els ordinadors de cada usuari.

Per realitzar la implementació d'aquesta necessitat/oportunitat s'ha decidit emprar una de les tecnologies emergents en el camp de la distribució de continguts i de serveis a Internet. Més concretament, els anomenats **serveis web** (*web services*) i les tecnologies relacionades.

I a més aquest estudi es veurà complementat pel desenvolupament d'un **cas pràctic real** a mode de presa de contacte amb la tecnologia dels serveis web. Aquest cas pràctic és la generalització d'un prototip de portal realitzat en un projecte final de carrera anterior de la FiB. [PfcSS03]

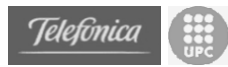

# *1.3 Planificació inicial*

La planificació s'ha dividit en cinc parts. La primera i a última corresponen a tasques relacionades pròpiament amb l'elaboració del projecte, com poden ser l'organització inicial, la definició del objectius o l'extracció de conclusions. La segona part correspon a l'estudi sobre la societat de la informació centrant específicament el tema en els servidors. La tercera part, correspon a la pressa de contacte amb la tecnologia, en la que s'aprofundirà en els aspectes teòrics i en els pràctics per tal de realitzar el quart punt d'una manera eficient. El quart punt correspon al disseny i implementació del principal objectiu del projecte.

#### **Tasques inicials**

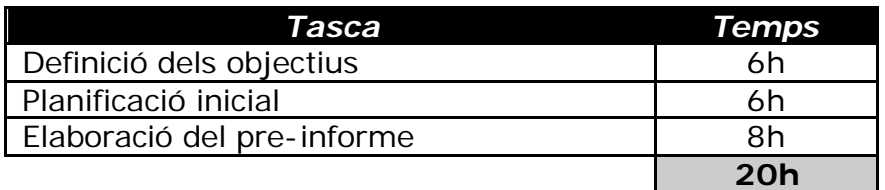

#### **Estudi preliminar**

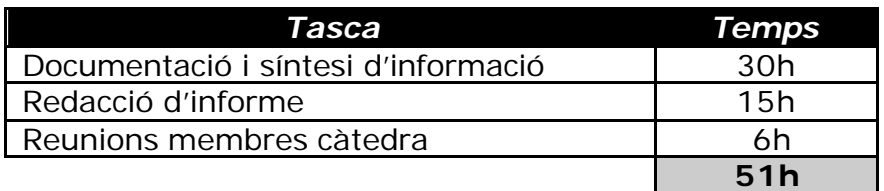

#### **Presa de contacte amb Web Services**

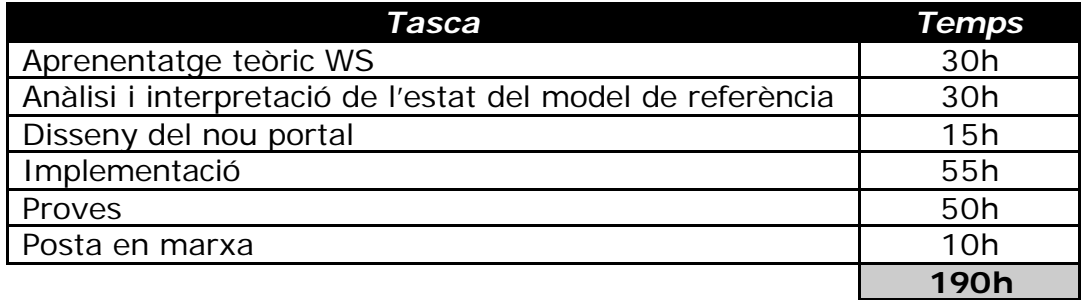

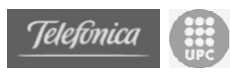

# **Espai personal**

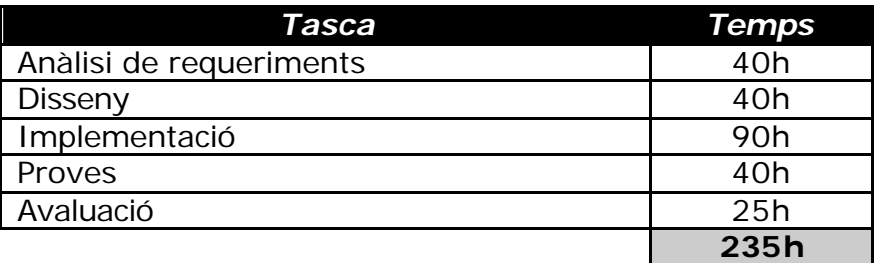

# **Tasques finals**

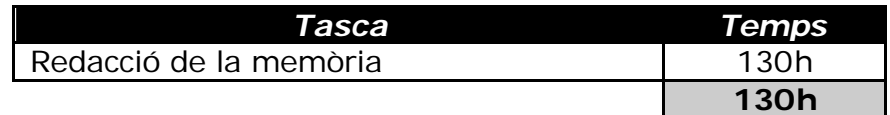

# **Total planificat:**

20h + 51h + 190h + 235h + 130h = **626h**

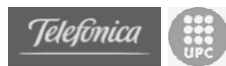

# **2.** *Estudi Preliminar*

# *2.1 Trobant un model de referència*

La primera cosa que s'ha hagut de fer ha estat focalitzar el nostre estudi en un context global. El conjunt de la Càtedra estudia escenes diferents de la "Societat del Coneixement" i la interconnexió entre aquestes escenes. Per tant, és molt important trobar un model correcte on quedin reflexades totes les branques que la càtedra estudia.

Diversos gurús han proposat el seu propi model del "Societat del Coneixement" però nosaltres hem seleccionat el model dissenyat per Telefónica per diverses raons.

- Tots els estudis proposats per la càtedra queden perfectament emmarcats en un contenidor conceptual d'aquest model.
- El model de Telefónica proposa una visió realista i global de la "Societat del Coneixement" i diferencia clarament els elements físics de la societat dels elements lògics.
- Telefónica és el principal impulsor de la càtedra i escollir aquest model un una possible via de convergència entre el treball a realitzar i les expectatives previstes.

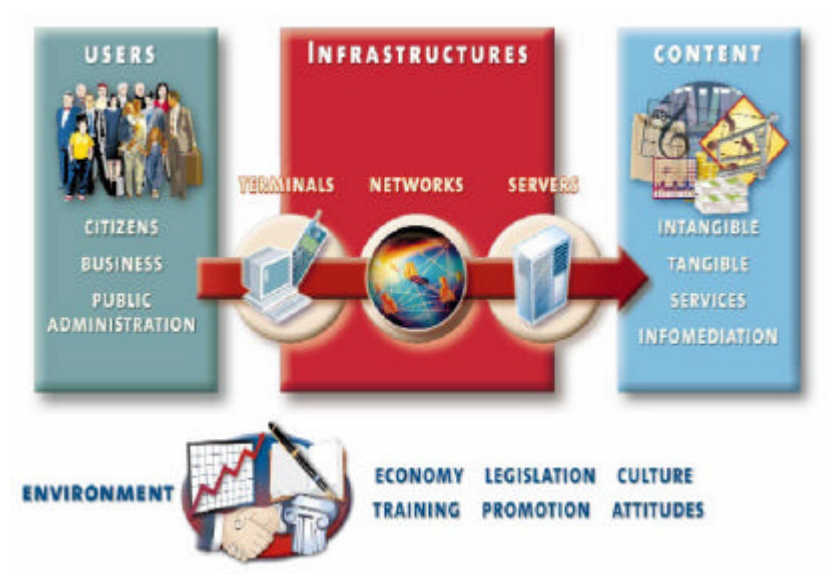

**2.1 Model de la Societat del Coneixement de Telefònica**

El següent pas del nostre treball consta en clasificar i caracteritzar cada component d'aquest model. [Tele02]

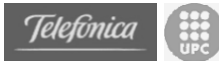

# *2.2 Aproximació a l'escenari actual*

Intentar predir com el camp de les telecomunicacions evolucionarà en els propers anys no és una tasca senzilla que es pugui afrontar amb lleugeresa. La primera cosa que s'ha de fer per obtenir uns resultats prometedors es definir exactament l'estat del element que hem d'estudiar i el seu context. És per aquesta raó que s'ha realitzat un petit estudi de cada element del model de Telefónica.

Els tres components principals del model són *Usuaris, Infrastructures* i *Continguts*. Els estudis de la càtedra estan orientats essencialment en Infrastructures, però per obtenir una bona aproximació a l'estat de l'art també seran estudiats el Usuaris i els Continguts.

L'estudi del component **Usuaris** es centra bàsicament en la edat del usuaris d'Internet i del lloc de connexió del usuaris.

El component **Infrastructures** està dividit en tres subcomponents: Terminals, Xarxes i Servidors. El context descrit per a Infrastructures serà el Tipus de terminals, el tipus de connexió a Internet i la tecnologia empleada en els servidors d'Internet.

El component **Continguts** és el més ambigu de tots ja que no té un sistema de mesures estàndard. Tot i així, definirem el context del continguts a partir del usos que els usuaris donen a Internet.

# **2.2.1 USUARIS**

## **2.2.1.1 Edat del usuaris d'Internet**

A Espanya actualment es declara que el 35 per cent de la població es usuària d'Internet. S'enten com usuaris qualsevol persona que per qualsevol motiu (treball, estudis, oci, ...) es connecti i faci ús d'alguna aplicació d'Internet (correu, web, xat, ...) des de qualsevol lloc (casa, feina, universitat, cybercafè, ...)

D'aquest 35 per cent d'usuaris d'Internet existeixen moltes maneres

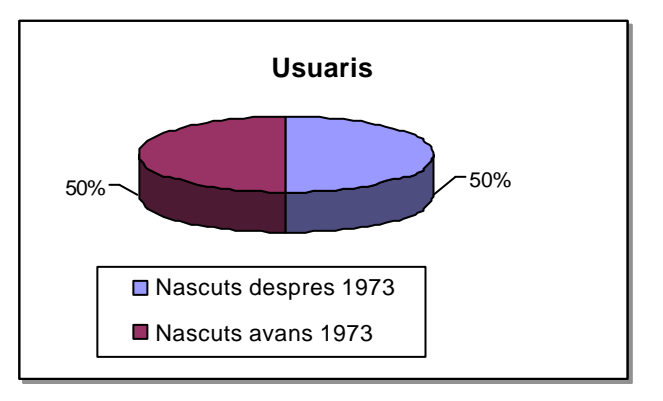

de subdividir-los en rangs d'edat. Però la nostra decisió final ha estat fer la divisió que Manel Castells va definir en dos grups d'usuaris; un primer grup definit pels usuaris nascuts després del 1973 i que per tant tenen menys de 30 anys; i un segón grup amb els usuaris majors de 30 anys.

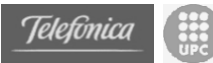

Aquesta decisió ha estat presa per dos motius principals.

- Cada grup conté aproximadament el mateix nombre d'usuaris
- Les diferencies culturals entre els dos grups són evidents ja que la gent menor de 30 anys ha estat educada en un món amb una tecnologia propera a Internet i per tant tenen menys temor als dispositius que permeten aquest accés. Per una altra banda, els usuaris majors de 30 anys tenen més dificultats per enfrontar-se amb la tecnologia.

Cal esmentar que donades les següents suposicions:

- Existeix un mateix nombre de persones a cada franja d'edat, és a dir, que existeixen el mateix número de persones que tenen 18 anys, com 19 anys, com 73 anys.
- L'estudi realitzat ha estat fet a persones majors de 15 anys.
- La mitjana de vida a Catalunya és de 80 anys.

Es pot considerar que si escollim només el rang d'edat dels menors de 30 anys el nombre d'usuaris d'Internet supera el 75 per cent. I que si escollim el rang d'edat dels majors de 30 anys el nombre d'usuaris baixa fins al 23 per cent. Aquest fet proporciona la prova de les diferencies culturals entre els dos grups. [CaTu03]

## **2.2.1.2 Lloc de connexió**

A Espanya el lloc més habitual des d'on els usuaris es connecten a Internet és la llar. Un 62% dels usuaris declaren que ho fan des de casa.

Hi ha només un 27,6% d'usuaris que es connecten des de el treball, que és menys de la meitat dels que ho fan des de casa.

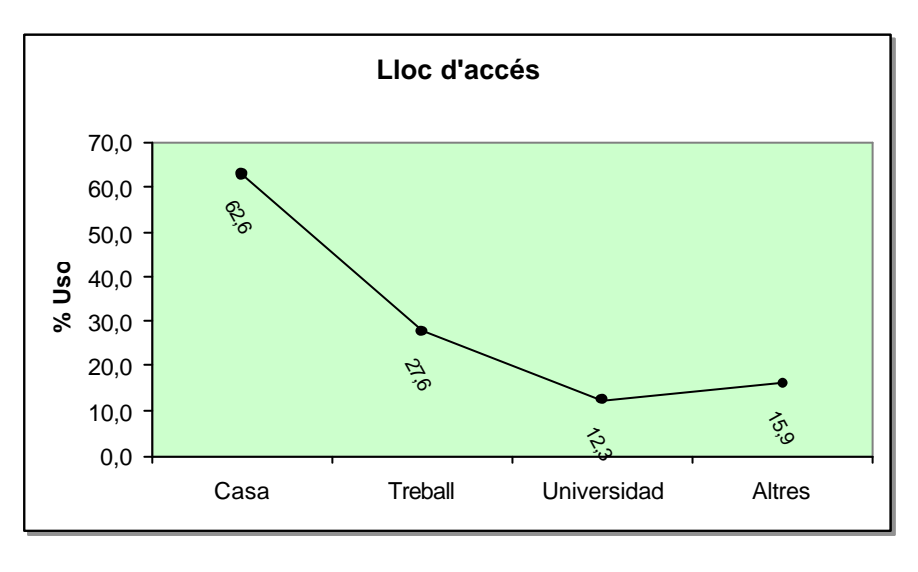

Les connexions des dels centres d'estudis i universitats conformen el grup més petit amb un 12,3%. Cal tenir en compte que aquest percentatge es calcula sobre el conjunt de tots els usuaris i no sobre el subconjunt del usuaris estudiants.

L'últim grup el conformen tots els altres llocs des don es pot accedir a la Xarxa com Cybercafès, biblioteques i altres centres. Un 15,9% dels usuaris es connecten a aquests llocs. [CaTu03] & [ANie03]

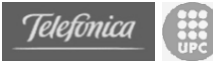

# **2.2.2 INFRASTRUCTURES**

## **2.2.2.1 Tipus de Terminals**

Actualment a Espanya el terminal de connexió més utilitzat és l'ordinador personal.

De fet, d'acord amb un estudi realitzat per Manuel Castells a l'IN3 un 52,4% de les llars disposen d'ordinador personal. I només un 10% de les cases disposen de telèfons mòbils amb tecnologia WAP/GPRS.

També és interessant adonar-se que la major part del propietaris de mòbils amb capacitat per connectar-se a Internet no utilitzen aquesta funcionalitat i els dos motius principals que porten a aquest fet són el preu de la connexió i la utilitat que donen els

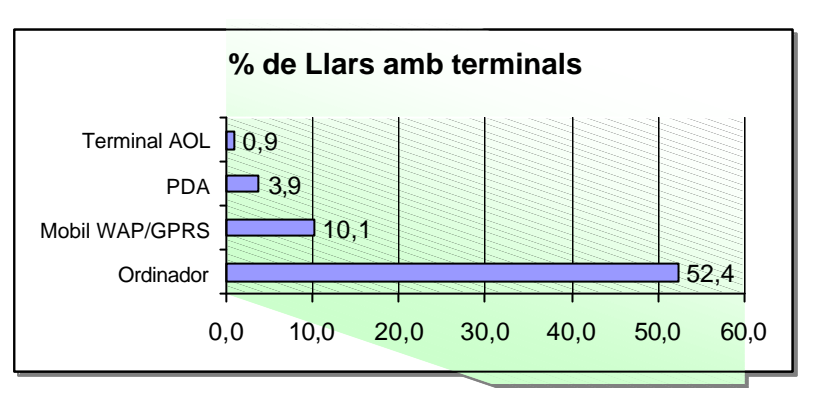

usuaris als seus mòbils. [AGal02] & [AOpi02]

## **2.2.2.2 Tipus de connexió a Internet**

Les connexions de banda ampla estan augmentant cada dia a Espanya, però la major part de les connexions que es realitzen es fan amb la xarxa telefònica estàndard i amb un modem de 56 kbps.

Pel que fa les línies de banda ampla durant l'any passat (2002) les línies ADSL han crescut un 200% respecte l'any anterior. I les connexions per fibra òptica (conegudes també com "Cable") han crescut un 125%.

La principal pèrdua de línies ha estat a les RDSI ("Red" Digital de Serveis Integrats) que tendeixen a desaparèixer i en menor mesura a les línies RTC ("Red" telefònica conmutada) que mantenen la quota més alta de connexions.

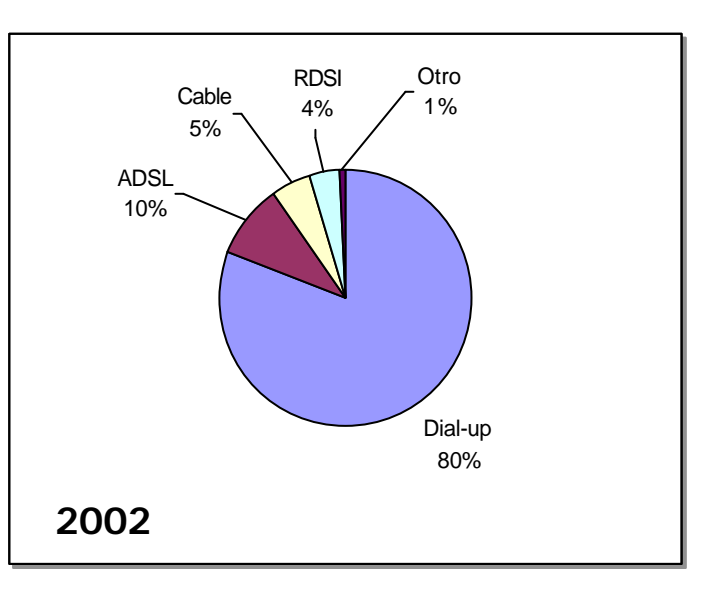

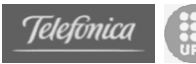

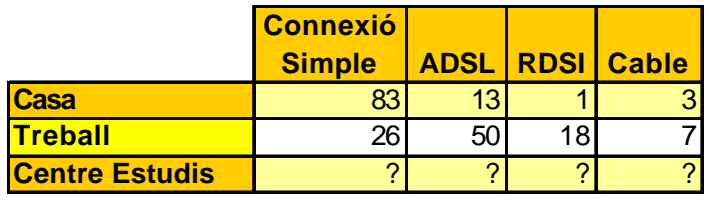

Aprofundint una mica en aquestes xifres diferenciarem entre el tipus de connexió depenent del lloc de connexió. Degut a que les connexions des de la llar

tenen un valor molt més significatiu sobre el total el gràfic anterior ens dóna una visió molt més generalista. Però és important observar també quin tipus de connexió estan utilitzant les empreses i observar que en aquest sector la tecnologia líder és la ADSL. [AEGM03], [AOpi02] & [CaTu2003]

## **2.2.2.3 Tecnologia dels Servidors**

Hi ha molts tipus de servidors a Internet, però sembla que tots ells convergiran en un tipus de servidor versàtils anomenats "Servidors d'Aplicacions". Fins ara, un servidor era normalment un ordinador amb un software específic de servidor. Aquest software proveïa serveis estàndards com ara la web, el correu o un FTP.

Els servidors d'aplicacions van un pas més enllà que els servidor típics. Un servidor d'aplicacions pot ser programat i por realitzar qualsevol mena de treball, i com a característica usa les eines típiques com interfície (web, correu,...). D'aquesta manera, per un usuari res canvia perquè pot seguir utilitzant les mateixes aplicacions estàndards per accedir a aquests nous i millorats servidors.

Bàsicament es pot dir que hi ha dos tipus de tecnologies suportant aquests Servidors d'Aplicacions

- Plataformes .NET: Aquestes plataformes estan basades en Windows .NET I la seva filosofia és multillenguatge i monoplataforma. Això vol dir que permet ser programada en molts llenguatges però que només pot ser executada en un tipus de plataforma (Microsoft).
- Plataformes J2EE: Aquestes plataformes estan basades en Java i la seva filosofia és monollenguatge i multiplataforma. Que al contrari que la anterior només permet ser programada en un llenguatge (Java) però que pot ser executat en diferents plataformes independentment del Hardware i el sistema operatiu instal·lat al hardware.

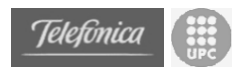

La següent imatge mostra com esta distribuït el mercat del servidor d'aplicacions amb tecnologia J2EE. El líder és Tomcat d'Apache, però cal tenir en compte que alguns especialistes no consideren Tomcat com un servidor complet i real d'aplicacions. Tomcat és un servidor Web amb capacitat per executar Servlets i Jsp, però no te totes les funcionalitats d'un servidor d'aplicacions. Els servlets són extensions del propi servidor web que executen codi Java i Jsp és un llenguatge de scripting que pot ser afegit a algunes pagines que s'executa al servidor. Tot i així qualsevol cosa que s'executi va lligada plenament al servidor Web i no permet executar mòduls independents. [PfcSS03] & [Morg02]

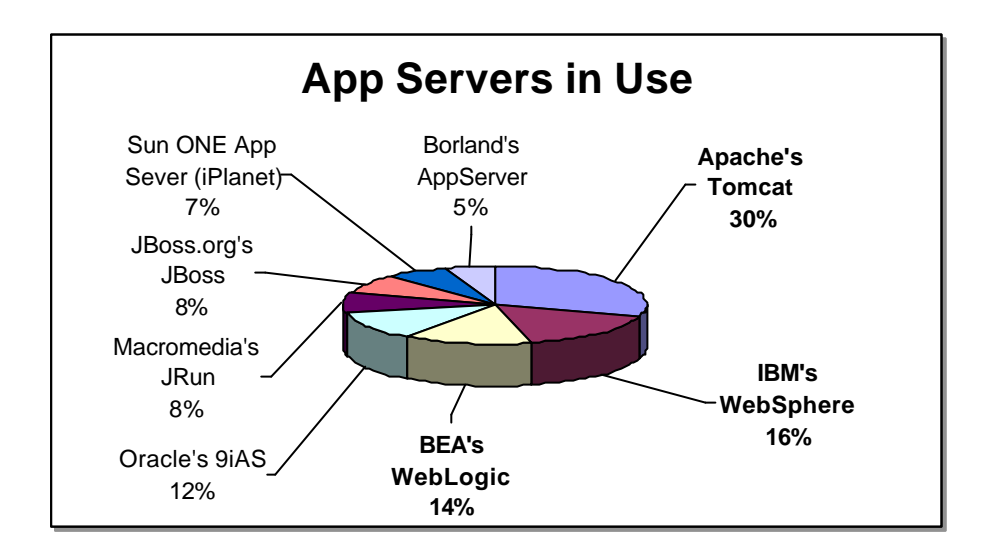

# **2.2.3 CONTINGUTS**

# **2.2.3.1 Usos comuns d'Internet**

El WWW a Internet creix cada segon i per aquest fet és impossible analitzar exactament quin tipus de continguts es poden trobar a la xarxa. El tràfic de dades està fortament relacionat amb els continguts perquè l'ús d'algunes aplicacions pot determinar els continguts aproximats a la xarxa. D'aquesta manera, analitzant que és el que la gent fa quan es connecta a Internet podem resoldre algues qüestions sobre continguts.

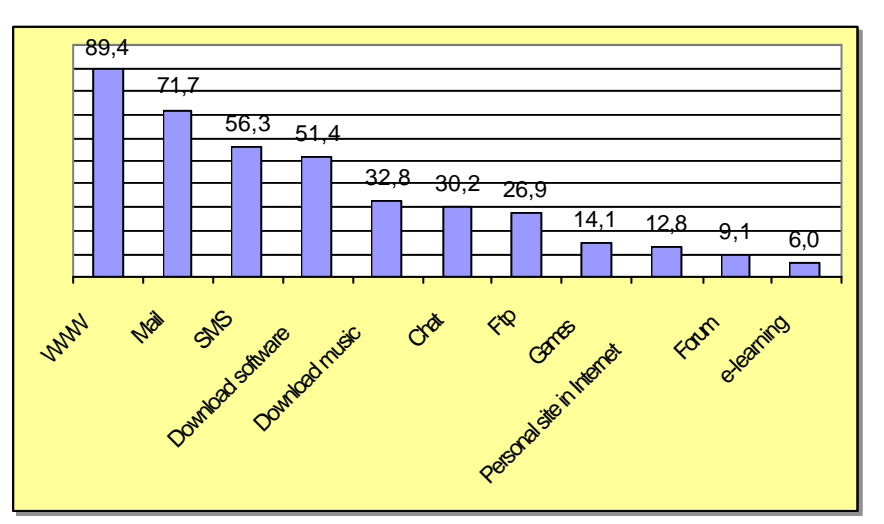

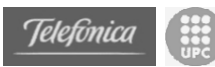

A la imatge anterior es pot observar que el WWW i el correu són principals usos que els usuaris fan d'Internet. És important fixar-se que per enviar SMS o descarregar programes és normalment indispensable accedir al WWW.

El 56% de la gent que fa servir Internet envia SMS, i aquest tipus d'aplicació és usada principalment per gent jove.

També és important donar-se compte que Descarregar programes o musica són usos molt freqüents. I això és força important perquè el tràfic que genera aquestes pràctiques és molt gran i pot afectar a les infrastructures en el futur.

Com a observació final dir que un 12,8% del usuaris disposen del pàgina web personal. I que només un 6% de les persones utilitzen Internet per aprendre amb tècniques de e-learning. [ANet02], [AOpi02], [AEGM03] & [AGal02]

# *2.3 Servidors: Un dels pilars*

Un cop vista la situació actual en la que es troba la "Societat del Coneixement" podem focalitzar el treball a realitzar. Tal i com s'ha explicat en el model anterior la societat del coneixement es pot observar des de diferents punts de vista i cap d'ells te sentit sense la comprensió dels altres.

Com s'ha vist fins ara el nombre d'usuaris creix cada vegada més i això provoca una major demanda de continguts. Aquest augment de la demanda provoca en part que les infrastructures canviïn per donar un millor servei i és per aquest motiu que les connexions de banda ampla augmenten dia a dia. De fet, no només creix el nombre d'usuaris, sinó que també creixen les possibilitats d'Internet i això provoca que apareguin serveis que no existien abans i que creen una millora de la que ningú no es vol despendre.

Fins ara, el usuaris domèstics han estat sempre consumidors de continguts. És cert que un usuari pot crear continguts, però perquè uns altres usuaris puguin accedir-hi és necessari ubicar aquests continguts en alguna ubicació que res te a veure amb el creador. D'aquesta manera una persona sempre es troba limitada entre la quantitat i el preu que ha de pagar per allotjar continguts. A més, aquest continguts s'anomenen estàtics ja que no poden presentar interactuació entre l'usuari consumidor i l'usuari productor.

El fet de que cada vegada apareguin més connexions de banda ample a les cases pot generar una petita variació en el comportament d'alguns usuaris que pot repercutir fortament en el futur. Aquesta variació és que comencen a aparèixer usuaris domèstics que són productors de continguts i que els allotgen a la seva pròpia casa. El fet de tenir un ample de banda considerable permet no només accedir més ràpid als continguts sinó que també permet oferir-los. Alguns d'aquests usuaris amb banda ampla deixen el seu ordinador encès 24 hores al dia amb algun software de servidor. Aquest fet permet a altres usuaris consumir continguts allotjats en un ordinador personal.

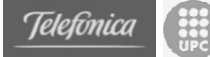

És interessant establir diferents qüestions en el treball:

- Que es necessita per oferir continguts? Quin hardware? Quin Software?
- Quan podria costar oferir continguts?
- Qui, què i per a què voldria oferir continguts?

El treball el que vol estudiar principalment són el servidors, i parlem de servidors àmpliament entenent que no només parlem del hardware sinó també del software que executen. De totes maneres és absolutament necessari entendre els usuaris i per tant quin tipus de continguts volen oferir. Si no fos així no es podrien estudiar quins són els servidors que fan falta per connectar totes les peces.

El fet de poder oferir continguts converteix alguns usuaris en servidors, però aquesta paraula aporta unes connotacions de potencia, grandesa i consum que no s'apropen al concepte que volem expressar. De fet, molts d'aquests usuaris utilitzen el seu ordinador personal com a servidor i no disposen d'una segona màquina. I els usuaris que si que disposen d'una màquina per ser instal·lada com a servidor utilitzen la de menor potencia com a servidor i la de major potencia com a ordinador personal. Donada aquesta explicació començarem a anomenar aquest tipus de màquines com a **Servidors Personals** perquè trobem que s'ajusta força a la realitat que volem mostrar.

# **2.3.1 Servidors Personals: Què es necessita?**

La primera cosa a fer és diferenciar entre hardware i software de servidor. Per establir un model estàndard de servidor personal s'han de definir un requisits mínims de hardware i un software mínim de servidor. Es tindrà en compte que els requisits mínims serviran exclusivament per fer un ús de servidor personal i totes les demés funcionalitats que l'usuari desitgi que tingui aquest ordinador quedaran sota l'elecció del propi usuari.

## **2.3.1.1 Software de servidor**

Donat que la major part dels usuaris d'Internet fan servir com sistema operatiu del seu ordinador Windows (qualsevol versió) i que és altament possible que es faci servir aquest ordinador com a servidor personal, la selecció del software s'ha realitzat per aquest sistema operatiu.

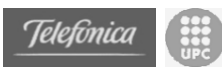

# *2.3.1.1.1 DeskNow*

**Utilitat:** Servidor Web (Tomcat) Servidor de Correu (Freeware propietat de Desknow) Eines col·laboratives compartides via web (Calendari, Agendes,...)

**Tipus de SW** : Freeware

**Ports Necessaris:**

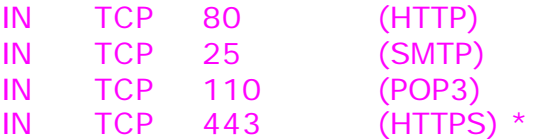

#### **Instal·lació:**

DeskNow és un paquet que engloba diverses aplicacions que funcionen sobre Java.

La pròpia empresa creadora de DeskNow el defineix com un servidor de col·laboració on els usuaris disposen via web de les eines essencials per mantenir un contacte complert i no presencial.

La instal·lació de DeskNow és força senzilla. Quan s'instal·la DeskNow realitza diverses preguntes.

Ports on s'instal·larà el servidor web (80 i 443 per defecte)

Nom de domini pel correu ( p.e. elmeudomini.com )

Conjunt d'adreces IP des de on es podrà enviar correus (per evitar el spam).

Si s'està fent servir Windows NT, 2000 o XP es pot configurar DeskNow perquè funcioni com un servei de tal manera que quan s'executi Windows arranqui el servidor de manera transparent.

Un cop instal·lat el servidor només fa falta començar a configurar les comptes d'usuaris. Per afegir usuaris cal entrar via web a la pagina d'inici del servidor web entrar amb l'usuari "admin" i password "password". Mitjançant les eines web que aporta DeskNow es pot donar d'alta via web les comunitats i els usuaris d'aquestes comunitats així com les restriccions a cada usuari o comunitat.

#### **Extres:**

La versió freeware és complerta i no caduca, però existeix una versió comercial que a més de disposar de tot ho explicat fins ara aporta característiques addicionals:

Suport per: HTTPS, Palm, WAP, PocketPC. Activació de Mail Filtering

**URL:**

http://www.desknow.com

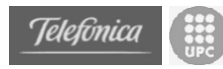

#### *2.3.1.1.2 Visnetic FTP Server*

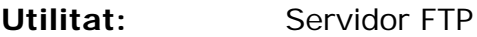

**Tipus de SW** : *Shareware (30 dies)* Serial name: www.ttdown.com Nota: *Visnetic ha deixat de desenvolupar aquest software i no es troba disponible a la venda des de la seva pròpia web*.

#### **Ports Necessaris:**

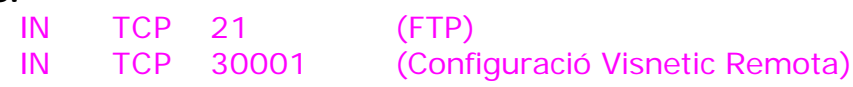

#### **Instal·lació:**

Visnetic FTP server és un servidor FTP per Windows (9x, NT, 2k i XP). La instal·lació és intuïtiva i les úniques preguntes que es formulen són els directoris con aniran els fitxers log (de registre) i si les polítiques de usuaris i grups són les definides pel sistema operatiu (en el cas de NT i 2k) o si es vol definir manualment els usuaris i grups.

La configuració del servidor és una mica més complicada ja que dintre del Visnetic pot haver més d'un servidor virtual de FTP.

La primera feina a fer és definir un servidor virtual i les característiques que aquest tindrà. Després de crear el servidor cal crear els grups i els usuaris per tal de donar accés controlat als fitxers que es voldran compartir.

Visnetic disposa també d'opcions per configurar transferència segura de fitxers, filtres de contingut i d'accés, i de un gran número d'opcions que el fan un servidor FTP flexible i relativament senzill d'utilitzar.

#### **URL:**

http://www.deerfield.com

#### **Extres:**

En aquest link es pot trobar un petit manual pas a pas d'instalació i ús creat per mi mateix. ftp://www.metalbag.net/pfc/manual\_ftp.doc

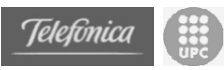

## *2.3.1.1.3 Remote Administrator (RAdmin)*

**Utilitat:** Control remot **Tipus de SW** : *Shareware (30 dies)* **Ports Necessaris:** IN TCP 4899 (Control Remot)

#### **Instal·lació:**

Radmin és un software que ens permet controlar remotament un ordinador. Aquest control remot es pot realitzar de diferents maneres. La principal funció és la de "Full Control" que ens obre una finestra on es veu l'escriptori complert del servidor, d'aquesta manera podem treballar al servidor des de un ordinador remot. També hi ha altres opcions com "View Only" que ens permet visualitzar l'escriptori però no interactuar; "File Transfer" que ens permet transferir fitxers en totes dues direccions; "Telnet" que ens permet executar comandes; i "Shutdown" que ens permet apagar el servidor.

La instal·lació ens permet escollir entre la part client, la part servidor o totes dues. I cal fer esment que el programa complert (client + servidor) ocupa només 1,2 Mb. El programa pot ser executat en totes les versions de Windows, i a més, si s'executa en un Windows de la família NT (NT, 2000, XP ó 2003 Server) ens permet escollir si s'executa en mode normal o com un servei del sistema operatiu. També esta la opció de permetre accedir a tots els usuaris amb un password únic o activar la autenticació d'usuaris de NT.

**URL:** http://www.radmin.com

#### *2.3.1.1.4 Fictional Deamon*

**Utilitat:** Servidor Telnet

**Tipus de SW** : Freeware

**Ports Necessaris:**

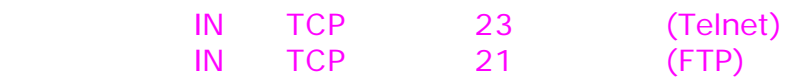

#### **Instalació:**

Fictional Deamon es un servidor de Telnet gratuït. Te la pega que només funciona sobre Windows 95, 98 o ME. Fitcional Deamon disposa també d'un servidor FTP.

La instal·lació és molt simple, i la configuració només consta de definir els usuaris i assignar privilegis, i de definir els directoris i unitats que són accessibles pel servidor.

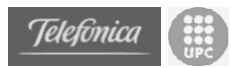

Fictional Deamon permet a part d'executar programes en línia de comandes, reiniciar l'ordinador i gestionar programes que s'estan executant.

Si el sistema operatiu fos Windows NT, 2k o XP es podria instal·lar un Terminal Sever.

#### **URL:**

http://www.fictional.net

#### *2.3.1.1.5 Kazaa*

**Utilitat:** Programa P2P

**Tipus de SW** : Addware

**Ports Necessaris:**

IN TCP 1214

#### **Instal·lació:**

Kazaa és un dels programes més utilitzats per compartir fitxers. Majoritàriament MP3.

La instal·lació és molt senzilla i la major part de les tasques són automàtiques. No cal configurar res. Té, però, una pega important i és que instal·la obligatòriament un tipus de software que s'executa quan arrenca Kazaa del tipus Spyware. Aquest mostra pop-up's (finestres de Windows amb propaganda) i pot enviar informació sobre les pàgines navegades o informació sobre el sistema sempre de forma anònima.

Aquest software addicional no es pot desinstal·lar sense desinstal·lar Kazaa però es pot renombrar els fitxers executables de tal manera que no s'executin quan s'arranca Kazaa.

La major part dels fitxers que trobem amb Kazaa són fitxers multimèdia (Àudio i/o Vídeo).

#### **URL:**

http://www.kakaa.com

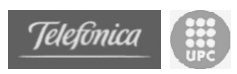

## *2.3.1.1.6 Emule*

**Utilitat:** Programa P2P **Tipus de SW** : Addware **Ports Necessaris:**

IN TCP 4662 IN UDP 4672 IN TCP 4711

#### **Instal·lació:**

Emule és un programa P2P basat en la xarxa de servidors edonkey. Emule és també un programa de fàcil instal·lació, però requereix de una llista de servidor actius que va sortint per pàgines especialitzades. La llista de servidors és un fitxer que por ser accedit online pel propi emule i que es pot descarregar des de la pagina web d'edonkey, però existeixen moltes pagines webs dedicades a emule/edonkey des de on es pot descarregar el fitxer.

Amb emule podem trobar molts tipus de fitxers, però "històricament" s'ha fet servir per descarregar documents grans (rips de CDs, pel·lícules en format DivX o VCD, Àlbums de música complerts o aplicacions).

## **URL:**

http://www.emule-project.net

# *2.3.1.1.7 Consideracions*

Aquesta és una possible llista de software de servidor que ens permetria tenir un servidor personal completament funcional. Tot i així existeixen varies consideracions a tenir en compte.

Primer, com es pot llegir en "Tipus de Software" no tot el software esmentat és completament gratuït; hi ha programes que són Shareware o són versions de demostració. Tot i que es poden trobar números de registre que pertanyen a entitats virtuals i que es poden usar per evitar que aquest software caduqui, aquesta no és una bona idea si estem parlant que aquest servidor vol ser executat en una empresa. És força clar que aquest fet pot ser considerat com pirateria informàtica però la honorabilitat o no d'aquest tipus de pràctica no el debatrem ara, tot i així en aquest link podeu descarregar un treball realitzat per a la assignatura d'Impacte Social i Ètic de les Professions Informàtiques que proposa diversos punts de vista sobre el tema. ftp://ftp.metalbag.net/pfc/pirateria.doc

Segon, la instal·lació i configuració de tot aquest software no és trivial. Requereix temps i coneixements posar en marxa cada un dels programes que s'han esmentat en aquesta llista. És probable que un usuari estigui disposat i interessat en oferir continguts, però que per por o per falta de temps no pugui instal·lar totes aquestes eines i que per tant, la seva intenció quedi perduda degut a la impotència d'enfrontar-se amb la tecnologia.

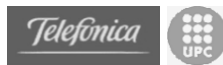

Finalment, alguns d'aquest programes (principalment els de P2P) poden generar molt tràfic i poden saturar tot l'ample de banda del que disposa l'usuari. Per aquest motiu es recomana que només s'instal·lin aquest tipus d'aplicacions si realment són necessàries. El fet de que cada vegada hi hagi més connexions de banda ampla ha provocat que els usuaris d'aquest tipus d'aplicacions no parin de moure continguts molt voluminosos (pel·lícules, música,...) durant les 24 hores. Aquest augment de tràfic pot afectar a molta gent ja que el proveïdors d'Internet pretenen esmorteir aquesta saturació de la xarxa limitant el volum de dades que es permet moure durant 24 hores. Aquesta pràctica ja s'ha començat a extendre per la resta d'Europa i només és qüestió de temps que arribi a les nostres fronteres. [Wear03]

## **2.3.1.2 Hardware de servidor**

En aquest capítol no només descriurem quin ordinador és el mínim que necessitem per poder executar tot aquest software, sinó que també es descriurà la connexió que s'ha de tenir per accedir-hi i els possibles problemes que poden sorgir.

## *2.3.1.2.1 Hardware bàsic*

Per definir quin hardware es recomanable fer una estimació de l'ús que se li donarà al servidor. És evident que no és el mateix tenir un servidor personal independent que rep un mitja de 10 visites al dia, que fer servir com a servidor l'ordinador personal on estem jugant al Quake 3 i que rep una mitja de 2000 visites diàries.

Independentment, cal també tenir en compte que el servidor web que es fa servir és Tomcat, que funciona sobre Java i que disposa d'un seguit d'aplicacions, també en Java, com ara el servidor de correu i algunes aplicacions web (WebMail, agenda, compartir fitxers,...). Java és un llenguatge de programació interpretat, i actualment consumeix més recursos que un programa compilat i linkat normalment.

Per aquests motius podem considerar uns requisits mínims per executar tot això són els següents.

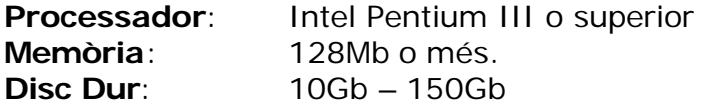

Pel que fa a la capacitat del disc dur, tot depèn de la quantitat de dades que vulguem oferir. Això és totalment personal i per tant no es farà un a estimació exacta. El conjunt de tots el programes de servidor sense dades i sense sistema operatiu no ocupen més de 200Mb, per tant, depenent de l'ús que donem al servidor personal serà necessària més o menys capacitat.

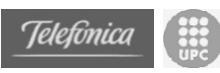

## *2.3.1.2.2 Hardware de xarxa*

Per connectar-se a una línia de banda ampla existeixen dos opcions bàsiques de connexió. Una que només permet a un ordinador connectar-se i una altra que permet a diversos ordinadors connectar-se compartint la línia. Aquesta petita diferencia pot arribar a complicar les coses a l'usuari que vulgui oferir continguts.

## **2.3.1.2.2.1 "Monohost"**

La configuració "monohost" només permet a un ordinador connectar-se al dispositiu que dóna accés a Internet. Aquest dispositiu normalment és un modem, tot i que també es pot trobar routers configurats en aquest mode.

La peculiaritat d'aquest mode de connexió és que quan un usuari encén l'ordinador on està connectat el modem i es connecta a Internet, l'ordinador es configura automàticament amb la adreça IP de domini públic, i per tant no cal configurar absolutament res més. Amb aquest tipus de connexió una vegada instal·lats els programes servidors aquests ja es troben accessibles per a tots els usuaris d'Internet.

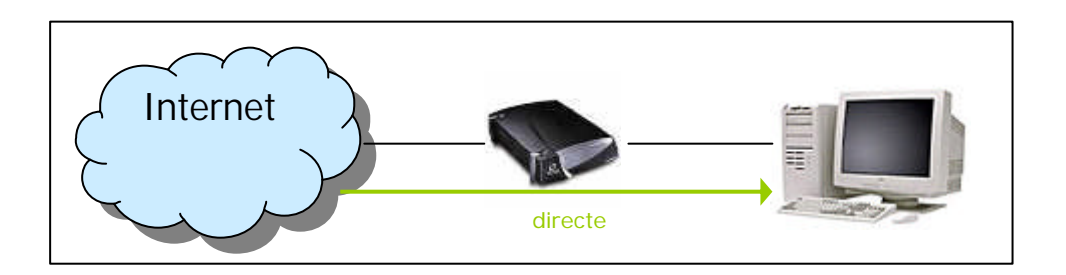

La única peculiaritat és que amb aquest mode, el modem permet l'accés a tots els ports que estiguin oberts, i per tant, si no tenim correctament configurat el sistema operatiu es possible que puguin accedir hackers. Per tant, amb aquest mode de connexió és molt recomanable instal·lar algun tipus de firewall que denegui l'accés des de Internet a tots aquells ports que no pertanyin a un dels programes instal·lats.

# **2.3.1.2.2.2 "Multihost"**

La configuració "multihost" permet a més d'un ordinador compartir la línia que dóna accés a Internet. Aquest dispositiu sempre és un router, tot i que es pot trampejar i es pot instal·lar un modem amb un ordinador en mode monohost i instal·lar un software de proxy. De totes maneres suposarem que es tracta sempre d'un router.

La peculiaritat d'aquest mode de connexió és que el router sempre està connectat a Internet i que per si mateix és un dispositiu independent. Això permet a diversos ordinadors connectar-se a Internet simultàniament i no

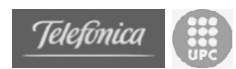

dependre en absolut l'un de l'altre. Aquest és un gran avantatge, però que a l'hora d'oferir continguts és un petit handicap. El principal problema és que només tenim una adreça IP de domini públic des de la que es serà accessible per Internet. Aquesta adreça IP pública se li assigna al router i no pas als ordinadors de la xarxa. Els ordinadors reben IP's privades que no són accessibles des de Internet. Per tant, quan un usuari vol accedir als continguts, la petició la rebrà el router que en un principi no sabrà que fer amb ella perquè no sap a quin ordinador de la xarxa interna li correspon.

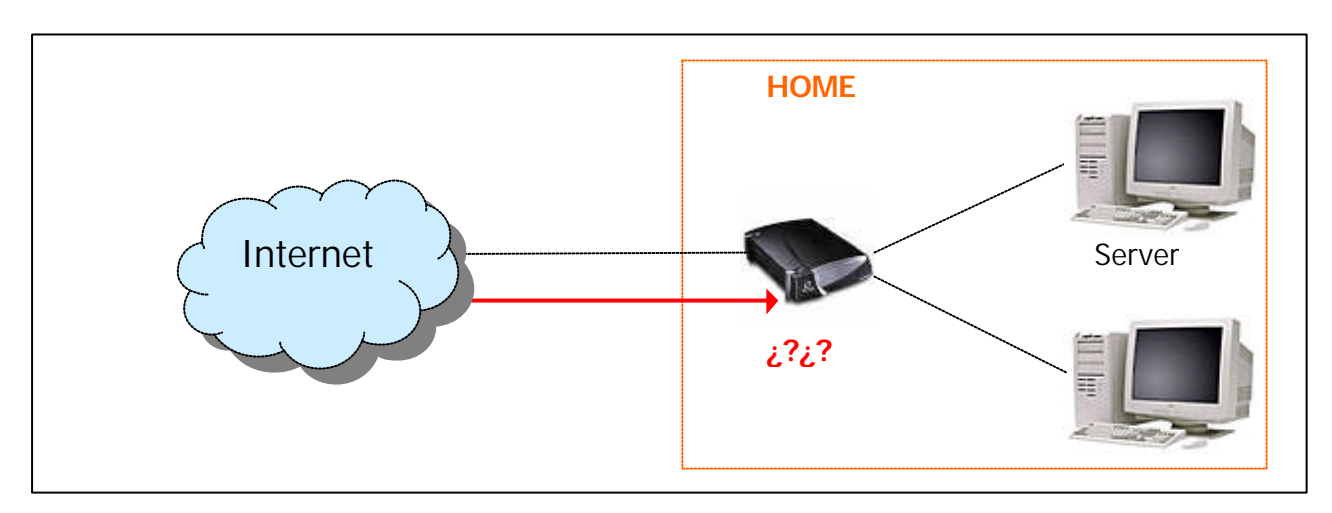

Per solucionar aquest problema tots els routers disposen d'un protocol anomenat NATP que per defecte ve sense configurar. La única cosa que cal fer es configurar aquest protocol al router.

NATP (Network Address Translation Protocol) és normalment un protocol senzill de configurar en el que només hem d'afegir entrades a una taula d'informació. Aquestes entrades consisteixen en un port, un protocol de transport i una adreça IP. Quan el router rep una petició per un port que està en aquesta taula redirigeix aquesta petició a l'ordinador de la xarxa interna que té la adreça IP que apareix en la mateixa entrada de la taula.

Com es veu és un protocol senzill, però en cada router es configura de manera diferent, per tant, també serà necessari aprendre a modificar la configuració del router. Amb aquest mode de connexió també es disposa d'un avantatge per defecte, i és que el router mateix funciona com a firewall i descarta totes les peticions que no accedeixin als ports que hem configurat al NATP.

Si el que volem és disposar d'una màquina independent que funcioni com a servidor personal i una altra per a us com ordinador personal només tenim aquesta opció de connexió.

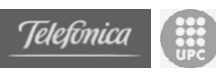

## *2.3.1.2.3 Handicaps*

Ara que ja s'ha explicat quins passos s'han de seguir per disposar d'un servidor personal. Tot i així veurem que encara queden alguns problemes que cal solucionar, o si més no, tenir em compte a l'hora d'aventurar-se a instal·lar un dispositiu d'aquesta mena.

# **2.3.1.2.3.1 IP Dinamica**

Un cop disposem d'un servidor personal connectat a la xarxa és certament important que els demés usuaris de la xarxa puguin accedir-hi d'una manera senzilla. Cada dispositiu present a Internet (ordinadors, servidors, router,...) té una adreça IP única que no pot tenir ningú més que ell. Aquestes adreces IP les gestionen els proveïdors de serveis d'Internet (ISP's) i les assignen als seus clients. Cada vegada que algú es connecta a Internet rep una IP pública única. De fet, l'única manera d'arribar a un dispositiu de xarxa és a partir de la seva IP, però una IP consta de 4 números compresos entre el 0 i el 255, i per tant seria força complicat per les persones recordar-se de totes les adreces IP del llocs que vol visitar. Per evitar que les persones tinguin que recordar una cosa tan complicada va aparèixer el concepte de DNS (Domain Name Service) que no és res més que una gegantina base de dades on es guarden relacions entre noms (alfanumèrics) i adreces IP. Quan algú escriu en el seu explorador www.undomini.com en realitat la primera cosa que es fa és consultar a un servidor que ens traduirà aquest nom a un conjunt de 32 bits.

Per poder oferir serveis des de un servidor personal fa falta que les persones coneguin la nostra IP pública. Perquè algú pugui accedir a aquesta IP es pot contractar un domini i afegir aquesta entrada a la base de dades mundial de dominis. Però perquè aquesta feina sigui productiva, la nostra adreça IP pública hauria de ser sempre la mateixa. El fet de tenir sempre que ens connectem a Internet sempre la mateixa IP s'anomena IP estàtica. Si la nostra IP canvia cada vegada que ens connectem a Internet, vol dir que el servidor de DNS no direccionarà cap a la IP correcta, i per tant, que el nostre servidor serà "virtualment inaccessible".

Fins fa poc temps, al contractar un servei d'ADSL la política general que seguien els ISP era oferir una connexió amb IP estàtica ja que en un començament només s'instal·laven routers i aquests es quedaven connectats constantment. Amb la incorporació al mercat del módems ADSL i Cable els usuaris realitzen la connexió quan encenen l'ordinador i per tant permet als ISP passar a una política de IP Dinàmica. És a dir, atorgar una adreça IP diferent cada vegada que es connecta a Internet.

El model de IP Dinàmica suposa un handicap pels servidors personal ja que els serveis oferts poden canviar de d'adreça contínuament. Aquest problema és pot solucionar de diverses maneres.

• Pagar al ISP per una IP estàtica. Esta solució suposa (depenent de l'ISP) uns 12€ extres al mes.

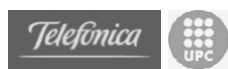

• Disposar de DynamicDNS. Això suposa que cada vegada que connectem l'ordinador a Internet automàticament actualitzarà una base de dades d'un servidor secundari de DNS. Per realitzar aquest canvi es necessita executar un procés que pot ser tant un programa que resideixi al servidor personal o bé accedir a un lloc web on es realitzarà automàticament l'actualització. El preu d'aquest servei oscil·la en els \$50 anuals. www.dyndsn.com

Pel que fa al projecte s'assumirà es disposa d'una IP estàtica per que existeixen mètodes per solucionar aquest problema.

## **2.3.1.2.3.2 Presencia constant a la xarxa**

Al disposar d'un servidor personal cal tenir en compte que és habitual que no es pugui garantir una presencia permanent a Internet. Aquesta fallada de la presencia pot arribar per molts motius, tots ells solucionables aplicant més o menys diners.

La presencia d'un servidor personal es pot veure afectada per diversos motius.

- **Fallades de Corrent elèctric**. Normalment un servidor personal en una casa no disposa de Sistemes de Alimentació Ininterrompuda per tant, qualsevol pèrdua de corrent provoca que es perdi la connexió.
- **Fallades de Connectivitat**. Les línies de connexió que ofereixen els ISP als usuaris domèstics no estan garantides enfront pèrdues de connectivitat. I és normal que de tant en tant una línia es quedi sense connexió durant un temps.
- **Fallades del Sistema**. Un servidor personal no és més que un ordinador amb un sistema operatiu i per tant es pot "penjar". Tant si és per motius de software com de hardware les fallades tècniques són habituals i també poden provocar una pèrdua de presencia.
- **Copies de seguretat**. Seria important que el servidor disposes d'algun mètode de copies de seguretat ja que cap sistema està exclòs de sofrir problemes amb els dispositius d'emmagatzematge. I una pèrdua d'informació també pot provocar una pèrdua de presencia a Internet.

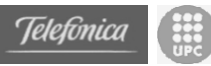

# **2.3.2 Servidors Personals: Costos**

Per disposar d'un servidor personal, a primera vista, pot semblar que el cost afegit que s'ha de suportar és força alt. És clar que depèn d'on partim ja que molts dels usuaris que vulguin disposar d'un d'aquests servidors ja tindran molts dels punts comprats o assumits com a despeses del mes. Tot i així aquí detallarem que es necessari a dia d'avui per partir de zero i disposar d'un servidor personal a casa completament funcional. El preus són aplicables a novembre del 2003.

## **2.3.2.1 Despesa inicial**

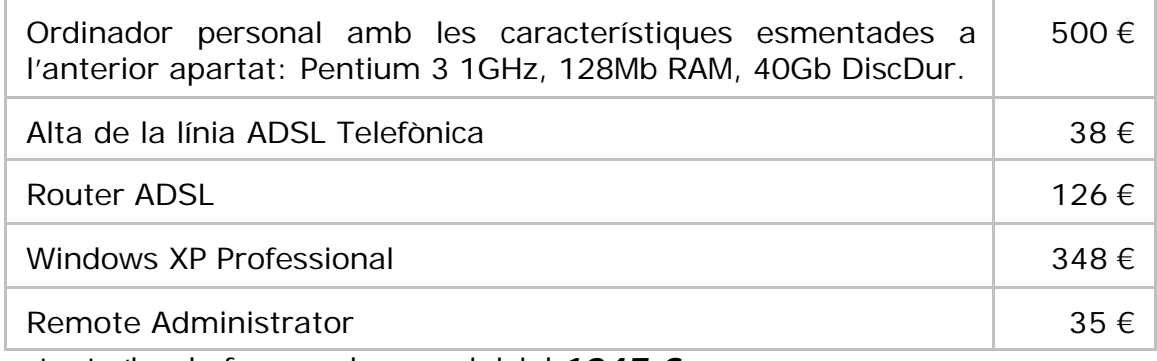

Per tant s'ha de fer una despesa inicial *1047 €.*

## **2.3.2.2 Despesa mensual**

#### **Consum elèctric**

(suposarem que el servidor personal està encès les 24 hores al dia)

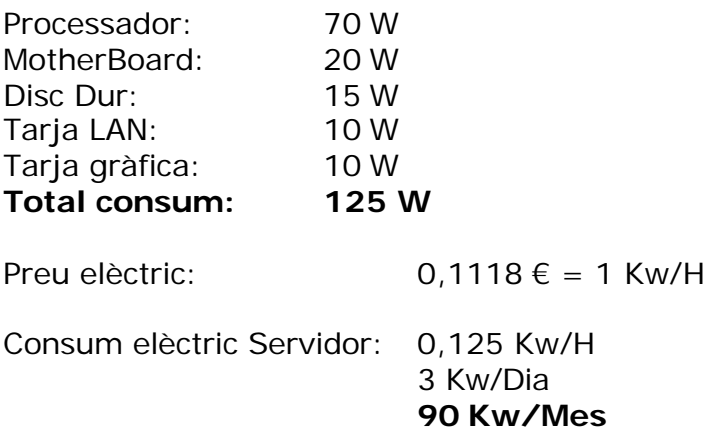

Preu del consum d'un servidor personal: **10,062 € »** 1675 pts. al MES

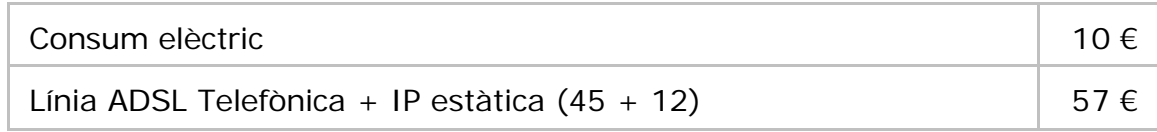

La despesa mensual de voler disposar d'un servidor personal és de *67 €.*
## **2.3.3 Servidors Personals: Qui i per què?**

Un cop analitzat tot només ens queda preguntar-nos qui voldria disposar d'un servidor personal. I analitzant els usuaris trobarem que la utilitat que li donaran serà diferent i amb continguts adreçats a col·lectius independents.

## **2.3.3.1 Classificació d'usuaris**

En aquest apartat definirem quins són els perfils dels usuaris que podem trobar que vulguin oferir continguts i els dividirem en grups segons les necessitat que tinguin respecte Internet.

Aquesta serà la classificació que seguirem.

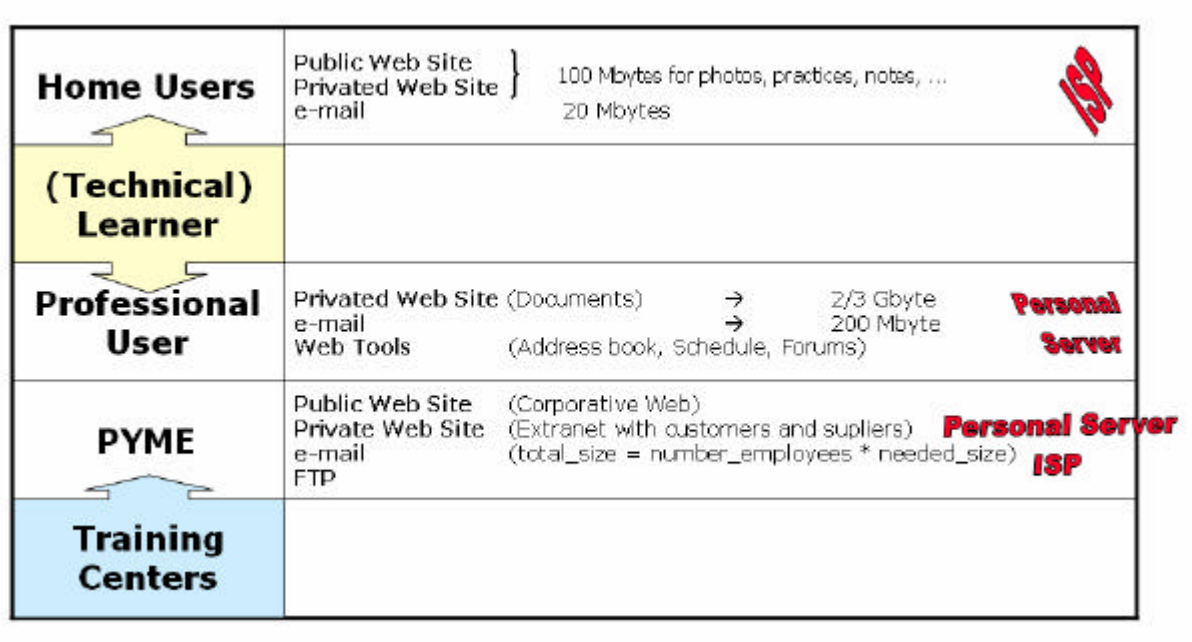

## *2.3.3.1.1 Home Users*

Entenem com "Home User" tot aquell usuari que disposi de PC amb connexió de banda ampla a la seva llar i que faci un ús que res tingui a veure amb les tasques laborals d'ell mateix.

L'ús que aquest tipus d'usuaris donen al seu terminal sol ser puntal, específic i molt divers. Les tasques més comuns que exerceixen aquest tipus d'usuaris són buscar informació a treves del Web, enviar i rebre missatges, jugar i descarregar fitxers (mp3, programes, ...).

Aquest tipus d'usuaris normalment no necessitaran un espai Web molt gran ja que el contingut que podrien tenir publicat pot constar d'una pàgina personal, una pàgina d'informació, una petit repositori de documents i un àlbum de fotografies. Aquesta Web podria constar d'un apartat públic i un

privat d'accés restringit, i en la immensa majoria del casos no sobrepassaria del 100Mb d'informació

Pel que fa al correu, aquest tipus d'usuari ha de poder accedir al correu allà on es trobi i per tant és preferible disposar d'un servei de WebMail. D'aquesta mateixa manera no solen necessitar grans comptes de correu ja que les dades transmeses no són de gran volum. En principi amb 20Mb de compte de correu hi ha suficient.

També és cert que aquest tipus d'usuaris són els que més fan servir les aplicacions P2P i per tant són els promotors a deixar l'ordinador encès 24 hores al dia. Poden també aventurar-se a instal·lar servidors FTP per tal de poder intercanviar fitxer de gran tamany amb altres usuaris.

La major part d'aquests serveis són oferts pels ISP i fins i tot es poden trobar serveis gratuïts. Aquest podria ser un esquema de la situació que estem descrivint.

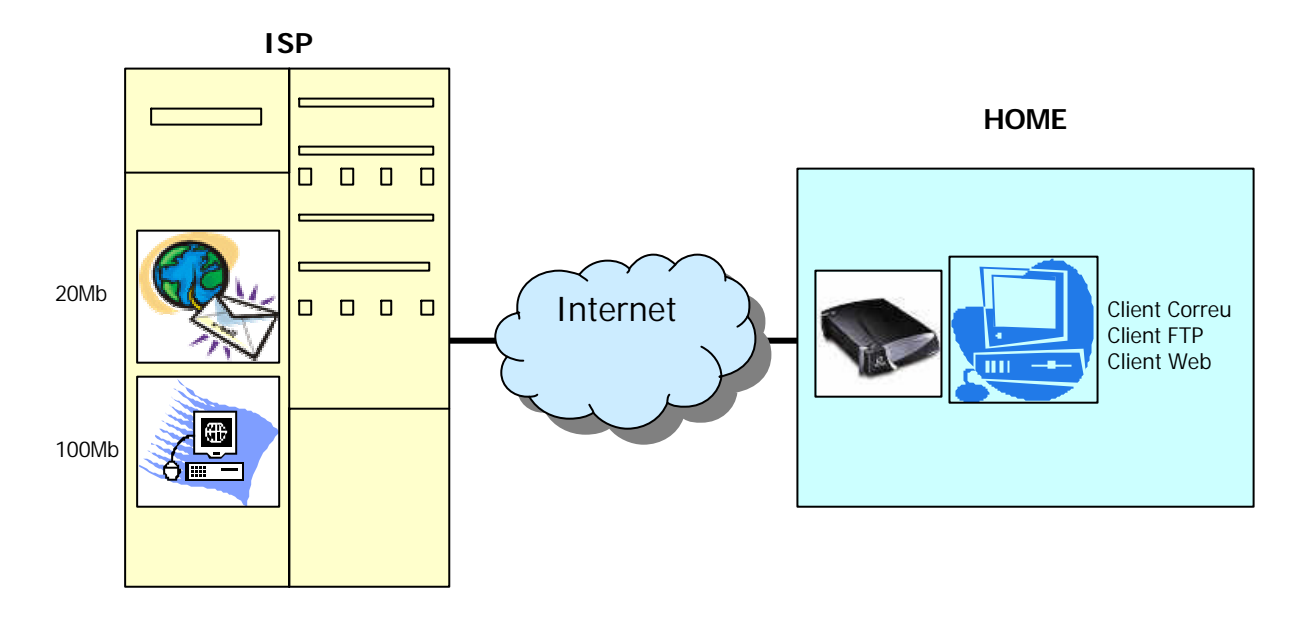

## *2.3.3.1.2 Professional User*

Entenem com "Professional User" tot aquell usuari que disposi d'un PC amb connexió de banda ampla a la llar i que realitzi un ús relacionat amb el seu treball.

Aquest tipus d'usuaris és diferencia dels "Home Users" per l'ús que donen al seu ordinador i per l'ús que donen a les seves dades. Els "Professional Users" disposen normalment de gran quantitat de dades que deuran ser accessibles en qualsevol moment. Els usos més comuns que donen als seus ordinadors són l'enviament i recepció de missatges (e-mail), la cerca d'informació a través del Web i l'ús del PC com a repositori d'informació basada en el seu treball.

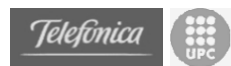

Aquest tipus d'usuaris podria voler disposar d'un espai Web en gran part privat i de gran volum. En aquest espai Web hauria de contenir tot el repositori d'informació de l'usuari; però l'accés ha de ser restringit. A part, podria també ser interessant disposar de diverses eines accessibles des del Web com una agenda complerta, o un fòrum. Pel descrit fins ara, aquest espai hauria de ser superior a 2Gb i amb la capacitat de executar algun tipus d'aplicació Web.

Pel que fa al correu, aquest tipus d'usuari han de poder accedir al correu allà on es trobin (WebMail) i, depenent del professional, poden necessitar comptes de correu amb un volum considerable. Aquest tipus d'usuaris pot necessitar comptes de correu de 200Mb o més.

La major part d'aquests serveis **no** són oferts pels ISP a un preu assequible per a un professional liberal. Aquest podria ser un esquema de la situació que estem descrivint.

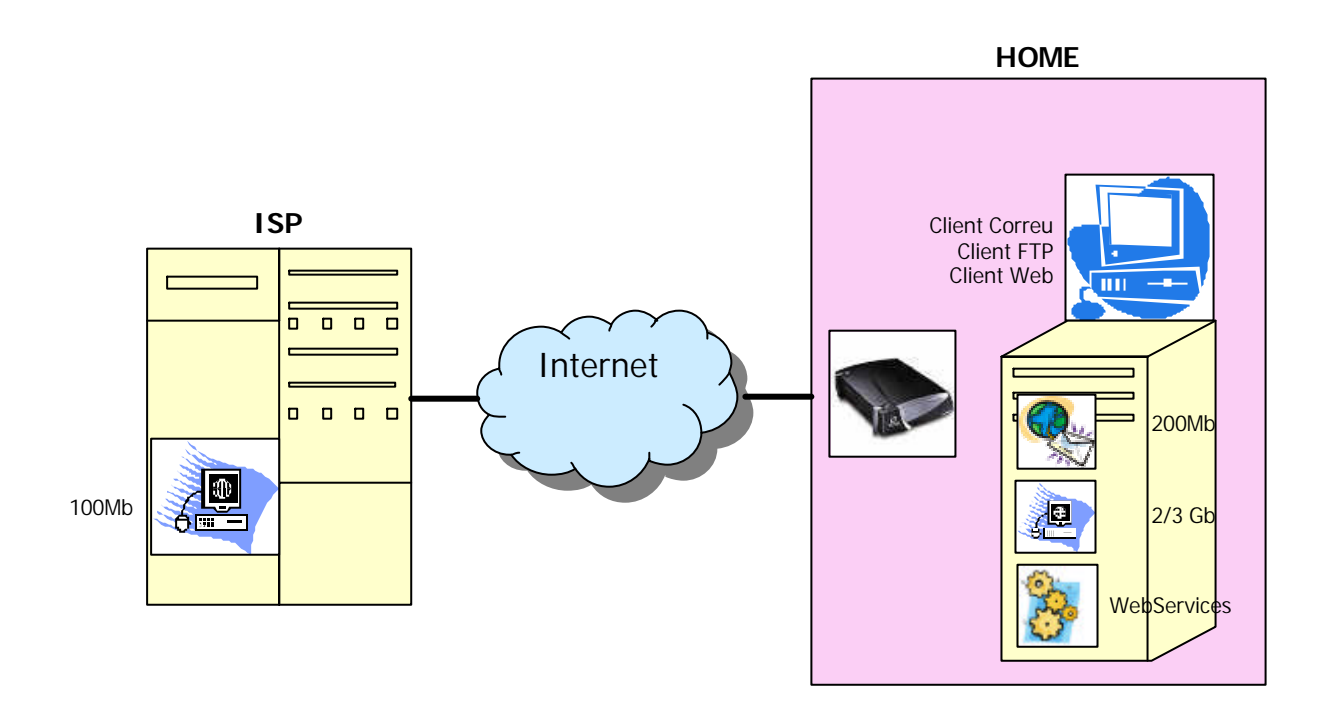

#### *2.3.3.1.3 PyMES*

S'entén com perfil PYME tota aquella empresa que no requereixi una gran potencia de càlcul (grans servidors) i que disposi de xarxa informàtica amb connexió de banda ampla.

Els requeriments d'una PYME poden variar molt depenent de l'activitat de l'empresa, però es pot definir un eix comú a totes elles. Com en tots els perfils anteriors es requereix principalment un espai Web i correu.

L'espai Web per una PYME es pot dividir en un espai Web públic on es pugui allotjar una pàgina corporativa, i si és necessari, una espai privat per accedir a una extranet on es disposi d'eines per tractar amb els clientes o proveïdors.

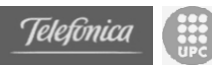

Referent al correu, una PyME necessitarà més o menys espai depenent plenament de l'activitat que exerceixi. Aquesta activitat suposa l'enviament de missatges de major o menor grandària i també defineix el grau d'utilització que els empleats realitzaran del correu. D'aquesta manera el espai de correu necessari depèn de una simple equació: Número d'empleats amb correu \* volum necessari de les bústies.

En el cas de les PyMES hi ha ISP's que ofereixen la major part d'aquests serveis, però cal fer l'esforç individualment a cada empresa d'avaluar quina situació és més rendible i quins són els nivells de serveis requerits.

## *2.3.3.1.4 (Technical) Learner*

Un estudiant d'una carrera tècnica és un cas especial de "Home User", ja que estrictament es troba englobat en aquest grup. Tot i així, la major part d'aquest subconjunt de "Home Users" tendeixen a convertir-se en "Professional Users". Aquesta tendència provoca que aquest tipus d'usuaris experimentin amb les noves tecnologies i adaptin, millorin i expandeixin els seus requeriments teòricament inicials.

NO definirem els requisits d'aquest grup d'usuaris perquè dependrà en major o menor grau de la curiositat i expectatives de cada usuari individual. Estrictament parlant els requeriments no superen els d'un "Home Users" normal i corrent, però la motivació personal porta a aquests usuaris a anar molt més enllà.

#### *2.3.3.1.5 Training Centers, ONGs*

Existeixen un conjunt de associacions i organitzacions que no es consideren empreses però que per la seva naturalesa tenen els mateixos requeriments que les PyMEs. Aquest perfil el podríem considerar un subconjunt del perfil PyME amb algunes subtils diferencies. En el cas d'aquestes organitzacions és més probable que el volum de les bústies de correu sigui més reduït que en el cas d'algunes empreses.

Pel que fa a l'espai Web es podria considerar que tindrà un major pes la part pública però que en certes organitzacions també serà raonable donar importància a un espai privat per accedir entre diversos usuaris membres del grup.

#### **2.3.3.2 Barreres i requeriments tecnològics**

Un ISP pot arribar a oferir qualsevol servei dels descrits en els punt anteriors, però el preu i la complexitat d'ús pot arribar a evitar la seva utilització per part d'alguns grups d'usuaris.

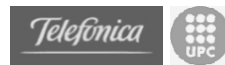

## *2.3.3.2.1 E-mail*

Un ISP pot oferir correu a tota una empresa o a un usuari en concret amb el seu propi domini, i amb el volum que es requereix per cada bústia. El preu d'aquest servei augmenta amb el número de bústies i amb la capacitat d'aquestes. La opció de disposar de servidor propi de correu suposa avantatges i inconvenients.

El primer avantatge clau és que es poden definir tantes bústies com es vulgui sense cost afegit i establir el volum de cada bústia amb lliure criteri tenint com a màxim la capacitat d'emmagatzematge del servidor.

Suposa també un avantatge el disposar de servidor propi a la xarxa local ja que la tasca d'enviament i recepció de correu es realitza a molta velocitat pels ulls dels usuaris, essent el servidor el que s'encarregarà de distribuir els missatges per Internet de forma transparent per l'usuari.

El principal inconvenient és que a part de la gestió dels clients de correu, també existeix una petita gestió del servidor de correu. Aquesta gestió es basa en la creació i eliminació de comptes. Afortunadament existeixen moltes eines que permeten la gestió d'un servidor de correu de manera senzilla i agradable.

S'ha fet una petita cerca i s'ha buscat informació dels servidors que ofereixen serveis de correu. Aquí tenim una petita llista dels resultats *(juny del 2003)*:

Correus gratuït:

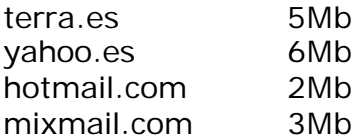

Correus que aporten els serveis de banda ampla: *Aquestes comptes s'atorguen amb els serveis bàsics, al contractar "paquets especials" canvien les configuracions.*

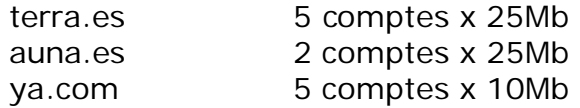

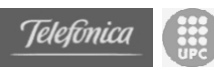

#### *2.3.3.2.2 Web*

Els ISP també poden oferir serveis d'allotjament de pàgines web i serveis d'allotjament de petits programes Web. És senzill trobar servidors que ofereixin espai per allotjar pàgines de manera gratuïta però no és gens senzill trobar servidors que ofereixin executar programes sense pagar res a canvi.

Com en el cas del correu, existeixen avantatges i inconvenients pel fet de tenir allotjada la pàgina a un servidor d'un ISP. Un dels principals desavantatges és que les pàgines seran principalment estàtiques, és a dir, que només es podrà proveir la mateixa informació en tot moment ja que no es disposa d'eines web. Un altre desavantatge és el volum del que es disposa per publicar continguts que pot ser reduït depenent del proveïdor. I l'últim inconvenient resideix en el mètode de publicació de les pàgines al servidor que normalment es fa mitjançant clients FTP i aquesta tasca pot ser una mica complexa per alguns usuaris.

Els avantatges són clars, ja que la disponibilitat dels servidor web dels ISP's està garantitzada i, l'ample de banda que pot suportar un ISP és sempre molt més gran del que pot suportar una connexió de banda ampla estàndard com les que arriben a les cases o les empreses petites. Això significa que no fa falta preocupar-se per salvaguardar els continguts publicats al servidor ja que aquesta feina és realitzada pel ISP; i tampoc és preocupant el número de visites rebudes ja que el servidor que es podria veure sobrecarregat és el servidor del ISP.

Tot i així cal fixar-se bé quan es realitzen contractes d'allotjament amb servidors ja que és normal que pugin aparèixer clàusules que indiquin el volum màxim de transferència al mes o clàusules que indiquin que no es fan responsables de possibles pèrdues d'informació.

S'ha fet una petita cerca i s'ha buscat informació dels servidors que ofereixen serveis d'allotjament de pàgines Web. Aquí tenim una petita llista dels resultats *(juny del 2003)*:

Espais Web gratuïts:

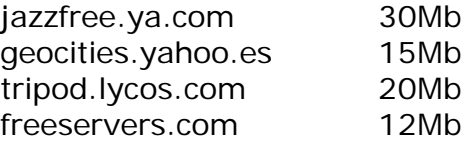

Espais Web que aporten els serveis de banda ampla:

*Aquestes comptes s'atorguen amb els serveis bàsics, al contractar "paquets especials" canvien les configuracions.*

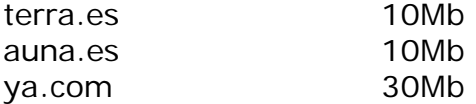

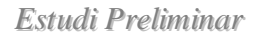

## **2.3.4 Espai personal**

Donades les explicacions anteriors, i havent observat quins són els requeriments que cada tipus d'usuari necessita passarem a definir i explicar el concepte d'espai personal.

#### *Definim espai personal a Internet d'un usuari com totes aquelles eines i serveis que necessita per oferir els seus propis continguts d'una manera completa.*

Per tant, es considera que dins del que definim com espai personal entren els conceptes no només del Web, sinó conceptes com el correu, els continguts oferts per eines P2P, les aplicacions Web per interactuar amb els usuaris, i els mètodes d'accés a tots aquests continguts.

Un dels punts que es pot observar és que aquest espai personal pot ser ofert pels ISP's, directament per un servidor personal, o amb un conjunt de tots dos elements. I quedarà a opció de l'usuari escollir quin mètode utilitzar.

Per tant, l'espai personal és un concepte absolutament flexible i redefinible per a cada usuari concret. Cert és que donats els conjunts d'usuaris anomenats anteriorment, els espais personals de cada individu del mateix grup contenen en essència els mateixos elements i característiques molt similars. Tot i així, fent un esforç de generalització i definint un espai personal per a cada conjunt d'usuaris queda encara la feina de portar-lo a la pràctica.

Actualment, és relativament senzill generar de manera automàtica un espai personal per a membres del conjunt "Home users" ja que el serveis que requereixen són oferts de manera gratuïta per molts ISP i per tant el concepte de espai personal d'aquest tipus d'usuaris ja està força implantat.

Però si parlem de l'espai personal dels "Professional Users" entrem en un camp un tant inexplorat, ja que, fins a la entrada de la banda ampla amb el concepte dels servidors personals, no era econòmicament factible generar aquest tipus d'espais personals. Tot i que aquests dos fets creen la base per arribar a la consolidació d'aquests espais queden diversos conceptes a tenir en compte. Ens trobem en la situació que podria existir una demanda d'aquests espais però no existeix cap eina que generi de manera semiautomàtica tots els elements necessaris per a obtenir un resultat complet. L'única manera de generar aquest espais és amb la construcció individualment de cadascun dels servidors i cal recordar que un "Professional User" no ha de ser necessàriament un professional tècnic. Per tant, molts possibles usuaris interessats en disposar d'una enina com aquesta queden exclosos de poder gaudir-les degut a incapacitat de instal·lar-les, generar-lesi mantenir-les.

Part del projecte consistirà en crear un espai personal per "Professional Users" fàcilment adaptable a cada usuari i que sigui de trivial instal·lació.

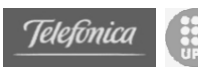

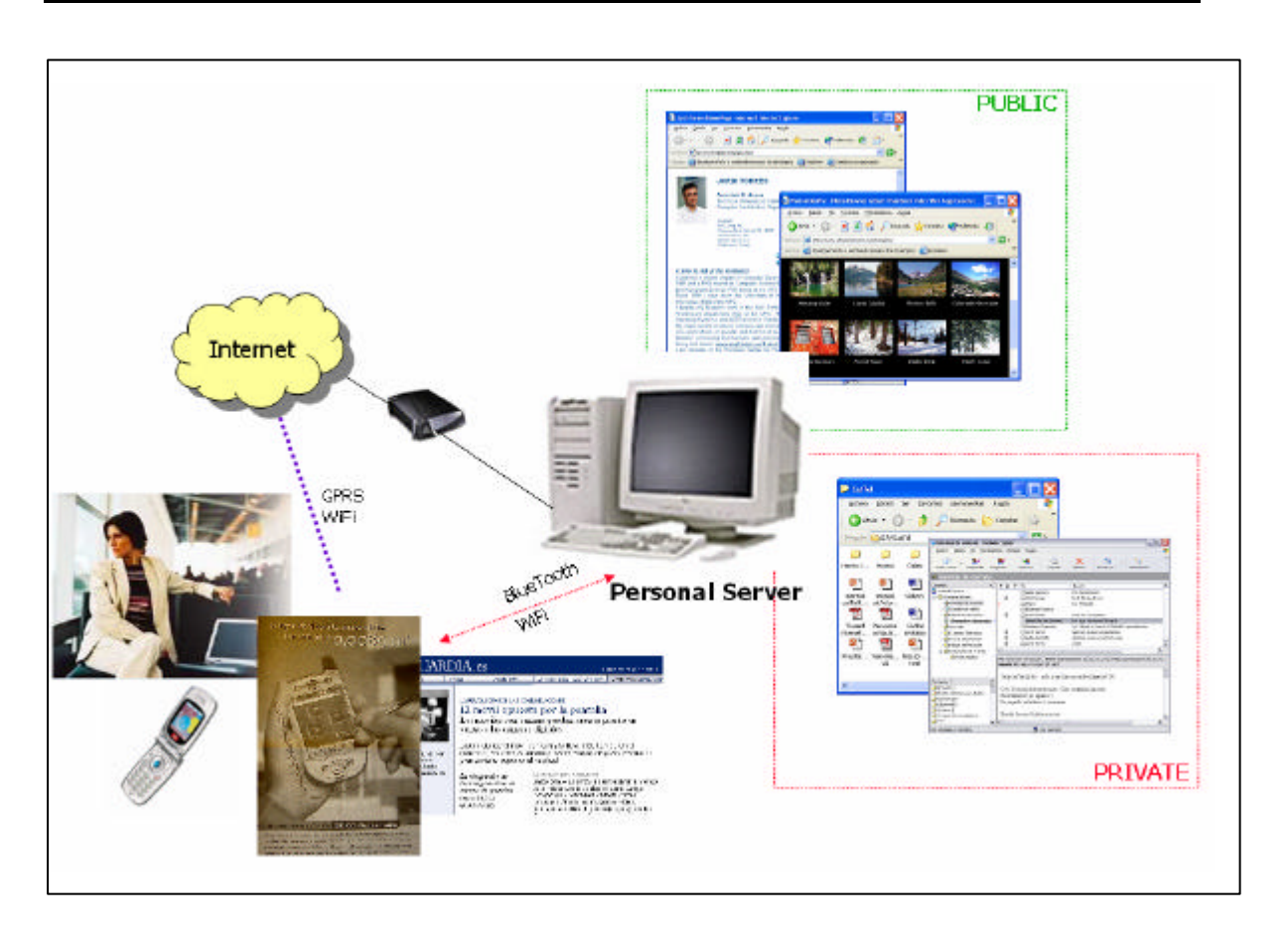

En aquest figura es pot observar el que creiem que hauria de ser un espai personal estàndard per a qualsevol "Professional User". Observant que disposa d'una part pública on trobem des de una pàgina personal fins a un àlbum de fotografies. Disposa d'una part privada on es té accés al servidor, al correu, al repositori d'informació i a les eines Web. Tot ell accessible des de qualsevol indret, amb qualsevol dispositiu amb capacitat de connexió a Internet.

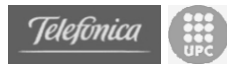

# *2.4 Treballs relacionats*

Actualment existeixen treballs que podem relacionar amb projecte i que realitzen feines similars a les que ens estem plantejant com objectius. De totes maneres, cap dels treballs que explicarem a continuació engloba tots els punts que entenem que haurien d'aparèixer en un espai personal, però si que aprofundeixen en alguns dels camps que haurien d'estar pressents.

Aquests treballs són principalment productes comercials de tipus "servidor" i per tant, ofereixen serveis concrets a un preu més o menys alt. Tots ells han estat provats individualment per establir un model de referència per realitzar el projecte de creació d'un espai personal. Tot i així no s'ha trobat cap producte ni treball realitzat amb Web Services sobre aquest tema i per tant tot el software analitzat constitueix un eix paral·lel al nostre projecte que ens indica possibles camins a seguir en el camp dels requeriments funcionals.

## **2.4.1 DeskNow**

DeskNow ja ha estat descrit com a software útil per a un servidor personal en l'apartat anterior que es referia a aquest tema. En aquest punt el que es pretén explicar són les similituds que pot tenir aquest software amb el que nosaltres realitzarem com a servidor del espai personal.

Es podria dir que aquest software és el que més similitud té amb el concepte d'espai personal. DeskNow ofereix un conjunt d'aplicacions Web que serveixen per gestionar comunicació entre conjunts de persones. De fet, els dissenyadors de DeskNow el denominen com un servidor de col·laboració.

DeskNow consisteix en un conjunt de tres servidors (web, correu i d'aplicació) que interactuen entre si per disposar d'un entorn en que un conjunt d'usuaris pot establir comunicació i realitzar treball en equip des de punts diferents de la geografia. La gran diferencia és que aquest servidor i les seves eines estan dissenyades per ser utilitzades per un gran nombre de usuaris privats i per tant aporta un conjunt molt extens de serveis que no són necessaris per l'espai personal.

Aquest servidor ens permet configurar via Web tot un conjunt d'usuaris, i per cada usuari es crea una agenda, un fòrum, un calendari, una bústia de correu i el més important, la capacitat de cada usuari per compartir cada element amb altres usuaris. L'administrador també pot crear grups d'usuaris i establir preferències per grup. És a dir, podríem dir que aquest software aporta un "espai de col·laboració" i no pas "un espai personal". Es pot dir que és un software que disposa de més coses de les necessàries pel nostre objectiu i per aquest motiu es fa difícil de configurar i d'utilitzar per a un usuari no expert.

La tecnologia que fa servir aquest software és també molt propera a la que es farà servir per la creació del nostre espai personal. El servidor Web que

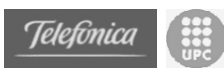

aporta DeskNow és Tomcat i les aplicacions estan creades amb Servlets i JSP (Java Server Pages). En aquest cas no es fan servir Web Services però la base tecnològica on s'executen els Web Sevices del nostre projecte coincideix amb la de DeskNow. A part, incorpora algunes de les eines que es pretén dissenyar per l'espai personal però per us individual i no col·lectiu. El servidor de correu és propi de DeskNow, i permet accedir tant via POP3 com per WebMail.

Aquest software és en part gran part gratuït. Existeix una versió denominada "Lite" que suporta totes les eines bàsiques de manera gratuïta; i existeix una versió "Professional" que a més del tot esmentat fins ara inclou diversos continguts i serveis extres per poder accedir al servidor de maneres diferents.

## **2.4.2 Programes de control remot**

Existeixen molts i molt diversos programes de control remot d'ordinadors. En la nostra experiència ens hem trobat amb tres diferents, que aporten característiques molt semblants, però que tenen diferencies.

La característica principal d'aquest tipus de programes és que ens permeten controlar un ordinador des de un altre situat a qualsevol lloc. Tots aquest programes funcionen principalment en mode gràfic i mitjançant una finestra podem visualitzar i interactuar amb l'ordinador que està fent de servidor. Pot ser molt útil perquè permeten fer tot el que es podria fer assegut davant del terminal habitual.

Però la naturalesa d'aquest programes indica que l'accés ha de ser sempre privat, i per tant, només oferiran "continguts" a aquells usuaris als que els hi permetem l'accés. Des del punt de vista de l'espai personal, només tenen sentit per oferir els continguts privats (correu, agenda, accés a fitxers) però no sempre. Amb aquest model, si volem oferir continguts privats per algun usuari se l'hi ha de donar l'accés al servidor personal de manera que disposarà de control total.

Els programes de control remot observats han estat Remote Administrator, Microsoft Remote Desktop i RealVNC (Virtual Network Computing).

## **2.4.2.1 Remote Administrator**

Remote Administrator és un programa de pagament. El principal avantatge d'aquest software és que no només permet accedir gràficament al servidor sinó que disposa de diversos tipus de connexió. RAdmin permet també accedir a l'ordinador remot per realitzar transferència de fitxers o per executar comandes en mode "consola".

RAdmin és només compatible amb plataformes Microsoft Windows 9x, NT, 2000 i XP. I per tant no existeix una versió compatible per dispositius mòbils. També s'ha de comentar que RAdmin (si s'executa sobre una plataforma amb

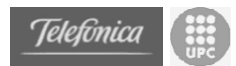

tecnologia NT) permet l'accés restringit per usuaris del sistema operatiu. Aquest mètode no és l'òptim ja que encara que es pugui restringir l'accés sempre es permetrà fer més coses de les degudes als usuaris que es connecten.

## **2.4.2.2 RealVNC**

Real Virtual Network Computing és l'alternativa Open Source als programes d'administració remota. Aquest només permet l'accés estàndard d'aquests tipus de programes, és a dir, la visualització en una finestra de l'escriptori d'un ordinador remot.

La principal diferencia i avantatge d'aquest programa és que està pensat per funcionar en diverses plataformes sobre un protocol únic de transferència de dades. Actualment es suporten tres plataformes, Windows 9x/2000/NT/XP (x86), Linux (x86) i Solaris 2.5 (SPARC). Per aquestes tres plataformes existeix tant un servidor com un client, i tots ells són interconnectables entre si. Per tant, aquest programa ens permet visualitzar en un client Windows un servidor Linux en mode gràfic.

## **2.4.2.3 Microsoft Remote Desktop**

L'escriptori remot que aporta Microsoft als seus sistemes operatius és la versió d'aquesta empresa per disposar de control remot. El software de servidor és en principi només compatible amb Windows XP, i el software de client és compatible des de Windows 9x en endavant.

L'únic avantatge d'aquest software enfront els altres és que si disposem de Windows XP no es necessari instal·lar res ja que es aportat pel propi sistema operatiu. I per tant és fàcil de fer servir. Un segon avantatge és que és l'únic dels tres programes analitzats que disposa d'una versió client per sistemes operatius de dispositius mòbils com Windows PocketPC o Windows CE.

## **2.4.3 PFC Ramon Nou**

Ramon Nou és un estudiant de la FIB que està realitzant un Projecte Final de Carrera sobre un treball relacionable amb l'espai personal. El seu PFC consisteix en dissenyar i implementar un sistema que permeti publicar fotografies realitzades des de telèfons mòbils directament sobre una Web. Aquest model es realitza sobre Web Services, amb la mateixa plataforma on s'implementarà l'espai personal.

El projecte consisteix exactament en la creació d'una aplicació per dispositius mòbils que envia les fotografies realitzades des d'aquest aparell a un Servei Web situat en un servidor (possiblement personal) que les emmagatzema. Un cop emmagatzemades el propi servidor ofereix un àlbum de fotos a tots els usuaris que vulguin visualitzar-les.

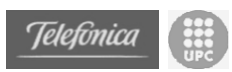

La versatilitat que dóna treballar amb Web Services permetrà en un futur afegir aquest servei web al prototip d'espai personal. Cal tenir en compte que un espai personal d'un usuari professional en principi no ha de necessitar aquesta utilitat, però pensant en la realització d'espais personals més genèrics i per usuaris més lúdics, es tracta d'un servei molt interessant ja que els telèfons mòbils amb càmera incorporada i GPRS estan resultant molt prolífics en els darrers temps.

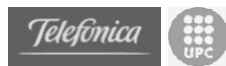

# **3.** *Presa de contacte amb la Tecnologia: Portal genèric per petites organitzacions*

# *3.1 Presentació*

Una vegada estudiats els "Web Services" en la seva basant teòrica (Annex A) s'ha decidit realitzar una adaptació d'un prototipus de portal específic per a una ONG formalitzat en un Projecte Final de Carrera de la Facultat d'Informàtica de Barcelona. Aquesta adaptació consisteix en crear un model fortament adaptable a qualsevol organització de dimensions semblants a la de la ONG original, tenint en compte aspectes com la rapidesa de la posta en marxa, la inversió econòmica necessària i els models de presencia en la xarxa de forma constant tenint en compte les infrastructures d'aquest tipus d'organitzacions.

A continuació es presentarà la motivació d'aquest cas pràctic, i més endavant es detallarà el marc concret del mateix.

## **3.1.1 Motivació**

La motivació de realitzar aquest cas pràctic està relacionada principalment en la presa de contacte amb la tecnologia dels "Web Services". Donada la empenta que està tenint aquesta tecnologia i la gran aposta que estan realitzant en aquest àmbit tant empreses consumidores com empreses productores de tecnologia s'ha decidit realitzar aquest projecte amb aquesta tecnologia.

Una segona motivació important ha estat realitzar un model del portal dissenyat amb "Web Services" que permeti, a organitzacions amb un baix pressupost econòmic, mantenir de manera senzilla un espai en la xarxa. Aquest portal ha de servir no només per donar informació a possibles lectors sinó per mantenir relacionada una comunitat de membres on es permeti tant informar a altres membres d'activitats i noticies com exposar opinions. Es vol que aquests continguts estiguin disponibles a Internet el màxim de temps possible, per tant interessa una disponibilitat elevada. Però, considerant a més, que aquesta alta disponibilitat estarà condicionada per intentar assolir uns costos baixos, "obligats" pels pocs recursos dels que pot disposar l'organització.

L'espai d'aquest tipus d'organitzacions tindrà una part on els continguts siguin totalment estàtics i una altra part que disposi de continguts dinàmics. Entenent com a continguts dinàmics aquells que poden variar segons l'ús que

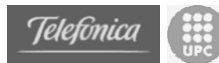

donen els usuaris que hi accedeixen. Aquests continguts han d'estar ubicats a servidors accessibles des de Internet i ens trobem amb dues opcions.

- Ubicar els continguts a un Servidor Personal, de manera que qualsevol tipus de continguts dinàmics poden tenir cabuda ja que es podran ubicar sense cap problema amb la única limitació de l'espai de disc. El problema recau en la presencia que aquestes dades poden tenir a Internet, ja que un Servidor Personal no garantitza una connexió permanent. Aquesta manca de connectivitat es pot deure a moltes causes, però tenint en compte la naturalesa d'aquest tipus de Servidors el principal motiu de desconnexió serà el no mantenir el Servidor encès permanentment.
- Ubicar els continguts a un Servidor d'Internet. I aquí sorgeixen dues vessants, ja que es pot intentar cercar un servidor gratuït o un de pagament. Per allotjar continguts estàtics qualsevol de les dues opcions resulta ser adequada, però en el cas dels continguts dinàmics no existeixen servidors gratuïts que permetin l'execució dels programes que donen suport a aquests continguts. Per una altra banda, aquest tipus de servidors normalment garantitzen una presencia constant a la xarxa, tant els gratuïts com els de pagament.

Tenint en compte que el tipus d'organitzacions al que es dirigeix aquest espai personal es descartarà la opció del servidor de pagament ja que el que es pretén amb aquest exercici es ofertar un portal estàndard que no suposi una gran inversió econòmica. I per tant ens trobem amb la única opció del Servidor Personal per poder disposar de continguts dinàmics. Però com la pretensió és de disposar d'uns continguts que estiguin presents constantment a la xarxa es proposarà una solució mixta entre Servidor Personal i Servidor Gratuït d'Internet.

La solució mixta consisteix en que mentre el Servidor Personal estigui disponible a Internet s'accedeixi a ell i per tant als continguts dinàmics. I que quan el Servidor Personal estigui inaccessible es faci automàticament una redirecció a un Servidor Gratuït que disposi d'una copia estàtica de tots els continguts (tant dinàmics com estàtics) del Servidor Personal.

## **3.1.2 Tecnologia: Web Services?**

S'ha escollit la tecnologia "Web Services" principalment per ser una de les tecnologies més prometedores dels pròxims anys. Cert és que és una tecnologia emergent, i per tant poc consolidada, però l'esforç que estan realitzant moltes empreses indica que no estem fent un treball sense recompensa. És cert que les eines que es realitzaran en el projecte es podrien realitzar també amb un llenguatge de scripting de servidor com php, jsp, o asp però d'aquesta manera estaríem tancant la porta a factors de qualitat tals com la flexibilitat, la reusabilitat i la actualitat. El fet de fer servir Web Services

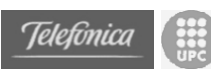

permetrà deixar la porta oberta a qualsevol possible futura aportació en qualsevol projecte realitzat, i no només ho permetrà sinó ho facilitarà ja que aquesta tecnologia està totalment orientada a un disseny modular independent i de molt fàcil adaptabilitat. Aquesta tecnologia permet també donar una gran transparència a les operacions a realitzar ja que les aplicacions es creen en una arquitectura similar a la de tres capes. D'aquesta manera en cada aplicació hi ha tres rols principals el client, el que ofereix la interfície (servidor Web) i el que ofereix el Servei. És realment rellevant que cap rol ha de conèixer com estan realitzats els altres, ni on estan ubicats, però que de manera automàtica pot reconèixer el necessari per realitzar les operacions. Aquesta versatilitat és la principal característica que aporta la creació de serveis Web.

Pel que fa a la plataforma, nosaltres escollim Apache+Tomcat+Axis. Aquesta comunitat open-source no només ofereix una plataforma gratuïta, sinó que està considerada com una de les més segures i fiables del mercat. A part d'aquests dos motius ens trobem en front d'una de les plataformes més portables existents, ja que al estar completament realitzades en Java i no disposar d'interfície gràfica permeten portar tot el sistema a la major part dels sistemes operatius i plataformes actuals. I si a tot això li sumem que disposa d'una de les més complertes documentacions i d'una gran comunitat d'usuaris i desenvolupadors amb un gran esperit col·laboratiu, llavors ens trobem amb la eina perfecta per realitzar un projecte on un dels principals objectius és aprendre.

També cal esmentar que en aquest projecte es tractaran temes de serveis web realicionat amb SOAP i WSDL, que són les capes més baixes de tota la pila de protocols. Els protocols de Ubicació i Cerca de serveis Web (UDDI) i els de lògica de negoci (BPEL4WS) no seran tractats durant el projecte ja que per la seva realització no són necessaris.

Es pot trobar una informació molt més detallada sobre que són els Web Services i una explicació de tots els seus protocols a l'annex A d'aquest document

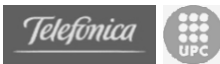

# *3.2 Disseny de les interfícies*

## **3.2.1 Disseny del portal**

És prou clar que cada organització haurà de disposar del seus propis continguts estàtics, i per tant, no es pot realitzar un model idèntic per a cada organització. En aquest conjunt de continguts ens trobem des de el logotip de la organització fins a qualsevol pàgina web amb informació que desitgin oferir. Per això, el que es farà en un Disseny Organitzatiu del portal deixant oberta la porta a la creació dels continguts en mà de cada organització. Pel que fa als continguts dinàmics si que ens trobem en una convergència de totes les organitzacions i per tant la part dinàmica quedarà tancada de manera que el disseny serà únic per a totes les organitzacions.

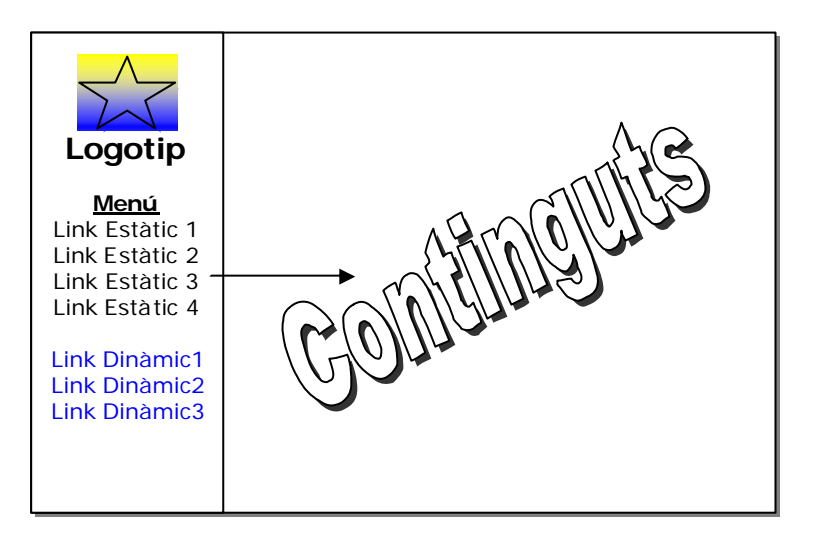

El model és força senzill però molt adaptable a qualsevol organització. A més cal fixar-se en la diferenciació entre el links a continguts estàtics i continguts dinàmics.

Els links de continguts estàtics envien a pàgines HTML estàtiques que poden variar segons la organització i les motivacions per publicar més o menys dades. Aquests links queden "oberts" de manera que cada organització crearà els seus enllaços i les seves pàgines.

La part dels links dinàmics no ha de variar entre portals de diferents organitzacions. Ja que aquests enllaços porten a pàgines generades amb *jsp* que accedeixen als Serveis Web. Com aquests serveis seran sempre els mateixos en totes les organitzacions aquesta part del portal resultarà idèntica per a tots els portals.

Aquest és un exemple de portal per a una ONG anomenada **Grup de Muntanya d'Argentona.**

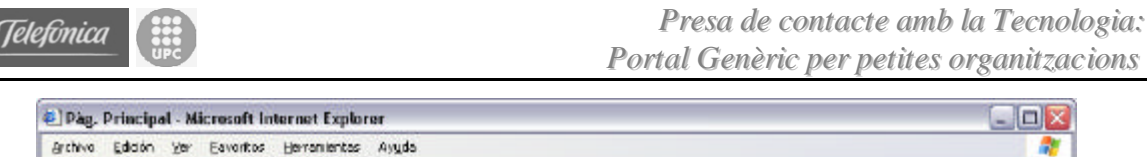

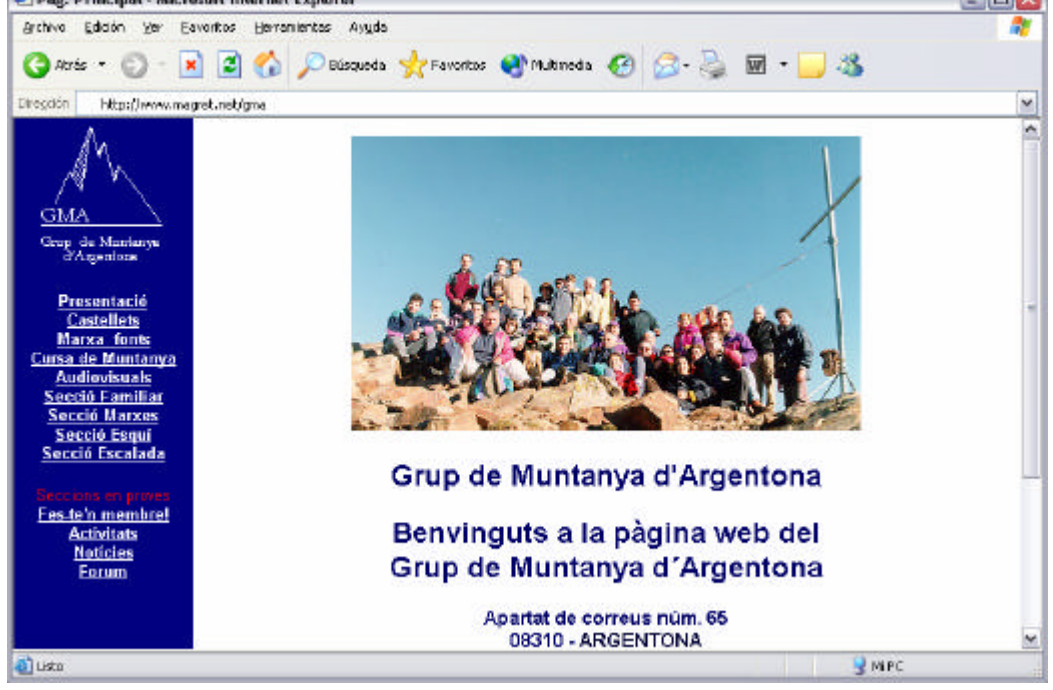

## **3.2.2 Disseny del model online/offline**

Com s'ha dit anteriorment es pretén que el portal estigui operatiu i visible pels usuaris en tot moment i per tant ha de tenir una presencia constant a Internet.

El problema resideix en que un Servidor Personal pot estar apagat moltes hores, i per tant, si és en aquest servidor des del que s'ofereixen exclusivament els continguts, ens trobem en la situació d'una presencia no constant a la xarxa.

Per una altra banda, no es poden ubicar els continguts només en un servidor públic gratuït ja que no dóna la opció de poder executar el Web Services necessaris per la creació dels continguts dinàmics del portal.

La solució s'ha trobat en un model que interactua amb tots dos tipus de servidors i que ens permetrà accedir al Servidor Personal quan aquest estigui encès i al servidor públic quan el Servidor Personal estigui apagat.

D'aquesta manera, el Servidor Personal haurà de generar unes pàgines estàtiques amb tots els continguts dinàmics per tal d'ubicar-les al servidor públic i que siguin accessibles mentre ell estigui offline. D'aquesta manera, un usuari podrà consultar totes les dades de manera estàtica quan el Servidor Personal amb els Web Services no estigui encès.

Així, els usuaris poden consultar totes les dades en el mode offline *(Servidor Personal fora de línia i s'accedeix al Servidor Públic)*, però també haurien de poder inserir continguts d'alguna manera. La solució la trobem amb els formularis HTML redirigits cap a una bústia de correu. En el cas offline, a part

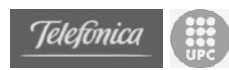

de disposar de tots els continguts dinàmics en versió estàtica també existiran uns formularis idèntics per l'usuari als que apareixen en la versió dinàmica, però les dades inserides en aquests formularis no s'enviaran cap a un servei web sinó que aniran dirigides (amb un format específic) cap a una bústia de correu. Quan el Servidor Personal passi a estar online llegirà tots els missatges i actualitzarà els continguts dinàmics (i també la versió estàtica d'aquests per ser mostrada en el mode offline).

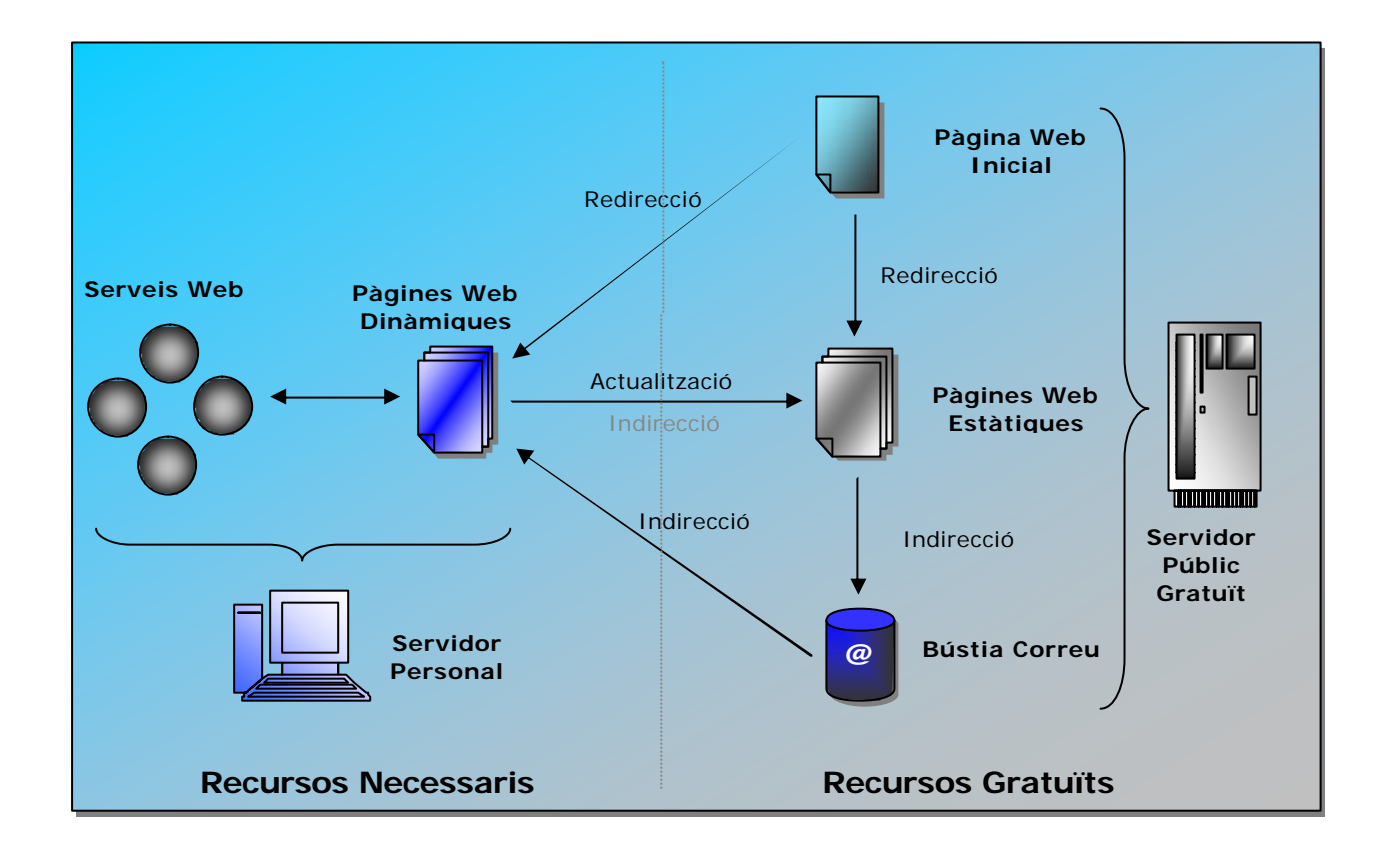

Aquest és el model que s'ha explicat fins ara. Els recursos necessaris a part del Servidor Personal són un espai web en un servidor gratuït i una bústia de correu. La bústia que fa d'interfície pot o no estar en el mateix servidor públic que les pàgines estàtiques, però no ha d'estar ubicada en el servidor personal ja que podria originar una pèrdua d'informació o una desactualització de les dades.

Ara es mostrarà quins elements entre en joc en cada mode de funcionament.

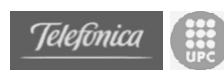

## **3.2.2.1 Mode Online**

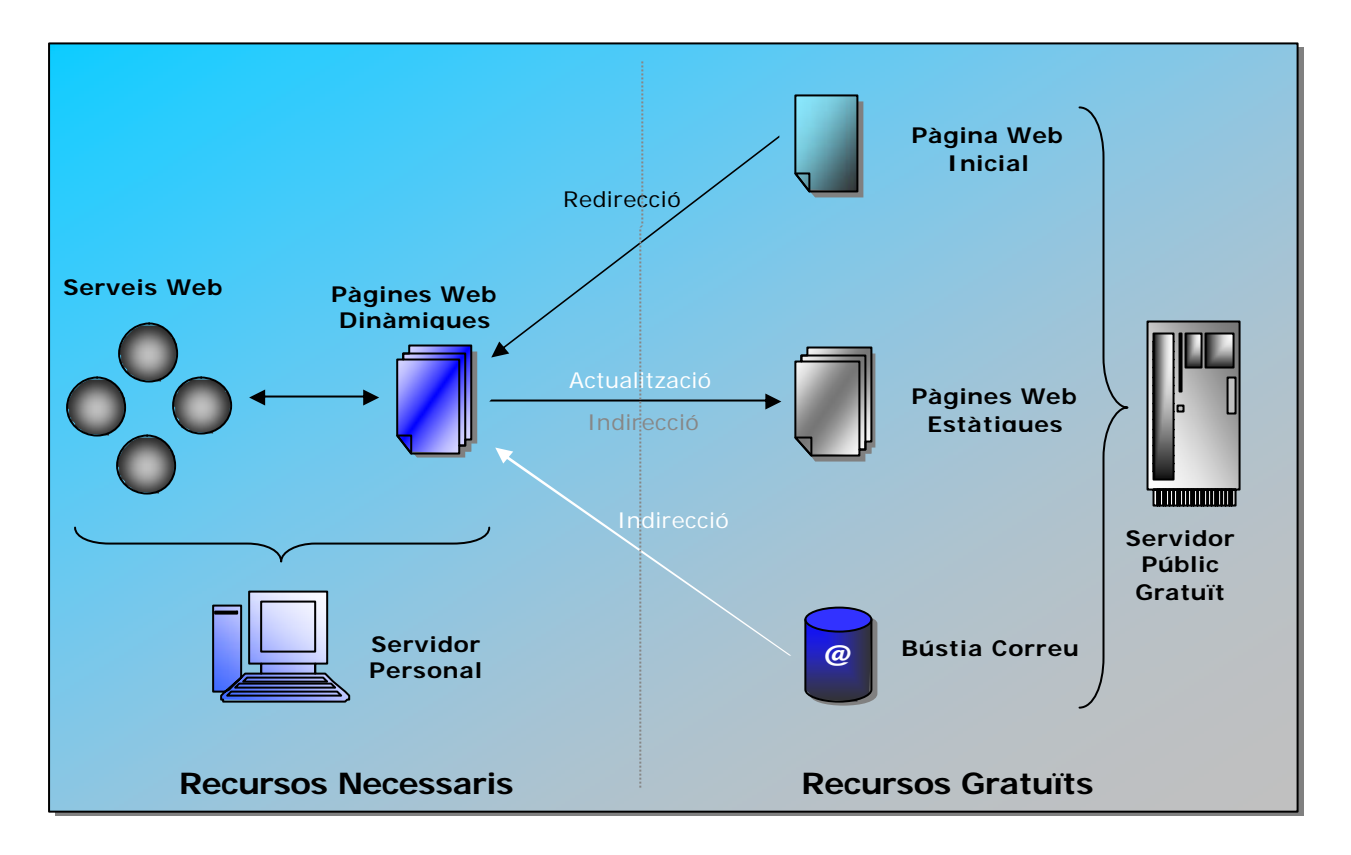

En tots dos modes sempre s'accedeix a una pàgina Web en el Servidor Públic que executa un script que ens redirigeix cap a la pàgina activa corresponent. Aquesta és la Pagina Web Inicial. En el cas del mode Online ens redirigeix sobre el Servidor Personal.

La pàgina principal ubicada al Servidor Personal disposa de dos tipus de links, els estàtics (que sempre van dirigits al servidor públic) i els dinàmics que es dirigeixen als Serveis Web.

Quan arranca el Servidor Personal s'executa automàticament una funció que actualitza tot el contingut del servidor. El primer que fa és rebre els missatges que han estat enviats offline, amb els missatges s'actualitza el contingut dinàmic (fitxers XML) i finalment es genera la versió estàtica dels continguts dinàmics que es publiquen al Servidor Públic. Aquesta funció només es realitza una vegada i per aquest motiu en el gràfic apareixen en blanc els elements relacionats.

El script inicial que fa la redirecció ha estat realitzat en php i ha estat ubicat en un servidor públic de manera que qualsevol pugui utilitzar-lo.

La pàgina inicial és una pàgina que només realitza la execució d'aquest script i per tant no mostra cap dada. Però s'han de passar els paràmetres necessaris per realitzar la redirecció correctament. A continuació mostrarem i comentarem el codi HTML de la pàgina inicial i el codi PHP del script que realitza la redirecció.

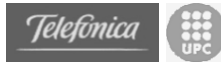

## **Pàgina inicial**

```
<html>
<head>
<title> Nom de la Organització </Title>
</head>
<frameset rows="0%,100%" frameborder=0 framespacing=0>
<frame name="nada" src="nada.html">
<frame name="princ" 
src="http://www.progb.com/gma/redirect.php?IP=80.34.235.93&OK=
http://80.34.235.93:8080/gma/&KO=http://www.magret.net/gma/inde
x2.htm&PORT=8080&TIMEOUT=6">
</frameset>
</html>
```
Aquesta pàgina executa el script *redirect.php* que rep 5 paràmetres:

- **IP**: Adreça IP o URL a on es troba el Servidor Personal
- **PORT:** Port on escolta el Servidor Personal
- **TIMEOUT**: Temps d'espera de resposta del Servidor Personal en segons.
- **OK**: Adreça on es redirigirà la pàgina en cas de que el Servidor Personal respongui correctament. Normalment serà el mateix Servidor Personal.
- **KO**: Adreça on es redirigirà la pàgina en cas de que el Servidor Personal no respongui. Aquesta serà la pàgina del Servidor Públic Gratuït.

#### **Redirect.php**

Aquest és el codi del script que realitza la redirecció. Esta ubicat en un servidor de manera que qualsevol pugui accedir-hi.

```
<?php 
$fp = 50ckopen($_GET["IP"],  $_GET["PORT'], 8$errno, 8$errstr,$_GET["TIMEOUT"]);
if(!$fp) { header("Location: "$GET['KO"]; }
else { header("Location: ".$_GET["OK"]); }
fclose($fp);
?
```
El codi resulta força intuïtiu. Intenta obrir una connexió a la adreça IP que li hem passat com paràmetre **IP**, en el port **PORT** i amb un Temps d'espera **TIMEOUT**.

En cas de poder obrir aquesta connexió la tanca i realitza la redirecció a la pàgina passada com a paràmetre **OK**. En cas contrari realitza la redirecció a **KO**.

Amb aquest mètode no es necessari actualitzar res al servidor públic cada vegada que activem o desactivem el servidor. D'aquesta manera, un servidor públic comprova si el Servidor Personal esta actiu sense ser necessari que ell faci absolutament res excepte encendres.

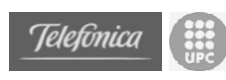

## **3.2.2.2 Mode Offline**

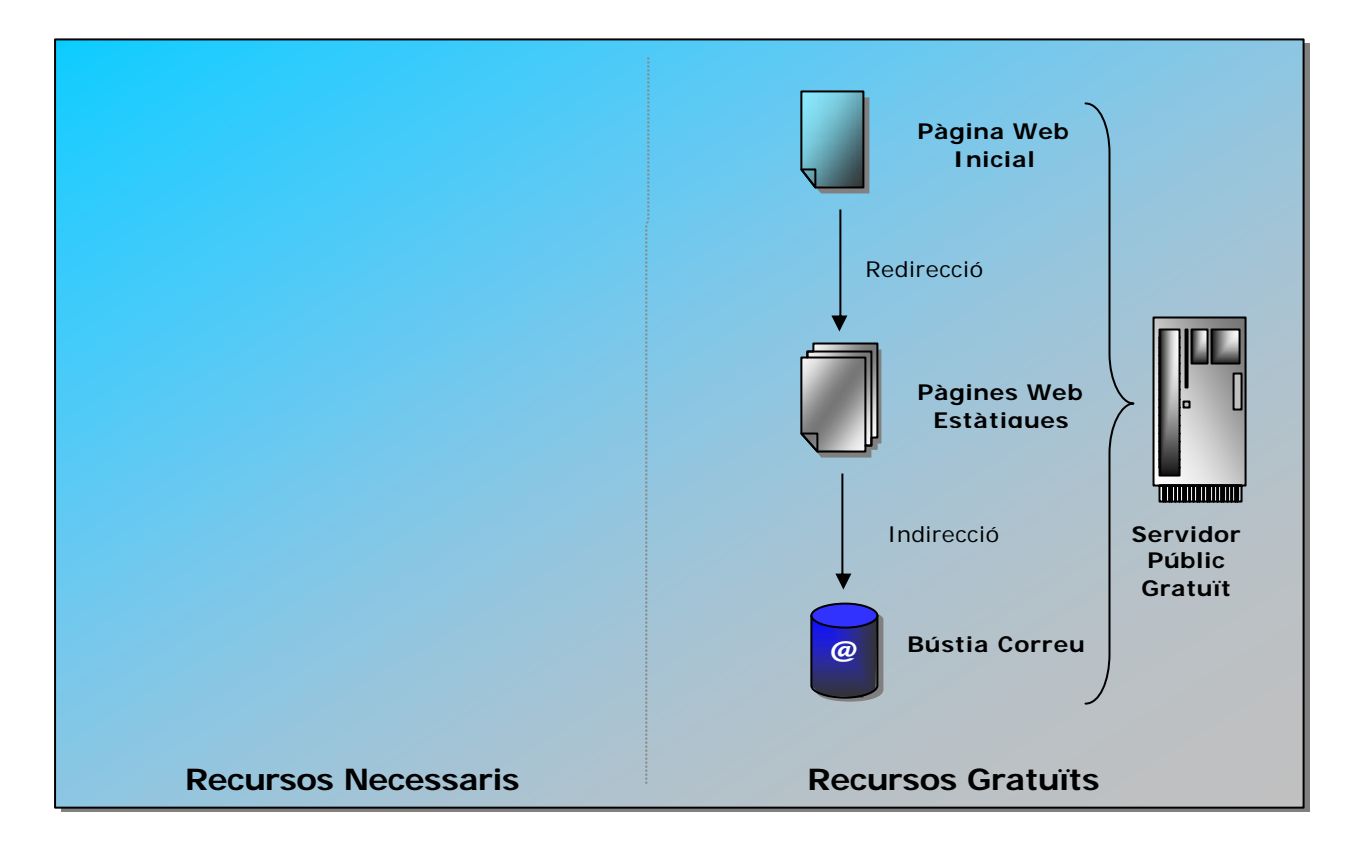

Com s'ha dit en tots dos modes sempre s'accedeix a una pàgina inicial que executa un script que ens redirigeix cap a la pàgina activa corresponent. En el cas del mode Offline ens redirigeix sobre el Servidor Públic Gratuït.

En aquest cas, un cop feta la redirecció només s'accedeix a pàgines estàtiques. En el menú de la pàgina principal apareixen els mateixos links estàtics que en el menú del Servidor Personal. Però els links dinàmics porten a pàgines estàtiques on es poden realitzar dues operacions.

Des de les pàgines pseudo-dinàmiques es pot accedir (de manera estàtica) a tots els continguts que s'havien actualitzat la última vegada que el Servidor Personal va estar encès. Però si es vol inserir algun contingut nou, aquest serà emmagatzemat en una bústia de correu a la espera que el Servidor Personal s'encengui i els descarregui. Aquests continguts que queden emmagatzemats no es publiquen a la pàgina estàtica fins que el Servidor Personal no els tracti, i per tant, en el mode offline es poden inserir continguts però aquests no seran publicats immediatament.

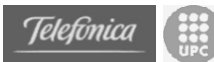

# *3.3 Disseny dels elements dinàmics*

Els elements dinàmics del portal estan dissenyats per permetre la comunicació entre els membres d'una organització. Aquesta comunicació ha de permetre exposar opinions i preguntes o simplement ha de permetre informar sobre esdeveniments.

Per tant, inicialment s'ha pensat en tres aplicacions per a l'exposició de continguts. Un fòrum, un taulell de notícies i un taulell d'activitats. Creiem que aquestes tres aplicacions són suficientment genèriques com perquè qualsevol petita organització en tregui profit. I per tant en aquest punt es descriurà com són aquests elements dinàmics i com serà la gestió d'usuaris per permetre la creació i modificació de continguts.

El sistema proposat haurà de constar de les següents **funcionalitats**:

- Gestió d'usuaris (alta, baixa, modificació)
- Gestió d'activitats (alta, baixa, consulta)
- Gestió de notícies (alta, baixa, consulta)
- Gestió del fòrum (alta, baixa, consulta)
- Gestió del *portal* (automàtica)

Els **actors** que intervindran seran:

- Administrador
- Membre: persona donada d'alta
- No membre: persona no donada d'alta
- Administrador del portal

Les funcionalitats anteriors no seran accessibles a tots els tipus d'usuari, i algunes d'elles només tindran sentit quan el sistema es trobi en mode *on-line*.

A continuació es mostren dues taules relacionant les funcionalitats amb els actors, i segons el tipus de funcionament:

• **Mode** *on-line*:

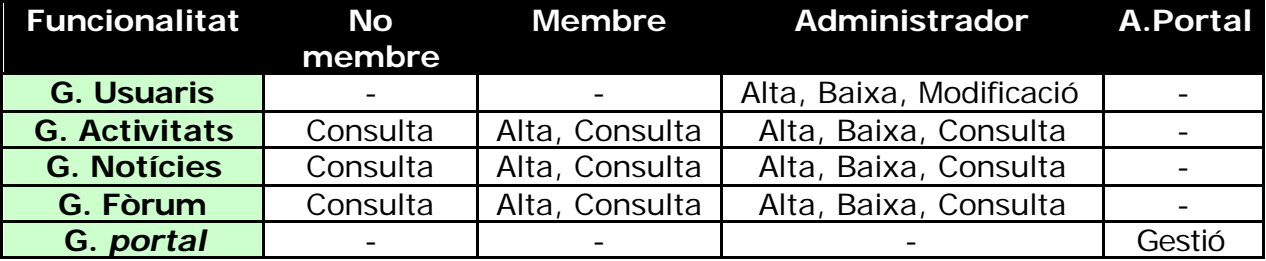

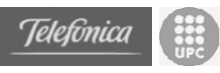

## • **Mode** *off-line***:**

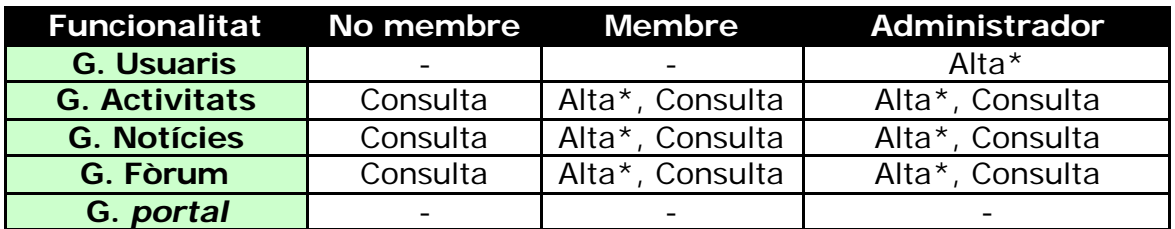

(\*) Les altes realitzades no tindran efectes immediats degut a que el servidor que les ha de processar no es trobarà operatiu. Les operacions a realitzar un cop el servidor estigui actiu i els resultats es veuran quan s'hagin fet les actualitzacions corresponents.

## **3.3.1 Gestió d'usuaris**

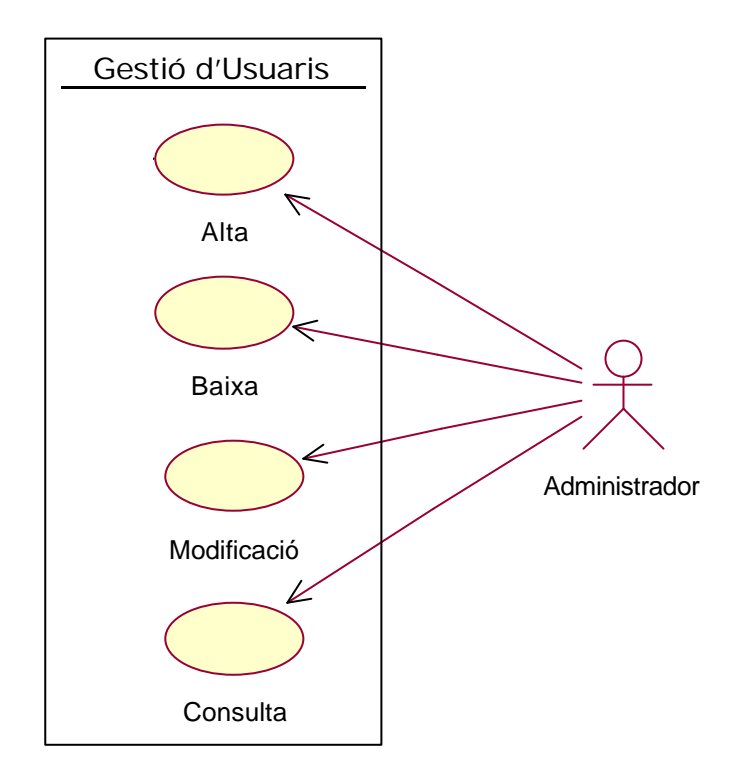

- **Alta**: operació que permet a l'administrador donar d'alta a usuaris com a membres de l'organització.
- **Baixa**: operació per a que l'administrador pugui donar de baixa un membre.
- **Modificació**: operació que permet a l'administrador modificar les dades del membres en cas d'error, etc.
- **Consulta**: operació que permet a l'administrador veure quins membres hi ha i les seves dades enregistrades.

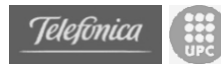

Només l'administrador podrà tenir accés a la gestió d'usuaris.

Dels usuaris ens interessa conèixer:

- **Nom d'usuari**
- **Contrasenya**
- Adreça de correu
- Nom
- Cognoms
- Data de naixement
- Sexe
- Telèfon
- Mòbil
- Adreça
- Població
- Província
- Codi postal
- Data d'alta

Aquestes dades poden variar en funció de les necessitats, considerant que les més importants són les que estan en negreta. A més de cada usuari ens interessarà saber si és administrador, ja que un administrador pot fer administrador a un altre usuari que no ho és inicialment.

Per la seva banda, el gestor d'usuaris (GesUsuaris) tindrà les següents operacions:

- **nombreUsuaris**: retornarà el nombre d'usuaris del sistema.
- **comprovaUsuari**: a partir d'un nom d'usuari i una contrasenya, comprovarà si és tracta d'un usuari autoritzat i si la contrasenya és la correcta.
- **tornaUsuari**: a partir d'un nom d'usuari retorna un objecte Usuari
- **afegirUsuari**: afegeix un nou usuari al sistema amb les dades requerires.
- **modificarUsuari**: permet modificar les dades d'un usuari existent.
- **treureUsuari**: elimina un usuari del sistema.
- **tornaLlista**: retorna una llista amb tots els noms d'usuari dels usuaris del sistema.

El diagrama de classes que resulta d'aquesta part és el següent:

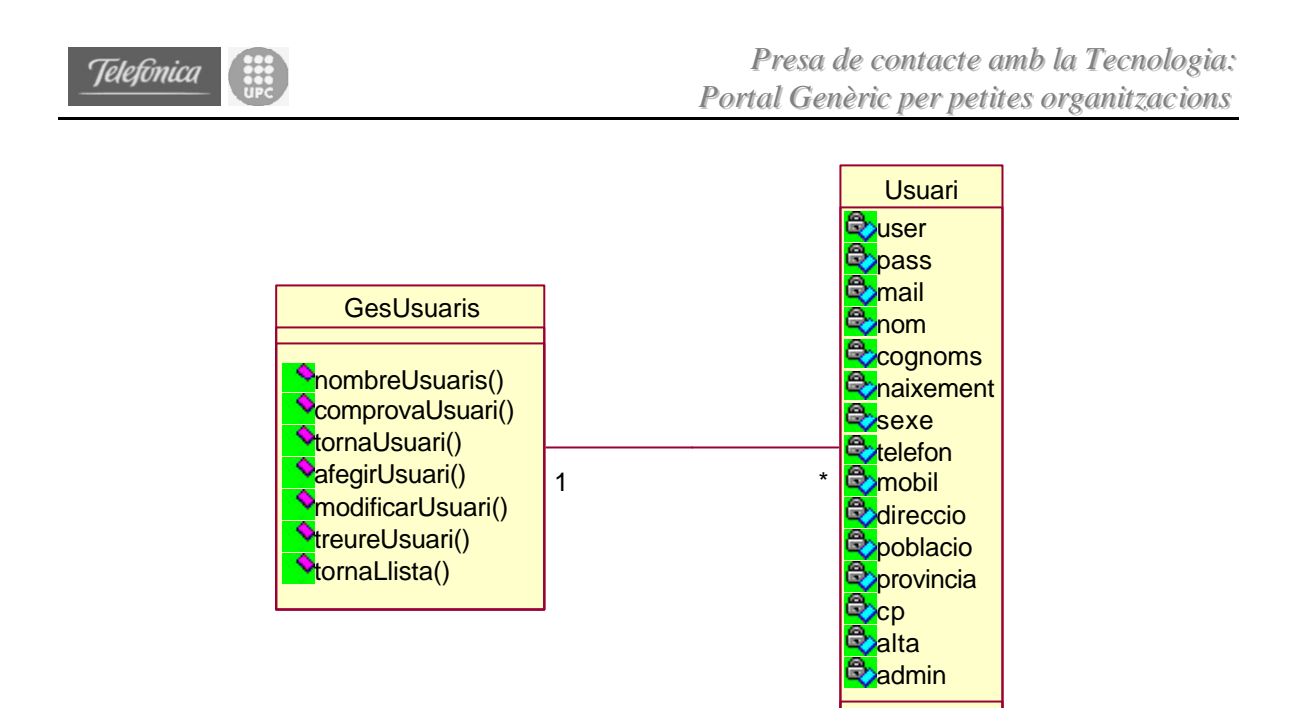

## **3.3.2 Gestió d'activitats**

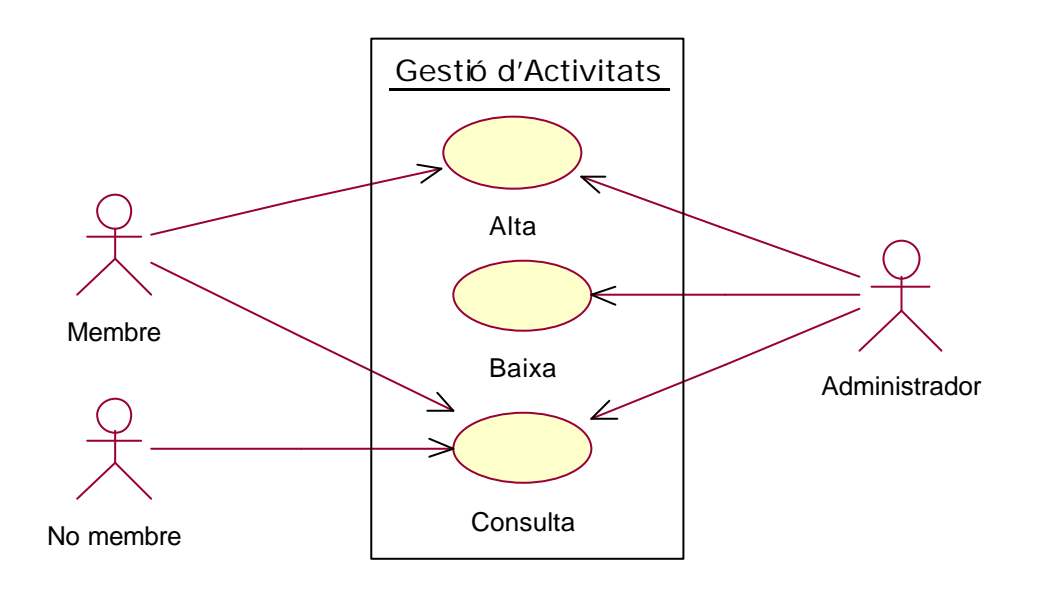

- **Alta**: operació que permet donar d'alta activitats al taulell d'activitats. Les poden donar d'alta tant els membres com l'administrador.
- **Baixa**: operació que permet a l'administrador esborrar activitats del taulell; per tal de moderar-les o simplement administrar-les en funció de que ja s'hagin dut a terme, d'interès, etc.
- **Consulta**: operació que permet a qualsevol (administrador, membres i no membres) veure quines activitats hi ha previstes o es realitzen a l'organització.

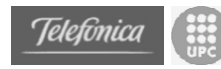

De les activitats ens interessa conèixer:

- Nom d'usuari
- Data d'alta
- Títol
- Descripció
- Secció
- Dia
- Hora
- Lloc

Donada la semblança entre activitats i noticies s'han unificat els atributs dels dos elements en un sol element. Noticies incorpora un atribut extra a la classe (link). Com que a la pràctica es pot pensar que les activitats i les notícies es poden publicar en un taulell (d'activitats i de notícies respectivament), hi haurà un gestor encarregat de la Gestió del Taulell i els elements a gestionar seran 'ElementTaulell'. A més, d'aquesta manera es pot adaptar aquest nou element a d'altres que no siguin estrictament una 'Activitat' o una 'Notícia'.

Per tant, hi haurà un únic gestor per als elements 'ElementTaulell' amb les següent operacions:

- **nombreElements**: retorna el nombre d'elements del taulell.
- **tornaElement**: donat un identificador, retorna un element del taulell.
- **tornaLlista**: retorna una llista dels elements del taulell.
- **afegirElement**: afegeix un nou element al taulell.
- **treureElement**: elimina un element del taulell.

El diagrama de classes que resulta d'aquesta part és el següent:

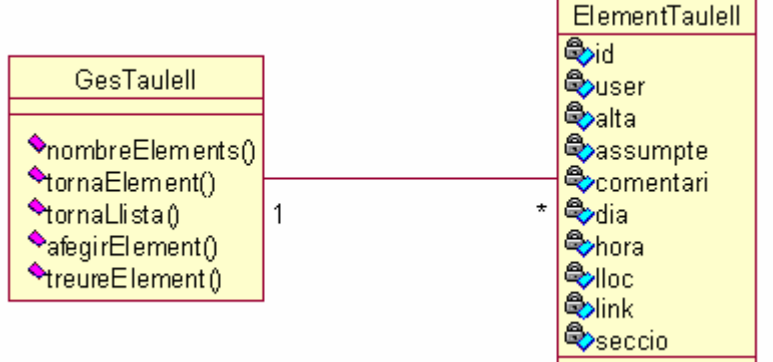

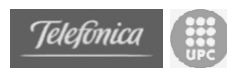

## **3.3.3 Gestió de noticies**

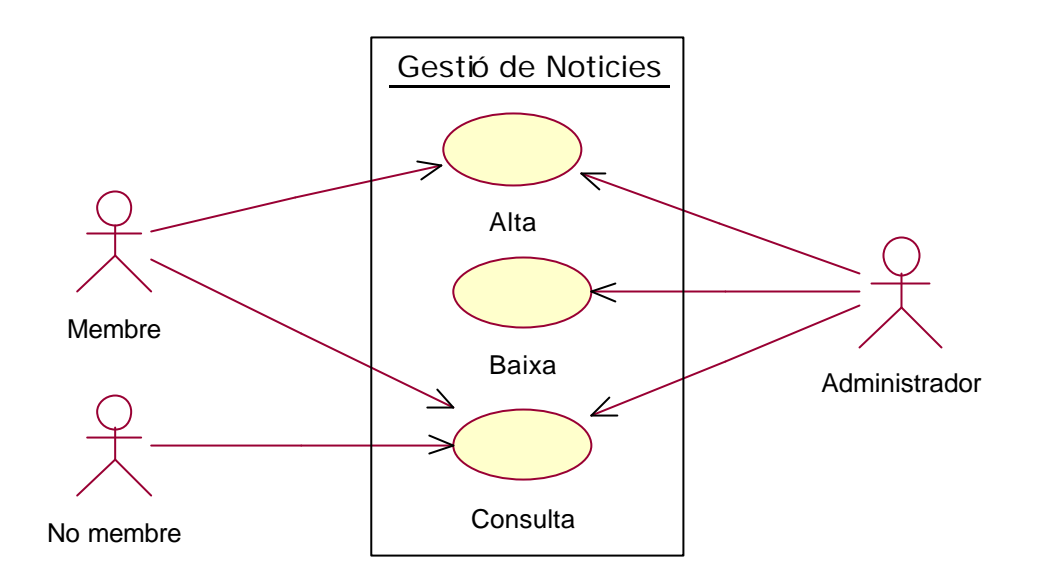

- **Alta**: operació que permet donar d'alta noticies al taulell de noticies. Les poden donar d'alta tant els membres com l'administrador.
- **Baixa**: operació que permet a l'administrador esborrar noticies del taulell; per tal de moderar-les o simplement administrar-les en funció de que ja s'hagin dut a terme, d'interès, etc.
- **Consulta**: operació que permet a qualsevol (administrador, membres i no membres) veure quines noticies hi ha previstes o es realitzen a l'organització.

De les noticies ens interessa conèixer:

- Nom d'usuari
- Data d'alta
- Títol
- Descripció
- Link

Com s'explica a "Gestió de d'activitats". Les similituds entre Activitats i Noticies són tan evidents que s'ha decidit unificar les classes i generar una única classe anomenada ElementTaulell que s'ha descrit en el punt anterior.

El diagrama de classes resultant és el següent:

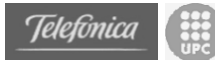

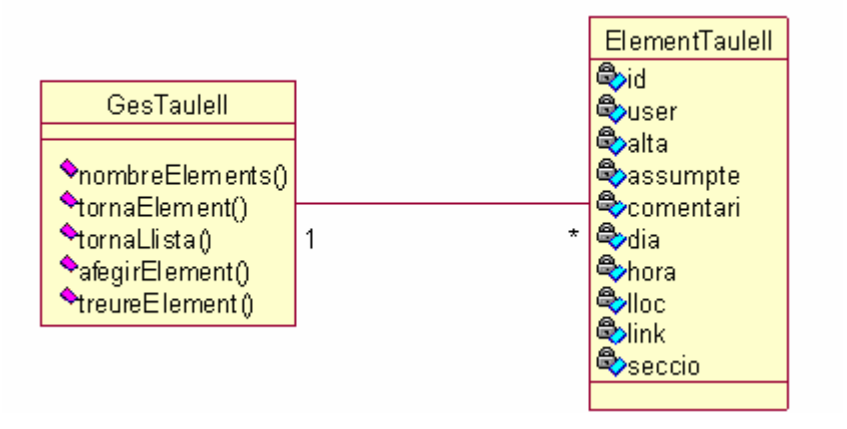

## **3.3.4 Gestió del fòrum**

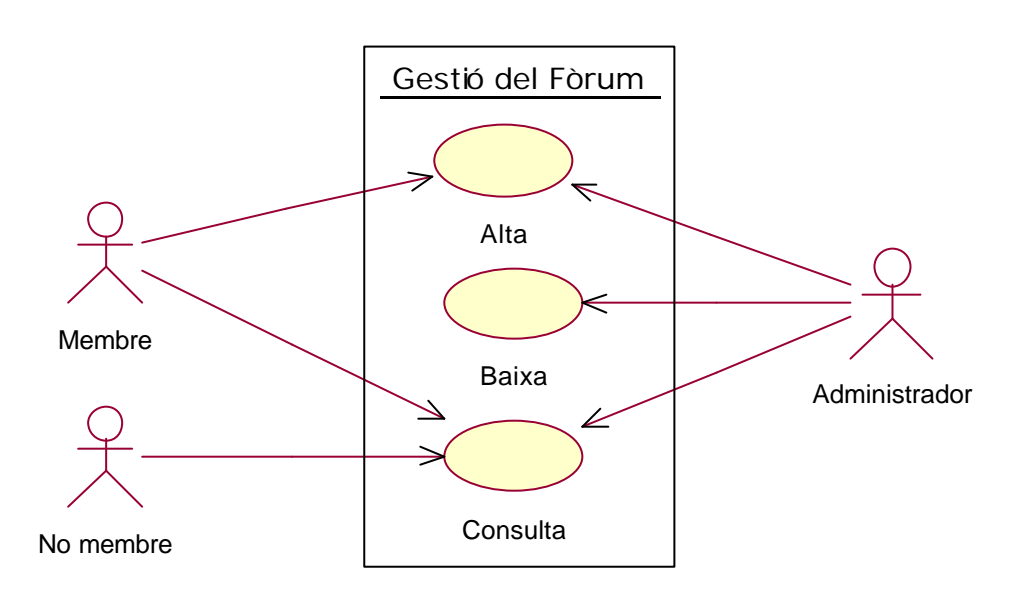

- **Alta**: operació que permet donar d'alta missatges al fòrum. En donar d'alta tant és poden crear nous fils de discussió com respondre a d'altres missatges que es trobin al fòrum. Els poden donar d'alta tant els membres com l'administrador.
- **Baixa**: operació que permet a l'administrador esborrar missatges del fòrum; sobretot per tal de moderar-lo, i també per a administrar-lo en funció de l'antiguitat de les discussions, d'interès, etc.
- **Consulta**: operació que permet a qualsevol (administrador, membres i no membres) veure els missatges al fòrum de l'organització.

Dels missatges al fòrum ens interessa conèixer:

- Nom d'usuari
- Data d'alta

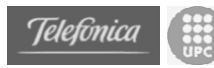

- Assumpte
- Comentari
- Relació de respostes (altres missatges)

El gestor del fòrum tindrà les següents operacions:

- **nombreMissatges**: retorna el nombre de missatges del fòrum.
- **tornaMissatge**: donat un identificador, retorna un missatge del fòrum.
- **tornaLlista**: retorna una llista de missatges del fòrum.
- **llistaRespostes**: donat l'identificador d'un missatge retorna una llista dels missatges que té com a respostes.
- **afegirMissatge**: afegeix un nou missatge al fòrum.
- **treureMissatge**: elimina un missatge del fòrum i totes es respostes que pugui tenir associades.

El diagrama de classes que resulta d'aquesta part és el següent:

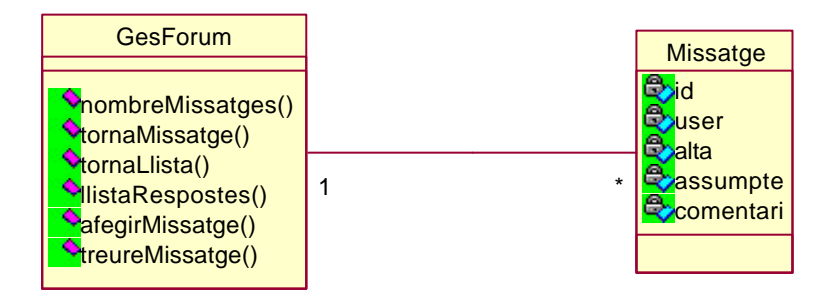

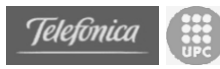

## **3.3.5 Gestió del portal**

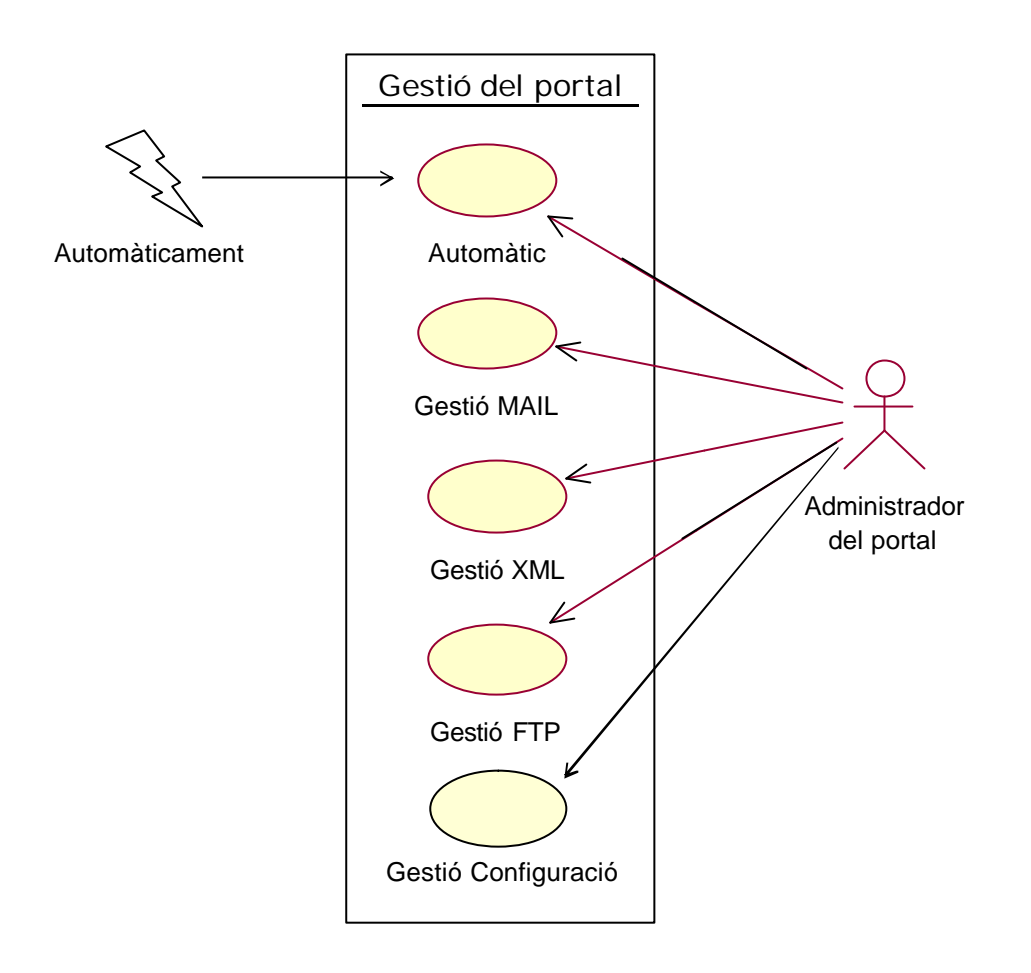

- **Automàtic**: aquesta operació d'administració realitza automàticament les següents operacions Gestió MAIL, Gestió XML i Gestió FTP, que són les encarregades d'actualitzar els continguts *on-line* amb els correus electrònics rebuts, generar pàgines web estàtiques a partir dels fitxers XML que contenen les dades, i actualitzar els continguts *off-line* al servidor web gratuït amb les pàgines estàtiques generades mitjançant FTP. Aquesta funció s'executa automàticament cada cop que el servidor arranca. I per tant no necessita cap rol que l'executi.
- **Gestió MAIL**: operació que permet processar els correus electrònics rebuts com a resultat de la interacció per part dels membres amb el *website* quan es troba *off-line*. El resultat d'aquests procés es l'actualització dels corresponents fitxers XML que contenen les dades dels usuaris, dels taulells i dels fòrums.
- **Gestió XML**: operació que permet generar fitxers HTML amb només informació estàtica a partir dels fitxers de dades XML. A l'hora de fer la conversió s'utilitzen fitxers XSL que contenen fulls d'estil per a presentar informació XML com a HTML de forma més senzilla.

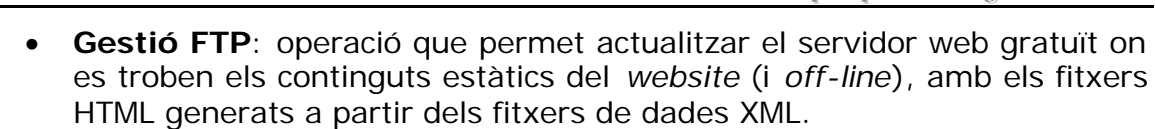

• **Gestió Configuració**: operació que permet configurar els paràmetres del servidor d'aplicacions. Aquests paràmetres són els que permeten establir el servidor públic gratuït, el compte de correu que fa d'interfície offline i els paràmetres de redirecció en cada mode de funcionament.

El gestor MAIL tindrà les següents operacions:

Telefònica

- **actualitzarContinguts**: operació per a iniciar el procés d'actualització dels fitxers XML a partir dels correus electrònics.
- **processarMissatge**: a partir d'un missatge de correu electrònic extreu la informació necessària per a actualitzar els fitxers corresponents.
- **tractarUsuari**: a partir dels valors extrets abans actualitza el fitxer d'usuaris corresponent fent servir un gestor d'usuaris.
- **tractarTaulell**: a partir dels valors extrets abans actualitza el fitxer del taulell corresponent fent servir un gestor del taulell.
- **tractarForum**: a partir dels valors extrets abans actualitza el fitxer del fòrum corresponent fent servir un gestor del fòrum.

El gestor XML tindrà les següents operacions:

- **actualitzarContinguts**: operació per a iniciar el procés de generació de pàgines web HTML a partir dels fitxers de dades XML.
- **copiarDirectoris**: operació que recorre recursivament els directoris amb fitxers de dades per tal de generar els fitxers HTML.
- **generaHTML**: donat un fitxer XML i un full d'estil XSL genera una pàgina web HTML.

El gestor FTP tindrà les següents operacions:

- **actualitzarContinguts**: operació per a iniciar el procés d'actualització dels continguts que es troben al servidor web gratuït, amb les pàgines web generades a partir dels fitxers XML.
- **copiarDirectoris**: operació que recorre recursivament els directoris amb fitxers HTML per tal de copiar-los al servidor web gratuït mitjançant el protocol FTP.

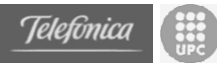

El gestor de Configuració tindrà les següents operacions:

- **getConfiguracio**: operació que ens permet obtenir un ConfElem amb totes les dades de configuració del servidor d'aplicacions.
- **setConfiguracio**: operació que ens permet establir tots els paràmetres de configuració del servidor.

La funció Automàtica és una pàgina jsp que invoca es operacions següents quan arranca el servidor.

GestióMail.actualitzarContinguts(); GestióXML.actualitzarContinguts(); GestióFTP.actualitzarContinguts();

D'aquesta manera el servidor s'actualitza automàticament i actualitza la versió estàtica dels continguts dinàmics.

El diagrama de classes que resulta d'aquesta part és el següent:

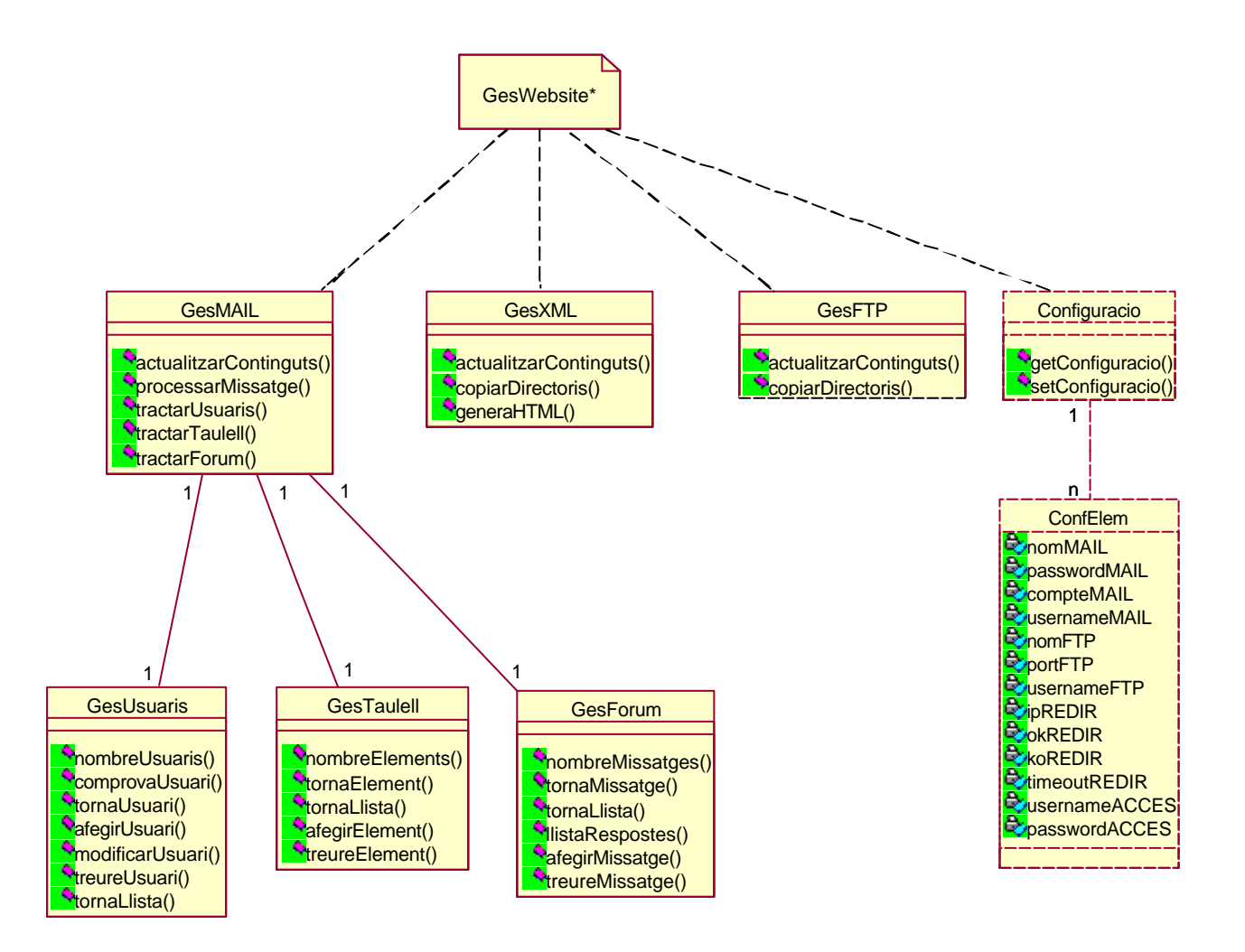

(\*) El concepte de gestor del website, com es veurà més endavant, no s'ha implementat com a classe sinó que és una pàgina web dinàmica (una pàgina .jsp) que executa la funció d'actualització automàtica quan el servidor arranca.

Existeix també una pàgina jsp que permetrà des de el gestor del website accedir a la configuració d'aquest sense necessitar accedir directament als fitxers de configuració.

# *3.4 Descripció del elements del portal*

La organització de la interfície del portal ens porta a diferenciar els elements del portal en dos grans grups.

El primer grup d'elements el comporten els elements totalment estàtics, que com s'ha dit en aquest document reiterades vegades, no es definiran ja que depenen en tota mida de la voluntat de la organització en oferir continguts. Aquestes pàgines podran estar ubicades a qualsevol directori del portal però sempre al servidor públic gratuït. Cal tenir en compte que els menús (tant de la pàgina d'inici del servidor públic gratuït, com la del servidor personal) hauran de direccionar a aquestes pàgines de forma absoluta i no relativa. D'aquesta manera, els canvis realitzats a les pàgines es veuran reflectits al portal quan estigui en qualsevol dels dos modes de funcionament (online i offline).

Pel que fa als elements dinàmics trobem que cada element està situat sempre en un directori concret del portal al servidor personal. I a la versió estàtica dels continguts dinàmics ens trobem amb els mateixos directoris però amb fitxers diferents.

#### **Gestió d'usuaris**

Tots els elements de la gestió d'usuaris es troben a la carpeta **membres/**

#### **Gestió d'activitats**

Tots els elements de la gestió d'activitats es troben a la carpeta **activitats/**

#### **Gestió de noticies**

Tots els elements de la gestió de noticies es troben a la carpeta **noticies/**

#### **Gestió del fòrum**

Tots els elements de la gestió del fòrum es troben a la carpeta **forum/**

#### **Gestió del portal**

Tots els elements de la gestió de configuració i actualització del portal es troben a la carpeta **admin/**

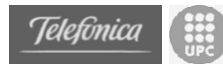

A continuació es mostra un diagrama amb tots el fitxers que conformen el portal.

### **Elements**

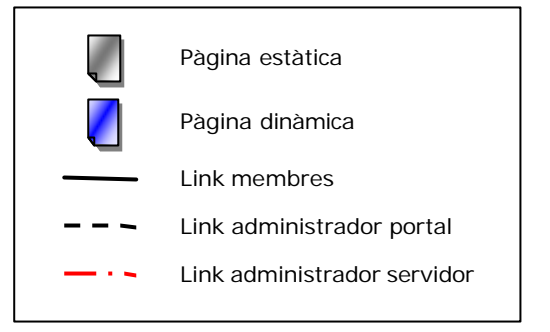

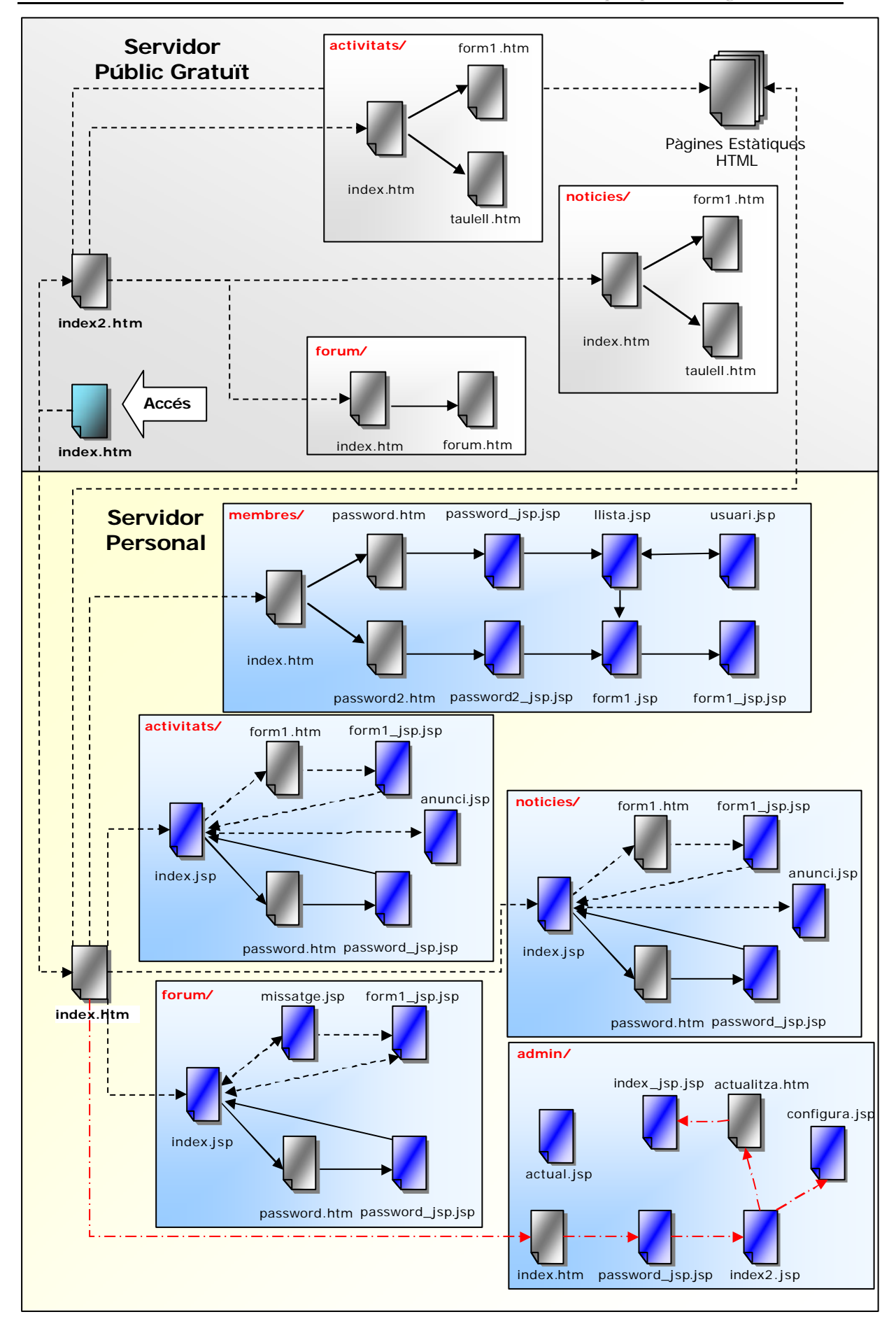

**Telefonica**
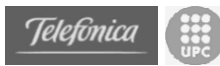

# **3.4.1 Gestió d'usuaris**

Aquesta secció serveix perquè l'administrador pugui realitzar les tasques de manteniment d'usuaris del portal. D'aquesta manera si un usuari vol afiliar-se a la web haurà de parlar o posar-se en contacte amb un administrador de la organització. S'ha de tenir en compte que aquest portal està enfocat a petites organitzacions i que per tant, no hi haurà una feina excessiva a l'hora de crear els usuaris.

El funcionament és senzill, l'administrador pot decidir accedir a donar d'alta un membre, a modificar o consultar les dades dels membres existents. Per donar d'alta només ha d'omplir les dades del formulari, i en enviar-lo i ser processat, serà donat d'alta al portal. L'únic requisit per a donar-se d'alta és triar un nom d'usuari que no existeixi prèviament.

Quan es dóna d'alta un usuari inicialment es considera un usuari "normal", però l'administrador pot després assignar-li el rol d'administrador també. D'aquesta manera es podria, per exemple, disposar de diversos administradors encarregats de les diferents seccions del portal.

Tot seguit es descriuen les pàgines que hi ha al directori "/membres" que són les que realitzen les tasques de manteniment d'usuaris.

#### **Servidor Personal (model online)**

- **membres/index.htm**: és la pàgina inicial d'aquesta secció. És una pàgina estàtica. Permet passar al formulari d'alta (altes) o a la part d'administració (consulta, baixa i modificació).
- **membres/password2.htm**: és una pàgina estàtica. Permet introduir un nom d'usuari i una contrasenya d'administració per accedir a l'alta d'usuaris.
- **membres/password2\_jsp.jsp**: és una pàgina dinàmica. S'encarrega de processar el nom d'usuari i password anteriors (cridant al servei web de gestió d'usuaris), i dóna accés a la part d'alta d'usuaris si procedeix.
- **membres/form1.jsp**: és una pàgina dinàmica. Conté el formulari a omplir per a poder fer-se membre del GMA. Si s'hi accedeix des de manteniment, el formulari apareix emplenat amb les dades del membre triat, per a poder-hi fer les modificacions necessàries.
- **membres/form1\_jsp.jsp**: és una pàgina dinàmica. És la pàgina encarregada de processar el formulari anterior i fer les crides als serveis web corresponents, en aquest cas només al servei gestor d'usuaris. Un cop realitzat el procés mostra una pàgina final on s'indica si l'operació ha tingut èxit o no.
- **membres/password.htm**: és una pàgina estàtica. Permet introduir un nom d'usuari i una contrasenya d'administració.

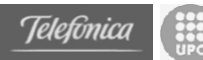

- **membres/password\_jsp.jsp**: és una pàgina dinàmica. S'encarrega de processar el nom d'usuari i password anteriors (cridant al servei web de gestió d'usuaris), i dóna accés a la part de manteniment d'usuaris si procedeix.
- **membres/llista.jsp**: és una pàgina dinàmica. Conté una llista dels membres del portal i permet veure i/o modificar les dades d'un membre, o esborrar-lo. En cas d'una modificació ens porta a la pàgina **form1.jsp**, i en els altres dos casos a la pàgina **usuari.jsp**.
- **membres/usuari.jsp**: és una pàgina dinàmica. Mostra les dades d'un usuari concret, o s'encarrega d'esborrar un usuari seleccionat per l'administrador.

#### **Servidor Públic Gratuït (model offline)**

Quan el servidor personal no està operatiu, s'entén que l'administrador no està a la organització i que per tant no es necessari que en el model offline es pugui donar d'alta usuaris mitjançant les interfícies de correu.

Crear una interfície per poder donar d'alta usuaris des de el model offline no és gens complicat però ens trobem amb la complicació de poder restringir l'accés a la pàgina d'altes d'usuaris offline. Amb HTML estàtic no existeix cap mètode que ens permeti d'una manera segura accedir a una pàgina oculta.

En aquest cas, com s'ha pogut comprovar, només és possible donar-se d'alta quan el servidor actiu, i si l'administrador necessita realitzar tasques d'administració haurà d'activar el servidor.

#### **3.4.2 Gestió d'activitats**

Aquesta secció és la que permet als membres afegir a la web les activitats que seran organitzades pròximament per la organització.

El funcionament és senzill, l'usuari només ha d'omplir les dades del formulari, i en enviar-lo i ser processat, l'activitat serà donada d'alta al portal. Només poden donar d'alta activitats els membres (i/o administradors), per això a l'hora de voler introduir una activitat s'han de posar el nom d'usuari i la contrasenya. L'usuari que doni d'alta una activitat serà considerat el responsable de la mateixa, i serà a qui es podran dirigir els altres membres en cas de dubtes, etc. al fòrum, per exemple.

L'administrador serà l'encarregat de mantenir "actualitzades" les activitats, procurant fer neteja de les més antigues o ja realitzades i deixant només les previstes. Arribat el cas també podria treure aquelles que trobés poc adients per a altres membres de la organització.

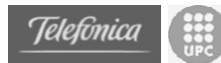

Tot seguit es descriuen les pàgines que hi ha al directori "/activitats" que són les que realitzen les tasques de manteniment de les activitats.

#### **Servidor Personal (model online)**

- **activitats/index.jsp**: és la pàgina inicial d'aquesta secció. És una pàgina dinàmica. Mostra una llista de totes les activitats que es troben a la base de dades de la organització. Apareixen el títol de l'activitat, la data en que es realitzarà, la persona responsable i la secció a la que pertanyen. A més, permet accedir al formulari per a afegir una nova activitat i a la part d'accés a l'administració.
- **activitats/form1.htm**: és una pàgina estàtica. Conté el formulari a omplir per a afegir una nova activitat al taulell d'activitats de la organització.
- **activitats/form1\_jsp.jsp**: és una pàgina dinàmica. És la pàgina encarregada de processar el formulari anterior i fer les crides als serveis web corresponents; primer al servei gestor d'usuaris per a confirmar la identitat de l'usuari, i després al gestor de taulell amb les dades de l'activitat. Un cop realitzat el procés torna a la pàgina inicial **index.jsp** (on es podrà veure la nova activitat) o indica que l'operació no ha tingut èxit.
- **activitats/password.htm**: és una pàgina estàtica. Permet introduir un nom d'usuari i una contrasenya d'administració. Té el mateix disseny que a la secció anterior.
- **activitats/password.jsp**: és una pàgina dinàmica. S'encarrega de processar el nom d'usuari i password anteriors (cridant al servei web de gestió d'usuaris), i dóna accés a la part d'administració si procedeix; això és, redirecciona a l'administrador a la pàgina inicial **index.jsp** però afegint l'opció d'esborrar activitats. A més, l'administrador podrà executar qualsevol altra opció com un membre qualsevol (alta i consulta).
- **activitats/anunci.jsp**: és una pàgina dinàmica. Mostra les dades corresponents a una activitat concreta, o s'encarrega d'esborrar una activitat seleccionada per l'administrador.

#### **Servidor Públic Gratuït (model offline)**

- **activitats/index.htm**: és la pàgina inicial. És una pàgina estàtica. En aquest cas permet passar al formulari d'alta d'una activitat o veure totes les activitats.
- **activitats/form1.htm**: és una pàgina estàtica. Conté el mateix formulari que a la part dinàmica, s'ha omplir per a poder introduir una activitat al taulell de la organització. En aquest cas no dóna pas a cap

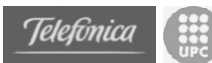

altra pàgina web perquè el formulari s'envia mitjançant un correu electrònic.

• **activitats/taulell.htm**: és una pàgina estàtica. Mostra la llista de totes les activitats de la organització. A diferència del cas amb contingut dinàmic, per a cada activitat de la llista mostra tant el títol de l'activitat com la resta de dades de la mateixa. Alternativament a crear una única pàgina web que contingués totes les activitats es podria haver generat una pàgina per a l'índex d'activitats i una altra pàgina per a cada activitat. Aquesta opció es va desestimar ja que podria implicar una generació excessiva de fitxers i directoris i això podria alentir el procés d'actualització del servidor web gratuït a l'hora d'actualitzar els continguts. A més, es considera que el número d'activitats que hi hagin al taulell al mateix temps serà prou reduït com per a que no sigui incòmode veure totes les activitats en la mateixa plana.

## **3.4.3 Gestió de notícies**

Aquesta secció és la que permet als membres afegir a la web les noticies que creguin importants per als membres de la organització.

El funcionament és senzill, de fet és exactament igual que el de la gestió d'activitats. L'usuari només ha d'omplir les dades del formulari, i en enviar-lo i ser processat, la noticia serà donada d'alta al portal. Només poden donar d'alta noticies els membres (i/o administradors), per això a l'hora de voler introduir una noticia s'han de posar el nom d'usuari i la contrasenya. L'usuari que doni d'alta una noticia serà considerat el responsable de la mateixa, i serà a qui es podran dirigir els altres membres en cas de dubtes, etc. al fòrum, per exemple.

L'administrador serà l'encarregat de mantenir "actualitzades" les noticies, procurant fer neteja de les més antigues. Arribat el cas també podria treure aquelles que trobés poc adients per a altres membres de la organització.

Tot seguit es descriuen les pàgines que hi ha al directori "/noticies" que són les que realitzen les tasques de manteniment de les noticies.

#### **Servidor Personal (model online)**

- **noticies/index.jsp**: és la pàgina inicial d'aquesta secció. És una pàgina dinàmica. Mostra una llista de totes les noticies que es troben a la base de dades de la organització. Apareixen el títol de la noticia, la data quan va ser publicada i la persona responsable. A més, permet accedir al formulari per a afegir una nova activitat i a la part d'accés a l'administració.
- **noticies/form1.htm**: és una pàgina estàtica. Conté el formulari a omplir per a afegir una nova noticia al taulell de noticies de la organització.

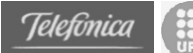

- **noticies/form1\_jsp.jsp**: és una pàgina dinàmica. És la pàgina encarregada de processar el formulari anterior i fer les crides als serveis web corresponents; primer al servei gestor d'usuaris per a confirmar la identitat de l'usuari, i després al gestor de taulell amb les dades de la noticia. Un cop realitzat el procés torna a la pàgina inicial **index.jsp** (on es podrà veure la nova noticia) o indica que l'operació no ha tingut èxit.
- **noticies/password.htm**: és una pàgina estàtica. Permet introduir un nom d'usuari i una contrasenya d'administració. Té el mateix disseny que a la secció anterior.
- **noticies/password\_jsp.jsp**: és una pàgina dinàmica. S'encarrega de processar el nom d'usuari i password anteriors (cridant al servei web de gestió d'usuaris), i dóna accés a la part d'administració si procedeix; això és, redirecciona a l'administrador a la pàgina inicial **index.jsp** però afegint l'opció d'esborrar noticies. A més, l'administrador podrà executar qualsevol altra opció com un membre qualsevol (alta i consulta).
- **noticies/anunci.jsp**: és una pàgina dinàmica. Mostra les dades corresponents a una noticia concreta, o s'encarrega d'esborrar una noticia seleccionada per l'administrador.

#### **Servidor Públic Gratuït (model offline)**

- **noticies/index.htm**: és la pàgina inicial. És una pàgina estàtica. En aquest cas permet passar al formulari d'alta d'una noticia o veure totes les noticies.
- **noticies/form1.htm**: és una pàgina estàtica. Conté el mateix formulari que a la part dinàmica, s'ha omplir per a poder introduir una noticia al taulell de la organització. En aquest cas no dóna pas a cap altra pàgina web perquè el formulari s'envia mitjançant un correu electrònic.
- **noticies/taulell.htm**: és una pàgina estàtica. Mostra la llista de totes les notícies de la organització. A diferència del cas amb contingut dinàmic, per a cada notícia de la llista mostra tant el títol de la notícia com la resta de dades de la mateixa. Alternativament a crear una única pàgina web que contingués totes les notícies, com en el cas de les activitats, es podria haver generat una pàgina per a l'índex de notícies i una altra pàgina per a cada notícia. Aquesta opció es va desestimar pels mateixos motius que amb les activitats, podria implicar una generació excessiva de fitxers i alentir el procés d'actualització del servidor web gratuït. A més, també es considera que el número de notícies que hi hagin al taulell al mateix temps serà prou manejable com per a que no sigui incòmode veure totes les notícies en la mateixa plana.

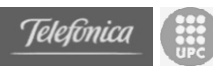

# **3.4.4 Gestió del fòrum**

En aquesta secció és la que permet una major participació als membres, els permet afegir missatges al fòrum de la organització.

El funcionament és simple, l'usuari només ha d'omplir les dades del formulari, i en enviar-lo i ser processat, el missatge serà donat d'alta al portal. Si ho fa des de la pàgina inicial del fòrum, aquest membre obrirà un nou fil de discussió al fòrum; en canvi si ho fa llegint un altre missatge, el nou missatge es considerarà una resposta al missatge anterior. Només poden donar d'alta missatges els membres (i/o administradors), per això a l'hora de voler introduir un missatge s'han de posar el nom d'usuari i la contrasenya.

L'administrador serà l'encarregat de moderar aquest fòrum, procurant mantenir determinades normes de comportament i educació a l'hora d'escriure o respondre missatges. Arribat el cas també podrà treure aquells missatges que trobi poc adients segons els seus criteris.

#### **Servidor Personal (model online)**

- **forum/index.jsp**: és la pàgina inicial d'aquesta secció. És una pàgina dinàmica. Mostra una llista de tots els missatges que es troben al fòrum de la organització amb les seves respostes respectives. Per a cada missatge mostra l'assumpte, el membre qui l'ha donat d'alta i la data d'alta. A més aquesta pàgina, conté el formulari per a afegir un nou missatge (creant un nou fil de discussió) i permet accedir a la part d'administració.
- **forum/missatge.jsp**: és una pàgina dinàmica. Mostra un missatge concret i la llista de totes les respostes que ha rebut, i conté el formulari per a respondre el missatge que s'està visualitzant. També s'encarrega d'esborrar un missatge seleccionat per l'administrador.
- **forum/form1\_jsp.jsp**: és una pàgina dinàmica. És la pàgina encarregada de processar el formulari anterior i fer les crides als serveis web corresponents; primer al servei gestor d'usuaris per a confirmar la identitat de l'usuari, i després al gestor del fòrum amb les dades del missatge. Un cop realitzat el procés torna a la pàgina inicial **index.jsp** (on es podrà veure el nou missatge) o indica que l'operació no ha tingut èxit.
- **forum/password.htm**: és una pàgina estàtica. Permet introduir un nom d'usuari i una contrasenya d'administració. El disseny és el mateix que en les seccions anteriors.
- **forum/password\_jsp.jsp**: és una pàgina dinàmica. S'encarrega de processar el nom d'usuari i password anteriors (cridant al servei web de gestió d'usuaris), i dóna accés a la part d'administració si procedeix; això és, redirecciona a l'administrador a la pàgina inicial **index.jsp** però afegint l'opció d'esborrar missatges. A més, l'administrador podrà

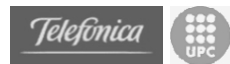

executar qualsevol altra opció com un membre qualsevol (alta i consulta).

#### **Servidor Públic Gratuït (model offline)**

- **forum/index.htm**: és la pàgina inicial. És una pàgina estàtica. En aquest cas permet accedir a veure tots els missatges.
- **forum/forum.htm**: és una pàgina estàtica. Mostra la llista de tots els missatges (i respostes incloses) del fòrum de la organització. A diferència del cas amb contingut dinàmic, per a cada missatge de la llista mostra tant l'assumpte com el cos del missatge. Alternativament a crear una única pàgina web que contingués tots els missatges, com en el cas de les activitats o les notícies, es podria haver generat una pàgina per a "l'índex" de missatges i una altra pàgina per a cada missatge. Aquesta opció es va desestimar pels mateixos motius que amb les activitats o les notícies, podria implicar una generació excessiva de fitxers i alentir el procés d'actualització del servidor web gratuït. A més, també es considera que el número de missatges que hi hagin al fòrum al mateix temps serà prou manejable i l'extensió dels mateixos serà prou moderada, com per a que no sigui incòmode llegir tots els missatges en la mateixa plana. A més d'això, aquesta pàgina web conté el formulari per a donar d'alta un nou missatges al fòrum; però no només per a donar d'alta un missatge com a nou fil de discussió, sinó que també es possible respondre a missatges ja existents.

## **3.4.5 Gestió del portal**

Finalment, aquesta secció és la que permet a l'administrador del portal (no administrador de dades) gestionar la configuració i la actualització no automatitzada del portal i del servidor.

El funcionament de la gestió és força simple. Per començar cal dir que els links de configuració no es troben presents a la pàgina inicial del portal ja que aquests no han de ser coneguts pels usuaris "normals". Un cop entra a la pàgina principal i després de ser "autenticat" com usuari administrador del portal s'accedeix a la pàgina principal de configuració. En aquesta pàgina ens trobem amb els paràmetres d'accés al FTP per publicar la pàgina estàtica que estarà accessible en el mode offline. També ens trobem amb els paràmetres d'accés al correu que fa d'interfície entre el model offline/online. I finalment amb els paràmetres de configuració del fitxer de redirecció entre els dos models.

Des de la pàgina inicial també es pot accedir a la gestió d'actualització del portal. El portal actualitza el contingut offline cada vegada que s'arranca el servidor, però es pot accedir també a una pàgina que ens permet actualitzar el contingut en un moment donat sense necessitat de reiniciar el servidor.

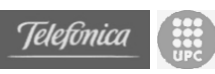

Cal tenir en compte que la gestió del portal la porta un administrador, però aquest no és el mateix que els administradors de dades del portal. Aquest administrador disposa d'un nom d'usuari i un password. No existeix com a usuari del portal excepte en aquesta secció. Com la gestió del portal treballa directament sobre el servidor personal no te sentit que aquesta secció estigui disponible en el model offline i per tant només estarà disponible en el model online i per tant s'estigui accedint directament al servidor personal.

#### **Servidor Personal (model online)**

- **admin/index.htm** és una pàgina estàtica. Permet introduir un nom d'usuari i una contrasenya d'administració de portal. El disseny és el mateix que en les seccions anteriors.
- **admin/password\_jsp.jsp**: és una pàgina dinàmica. S'encarrega de processar el nom d'usuari i password anteriors, comprovant si és l'usuari d'administració del portal, i dóna accés a la part de configuració si procedeix; això és, redirecciona a l'administrador a la pàgina inicial **index2.jsp** on podrà consultar i modificar la configuració del servidor.
- **admin/index2.jsp**: és una pàgina dinàmica. Mostra totes les dades de configuració del servidor d'aplicacions i permet modificar-les. Les dades de configuració són. Per el FTP de publicació de la pàgina estàtica: l'adreça del FTP, l'usuari, el password i el port d'accés. Per el compte de Mail d'interfície: l'adreça del servidor IMAP, l'usuari d'accés, el password i l'adreça de correu complerta. Per al fitxer de redirecció: adreça IP del servidor personal, port on s'oferiran els continguts (8080, per defecte), temps d'espera per la resposta en segons, adreça del servidor personal i adreça del servidor públic gratuït. Finalment també ens trobem amb el nom d'usuari d'administració del portal i el seu password per si es vol canviar.
- **admin/configura.jsp**: és la pàgina dinàmica que realitza la reconfiguració del sistema a partir de les dades del formulari de la pàgina anterior.
- **admin/actualitzacio.htm**: és una pàgina estàtica des de la que es pot executar l'actualització del continguts dels servidor. Aquesta pàgina ens permet executar els processos d'actualització un per un, o executar-los tots automàticament per ordre.
- **admin/index\_jsp.jsp**: és una pàgina dinàmica que realitza l'actualització del servidor. Aquesta pàgina es cridada per actualitzacio.htm i executa al servidor els processos necessaris per dur a terme la funció que s'ha establert a la pàgina anterior.
- **admin/actual.jsp**: és la pàgina dinàmica que s'executa automàticament al iniciar el servidor i executa el procés d'actualització automàtic complert. Aquesta pàgina no es troba accessible des de cap link ja que executa la mateixa funció que es pot llençar des de actualitzacio.htm.

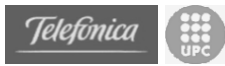

# *3.5 Disseny de dades*

## **3.5.1 Fitxers de configuració del sistema**

Per a poder fer més fàcilment adaptable el sistema d'administració es fa servir un fitxer de configuració (en format XML). De totes maneres s'ha creat una pàgina dinàmica que permet modificar les dades de configuració des de la aplicació web d'administració del portal. Les dades que conté el fitxer són les següents.

- *Path* **del contingut estàtic**: Aquest *path* indica el directori a partir del qual es crearà l'arbre de directoris amb els pàgines .htm estàtiques generades a partir dels fitxers de dades XML.
- *Path* **del contingut dinàmic**: Aquest altre *path* indica el directori a partir del qual es troba l'arbre de directoris amb els fitxers de dades XML.
- **Dades del servidor FTP**: Aquestes dades són les necessàries per a poder connectar-se mitjançant el protocol FTP al servidor web gratuït, per a poder actualitzar els seus continguts. Les dades que es guarden són:
	- Nom del servidor
	- Port de connexió
	- Nom d'usuari
	- Contrasenya
- **Dades del servidor de correu (IMAP)**: Aquestes dades són les necessàries per a poder connectar-se mitjançant el protocol IMAP al servidor de correu amb la bústia de correu gratuïta, per a poder llegir els missatges pendents. Les dades que es guarden en aquest cas són:
	- Nom del servidor
	- Nom d'usuari
	- Contrasenya
	- Adreça real de correu
- **Dades d'accés a la pàgina d'administració i configuració**: Per poder accedir a la pàgina d'administració i configuració del portal es necessari introduir un usuari i un password. Aquest no te res a veure amb la gestió d'usuaris que es realitza a les webapps, i és un compte únic. Les dades que es guarden són:
	- Nom d'usuari
	- Contrasenya

Aquest fitxer de configuració el fan servir els diversos gestors (GesUsuaris, GesTaulell, GesForum, ...) per a poder localitzar els seus fitxers de dades

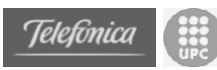

respectius. El fa servir el gestor de correu (GesMAIL) per a poder interactuar amb el servidor de correu i obtenir els missatges de la bústia. El fa servir el gestor de FTP (GesFTP) per a poder actualitzar el servidor web gratuït amb les pàgines .htm estàtiques locals. I també el fa servir el gestor de configuració (Configuracio) que permet modificar les dades del fitxer des de una pàgina web.

El fitxer de configuració que es fa servir en el nostre cas té el següent aspecte:

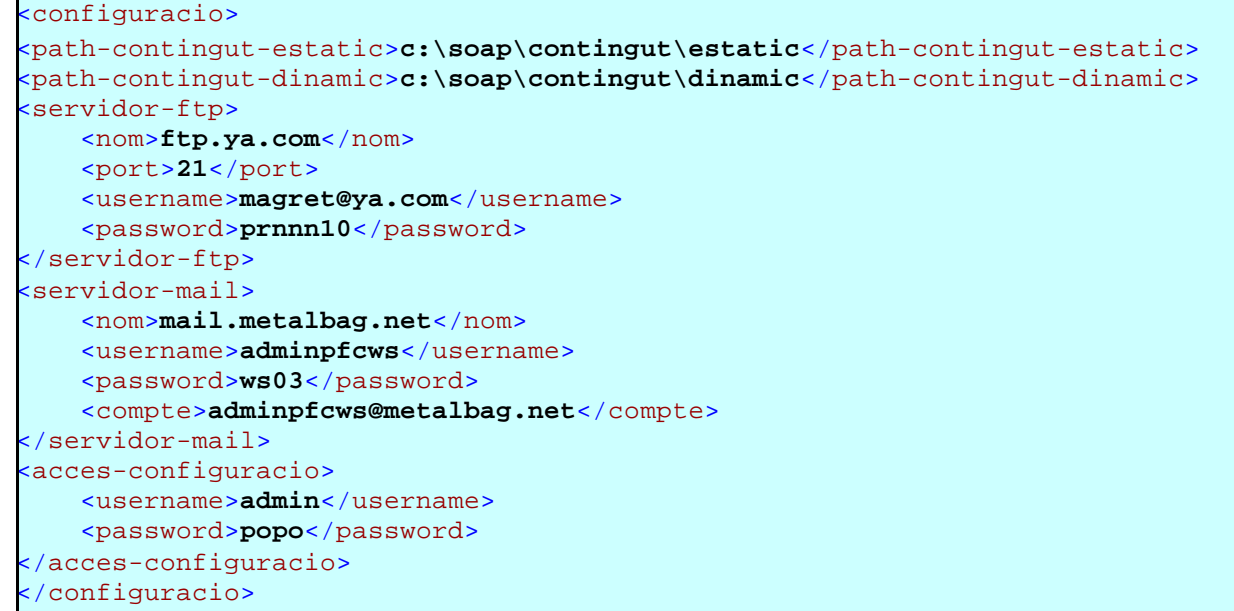

Aquest fitxer de configuració ("config.xml") es troba al directori arrel  $("c:\n$ ").

## **3.5.2 Fitxers de dades XML**

A l'hora d'emmagatzemar les dades es va decidir fer servir fitxers XML. La tecnologia XML està molt relacionada amb les tecnologies que es volien estudiar en torn dels serveis web. El format que ofereixen els fitxers XML és un format senzill i potent, i per al qual existeixen diverses eines de treball per a fer més fàcil el seu tractament. A més, tampoc s'ha d'oblidar que aquestes tecnologies i XML són lliures i estan a l'abast de tothom, amb la qual cosa es redueixen els costos de fer servir altres tecnologies (alguns SGBDs per exemple) que també és un dels objectius del sistema a crear: el baix cost.

De forma alternativa es podrien haver fet servir alguns SGBDs lliures que es poden trobar al mercat, com MySQL o PostgreSQL, però la decisió final ha estat els fitxers XML per diversos motius. El primer, com s'ha dit abans, per la seva relació amb les tecnologies dels serveis web, ja que d'aquesta manera es podrien aprofitar els coneixements i les eines de les que es disposa. Segon, que la "potència" de XML i les eines que hi ha per a treballar-hi, és més que suficient per al tipus i quantitat de dades que han de ser processades per aquest sistema. Les dades amb les que es treballarà seran sempre de tipus textual i de no gaire extensió, i donada la seva independència (activitats,

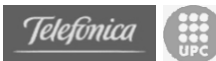

notícies, fòrums i usuaris) aquestes dades són guardades en fitxers diferents per al seu tracte més eficient. I finalment, el fet d'haver d'instal·lar i configurar un SGBD per a fer-lo servir com a suport de dades segurament dificultaria el senzill procés de posada en marxa d'aquest sistema.

Els fitxers de dades que podem trobar al sistema són dels tipus següents:

• **Fitxer d'usuaris d'un** *website*: aquest fitxer conté les dades de tots els usuaris que estan donats d'alta en un *website*. L'estructura d'aquest tipus de fitxer és la següent:

```
<?xml version="1.0" encoding="ISO-8859-1" ?>
<usuaris>
     <nombre>Nombre d'usuaris</nombre>
     <usuari>
         <user>Nom d'usuari</user>
         <pass>Contrasenya</pass>
         <mail>Adreça de correu electrònic</mail>
         <nom>Nom</nom>
        <cognoms>Cognoms</cognoms>
         <naixement>Data de naixement</naixement>
         <sexe>Sexe</sexe>
        <telefon>Telèfon</telefon>
         <mobil>Mòbil</mobil>
         <direccio>Adreça</direccio>
         <poblacio>Població</poblacio>
         <provincia>Província</provincia>
         <cp>Codi Postal</cp>
         <alta>Data d'alta</alta>
         <admin>És administrador?</admin>
    </usuari>
     <usuari>
       (\ldots) </usuari>
   (\ldots)/usuaris>
```
• **Fitxer d'elements d'un taulell**: aquest fitxer conté les dades de tots els elements d'un taulell, ja sigui d'activitats o de notícies. L'estructura d'aquest tipus de fitxer és la següent:

```
<?xml version="1.0" encoding="ISO-8859-1" ?>
<taulell>
    <nombre>Nombre d'elements actuals</nombre>
   <total>Nombre d'elements totals</total>
    <element>
         <id>Identificador d'element</id>
         <user>Usuari que l'ha donat d'alta</user>
         <alta>Data d'alta</alta>
         <assumpte>Assumpte</assumpte>
         <comentari>Comentari</comentari>
         <dia>Data de l'event</dia>
```
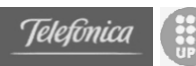

```
 <hora>Hora de l'event</hora>
        <lloc>Lloc de l'event</lloc>
        <link>Link relacionat</link>
        <seccio>Secció a la que pertany</seccio>
    </element>
    <element>(...)</element>
    (...) 
</taulell>
```
• **Fitxer de missatges d'un fòrum**: aquest fitxer conté les dades de tots els missatges d'un fòrum. En aquest cas s'aprofita l'estructura dels fitxers XML per a relacionar els missatges amb les seves respostes. L'estructura d'aquest tipus de fitxer és la següent:

```
<?xml version="1.0" encoding="ISO-8859-1" ?>
<forum>
    <nombre>Nombre actual de missatges</nombre>
    <total>Nombre total de missatges</total>
    <missatge>
         <id>Identificador del missatge</id>
         <user>Usuari que l'ha donat d'alta</user>
         <alta>Data d'alta</alta>
         <assumpte>Assumpte</assumpte>
         <comentari>Comentari</comentari>
        <!-- respostes -->
         <missatge>(...)</missatge>
      (...) 
    </missatge>
    (...) 
</forum>
```
Els fitxers físics que es poden trobar per gestionar el portal els són els següents:

- **Fitxer d'usuaris**: és el fitxer "usuaris-gma.xml", i es troba al *path* dinàmic del fitxer de configuració dins del directori C:\soap\contingut\dinamic\gma\.
- **Fitxer d'activitats**: és el fitxer "taulell.xml" que es troba al *path* dinàmic dins del directori C:\contingut\dinamic\gma\activitats\.
- **Fitxer de notícies**: com abans, és el fitxer "taulell.xml" que es troba al *path* dinàmic dins del directori C:\contingut\dinamic\gma\noticies\.
- **Fitxer de missatges del fòrum**: és el fitxer "forum.xml" que es troba al *path* dinàmic dins del directori C:\contingut\dinamic\gma\forum\.

# *3.6 Configuració del Servidor d'aplicacions*

Com ja s'ha dit anteriorment, el servidor d'aplicacions que s'ha fet servir és el servidor d'Apache Tomcat (amb el motor anomenat Catalina), i en concret la versió 4.1.24.

Abans d'instal·lar Tomcat però, és necessari instal·lar i configurar (la variable d'entorn JAVA\_HOME) el *Java Development Kit* (JDK), la versió 1.2 o posteriors. En aquest cas s'ha fet servir la versió J2SE v1.4.1 que es pot trobar de forma completament gratuïta a http://java.sun.com/j2se/1.4.1/download.html, i de la qual es pot trobar més informació a http://java.sun.com/j2se/1.4.1/docs/index.html, referent a la instal·lació i altres aspectes.

Un cop es té l'entorn JDK correctament instal·lat es pot procedir a instal·lar l'Apache Tomcat versió 4.1.24, que es pot trobar a http://jakarta.apache.org/site/binindex.cgi. La instal·lació de Tomcat crea la següent estructura de directoris i continguts a partir del directori arrel jakarta-tomcat-4.1.24/:

- bin/ : Executables binaris i scripts.
- common/ : Classes disponibles per a les classes internes de Catalina i les aplicacions web.
- classes/: Classes comunes no empaquetades.
- lib/: Classes comunes en fitxers .jar.
- conf/ : Fitxers de configuració
- $\log s /$ : Directori destí per als fitxers de logs.
- server/ : Classes internes de Catalina i les seves dependències.
- classes/: Classes internes sense empaquetar.
- lib/: Classes internes en fitxers .jar.
- shared/ : Classes compartides per totes les aplicacions web.
- classes/: Classes compartides sense empaquetar.
- lib/: Classes compartides en fitxers .jar.
- webapps/ : Directori base que conté les aplicacions web incloses a Tomcat 4.1
- work / : Directori utilitzat per Tomcat per a mantenir fitxers i directoris temporals.
- temp/: Directori utilitzar per la JVM per a fitxers temporals.

Es pot trobar més informació a la pàgina web de documentació del projecte Jakarta Tomcat dins d'Apache a http://jakarta.apache.org/tomcat/tomcat-4.1doc/index.html.

En el nostre cas s'ha instal·lat el servidor Tomcat a partir d'un directori nou creat que es diu soap/ ja que més endavant s'instal·laran a partir d'aquest directori també d'altres llibreries i programes necessaris referents a SOAP i al portal.

Una vegada instal·lat Tomcat es pot engegar i aturar el servidor fent servir les comandes "startup.bat" i "shutdown.bat" que es troben al directori bin/ de

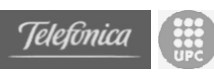

Tomcat. En el nostre cas però, s'ha creat un fitxer per a inicialitzar les variables d'entorn corresponents (especialment el CLASS\_PATH) amb les llibreries no estàndards de Tomcat i que es comentaran una mica més endavant. Aquest fitxer és "arranca.bat" i es troba al direcotri soap/

A partir d'aquí, un cop funcionant Tomcat, s'ha fet servir el *Tomcat Web Application Manager* per a crear el "*webapp*" referent al portal. Això ha fet que al directori webapps/ de Tomcat s'hagi afegit el directori gma/, l'estructura de directoris i les pàgines referents al *website* al portal

/soap/ jakarta-tomcat-4.1.24/ webapps/ gma/ El portal (...) directoris amb les pàgines del portal WEB-INF/ directori amb informació sobre el "*webapp*" classes/ classes del portal lib/ fitxers .jar del portal

L'estructura de directoris queda de la següent manera:

A partir d'aquest moment ja es pot desenvolupar un *website* dinàmic a Tomcat i fer-ho públic per a la resta d'usuaris. Abans de fer-ho servir però, en el nostre cas es necessari afegir determinades llibreries que permetin als components desenvolupats realitzar correctament les seves funcions. A més, aquestes llibreries també seran utilitzades més endavant per Axis (el motor SOAP). Per tant, com que seran utilitzades per diverses "*webapps*" dins de Tomcat i es poden trobar en forma de fitxer empaquetat .jar, aquestes llibreries s'afegiran al directori common/lib/ de Tomcat.

Les llibreries a afegir són les següents:

- L'analitzador XML Xerces d'Apache, la versió 1.4.4, que es pot trobar a la web del projecte http://xml.apache.org/dist/xerces-j/. Cal copiar el fitxer "xerces.jar" al directori esmentat abans.
- L'API JavaMail, una implementació de serveis IMAP, POP3 i SMTP entre d'altres. S'ha fet servir la versió 1.3, que es pot trobar a la pàgina web de Sun http://java.sun.com/products/javamail/. Cal copiar el fitxer "mail.jar" també al directori esmentat abans.
- El *JavaBeans Activation Framework* (JAF) que permet identificar tipus de dades, encapsular-ne l'accés, etc. S'ha fer servir la versió 1.0.2 que es pot trobar a la pàgina de Sun http://java.sun.com/products/javabeans/glasgow/jaf.html. Cal copiar el fitxer "activation.jar" al directori esmentat abans també.
- L'API per a treballar més còmodament amb fitxers XML des de Java, l'API JDOM versió Beta8, que es pot trobar a la pàgina oficial del

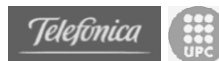

projecte JDOM http://www.jdom.org/news/index.html. Cal copiar el fitxer "jdom.jar" al mateix directori que abans.

- Una llibreria per a treballar com a client FTP, en aquest cas s'ha fet servir la *Java FTP Client Library* de Enterprise DT, la versió 1.2.2. És gratuïta i es pot trobar a http://www.enterprisedt.com/downloads/ftp.html. Cal copiar el fitxer "ftp.jar" al mateix directori que abans també.

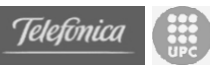

# **4.** *Espai Personal per a Professionals*

# *4.1 Presentació*

La realització d'un prototipus d'Espai Personal per a Professionals Liberal amb tecnologia Serveis Web ha consistit en dissenyar, implementar, i en alguns casos adaptar, un conjunt d'eines accessibles via web que posen a disposició d'un usuari un entorn de treball online. Per definir quines eines són les necessàries s'ha fet una petita presa de contancte entre professionals per tal d'esbrinar de primera línia quines són les necessitats reals aquest tipus d'usuaris.

A continuació es presentarà la motivació d'aquest cas pràctic, i més endavant es detallarà el marc concret del mateix.

## **4.1.1 Motivació**

La principal motivació per dur a terme aquesta part del projecte és la creació d'una eina a nivell conceptual que permeti progressar en el concepte "*una persona, un node de la xarxa*". S'entén que aquesta afirmació avui és una tant agosarada, però no degut a la manca de tecnologia, ni a una difícil accessibilitat d'aquesta. Es deu principalment a la por dels usuaris no tècnics i a la desconeixença d'aquest vers algunes eines ja existents.

El que principalment es pretén amb la creació d'aquest software és, apropar més que mai a tots els usuaris la tecnologia existent per uniformar un nou concepte de xarxa molt més interactiu, on les persones no són simples consumidores sinó elements clau d'aquesta xarxa.

Tenint en compte que el resultat d'aquest experiment serà un prototipus i no un producte final, i que el públic al que va dirigit és essencialment professional; s'ha optat per disposar les eines en una plataforma oberta i gratuïta (Tomcat) i amb un entorn molt obert a futurs canvis (J2SE).

Una motivació afegida és la de posar en pràctica la idea de "servidor personal". Amb la creació d'aquest software no només es disposarà d'un espai personal. Per oferir aquest espai es necessari que l'ordinador es converteixi en servidor, i es farà de manera transparent per l'usuari que disposarà de les eines bàsiques per poder oferir aquest espai. En aquest cas només s'instal·laran els elements del servidor personal necessaris per oferir aquest espai i no totes aquelles aplicacions servidores que en aquest prototip no tindrien cap valor.

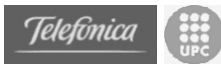

# *4.2 Selecció d'elements clau*

Saber quins són els elements clau dels que ha de disposar un espai personal per a un professional és una tasca primordial. La adecuada elecció d'aquests elements ha de ser un factor d'èxit del projecte, ja que l'ús de l'espai dependrà en gran part de la utilitat que aquest tingui pels possibles usuaris. Quan parlem d'elements clau, ens estem referint principalment a les funcionalitats que ha d'oferir l'espai als usuaris propietaris del mateix i als usuaris consumidors de continguts de l'espai.

Per realitzar la selecció final d'aquests elements s'han efectuat dos passos importants diferenciats.

#### **4.2.1 Reflexions de la càtedra**

Mitjançant les reunions periòdiques que s'han produït amb els membres de la Càtedra Telefònica-UPC, s'han definit unes funcionalitats bàsiques que han sorgit de la discussió i la reflexió de tots els membres. Cal tenir en compte que la major part dels membres de la càtedra disposen d'un perfil de formació tècnica i que la càtedra la conformen un conjunt de sis professors investigadors i quatre estudiants projectistes.

D'aquestes reflexions s'ha deduït un conjunt d'aplicacions que, en principi, són suficients per aconseguir dur a terme el concepte d'espai personal i que aporten un pes important al lema "Una persona: un node de la xarxa".

Les aplicacions que s'han proposat des de la càtedra estan separades en un conjunt d'aplicacions públiques i un conjunt d'aplicacions privades. És essencial que existeixin continguts públics per tal de convertir-se en un node de la xarxa; ja que si tots els continguts fossin 100% privats, amb accés només pel propietari de l'espai, aquest ja no seria un "node" de la xarxa.

Aplicacions públiques:

- o Pàgina personal
- o Fòrum

Aplicacions privades:

- o Agenda
- o Correu
- o Accés a documents

D'aquesta manera han quedat definits un elements clau útils dictats per un nombre reduït de persones. Ja que un dels objectius del projecte és que l'espai personal sigui una eina per qualsevol tipus de professional liberal, s'ha decidit crear una petit formulari per amb al pretensió d'obtenir informació de primera mà.

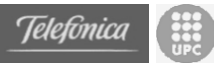

## **4.2.2 Presa de dades sobre l'espai personal**

La realització d'una petita presa de dades es produeix principalment per verificar que els raonaments de la càtedra s'ajusten a les necessitats reals de professionals liberals. D'aquesta manera es busca obtenir informació d'aquest professionals per verificar l'ús que poden donar a aquest espai personal. A més, també es pretén obtenir informació sobre noves funcionalitats que els professional estimin que podrien ser útils en una eina d'aquesta mena.

La fitxa metodològica de la presa de dades la trobem a l'annex B d'aquest document.

Els resultats de la presa de dades han fet variar en certa manera alguns aspectes de l'espai personal però es pot dir que majoritàriament les reflexions de la càtedra eren correctes. Ara passarem a interpretar breument els resultats obtinguts mitjançant gràfics.

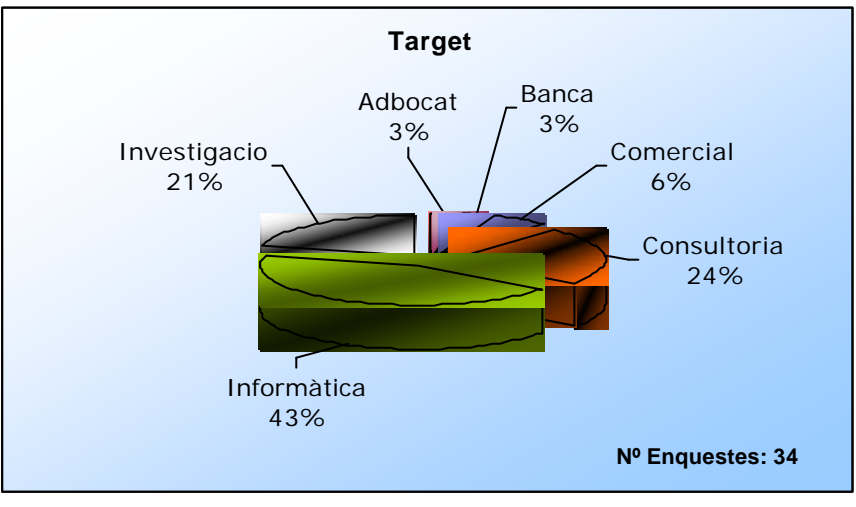

*Enq-1*

El gràfic "*Enq-1*" mostra quin tipus de professionals han contestat el qüestionari. Es pretenia trobar un equilibri entre professionals tècnics i no tècnics. Principalment han contestat persones relacionades amb el mon del informàtica a tots els nivells (des de programadors fins directors d'IT de grans organitzacions). Tot i així el pes que aporten les altres seccions són també prou significatives com per assolir els objectius d'aquesta presa de dades.

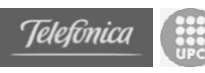

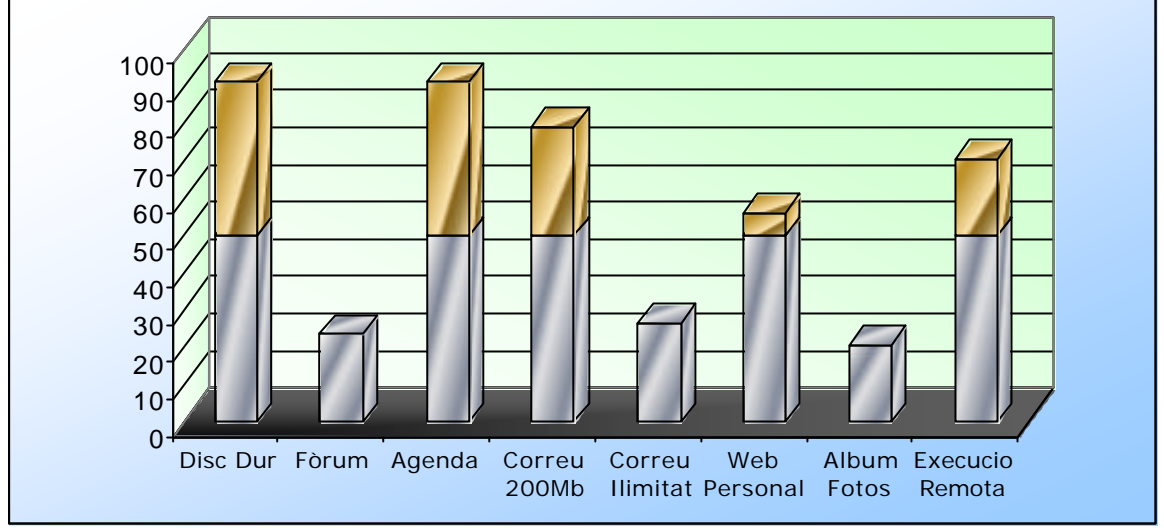

#### *Enq-2*

El gràfic "*Enq-2*" mostra l'acceptació de les diferents possibles eines que pot oferir l'espai personal. Sembla força clar que existeixen unes eines molt comuns i que tot professional necessita com l'accés al disc dur, l'agenda, el correu i la pàgina personal. Pel que fa al fòrum i al l'àlbum de fotos potser no hi ha tota l'acceptació esperada encara que ronden cada un el 25% d'usuaris.

Un fet a destacar és que la major part de professionals, avui, amb un compte de correu de 200 Mb tenen suficient i per tant no escullen disposar d'un correu il·limitat. Tot i així, les possibilitats que ofereix l'espai és un correu del volum del disc dur on estigui allotjat l'espai.

Sembla força evident que hi ha molts usuaris que volen disposar d'execució remota de programes, tot i que no te gaire sentit poder executar remotament codi mitjançant una interfície web amb la que no es poden veure resultats.

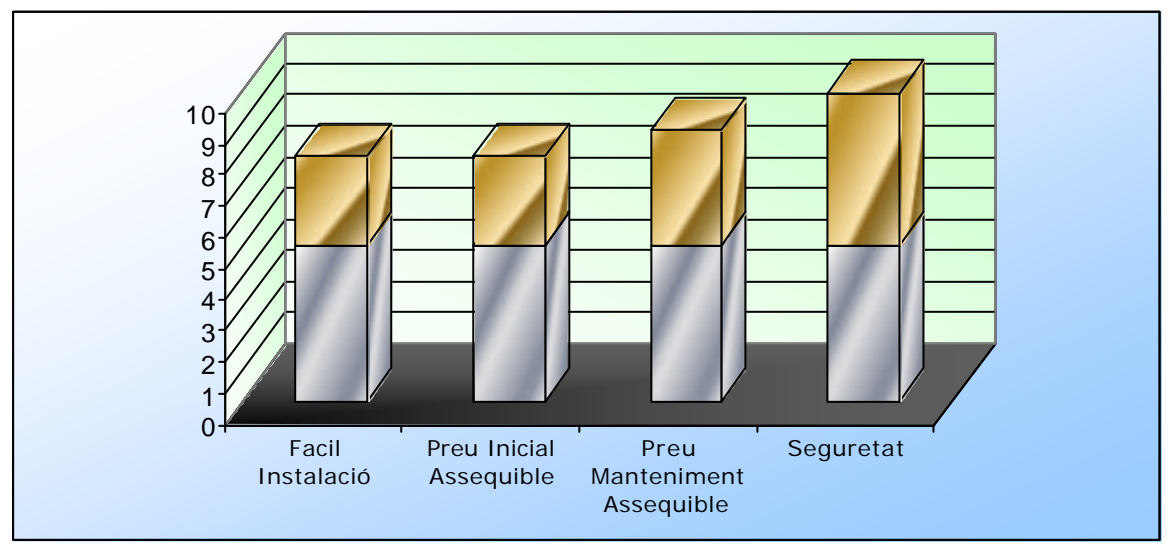

#### *Enq-3*

Pel que fa a les preguntes sobre la importància de diferents aspectes relacionats amb l'espai personal, mostrat al gràfic *"Enq-3"*, trobem que el que es considera més important és la seguretat de l'espai en vers altres qüestions.

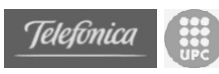

Inicialment, a la càtedra es va pensar que com aquest espai personal està destinat professionals liberals no tècnics seria molt important el fet d'obtenir una fàcil instal·lació i un preu de manteniment assequible. D'aquesta manera, el resultat de l'enquesta mostra que el preu de manteniment és més important que el fet d'obtenir una fàcil instal·lació.

Des del punt de vista de la càtedra no s'havia plantejat que la seguretat fos el punt més important, i per tant, l'espai personal es va començar a implementar amb uns sistemes de seguretat molt bàsics. D'aquesta manera, un cop finalitzat el procés de d'obtenció de dades, s'ha volgut aplicar els resultats i s'han modificat els elements que gestionen tota la seguretat de l'espai personal. Més endavant es dedica un punt a explicar quins són els sistemes de seguretat establerts finalment.

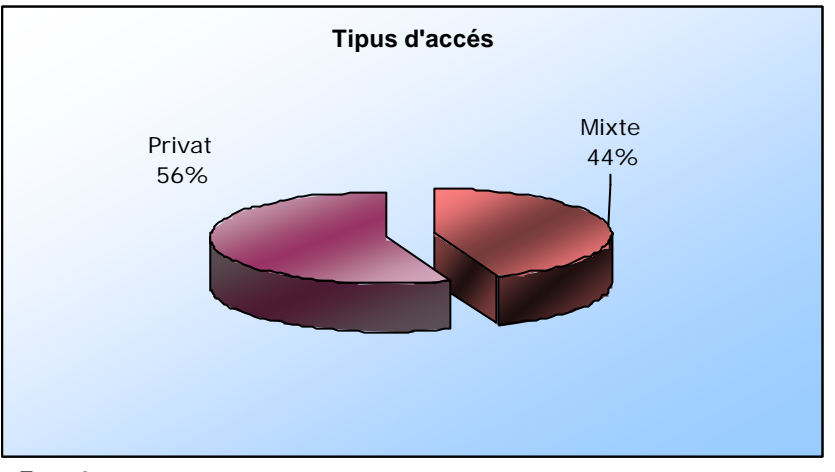

*Enq-4*

Finalment, en el gràfic "*Enq-4*" es pot observar que existeix una majoria d'usuaris que volen un accés únicament privat. Mentre que existeix una part important que prefereixen un accés mixt.

Aquest comportament es pot explicar bàsicament degut a que tots dos tipus d'usuaris volen les mateixes aplicacions privades.

Per exemple, si observem quines aplicacions volen els usuaris que han escollit un accés únicament privat (gràfic "*Enq-5*") trobem que aquest usuaris no desitgen disposar ni de fòrum, ni de web personal, ni àlbum de fotos.

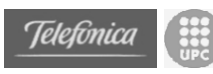

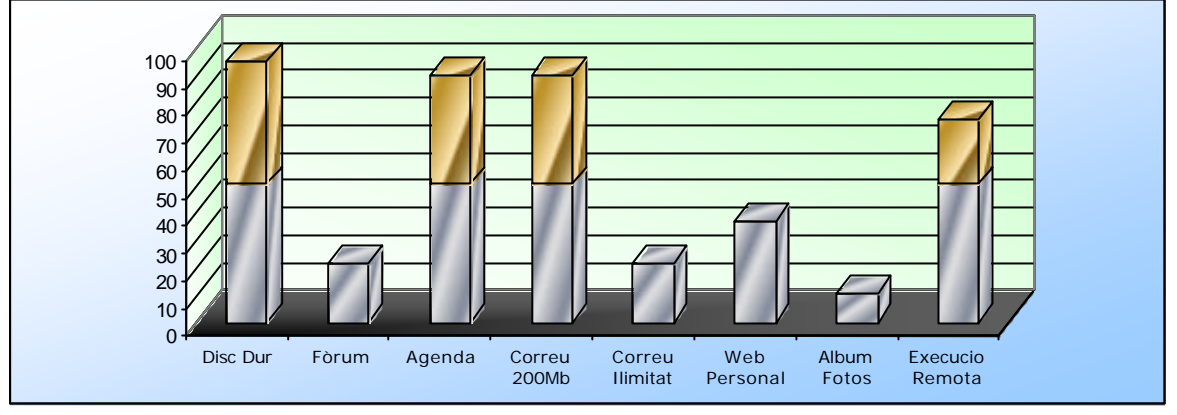

*Enq-5*

En canvi, si observem el gràfic "*Enq-6*", que mostra les aplicacions que volen els usuaris d'accés mixt, es pot observar que creix significativament el valor de la web personal, de l'àlbum de fotos i del fòrum.

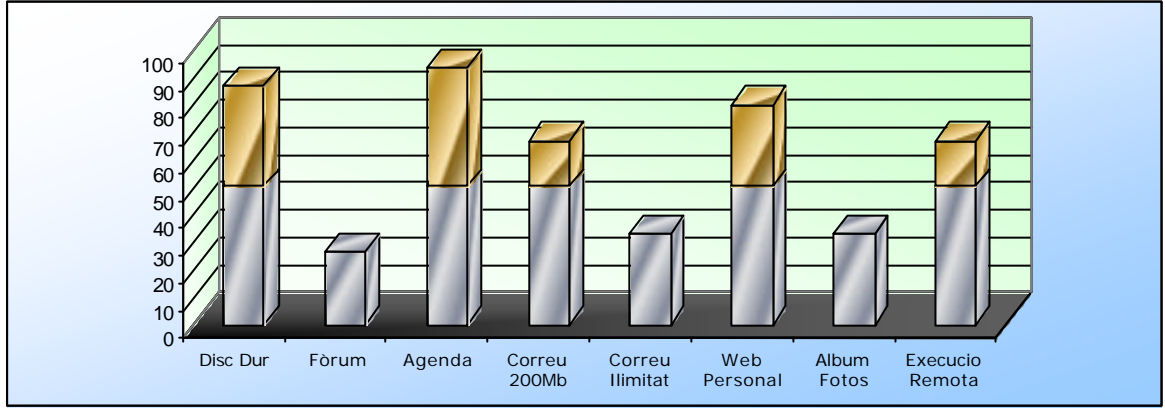

*Enq-6*

A més, mirant quines seccions privades desitgen tenir els usuaris d'accés mixt, es comprova que són les mateixes que els usuaris del gràfic "*Enq-5*". Principalment, es vol que l'accés al disc dur, l'agenda i el correu siguin privats, tal com es va establir en els raonaments de la càtedra.

# **4.2.3 Conclusions**

Finalitzat el procés d'obtenció de dades queda establir quins seran els elements definitius que apareguin a l'espai personal.

En alguns casos es farà cas omís del resultat de l'enquesta, però sempre afegint funcionalitats no tant requerides als números. Mai obviant resultats favorables, com és el cas de la preocupació per la seguretat.

La opció escollida ha estat realitzar un espai mixt, és a dir, amb seccions privades i seccions públiques, tal i com es va considerar al raonaments inicials dels membres de la càtedra. Tot i que hi ha molts usuaris que han contestat que l'espai hauria de ser enterament privat, es considera que per encaixar els

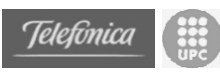

objectius propis de cada usuari amb els objectius de la societat del coneixement, només es necessari oferir algun tipus de continguts. A més, pressuposem que aquestes eines públiques seran en un futur de gran utilitat per a qualsevol usuari i per aquest motiu seran implementades i adjuntades al prototip d'espai personal.

Aplicacions públiques:

- o Pàgina personal
- o Àlbum de fotos
- o Fòrum

Aplicacions privades:

- o Agenda
	- o Correu
	- o Accés a documents

Una de les principals conclusions és que el sistema de seguretat de l'espai ha de ser prou robust per oferir les seccions privades amb el màxim possible de garanties. Aquest sistema de seguretat ha fet variar el model inicial d'espai personal que era molt més susceptible a atacs.

Existeixen dues objeccions als resultats. El primer és la implementació d'aplicacions per oferir un àlbum de fotos interactiu. Els resultats mostren que és el menys atractiu de tots els serveis oferts, encara que creiem que pot tenir una gran utilitat en usuaris de diversos sectors (immobiliari, art, disseny, ...). Aquest punt es deixarà en aquest prototip com una pàgina estàtica, però amb les possibilitats d'ampliar-ho en un futur.

El segon punt a objectar és la predisposició del molts usuaris a voler executar programes remotament mitjançant una interfície web. Entenem que aquest espai és principalment estàndard per a molts usuaris i les aplicacions que podrien executar podrien ser molt diverses. A més, cal esmentar que la interacció seria sempre amb una pàgina web i que per tant, no veuríem remotament el resultat de la execució de programes. Per aquest motiu, aquesta aplicació no s'implementarà.

# *4.3 Requisits*

Per poder instal·lar l'espai personal no es necessita res més que el CD d'instal·lació; però, per que tot funcioni com es descriu en aquest document cal complir un conjunt de requisits que queden fora de l'abast del projecte.

Com s'explica més endavant l'espai personal es pot fer servir amb dos modes de funcionament. Els modes seran online o online/offline. La instal·lació de tots dos modes és exactament idèntica, la diferenciació es produeix quan configurem el requisits (sobretot el DNS).

El model online és el mode de funcionament que ens permetrà accedir a l'espai personal quan estigui encès el servidor personal, i quan no estigui encès apareixerà la pantalla d'objecte no trobat a l'explorador.

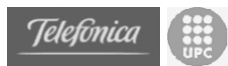

El model online/offline és un mode de funcionament que detecta si el servidor que ofereix l'espai està encès i si no és així redirigeix l'usuari cap a una pàgina estàtica. De manera que encara que el servidor personal no estigui encès apareixeran continguts.

## **4.3.1 Requisits pel mode online**

- Disposar d'una línia de connexió de banda ampla amb una adreça **IP estàtica**. És necessari disposar d'una IP que no variï cada cop que ens connectem per poder accedir mitjançant un nom de domini.
- Disposar d'un **domini** (p.e. elmeudomini.com). És necessari tenir un domini per poder accedir a l'espai personal mitjançant un codi alfanumèric i no amb la adreça IP. També és estricament necessari per poder rebre correus d'altres servidors.
- Configurar el domini. Tenir el domini, és una condició necessària però no suficient. Cal **configurar el domini** per que aquest realitzi la redirecció del tràfic a la nostra adreça IP (on es troba l'espai personal). Principalment és necessari crear dues entrades del DNS per produir la redirecció que volem.
	- o **Redirecció tipus A** del www.elmeudomini.com i de elmeudomini.com. Aquesta redirecció serveix per qualsevol aplicació i redirigeix un nom (www.elmeudomini.com) a una adreça IP (80.34.234.36).
	- o **Redirecció tipus MX 10** de elmeudomini.com. Aquesta redirecció és la que miren els servidors de correu, per tant també és necessari crear aquest tipus de redirecció per poder rebre correu al nostre domini.
- Si es disposa de router configurat en multihost (diversos ordinadors amb una connexió a Internet), cal configurar el router perquè realitzi la redirecció del tràfic al servidor personal. En aquest mode de funcionament el router sol fer de firewall i no deixa entrar cap paquet. Cal configurar el router de manera que realitzi la redirecció dels ports necessaris pel funcionament de l'espai. Els ports que s'han de redirigir són:

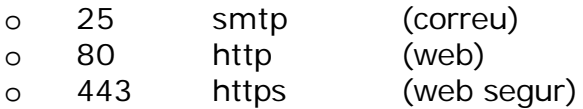

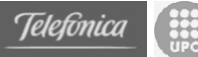

## **4.3.2 Requisits pel mode online/offline**

*Es considerarà que aquest és mode de funcionament per defecte per tal d'aconseguir un dels objectius de la càtedra: una persona un node de la xarxa. D'aquesta manera sempre estarem oferint algun contingut.*

- Disposar d'un espai en un servidor web públic (terra, wanadoo, ...). Normalment el propi proveïdor d'Internet dóna un petit espai web que serà suficient. Suposarem que la pàgina penjarà a www.servidorpublic.com/usuaris/elmeuusuari/ .
- Disposar d'una línia de connexió de banda ampla amb una adreça **IP estàtica**. És necessari disposar d'una IP que no variï cada cop que ens connectem per poder accedir mitjançant un nom de domini.
- Disposar d'un **domini** (p.e. elmeudomini.com). És necessari tenir un domini per poder accedir a l'espai personal mitjançant un codi alfanumèric i no amb la adreça IP. També és estricament necessari per poder rebre correus d'altres servidors.
- Configurar el domini. Tenir el domini, és una condició necessària però no suficient. Cal **configurar el domini** per que aquest realitzi la redirecció del tràfic a la nostra adreça IP (on es troba l'espai personal) o al servidor públic on es troba la pàgina d'inici. Principalment és necessari crear dues entrades (encara que es poden crear totes les que es vulguin) del DNS per produir la redirecció que volem.
	- o **Redirecció tipus CNAME** del www.elmeudomini.com i de elmeudomini.com. a www.servidorpublic.com/usuaris/elmeuusuari/. Aquesta redirecció serveix per qualsevol aplicació i redirigeix un nom (www.elmeudomini.com) a un altre nom (www.servidorpublic.com/usuaris/elmeuusuari/). D'aquesta manera la pàgina inicial sempre serà accesible.
	- o **Redirecció tipus MX 10** de elmeudomini.com a l'adreça IP del nostre servidor. Aquesta redirecció és la que miren els servidors de correu, per tant també és necessari crear aquest tipus de redirecció per poder rebre correu al nostre domini.
- Si es disposa de router configurat en multihost (diversos ordinadors amb una connexió a Internet), cal configurar el router perquè realitzi la redirecció del tràfic al servidor personal. En aquest mode de funcionament el router sol fer de firewall i no deixa entrar cap paquet. Cal configurar el router de manera que realitzi la redirecció dels ports necessaris pel funcionament de l'espai. Els ports que s'han de redirigir són:

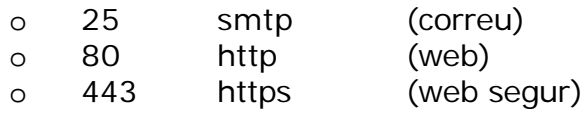

# *4.4 Disseny de les interfícies*

# **4.4.1 Disseny del portal**

L'espai personal constarà d'un menú dividit en dues seccions, una d'accés públic i una altra d'accés privat. Aquest espai personal disposarà d'eines públiques, que seran accessibles per tots els usuaris d'Internet, i eines privades que seran només accessibles per al propietari del portal, i pels usuaris que ell marqui com privilegiats.

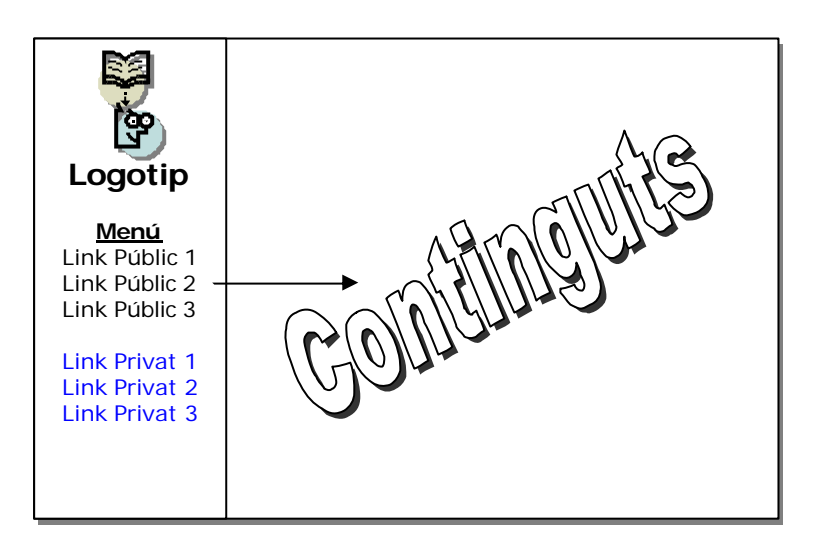

El model és senzill però disposa de totes les eines que s'han escollit com essencials per a la realització del prototipus complert d'espai personal. A més, com l'espai personal està dissenyat amb Serveis Web és fàcil incorporar noves aplicacions en el cas de ser necessàries per a un tipus concret d'usuari.

Els links públics envien a pàgines que poden ser consultades obertament per tot tipus de visitants procedents d'Internet. Es dirigeixen tant a pàgines estàtiques com dinàmiques, però que donat el seu contingut, no tenen sentit si només fossin accessibles pel propietari.

La secció del links privats dirigeixen a pàgines amb continguts exclusius que només han de ser accessibles en principi pel l'usuari propietari del portal. Tot i així també es pot permetre l'entrada a aquestes seccions a altres usuaris. El model d'accés als links privats es basa en usuari i contrasenya.

Aquest és un exemple d'espai personal d'un usuari anomenat **Metalbag**.

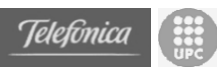

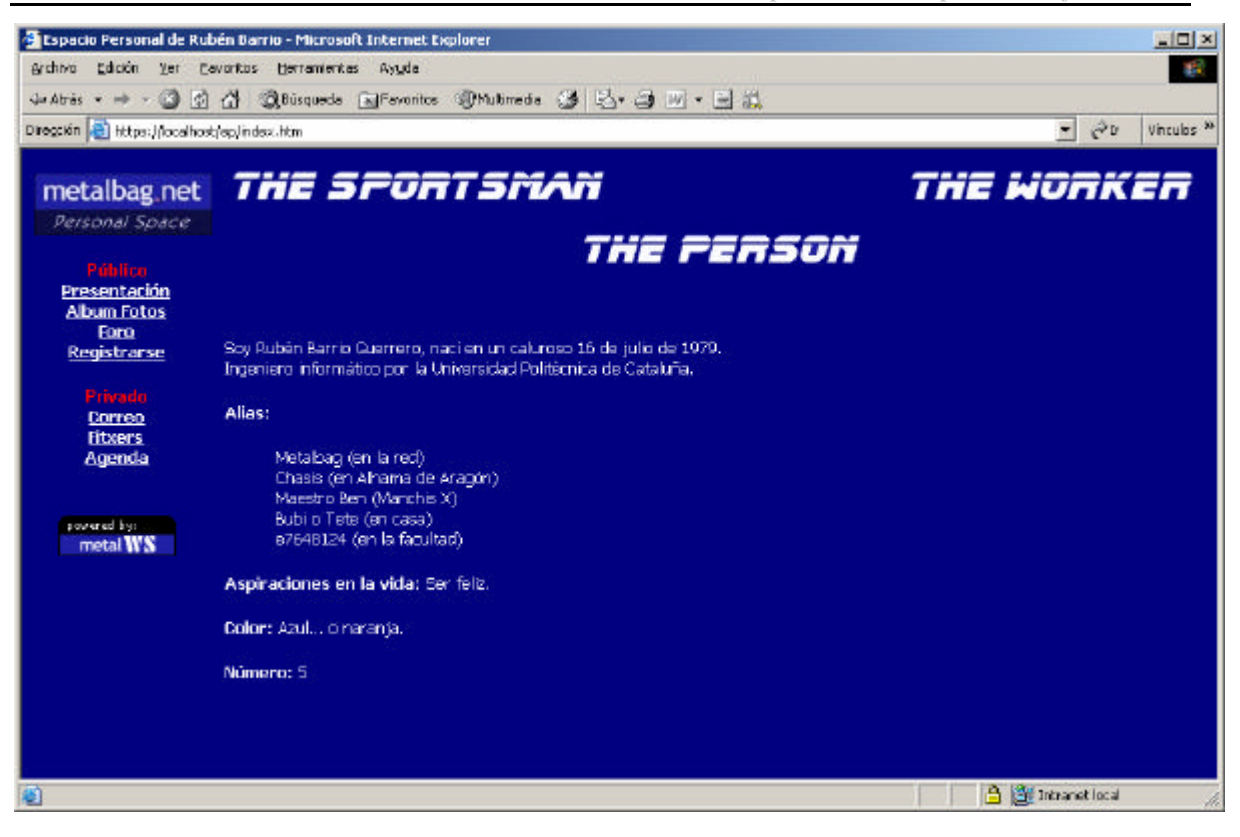

## **4.4.2 Disseny del model online/offline**

Per mantenir viables tots els elements de l'espai personal és estrictament necessari que el servidor personal que l'ofereix estigui encès i connectat a la xarxa. És aquest servidor el que permet executar els serveis web que posen a disposició totes les eines que l'espai fa servir. I per tant, si el servidor es troba apagat o desconnectat l'espai no s'estarà oferint completament.

Per evitar una total desconnexió de l'espai personal s'ha definit un model que permet apagar el servidor sense perdre totalment la presencia a la xarxa. Tot i així, els únics continguts que es podran presentar quan el servidor no estigui connectat seran continguts estàtics.

La solució s'ha trobat en un model que interactua amb un servidor públic on estaran ubicats una part dels continguts (principalment, la pàgina web personal). D'aquesta manera, es permetrà accedir al servidor personal quan aquest estigui encès i al servidor públic quan el servidor personal estigui apagat.

S'ha decidit, que les dades que es troben al servidor públic siguin independents de les dades del servidor personal. Per tant, un cop realitzat la publicació de les pàgines estàtiques al servidor públic, no serà necessari modificar-les contínuament cada cop que els continguts dinàmics de l'espai personal canviïn.

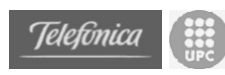

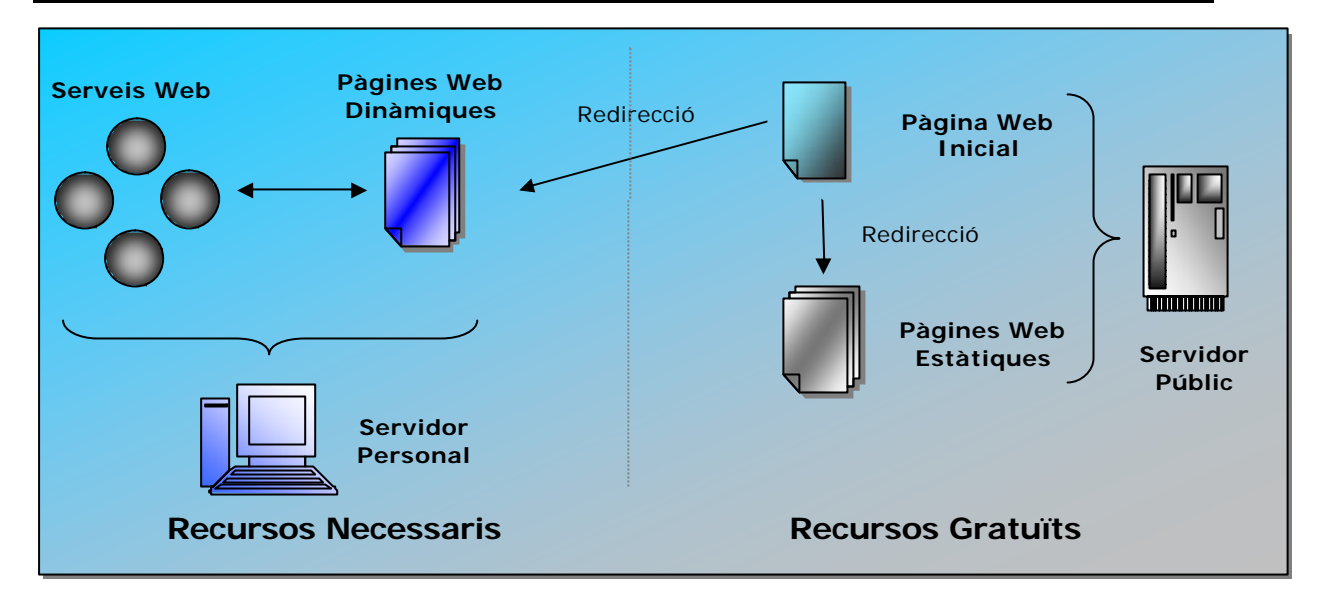

Aquest és el model que s'ha explicat fins ara. Els recursos necessaris a part del servidor personal amb l'espai personal és: un espai web en un servidor públic.

Tot i que aquest és el model proposat, també es pot optar per no disposar d'una pàgina estàtica en un servidor públic i només oferir continguts quan el servidor personal es troba online. Aquesta pàgina pot estar ubicada a qualsevol servidor web i es recomana que estigui en un servidor que ofereixi unes garanties de continuïtat a la xarxa adequades. La major part de connexions de banda ampla ofereixen un espai web limitat en els seus servidors. Aquest espai sol ser més que suficient per ubicar els continguts estàtics de l'espai personal i ofereixen unes bones garanties de presencia constant a la xarxa.

Ara es mostrarà quins elements entre en joc en cada mode de funcionament.

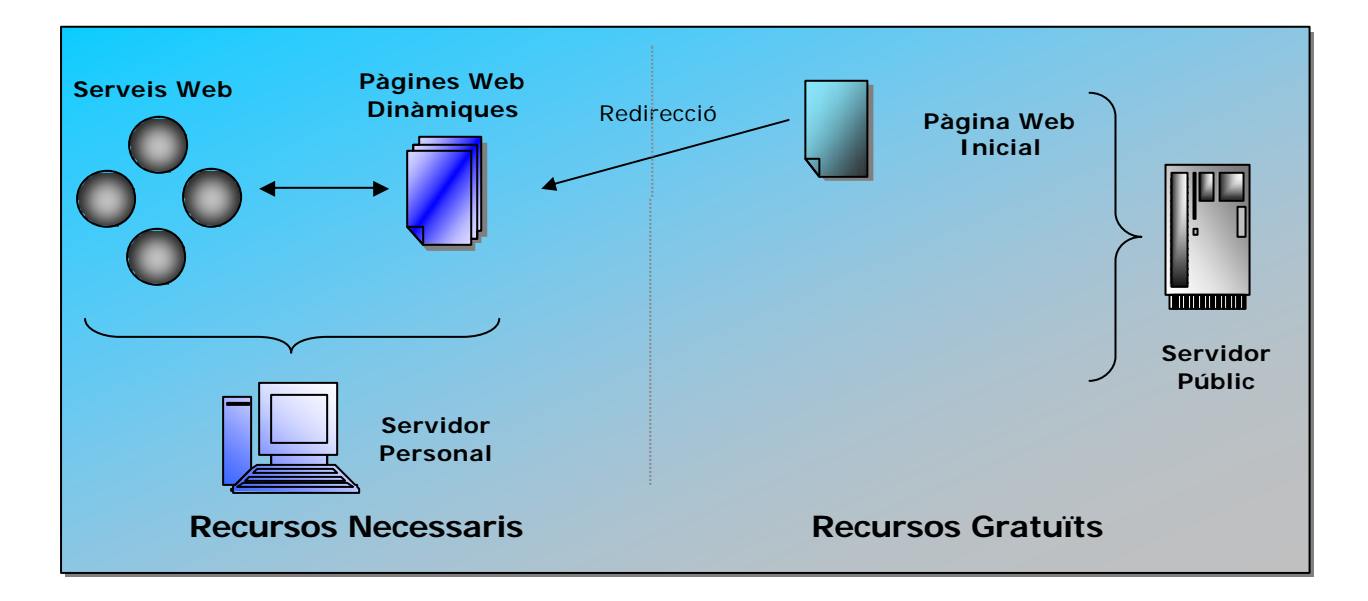

#### **4.4.2.1 Mode Online**

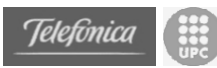

En tots dos modes sempre s'accedeix a una pàgina Web en el Servidor Públic que executa un script que ens redirigeix cap a la pàgina activa corresponent. Aquesta és la Pagina Web Inicial. En el cas del mode Online ens redirigeix al Servidor Personal.

La pàgina principal ubicada al Servidor Personal disposa de dos tipus de links, els públics i els privats. Dins dels links públics podem trobar links que es dirigeixen a pàgines estàtiques (que poden estar dirigits al servidor públic o al servidor personal).

El script inicial que fa la redirecció ha estat realitzat en php i ha estat ubicat en un servidor públic de manera que qualsevol pugui utilitzar-lo.

La pàgina inicial és una pàgina que només realitza la execució d'aquest script i per tant no mostra cap dada. Però s'han de passar els paràmetres necessaris per realitzar la redirecció correctament. A continuació mostrarem i comentarem el codi HTML de la pàgina inicial i el codi PHP del script que realitza la redirecció.

#### **Pàgina inicial**

```
<html>
<head><title> Personal Space </Title>
</head>
<frameset rows="0%,100%" frameborder=0 framespacing=0>
<frame name="nada" src="nada.html">
<frame name="princ" 
src="http://www.progb.com/gma/redirect.php?IP=80.34.235.93&OK=
http://80.34.235.93/&KO=http://www.terra.es/personal4/metalbag/ind
ex2.htm&PORT=80&TIMEOUT=6">
</frameset>
</html>
```
Aquesta pàgina executa el script *redirect.php* que rep 5 paràmetres:

- **IP**: Adreça IP o URL a on es troba el Servidor Personal
- **PORT**: Port on escolta el Servidor Personal
- **TIMEOUT**: Temps d'espera de resposta del Servidor Personal en segons.
- **OK**: Adreça on es redirigirà la pàgina en cas de que el Servidor Personal respongui correctament. Normalment serà el mateix Servidor Personal.
- **KO**: Adreça on es redirigirà la pàgina en cas de que el Servidor Personal no respongui. Aquesta serà la pàgina del Servidor Públic Gratuït.

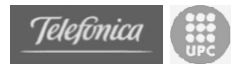

#### **Redirect.php**

Aquest és el codi del script que realitza la redirecció. Esta ubicat en un servidor de manera que qualsevol pugui accedir-hi.

```
<?php 
$fp = fsockopen($_GET["IP"], $_GET["PORT"], &$errno, &$errstr, $_GET["TIMEOUT"]);
if(!$fp) { header("Location: ".$_GET["KO"]);} 
else { header("Location: " $_GET["OK"]); }
fclose($fp);
?
```
El codi resulta força intuïtiu. Intenta obrir una connexió a la adreça IP que li hem passat com paràmetre **IP**, en el port **PORT** i amb un Temps d'espera **TIMEOUT**.

En cas de poder obrir aquesta connexió la tanca i realitza la redirecció a la pàgina passada com a paràmetre **OK**. En cas contrari realitza la redirecció a **KO**.

Amb aquest mètode no és necessari actualitzar res al servidor públic cada vegada que activem o desactivem el servidor. D'aquesta manera, un servidor públic comprova si el Servidor Personal esta actiu sense ser necessari que ell faci absolutament res excepte encendres.

#### **4.4.2.2 Mode Offline**

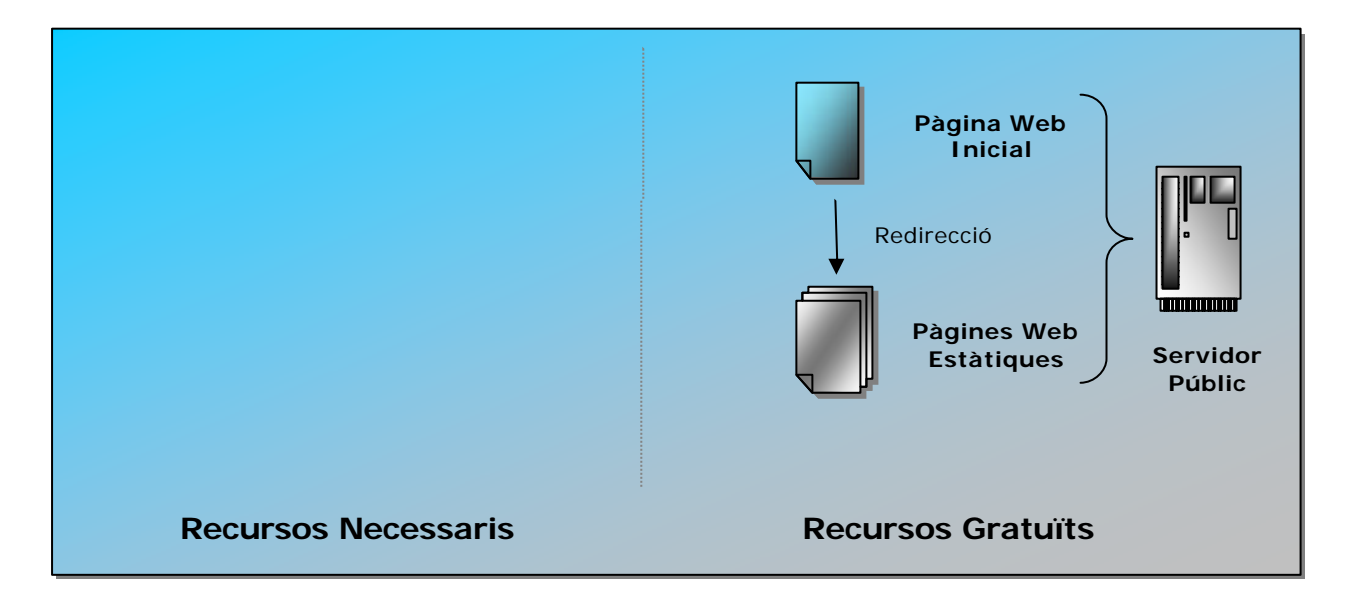

Com s'ha dit en tots dos modes sempre s'accedeix a una pàgina inicial que executa un script que ens redirigeix cap a la pàgina activa corresponent. En el cas del mode Offline ens redir igeix sobre el Servidor Públic.

En aquest cas, un cop feta la redirecció només s'accedeix a pàgines estàtiques. Aquesta podria ser una pàgina personal que avises que el servidor personal no es troba operatiu però que permetés veure els continguts estàtics oportuns.

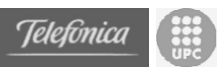

# *4.5 Disseny dels elements dinàmics*

Els elements dinàmics de l'espai personal estan dissenyats per oferir unes eines de treball que permetin a un professional disposar d'un suport online per a les seves activitats laborals. Aquests elements també predisposen a un usuari per a convertir-se en un node de la xarxa oferint continguts i serveis.

Per tant, inicialment s'ha pensat en uns elements que han estat contrastats mitjançant una petita enquesta a diversos professionals. Els elements escollits han estat: una web personal, un àlbum de fotos, un fòrum, accés a fitxers del disc dur, una agenda i un compte de correu extens. D'aquests elements ens trobem que alguns són elements estàtics (web personal), altres són elements dinàmics (accés al disc dur, agenda, webmail, fòrum) i d'altres que poden ser tant dinàmics com estàtics (àlbum de fotos).

El sistema proposat haurà de constar de les següents **funcionalitats**:

- Gestió d'usuaris (alta, baixa, modificació)
- Gestió de fitxers (consulta)
- Gestió d'agenda (alta, baixa, consulta)
- Gestió del fòrum (alta, baixa, consulta)
- Gestió del correu (alta, baixa, consulta)
- Gestió del *portal* (automàtica)

Els **actors** que intervindran seran:

- Administrador: propietari de l'espai personal
- Membre: persona donada d'alta
- No membre: persona no donada d'alta

Les funcionalitats anteriors no seran accessibles a tots els tipus d'usuari, i algunes d'elles només tindran sentit quan el sistema es trobi en mode *on-line*.

A continuació es mostren dues taules relacionant les funcionalitats amb els actors, i segons el tipus de funcionament:

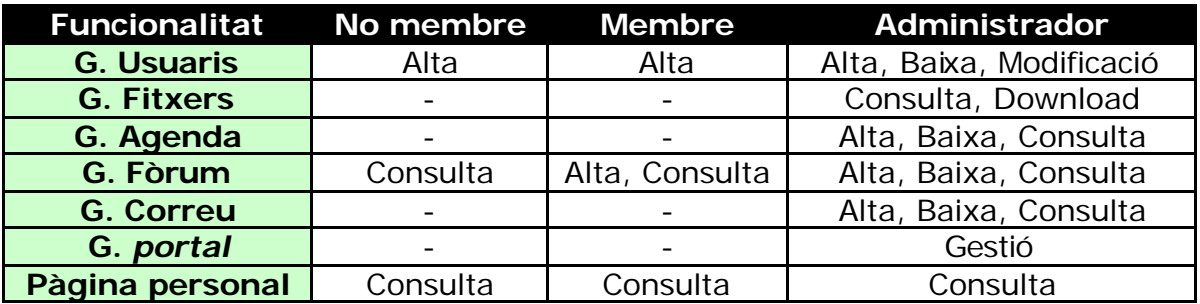

#### • **Mode** *on-line*:

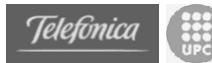

#### • **Mode** *off-line***:**

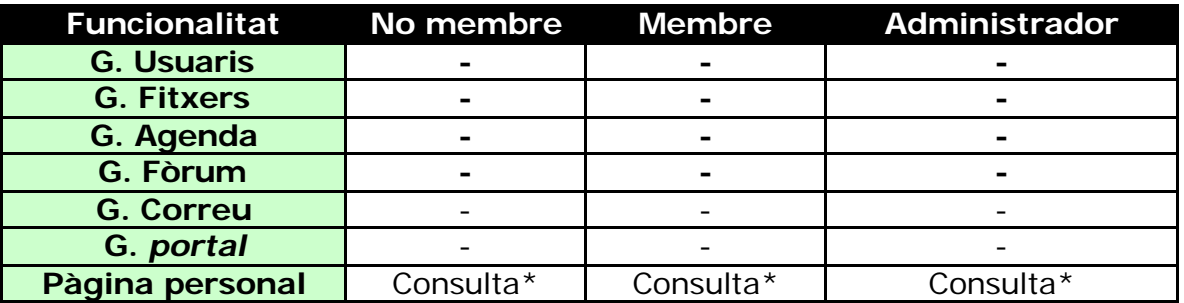

(\*) Es podrà consultar la pàgina personal sempre que es disposi l'espai personal per funcionar amb el model online/offline. En cas que només utilitzar el model online, no tindria sentit plantejar la consulta del servidor en estat offline.

# **4.5.1 Gestió d'usuaris**

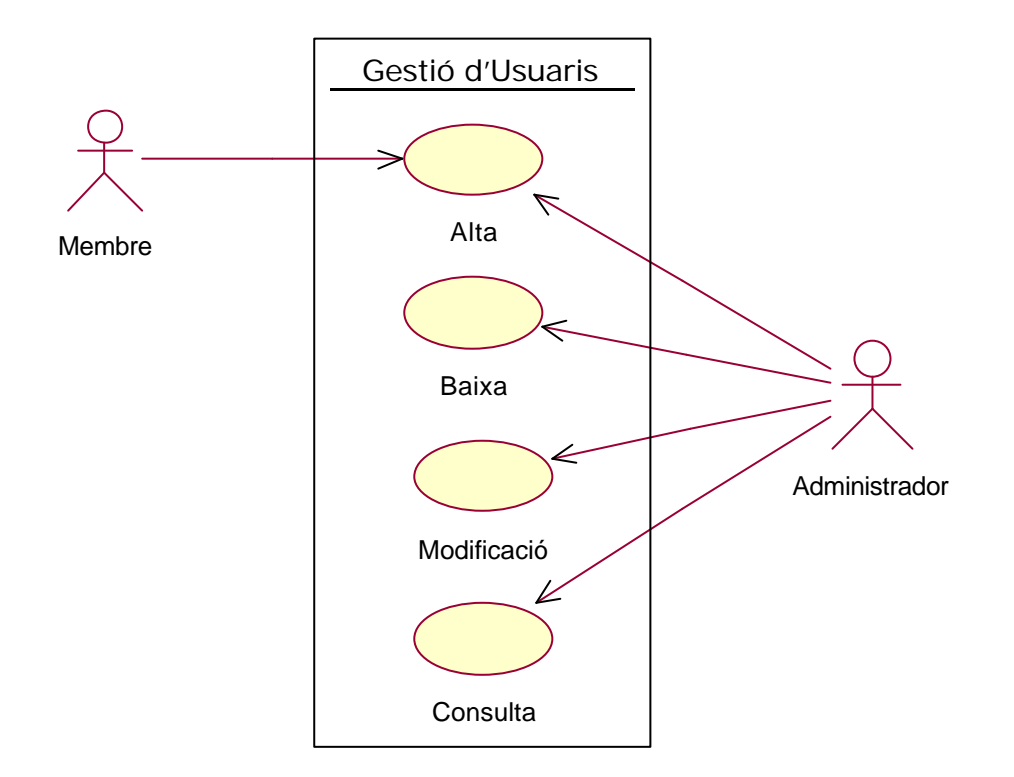

- **Alta**: operació que permet a l'administrador donar d'alta a usuaris com a membres de l'organització.
- **Baixa**: operació per a que l'administrador pugui donar de baixa un membre.
- **Modificació**: operació que permet a l'administrador modificar les dades del membres en cas d'error, etc.

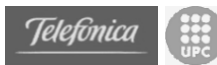

• **Consulta**: operació que permet a l'administrador veure quins membres hi ha i les seves dades enregistrades.

Els usuaris es poden donar d'alta ells mateixos, però cal tenir en compte que un usuari normal (o membre) registrat només tindrà el privilegi extra de poder escriure en el fòrum.

Dels usuaris ens interessa conèixer:

- **Nom d'usuari**
- **Contrasenya**
- Adreça de correu
- Nom
- Cognoms
- Data de naixement
- Sexe
- Telèfon
- Mòbil
- Adreça
- Població
- Província
- Codi postal
- Data d'alta

Aquestes dades poden variar en funció de les necessitats, considerant que les més importants són les que estan en negreta. A més de cada usuari ens interessarà saber si és administrador, ja que un administrador pot fer administrador a un altre usuari que no ho és inicialment.

Per la seva banda, el gestor d'usuaris (GesUsuaris) tindrà les següents operacions:

- **nombreUsuaris**: retornarà el nombre d'usuaris del sistema.
- **comprovaUsuari**: a partir d'un nom d'usuari i una contrasenya, comprovarà si és tracta d'un usuari autoritzat i si la contrasenya és la correcta.
- **tornaUsuari**: a partir d'un nom d'usuari retorna un objecte Usuari
- **afegirUsuari**: afegeix un nou usuari al sistema amb les dades requerires.
- **modificarUsuari**: permet modificar les dades d'un usuari existent.
- **treureUsuari**: elimina un usuari del sistema.
- **tornaLlista**: retorna una llista amb tots els noms d'usuari dels usuaris del sistema.

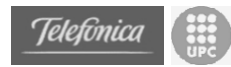

El diagrama de classes que resulta d'aquesta part és el següent:

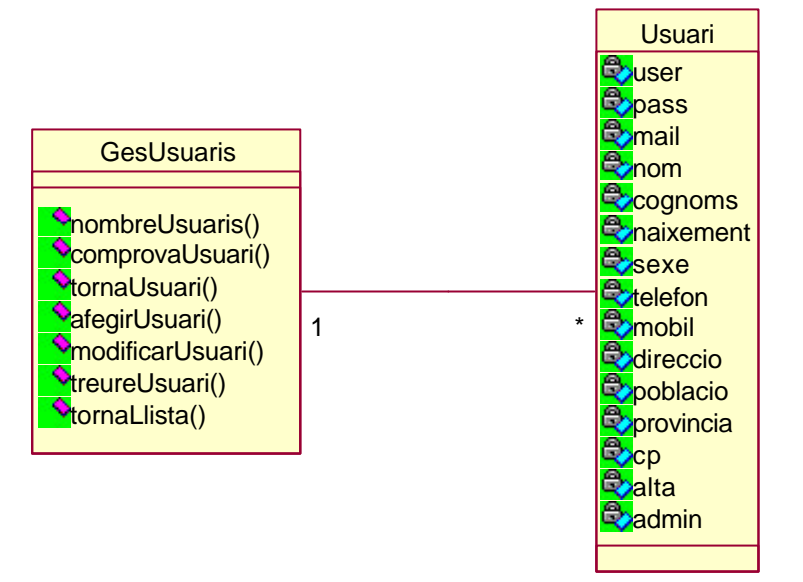

**4.5.2 Gestió de fitxers**

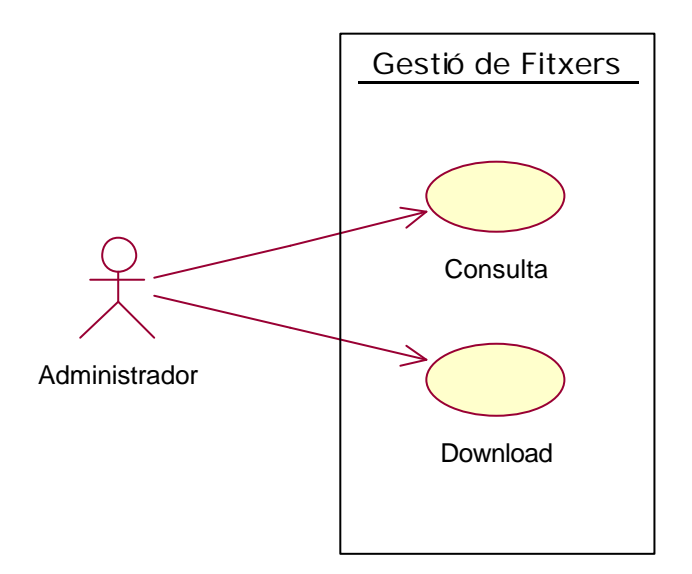

- **Consulta**: operació que permet consultar els continguts dels directoris del disc dur i permet navegar per ells. Només l'administrador té accés al disc dur de manera remota.
- **Download**: operació que permet a l'administrador descarregar fitxers des del servidor fins al disc dur on s'està produint la consulta.

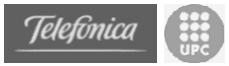

Dels fitxers ens interessa conèixer:

- Nom
- **Tipus**
- Tamany

Per poder navegar i descarregar fitxers només són necessàries aquestes dades. Tenint en compte que *Tipus* diferencia entre fitxers, directoris i unitats de disc.

El gestor de fitxers disposa de les següent operacions:

- **tornaLlista**: Retorna la llista d'objectes *Fitxer* que hi ha en un directori.
- **tornaUnitats**: Retorna la llista d'objectes *Fitxer* que conformen totes les unitats de disc accessibles al servidor personal.
- **tornaElementFitxer**: retorna un objecte Fitxer donat el seu *path*.
- **tornaFitxer**: retorna un array d'enters que representa el contingut complet d'un fitxer real. Amb aquesta operació es pot realitzar downloads de fitxers petits (< 25kb)
- **tornaPartFitxer**: retorna un array d'enters que representa una secció complerta d'un fitxer real. Operació que permet realitzar qualsevol download.
- **tornaTamanyFitxer**: retorna el tamany real d'un fitxer.

El diagrama de classes que resulta d'aquesta part és el següent:

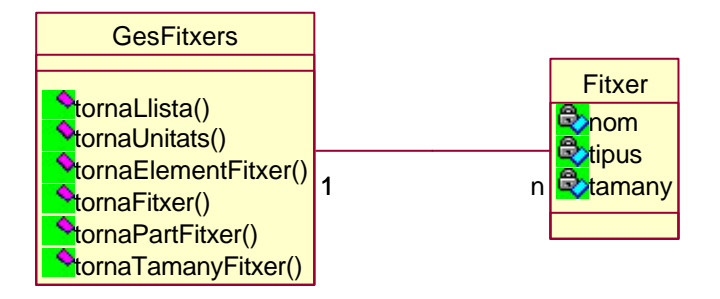

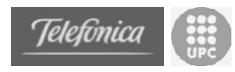

# **4.5.3 Gestió d'agenda**

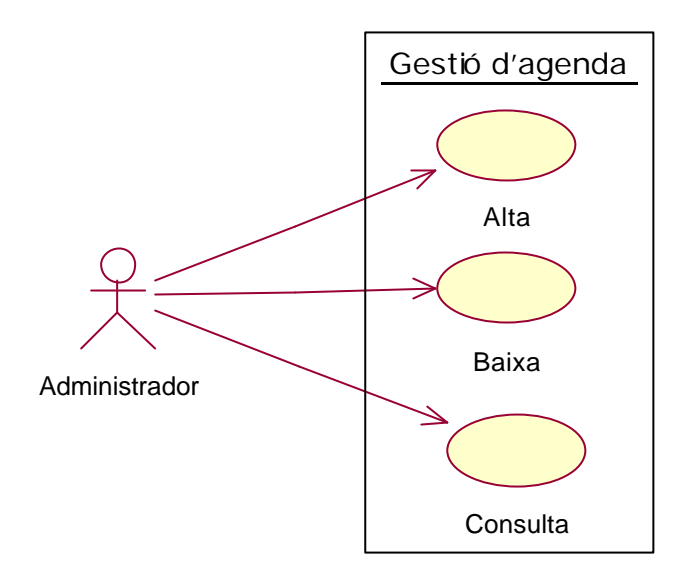

- **Alta**: operació que permet donar d'alta cites a la agenda. Només l'administrador de l'espai pot donar d'alta cites.
- **Baixa**: operació que permet a l'administrador esborrar cites de l'agenda.
- **Consulta**: operació que permet a l'administrador veure quines cites hi ha previstes així com informació detallada de cada una.

De les cites ens interessa conèixer:

- **Hora d'inici**
- **Minut d'inici**
- **Hora de final**
- **Minut de final**
- **Dia**
- **Mes**
- **Any**
- Assumpte
- **Comentari**
- Tipus

El gestor d'agenda disposa de les següent operacions:

- **tornaCita**: retorna l'objecte *Cita* corresponent.
- **tornaLlista**: retorna la llista d'objectes *Cita* establertes entre dos punts concrets de temps.

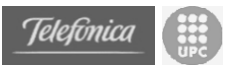

- **solapaCita**: operació que permet esbrinar si una cita concreta es solapa amb alguna altra ja existent a la agenda.
- **afegirCita**: afegeix una cita a l'agenda.
- **treureCita**: elimina una cita de l'agenda.

El diagrama de classes resultant és el següent:

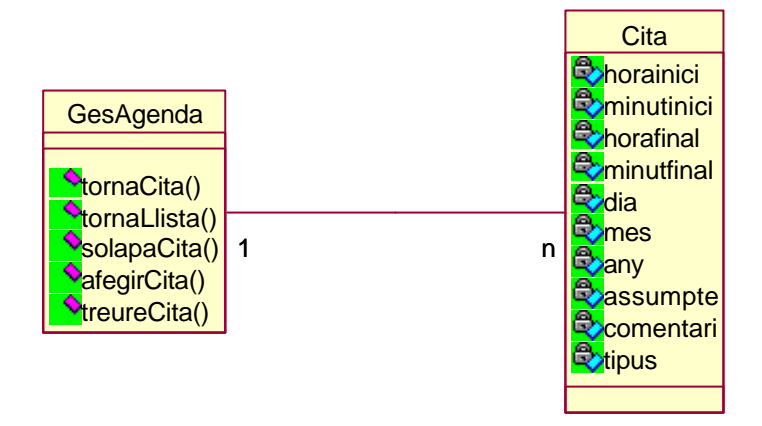

# **4.5.4 Gestió del fòrum**

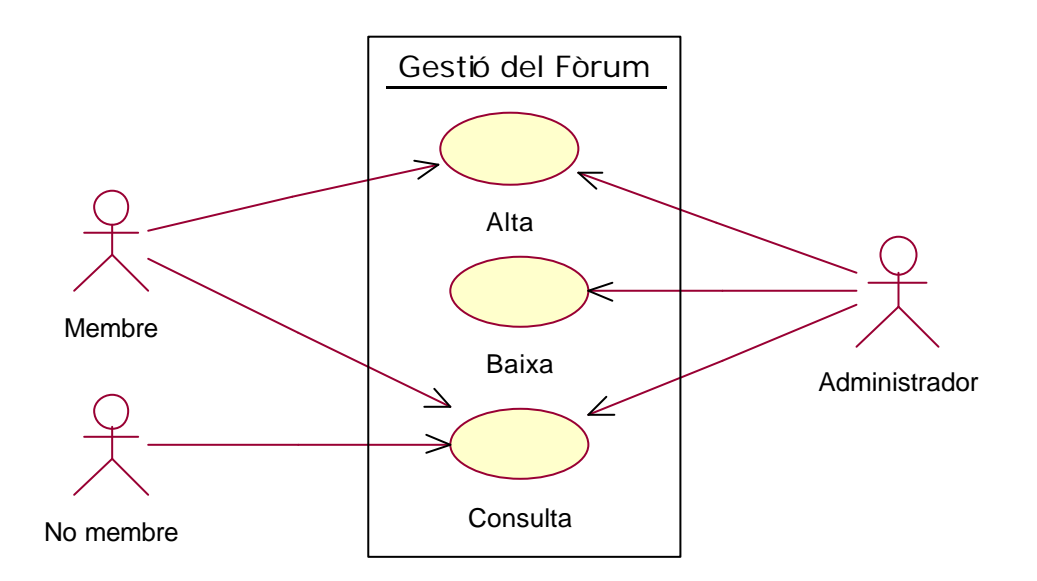

• **Alta**: operació que permet donar d'alta missatges al fòrum. En donar d'alta tant és poden crear nous fils de discussió com respondre a d'altres missatges que es trobin al fòrum. Els poden donar d'alta tant els membres com l'administrador.
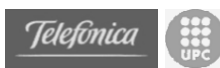

- **Baixa**: operació que permet a l'administrador esborrar missatges del fòrum; sobretot per tal de moderar-lo, i també per a administrar-lo en funció de l'antiguitat de les discussions, d'interès, etc.
- **Consulta**: operació que permet a qualsevol (administrador, membres i no membres) veure els missatges al fòrum de l'organització.

Dels missatges al fòrum ens interessa conèixer:

- Nom d'usuari
- Data d'alta
- Assumpte
- Comentari
- Relació de respostes (altres missatges)

El gestor del fòrum tindrà les següents operacions:

- **nombreMissatges**: retorna el nombre de missatges del fòrum.
- **tornaMissatge**: donat un identificador, retorna un missatge del fòrum.
- **tornaLlista**: retorna una llista de missatges del fòrum.
- **llistaRespostes**: donat l'identificador d'un missatge retorna una llista dels missatges que té com a respostes.
- **afegirMissatge**: afegeix un nou missatge al fòrum.
- **treureMissatge**: elimina un missatge del fòrum i totes les respostes que pugui tenir associades.

El diagrama de classes que resulta d'aquesta part és el següent:

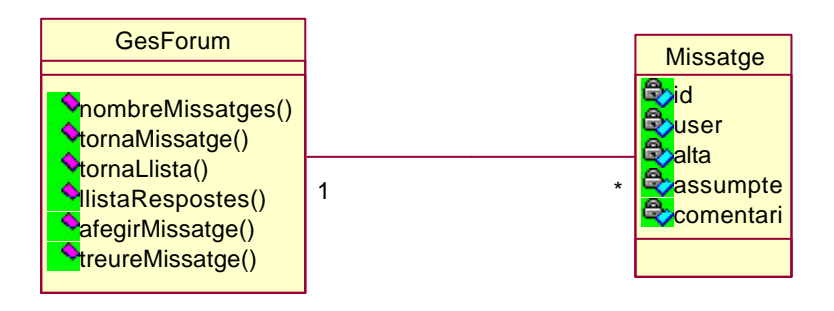

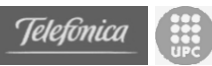

# **4.5.5 Gestió del correu**

Per dissenyar aquesta opció s'han de complir diverses opcions per tal d'assumir que la finalitat d'obtenir un correu accessible via web sigui factible. El primer punt a realitzar es tracta de disposar d'un servidor de correu configurat i executant-se en el mateix servidor personal. Un cop instal·lat el servidor de correu faran falta les aplicacions web necessàries per accedir al compte de correu del servidor personal i així poder enviar i rebre e-mails.

Existeixen molts servidors de correu freeware (gratuïts), però finalment s'ha escollit el "*Mercury*" ja que disposa de totes les característiques que fan falta per dur a terme l'objectiu del projecte. Es tracta d'un servidor de correu que implementa els protocols IMAP, POP3, SMTP, i les versions segures corresponents. A part, els fitxers de configuració del servidor estan en format "text" i són senzillament adaptables a la necessitat de cada usuari.

Les opcions descartes han estat:

- **JAMES**: Servidor de correu de la fundació Jackarta escrit integrament en Java. Compleix tots els requisits excepte la implementació del protocol IMAP.
- **Java Mail Server**: Servidor de correu open-source escrit integrament en Java. Compleix tots els requisits excepte la implementació del protocol IMAP.

Ara que ja es disposa d'un servidor de correu, s'ha d'escollir com realitzar l'accés via web. Existeixen dues opcions bàsiques: dissenyar e implementar totes les pàgines necessàries per realitzar un webmail complert; o cercar un webmail ja implementat en jsp i realitzem la integració amb el projecte de l'espai personal.

Donat que el resultat del projecte ha de ser un *prototipus* d'espai personal, i que realitzar un webmail seria un altre projecte complert (tant en temps, com en concepte) s'ha escollit la opció de escollir un webmail freeware jsp i integrar-lo en el projecte actual. La opció escollida ha estat un projecte anomenat *jwma* que es troba sota la llicencia BSD. Aquest webmail opera amb IMAP i SMTP, està implementat en jsp i els arxius de configuració estan en format XML.

Amb aquestes dues eines, la feina s'ha centrat en integrar les aplicacions en l'espai personal i trobar un mode de configuració intuïtiu que permeti a l'usuari modificar paràmetres essencials sense necessitat d'entendre i manipular tots els fitxers de configuració de cada aplicació.

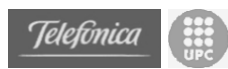

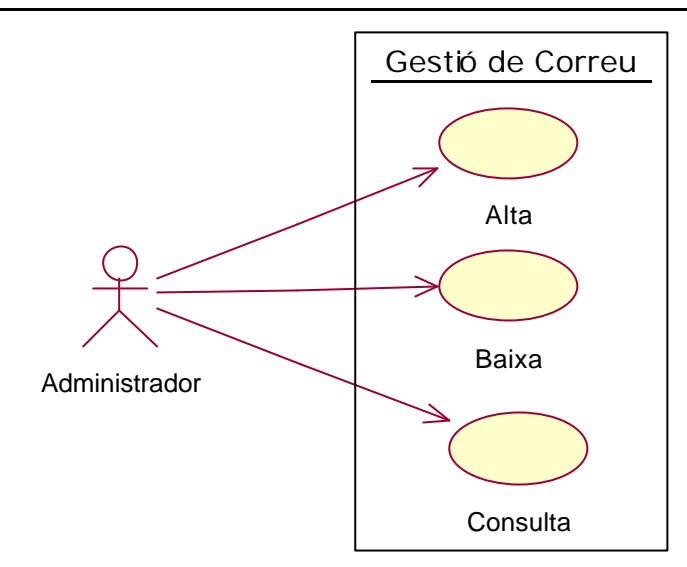

- **Alta**: operació que permet enviar correus des del compte. Només l'administrador podrà enviar correus. Tot i així, es poden configurar tantes comptes de correu com siguin necessàries; entenent però, que en un espai personal només és essencial el compte de correu del propietari.
- **Baixa**: operació que permet eliminar correus.
- **Consulta**: operació que permet llegir correus de la bústia.

En aquest s'ha obtingut el diagrama de classes de la pàgina oficial del projecte jwma (http://jwma.sourceforge.net).

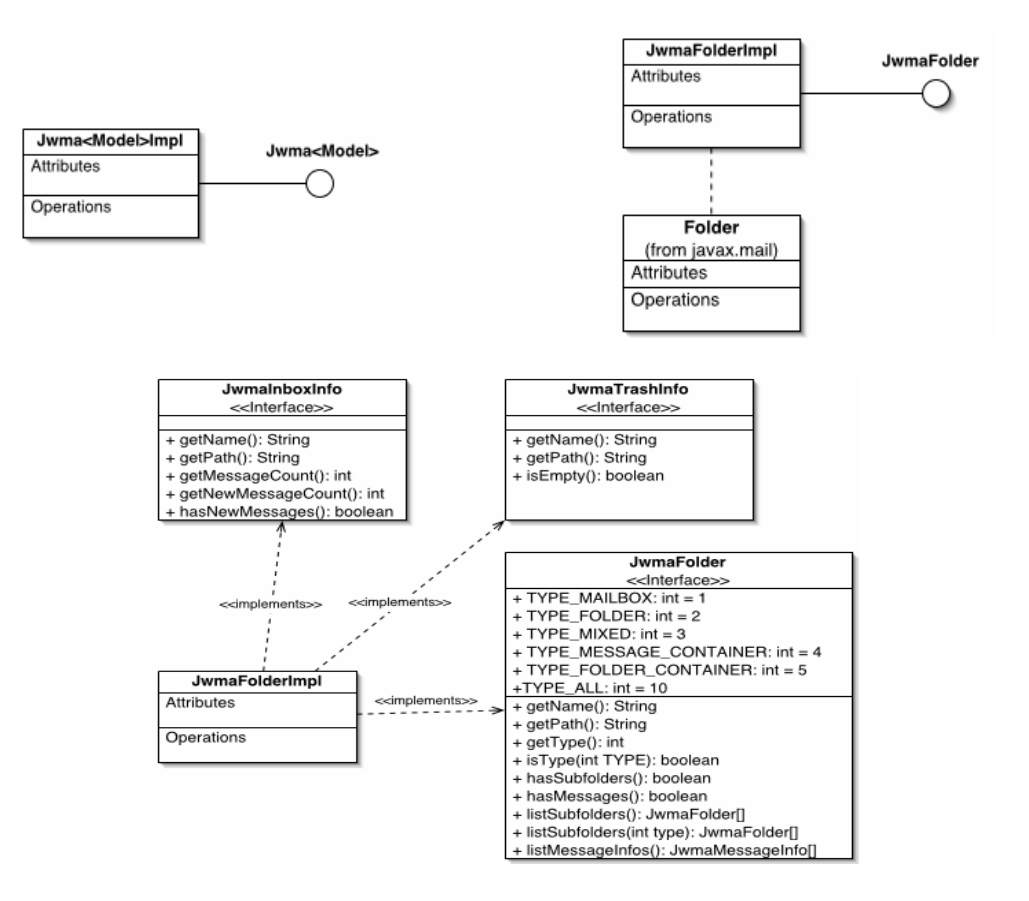

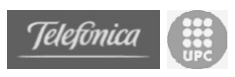

# **4.5.6 Gestió del portal**

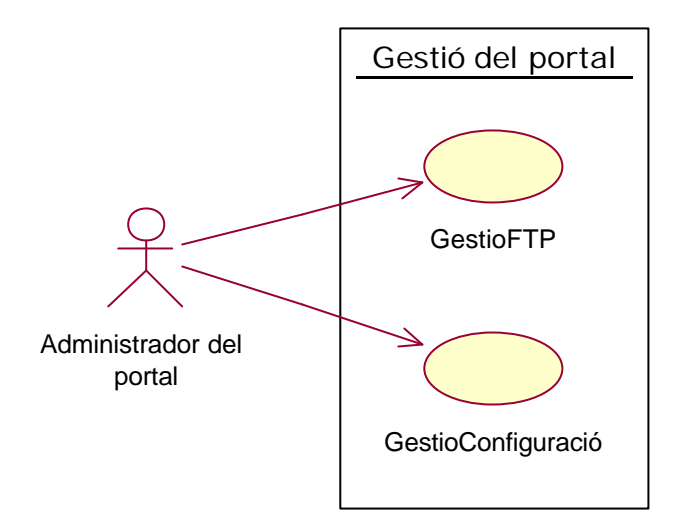

- **Gestió Configuració**: operació que permet configurar els paràmetres del servidor d'aplicacions. Aquests paràmetres són els que permeten establir el servidor públic on ubicar la pàgina que es visualitzarà en cas de no trobar-se online, els paràmetres del servidor de correu i els paràmetres de redirecció en cada mode de funcionament.
- **Gestió FTP**: operació que permet publicar de manera automàtica al servidor web públic la pàgina que es mostrarà qual l'espai personal no es trobi actiu. Per defecte, publicarà el directori on es troba la pàgina personal (estàtica) de l'espai personal.

De la configuració ens interessa conèixer:

- El domini associat al nostre correu
- El password que volem pel nostre compte de correu
- El nom del compte de correu
- El servidor FTP on publicar la pàgina web pública
- El user d'aquest FTP
- El password d'aquest compte FTP
- El port del FTP
- La adreça IP publica on estarà ubicat el nostre servidor per fer la Redirecció
- El URL on es trobarà l'espai personal
- El URL que es mostrarà en cas de que l'espai personal no es trobi actiu
- El port on es comprovarà que l'espai personal està actiu
- El temps d'espera per comprovar que l'espai personal esta actiu
- El user per accedir a les dades de configuració
- El password per accedir a les dades de configuració

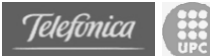

El gestor de Configuració tindrà les següents operacions:

- **getConfiguracio**: operació que ens permet obtenir un ConfElem amb totes les dades de configuració del servidor d'aplicacions.
- **setConfiguracio**: operació que ens permet establir tots els paràmetres de configuració del servidor.

El gestor FTP tindrà les següents operacions:

- **actualitzarContinguts**: operació per a iniciar el procés d'actualització dels continguts que es troben al servidor web públic. Es publicarà tot el contingut de c:\soap\jakarta-tomcat-4.1.24\webapps\ep\personal.
- **copiarDirectoris**: operació que recorre recursivament els directoris per tal de copiar-los al servidor web pùblic mitjançant el protocol FTP.

El diagrama de classes que resulta d'aquesta part és el següent:

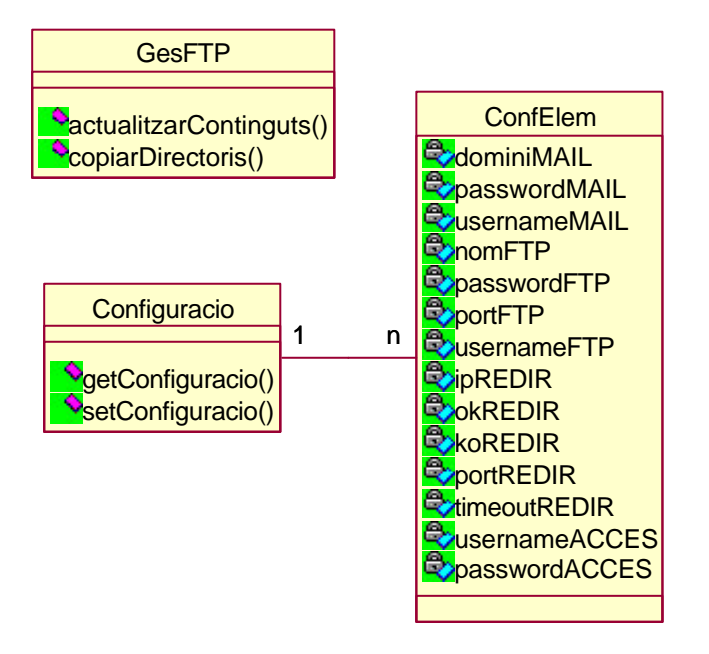

# *4.6 Descripció del elements de l'espai personal*

La organització de la interfície del portal ens porta a diferenciar els elements del portal en dos grups.

El primer grup d'elements el comporten els elements d'accés públic i que per tant poden ser accessibles per qualsevol usuari d'Internet. Dintre d'aquest grup ens trobem amb elements estàtics, com la pàgina personal. Amb elements dinàmics, com el fòrum i la gestió d'usuaris que accediran al fòrum. I finalment ens trobem amb elements estàtics però que tenen un forta predisposició a convertir-se en dinàmics, com l'àlbum de fotografies.

Pel que fa als elements privats són aquells que es requereix d'un d'usuari administrador i un password per poder accedir als seus continguts. Els elements privats que aporta l'espai personal són l'accés al disc dur mitjançant una interfície web, una agenda personal i una bústia de correu. Tot els elements privats són dinàmics.

Cada element de l'espai està situat sempre en un directori concret del portal al servidor personal, de manera que són fàcilment identificables.

#### **Gestió d'usuaris**

Tots els elements de la gestió d'usuaris es troben a la carpeta **membres/**

#### **Gestió de fitxers**

Tots els elements de la gestió de fitxers es troben a la carpeta **fitxers/**

#### **Gestió d'agenda**

Tots els elements de la gestió de l'agenda es troben a la carpeta **agenda/**

#### **Gestió del fòrum**

Tots els elements de la gestió del fòrum es troben a la carpeta **forum/**

#### **Gestió del correu**

Tots els elements de la gestió del correu es troben a la carpeta **/webmail/**

#### **Gestió del portal**

Tots els elements de la gestió de configuració i actualització del portal es troben a la carpeta **admin/**

### **Pàgina personal**

Tots els elements de la pàgina personal es troben a la carpeta **personal/**

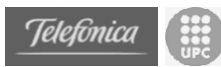

A continuació es mostra un diagrama amb tots el fitxers que conformen el portal.

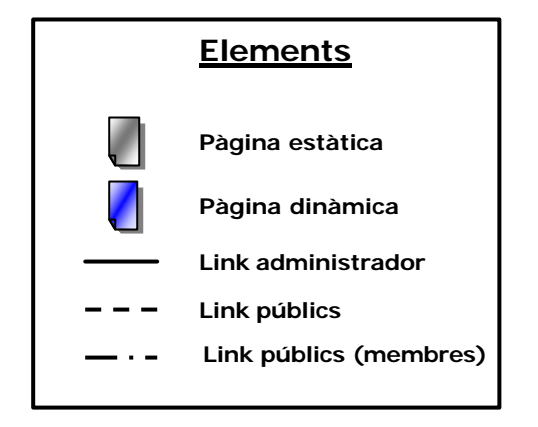

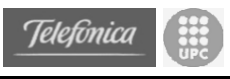

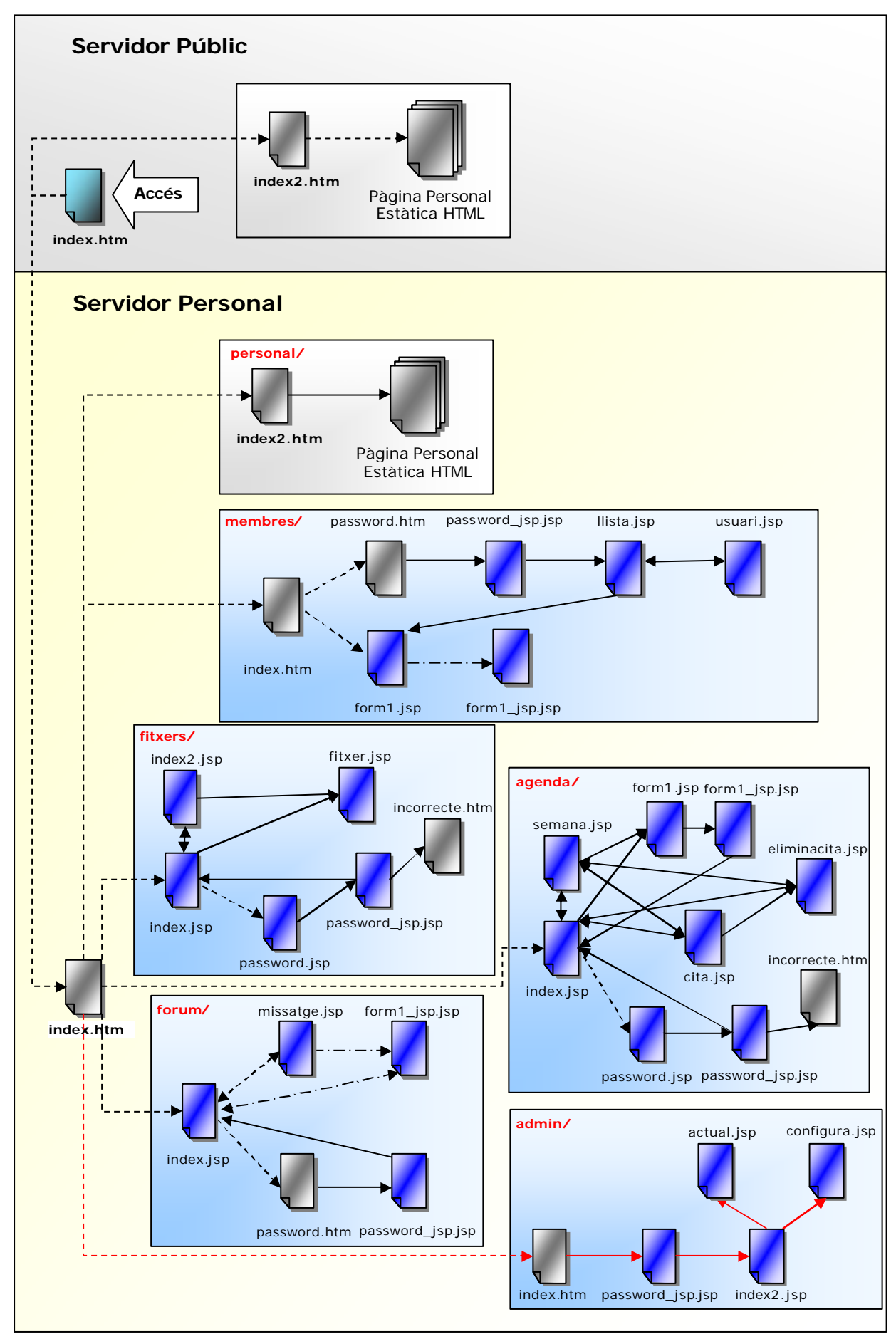

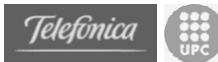

# **4.6.1 Gestió d'usuaris**

Aquesta secció serveix poder realitzar les tasques de manteniment d'usuaris de l'espai personal. Existeixen tres tipus d'usuaris a l'espai personal. No membres, membres i administradors. Un usuari *no membre* és aquell usuari que pot accedir per consultar totes les seccions públiques de la web. Un usuari *membre* té els mateixos privilegis que un usuari no membre però també pot afegir comentaris al fòrum. I un usuari administrador pot accedir a qualsevol secció de l'espai personal, pública o privada.

Prèviament, tots els usuaris són *no membres*, però efectuant un registre mitjançant una pàgina del portal poden convertir-se de manera automàtica en usuaris *membre.* Quan es dóna d'alta un usuari inicialment es considera un usuari membre, però l'administrador pot després assignar-li el rol d'administrador també. D'aquesta manera es podria, per exemple, disposar de diversos administradors, encara que tenint en compte el concepte d'espai **persona**l i que l'administrador és el propietari de l'espai, no serà el més habitual.

Tot seguit es descriuen les pàgines que hi ha al directori "/membres" que són les que realitzen les tasques de manteniment d'usuaris.

- **membres/index.htm**: és la pàgina inicial d'aquesta secció. És una pàgina estàtica. Permet passar al formulari d'alta (altes) o a la part d'administració (consulta, baixa i modificació).
- **membres/form1.jsp**: és una pàgina dinàmica. Conté el formulari a omplir per a poder fer-se membre de l'espai i poder afegir missatges al fòrum. Si s'hi accedeix des de manteniment, el formulari apareix emplenat amb les dades del membre triat, per a poder-hi fer les modificacions necessàries.
- **membres/form1\_jsp.jsp**: és una pàgina dinàmica. És la pàgina encarregada de processar el formulari anterior i fer les crides als serveis web corresponents, en aquest cas només al servei gestor d'usuaris. Un cop realitzat el procés mostra una pàgina final on s'indica si l'operació ha tingut èxit o no.
- **membres/password.htm**: és una pàgina estàtica. Permet introduir un nom d'usuari i una contrasenya d'administració.
- **membres/password\_jsp.jsp**: és una pàgina dinàmica. S'encarrega de processar el nom d'usuari i password anteriors (cridant al servei web de gestió d'usuaris), i dóna accés a la part de manteniment d'usuaris si procedeix.
- **membres/llista.jsp**: és una pàgina dinàmica. Conté una llista dels membres de l'espai i permet veure i/o modificar les dades d'un

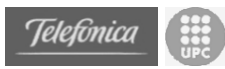

membre, o esborrar-lo. En cas d'una modificació ens porta a la pàgina **form1.jsp**, i en els altres dos casos a la pàgina **usuari.jsp**.

• **membres/usuari.jsp**: és una pàgina dinàmica. Mostra les dades d'un usuari concret, o s'encarrega d'esborrar un usuari seleccionat per l'administrador.

# **4.6.2 Gestió de fitxers**

Aquesta secció és la que permet al propietari accedir als seus fitxers de manera remota.

El funcionament és senzill, per accedir es demana un nom d'usuari i un password que hauran de ser d'administrador (sempre que durant la sessió no s'hagi accedit ja a una altra secció privada). Un cop verificat que és un usuari administrador es mostra una pàgina amb un format semblant al d'un explorador de fitxers. Aquesta pàgina ens permet navegar pels diferents directoris d'una unitat, canviar d'unitat de disc, i descarregar fitxers des del navegador.

Actualment l'accés és complert, i per tant el poden veure totes les unitats del servidor personal (inclús CD, DVD i disquetera). Això permet poder accedir a tots els fitxer que s'allotgen al servidor.

Tot seguit es descriuen les pàgines que hi ha al directori "/fitxers" que són les que realitzen les tasques de manteniment de fitxers.

- **fitxers/index.jsp**: és la pàgina inicial d'aquesta secció. És una pàgina dinàmica. Inicialment, si no s'ha accedit prèviament a cap secció privada redirigeix el navegador a password.jsp per autenticar a l'usuari que vol accedir. Un cop autenticat, mostra una taula d'icones amb tots els directoris, fitxers i unitats del servidor personal. Aquesta taula la construeix mitjançant crides al servei web de gestió de fitxers. Des d'aquesta pàgina es pot anar navegant pel sistema de fitxers del servidor.
- **fitxers/index2.jsp:** és una pàgina dinàmica conceptualment i funcionament idèntica a index.jsp. La única diferencia és el format en el que el fitxers són mostrats. En aquesta pàgina en lloc de ser una taula d'icones són una llista.
- **fitxers/password.jsp**: és una pàgina dinàmica. Permet introduir un nom d'usuari i una contrasenya d'administració. Té el mateix disseny que a la secció anterior.
- **fitxers/password\_jsp.jsp**: és una pàgina dinàmica. S'encarrega de processar el nom d'usuari i password anteriors (cridant al servei web de gestió d'usuaris), i dóna accés al gestor de fitxers, si és el cas; això és, redirecciona a l'administrador a la pàgina inicial **index.jsp,** o des de la pàgina que s'havia intentat accedir.

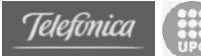

- **fitxers/incorrecte.html**: és una pàgina estàtica a la que es redirigeix quan un usuari intenta accedir al gestor de manera errònia.
- **fitxers/fitxer.jsp**: és una pàgina dinàmica que, mitjançant crides a serveis web del gestor de fitxers, permet descarregar els fitxers del servidor al dispositiu local des de on s'accedeix a l'espai personal.

# **4.6.3 Gestió d'agenda**

Aquesta secció és la que permet al propietari accedir a la seva agenda personal de manera remota.

El mode d'accés és idèntic al de la secció de fitxers; es demana un usuari i un password que hauran de ser d'administrador (sempre que durant la sessió no s'hagi accedit ja a una altra secció privada). Un cop verificat que és un usuari administrador es mostra una pàgina amb el contingut de la l'agenda del dia present. Aquesta pàgina ens permet navegar pels diferents dies de l'any i consultar l'agenda de manera complerta. També ens permet veure més detalladament el contingut de cada cita de l'agenda, així com esborrar-les o afegir-ne noves.

La gestió de l'agenda ens permet visualitzar cada cita amb un color diferent depenent del tipus de cita que es tracti. Actualment s'ha decidit posar Treball, Personal, Viatge, Reunió, Oci, Congres i Altres com a tipus possibles, però és trivial afegir més tipus de cites.

Tot seguit es descriuen les pàgines que hi ha al directori "/agenda" que són les que realitzen les tasques de manteniment de l'agenda.

- **agenda/index.jsp**: és la pàgina inicial d'aquesta secció. És una pàgina dinàmica. Inicialment, si no s'ha accedit prèviament a cap secció privada redirigeix el navegador a password.jsp per autenticar a l'usuari que vol accedir. Un cop autenticat, mostra una taula amb el contingut de l'agenda del dia seleccionat. Des d'aquesta pàgina es pot anar navegant pels diferents dies de l'any mitjançant un calendari que apareix a la part superior esquerra de la pàgina. També es poden esborrar cites, o consultar acuradament el contingut de cada una.
- **agenda/semana.jsp:** és una pàgina dinàmica conceptualment i funcionament idèntica a index.jsp. La única diferencia és que en lloc de mostrar el contingut de l'agenda d'un sol dia, mostra el contingut de tota una setmana.
- **agenda/password.jsp**: és una pàgina dinàmica. Permet introduir un nom d'usuari i una contrasenya d'administració. Té el mateix disseny que a la secció anterior.

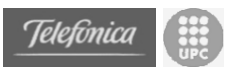

- **agenda/password\_jsp.jsp**: és una pàgina dinàmica. S'encarrega de processar el nom d'usuari i password anteriors (cridant al servei web de gestió d'usuaris), i dóna accés al gestor d'agenda, si és el cas; això és, redirecciona a l'administrador a la pàgina inicial **index.jsp,** o des de la pàgina que s'havia intentat accedir.
- **agenda/incorrecte.html**: és una pàgina estàtica a la que es redirigeix quan un usuari intenta accedir al gestor de manera errònia.
- **agenda/form1.jsp**: és una pàgina dinàmica. Conté el formulari a omplir per a afegir una nova cita a l'agenda de l'espai personal.
- **agenda/form1\_jsp.jsp**: és una pàgina dinàmica. És la pàgina encarregada de processar el formulari anterior i fer les crides als serveis web corresponents; primer al servei gestor d'usuaris per a confirmar la identitat de l'usuari, i després al gestor d'agenda amb les dades de la cita. Un cop realitzat el procés torna a la pàgina inicial **index.jsp** (on es podrà veure la nova cita) o indica que l'operació no ha tingut èxit per un dels següents motius: cita solapada amb una altra cita, format d'hora incorrecte o format de data incorrecte.
- **agenda/cita.jsp**: és una pàgina dinàmica. Mostra el contingut complert amb un format agradable d'una cita.
- **agenda/eliminacita.jsp**: és una pàgina dinàmica. S'encarrega, mitjançant les crides als serveis web corresponents del gestor d'agenda, d'eliminar les cites indicades. Un cop realitzat el procés torna a la pàgina inicial **index.jsp** o indica que l'operació no ha tingut èxit.

## **4.6.4 Gestió del fòrum**

En aquesta secció és la que permet una major participació als membres, els permet afegir missatges al fòrum del portal.

Cal tenir en compte que aquesta una secció pública i que per tant obra la participació a tots els usuaris que es vulguin registrar. Per donar d'alta nous missatges només car omplir les dades del formulari, enviar-lo i ser processat, el missatge serà donat d'alta al fòrum instantàniament. Si ho fa des de la pàgina inicial del fòrum, aquest membre obrirà un nou fil de discussió al fòrum; en canvi si ho fa llegint un altre missatge, el nou missatge es considerarà una resposta al missatge anterior. Només poden donar d'alta missatges els membres (i/o administradors), per això a l'hora de voler introduir un missatge s'han de posar el nom d'usuari i la contrasenya.

L'administrador serà l'encarregat de moderar aquest fòrum, procurant mantenir determinades normes de comportament i educació a l'hora d'escriure o respondre missatges. Arribat el cas també podrà treure aquells missatges que trobi poc adients segons els seus criteris.

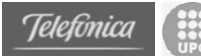

- **forum/index.jsp**: és la pàgina inicial d'aquesta secció. És una pàgina dinàmica. Mostra una llista de tots els missatges que es troben al fòrum de l'espai personal amb les seves respostes respectives. Per a cada missatge mostra l'assumpte, el membre qui l'ha donat d'alta i la data d'alta. A més aquesta pàgina, conté el formulari per a afegir un nou missatge (creant un nou fil de discussió) i permet accedir a la part d'administració.
- **forum/missatge.jsp**: és una pàgina dinàmica. Mostra un missatge concret i la llista de totes les respostes que ha rebut, i conté el formulari per a respondre el missatge que s'està visualitzant. També s'encarrega d'esborrar un missatge seleccionat per l'administrador.
- **forum/form1\_jsp.jsp**: és una pàgina dinàmica. És la pàgina encarregada de processar el formulari anterior i fer les crides als serveis web corresponents; primer al servei gestor d'usuaris per a confirmar la identitat de l'usuari, i després al gestor del fòrum amb les dades del missatge. Un cop realitzat el procés torna a la pàgina inicial **index.jsp** (on es podrà veure el nou missatge) o indica que l'operació no ha tingut èxit.
- **forum/password.htm**: és una pàgina estàtica. Permet introduir un nom d'usuari i una contrasenya d'administració. El disseny és el mateix que en les seccions anteriors.
- **forum/password\_jsp.jsp**: és una pàgina dinàmica. S'encarrega de processar el nom d'usuari i password anteriors (cridant al servei web de gestió d'usuaris), i dóna accés a la part d'administració si procedeix; això és, redirecciona a l'administrador a la pàgina inicial **index.jsp** però afegint l'opció d'esborrar missatges. A més, l'administrador podrà executar qualsevol altra opció com un membre qualsevol (alta i consulta).

# **4.6.5 Gestió del correu**

Aquesta secció és la que permet a al propietari accedir al seu correu mitjançant un webmail.

Com s'ha dit en l'apartat anterior, aquesta secció no s'ha dissenyat específicament pel projecte. El procés ha estat d'adaptació del webmail *jwma* per tal de poder ser accessible des de l'espai personal.

El funcionament del webmail és similar a tots els gestors de correu online que es poden trobar per Internet. Per accedir-hi cal especificar un usuari i un password (que seran configurables des de la secció de gestió del portal), i un cop autenticat s'accedeix a les carpetes de correu. Des d'aquestes carpetes es pot llegir, enviar i guardar tots els missatges de correu que siguin necessaris, ja que el límit del compte resideix en el volum del disc del servidor.

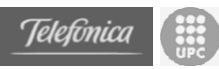

Com el webmail es tracta d'un projecte independent, es crea una aplicació web independent de l'espai personal. Tot i que és accessible des del propi espai, es troba ubicada en un directori exterior al portal **/webmail/**.

Cal tenir en compte que en nom d'usuari i el password per accedir al correu es també independent del gestor de membres, i que per tant, pot no ser el mateix que el que es faci servir per accedir a les altres seccions privades de l'espai. Tot i així, es pot configurar tot l'espai personal per obtenir un mateix usuari i password d'administració per totes les seccions.

- **/webmail/compose.jsp:** pàgina dinàmica que permet escriure nous missatges de correu.
- **/webmail/contact.jsp:** pàgina dinàmica que mostra les dades d'un contacte.
- **/webmail/contactgroup.jsp:** pàgina dinàmica que mostra les dades d'un grup de contactes.
- **/webmail/contactgroup\_edit.jsp:** pàgina dinàmica que permet editar les dades d'un grup de contactes.
- **/webmail/contacts.jsp:** pàgina dinàmica que permet llista tots els contactes del d'usuari.
- **/webmail/contact\_edit.jsp:** pàgina dinàmica que permet editar les dades d'un contacte.
- **/webmail/distinct\_view.jsp**
- **/webmail/embedded\_messagelist.jsp**
- **/webmail/error.jsp:** pàgina dinàmica que mostra els error produïts en l'ús del webmail
- **/webmail/folder.jsp:** pàgina dinàmica que mostra les carpetes de correu del compte d'usuari actual.
- **/webmail/index.jsp**
- **/webmail/login.jsp:** pàgina dinàmica que permet accedir al correu mitjançant un usuari i un password.
- **/webmail/logout.jsp:** pàgina dinàmica que permet sortir i guardar la configuració del webmail.
- **/webmail/mailidentity.jsp:** pàgina dinàmica que mostra i permet editar les dades d'una identitat del correu.
- **/webmail/message.jsp:** pàgina dinàmica que mostra un missatge de correu.
- **/webmail/messagelist.jsp**
- **/webmail/message\_header.jsp:** pàgina dinàmica que mostra les dades de la capçalera d'un missatge de correu.
- **/webmail/mixed\_view.jsp**
- **/webmail/preferences.jsp:** pàgina dinàmica que permet introduir les preferències de funcionament del webmail.
- **/webmail/printmessage.jsp:** pàgina dinàmica que permet imprimir les dades d'un missatge de correu.
- **/webmail/subscribed.jsp**
- **/webmail/unsubscribed.jsp**

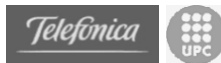

## **4.6.6 Gestió del portal**

Aquesta secció és la que permet a l'administrador del portal gestionar la configuració i la actualització de la secció offline de l'espai personal i del servidor.

El funcionament de la gestió és força simple. Per començar cal dir que els links de configuració no es troben presents a la pàgina inicial del portal ja que aquests no han de ser coneguts pels usuaris "normals". Un cop s'entra a la pàgina principal i després de ser "autenticat" com usuari administrador del portal s'accedeix a la pàgina principal de configuració. En aquesta pàgina ens trobem amb els paràmetres d'accés al FTP per publicar la pàgina estàtica que estarà accessible en el mode offline. També ens trobem amb els paràmetres de configuració del servidor de correu. I finalment amb els paràmetres de configuració del fitxer de redirecció entre els dos models.

Un cop actualitzades aquestes dades se'ns permet accedir a una pàgina que automàticament pública al servidor web públic el contingut de la carpeta **personal/**. En aquesta carpeta trobem el contingut complert de la pàgina estàtica personal.

Cal tenir en compte que la gestió del portal la gestionarà un administrador (propietari), però aquest no és el mateix que els administradors de dades del portal (normalment serà també el propietari, però pot ser que no ho sigui). Aquest administrador disposa d'un nom d'usuari i un password. No existeix com a usuari del portal excepte en aquesta secció, de manera que les dades d'aquest usuari especial no es mostren des de la secció de membres de l'espai.

- **admin/index.htm** és una pàgina estàtica. Permet introduir un nom d'usuari i una contrasenya d'administració de portal. El disseny és el mateix que en les seccions anteriors.
- **admin/password\_jsp.jsp**: és una pàgina dinàmica. S'encarrega de processar el nom d'usuari i password anteriors, comprovant si és l'usuari d'administració del portal, i dóna accés a la part de configuració si procedeix; això és, redirecciona a l'administrador a la pàgina inicial **index2.jsp** on podrà consultar i modificar la configuració del servidor.
- **admin/index2.jsp**: és una pàgina dinàmica. Mostra totes les dades de configuració del servidor d'aplicacions i permet modificar-les. Les dades de configuració són. Per el FTP de publicació de la pàgina estàtica: l'adreça del FTP, l'usuari, el password i el port d'accés. Per el servidor de Mail i configuració del webmail: el domini del que disposem, el nom del compte de correu i el password. Per al fitxer de redirecció: adreça IP del servidor personal, port on s'oferiran els continguts (80, per defecte), temps d'espera per la resposta en segons, adreça del servidor personal i adreça del servidor públic gratuït. Finalment també ens trobem amb el nom d'usuari d'administració del portal i el seu password per si es vol canviar.

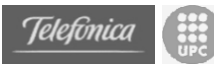

- **admin/configura.jsp**: és la pàgina dinàmica que realitza la reconfiguració del sistema a partir de les dades del formulari de la pàgina anterior. Des d'aquesta pàgina es pot accedir a **actual.jsp** si l'usuari ho vol.
- **admin/actual.jsp**: és la pàgina dinàmica que s'executa per publicar al servidor web públic, mitjançant FTP, la pàgina personal que es trobarà en cas d'estar al model offline

# **4.6.7 Pàgina personal**

I finalment, aquesta secció és la que mostra una pàgina d'informació personal. Aquesta pàgina és totalment estàtica, però cal tenir en compte alguns factors per aconseguir un funcionament idoni de la pàgina.

Com es tracta d'una pàgina personal, l'espai aporta una pàgina inicial sense un contingut específic. Està clar que cada individu haurà de crear la seva pròpia pàgina personal amb els continguts que cregui necessaris per a ell mateix. D'aquesta manera, es deixa en mans del l'usuari la creació de la pàgina. Avui, gairebé totes les eines d'ofimàtica permeten guardar amb format web, i per tant, no és necessari disposar de coneixements tècnics de creació de pàgines web per crear una pàgina senzilla amb dades sobre el propietari.

A continuació explicarem les pautes per crear aquesta pàgina ja que hem de complir unes especificacions per tal d'aconseguir que tot el portal funcioni correctament. Tots els documents que formaran la pàgina han d'estar ubicats al directori **personal/**.

Existeixen uns fitxers que no s'han d'eliminar ni substituir en cap cas. Aquests fitxers són **index.htm** i **home.htm**. Aquests dos fitxers són els que realitzaran la redirecció de la pàgina pública al l'espai personal i per tant si es modifiquen poden deixar de realitzar aquesta funció i perdre l'accés a l'espai personal.

El document inicial de la pàgina personal ha de ser anomenat **index2.htm**. La pàgina pot tenir tants documents i subdirectoris com es consideri necessari. Però és essencial que el document que conte la pàgina inicial s'anomeni index2.htm ja que serà aquest fitxer el que mostrarà el menú de l'espai personal.

Cal tenir també en compte que tot el contingut del directori personal/ és el que es publicarà a al servidor públic i que per tant, s'ha de controlar el volum de les dades, ja que normalment no es disposarà de molt espai per publicar documents extensos.

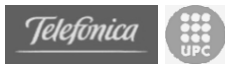

# *4.7 Disseny de dades*

## **4.7.1 Fitxers de configuració del sistema**

Per a poder fer més fàcilment adaptable el sistema d'administració es fa servir un fitxer de configuració (en format XML). De totes maneres s'ha creat una pàgina dinàmica que permet modificar les dades de configuració des de la aplicació web d'administració del portal. Les dades que conté el fitxer són les següents.

- *Path* **del contingut dinàmic**: Aquest *path* indica el directori a partir del qual es troba l'arbre de directoris amb els fitxers de dades XML amb les dades necessàries per gestionar tots els elements de l'espai personal.
- **Dades del servidor FTP**: Aquestes dades són les necessàries per a poder connectar-se mitjançant el protocol FTP al servidor web públic, per a poder actualitzar els seus continguts. Les dades que es guarden són:
	- Nom del servidor
	- Port de connexió
	- Nom d'usuari
	- Contrasenya
- **Dades del servidor de correu:** Aquestes dades són les necessàries per a configurar el servidor de correu i el compte de correu creat per enviar i rebre emails. També serveix per configurar el webmail. Les dades que es guarden en aquest cas són:
	- Domini del servidor de correu
	- Nom d'usuari o nom del compte de correu
	- Contrasenya
- **Dades d'accés a la pàgina d'administració i configuració**: Per poder accedir a la pàgina d'administració i configuració del portal és necessari introduir un usuari i un password. Aquest no te res a veure amb la gestió d'usuaris que es realitza a les aplicacions web, i és un compte únic. Les dades que es guarden són:
	- Nom d'usuari
	- Contrasenya

Aquest fitxer de configuració el fan servir els diversos gestors (GesUsuaris, GesForum, GesAgenda, ...) per a poder localitzar els seus fitxers de dades respectius. I també el fa servir la el gestor de configuració (Configuracio) que permet modificar les dades del fitxer des de una pàgina web dinàmica.

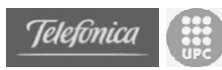

El fitxer de configuració que es fa servir en el nostre cas té el següent aspecte:

```
<configuracio>
<<path-contingut-dinamic>c:\soap\contingut\dinamic</path-contingut-dinamic>
<<servidor-ftp>
  < <nom>ftp.terra.com</nom>
   < <port>21</port>
   < <username>metalbag</username>
   < <password>secret</password>
</servidor-ftp>
<<servidor-mail>
   < <domini>metalbag.net</domini>
   < <username>correo</username>
   < <password>1234</password>
</servidor-mail>
acces-configuracio>
   < <username>admin</username>
   < <password>1234</password>
</acces-configuracio>
</configuracio>
```
Aquest fitxer de configuració ("config.xml") es troba al directori arrel (" $C:\$ ").

# **4.7.2 Fitxers de configuració del servidor de mail i webmail**

Com s'ha comentat anteriorment, el servidor de correu (Mercury) i el webmail (jwma) no han estat dissenyat específicament pel projecte. Són dues eines gratuïtes i la feina a realitzar resideix en el testing i la adaptació d'aquests programes a l'entorn de l'espai personal.

Cada eina aporta els seus propis fitxers de configuració, encara que en aquest capítol no es veuran de manera complerta. S'ha optat per realitzar una preconfiguració tant pel servidor de correu com pel webmail, deixant oberta la porta a configurar només aquells paràmetres completament necessaris pel propietari del portal.

En el nostre cas volem que aquest projecte d'instal·lació trivial, i per aquesta raó es dóna una gran importància a la senzillesa de configuració. Per aquest motiu, des de la mateixa pàgina dinàmica d'administració del portal, es poden configurar tots els paràmetres necessaris per disposar d'un compte de correu ubicat al servidor personal.

Aquests paràmetres són: domini del correu (ex. metalbag.net), nom del compte de correu (ex. correo), i password per accedir. Amb aquests tres paràmetres n'hi ha prou per configurar el servidor de correu i el webmail. Degut a que el projecte es basa en un espai personal, es considera que només és necessari un compte de correu pel propietari de l'espai. Tot i així, és factible i senzill adaptar aquest requisit per disposar de més d'un compte de correu.

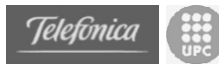

## **4.7.2.1 Fitxers de configuració de Mercury (mail server)**

El fitxer de configuració general del servidor de correu Mercury és C:\soap\MERCURY\MERCURY.INI. En aquest fitxer trobem la configuració del domini des del que s'enviarà i es rebrà correu.

**(...)**

```
[General]
myname: metalbag.net # Canonical name for this server
(...)
[Domains]
# NetWare Server Domain name
metalbag : metalbag
metalbag : metalbag.net
(...)
```
En el fitxer de configuració de configuració de comptes de correu és C:\soap\MERCURY\MAIL\PMAIL.USR. En aquest fitxer ens trobem amb els comptes de correu que disposa el servidor Mercury

A;Admin;Mail System Administrator U;correo;correo

Per cada compte de correu existeix un directori on es troba la informació referent d'aquell compte. Els directoris de comptes són C:\soap\MERCURY\MAIL\correo, on *"correo"* és el nom del compte.

Existeix també un fitxer on es guarda el password per accedir al correu. Aquest fitxer es troba dintre del directori específic del compte i és C:\soap\MERCURY\MAIL\correo\PASSWD.PM. Aquest fitxer conté tant el password d'accés al correu com el password per accedir a serveis extres de correu que no es fan servir en aquest projecte.

```
# Mercury/32 User Information File
POP3 access: 1234
APOP_secret: 1234
```
## **4.7.2.2 Fitxers de configuració de jwma (webmail jsp)**

Per configurar el webmail només és necessari configurar el quin serà el domini des del que s'envien els correus de manera que no es creïn incongruències. El fitxer general de configuració del jwma és C:\soap\jakarta-tomcat-4.1.24\webapps\webmail\WEB-INF\etc\configuration.xml. En aquest fitxer es troba la configuració bàsica del webmail, que ja esta completament configurat a excepció del domini, que s'ha d'actualitzar amb el valor adequat per cada usuari. És un document en format XML.

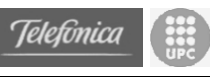

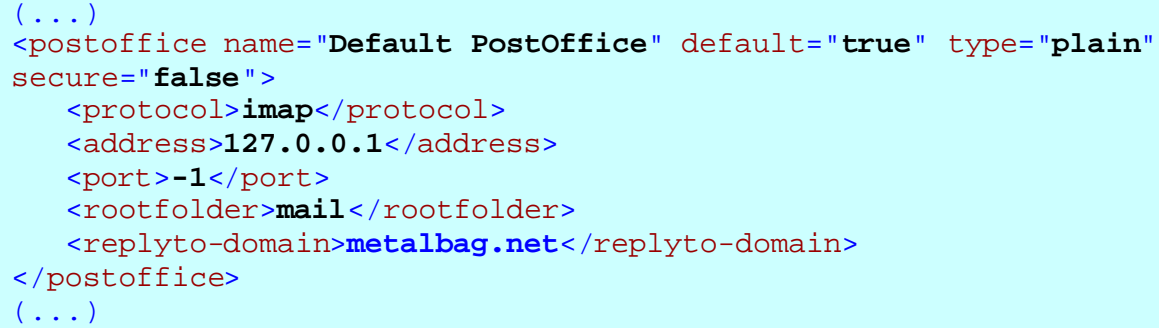

## **4.7.3 Fitxers de dades XML**

A l'hora d'emmagatzemar les dades es va decidir fer servir fitxers XML. La tecnologia XML està molt relacionada amb les tecnologies que es volien estudiar en torn els serveis web. El format que ofereixen els fitxers XML és un format senzill i potent, i per al qual existeixen diverses eines de treball per a fer més fàcil el seu tractament. A més tampoc s'ha d'oblidar que aquestes tecnologies i XML són lliures i estan a l'abast de tothom, amb la qual cosa es redueixen els costos de fer servir altres tecnologies (alguns SGBDs per exemple).

Els fitxers de dades que podem trobar al sistema són dels tipus següents:

• **Fitxer d'usuaris de l'espai personal**: aquest fitxer conté les dades de tots els usuaris que estan donats d'alta en l'espai personal i que poden inserir missatges al fòrum. L'estructura d'aquest tipus de fitxer és la següent:

```
<usuaris>
   < <nombre>Nombre d'usuaris</nombre>
   < <usuari>
       < <user>Nom d'usuari</user>
       <pass>Contrasenya</pass>
       < <mail>Adreça de correu electrònic</mail>
       <nom>Nom</nom>
       < <cognoms>Cognoms</cognoms>
       < <naixement>Data de naixement</naixement>
       <sexe>Sexe</sexe>
       < <telefon>Telèfon</telefon>
       < <mobil>Mòbil</mobil>
       < <direccio>Adreça</direccio>
        <poblacio>Població</poblacio>
        <provincia>Província</provincia>
       < <cp>Codi Postal</cp>
       < <alta>Data d'alta</alta>
        <admin>És administrador?</admin>
  </usuari>
   < <usuari>
       (\ldots) </usuari>
   (\ldots) </usuaris>
```
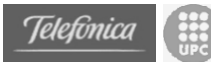

• **Fitxer de cites de l'agenda**: aquest fitxer conté les dades de totes les cites de l'agenda. L'estructura d'aquest tipus de fitxer és la següent:

```
 <agenda>
   <cita>
       <horainici>18</horainici>
        <minutinici>0</uminutinici>
        <horafinal>18</horafinal>
        <minutfinal>15</minutfinal>
        <dia>20</dia>
        <mes>1</mes>
        <anyet>2004</anyet>
        <assumpte>Presentar projecte</assumpte>
        <comentari>Encara no esta acabar per es farà</comentari>
        <tipus>Reunion</tipus>
  </cita>
  <cita>(...)</cita>
    (...) 
 /agenda>
```
• **Fitxer de missatges d'un fòrum**: aquest fitxer conté les dades de tots els missatges d'un fòrum. En aquest cas s'aprofita l'estructura dels fitxers XML per a relacionar els missatges amb les seves respostes. L'estructura d'aquest tipus de fitxer és la següent:

```
<?xml version="1.0" encoding="ISO-8859-1" ?>
<forum>
    <nombre>Nombre actual de missatges</nombre>
    <total>Nombre total de missatges</total>
   < <missatge>
       <id>Identificador del missatge</id>
       < <user>Usuari que l'ha donat d'alta</user>
       <alta>Data d'alta</alta>
       <assumpte>Assumpte</assumpte>
        < <comentari>Comentari</comentari>
      <!-- respostes -->
        <missatge>(...)</missatge>
   (...) 
  </missatge>
 (\ldots) </forum>
```
Els fitxers físics que es poden trobar per gestionar el portal els són els següents:

- **Fitxer d'usuaris**: és el fitxer "usuaris.xml", i es troba al *path* dinàmic del fitxer de configuració dins del directori C:\soap\contingut\dinamic\ep\.
- **Fitxer d'agenda**: és el fitxer "agenda.xml" que es troba al *path* dinàmic dins del directori C:\contingut\dinamic\ep\agenda\.
- **Fitxer de missatges del fòrum**: és el fitxer "forum.xml" que es troba al *path* dinàmic dins del directori C:\contingut\dinamic\ep\forum\.

# *4.8 Configuració interna del Servidor d'aplicacions*

Com ja s'ha dit anteriorment, el servidor d'aplicacions que s'ha fet servir és el servidor d'Apache Tomcat (amb el motor anomenat Catalina), i en concret la versió 4.1.24.

Abans d'instal·lar Tomcat però, és necessari instal·lar i configurar (la variable d'entorn JAVA\_HOME) el *Java Development Kit* (JDK), la versió 1.2 o posteriors. En aquest cas s'ha fet servir la versió J2SE v1.4.1 que es pot trobar de forma completament gratuïta a http://java.sun.com/j2se/1.4.1/download.html, i de la qual es pot trobar més informació a http://java.sun.com/j2se/1.4.1/docs/index.html, referent a la instal·lació i d'altres aspectes.

Un cop es té l'entorn JDK correctament instal·lat es pot procedir a instal·lar l'Apache Tomcat versió 4.1.24, que es pot trobar a http://jakarta.apache.org/site/binindex.cgi. La instal·lació de Tomcat crea la següent estructura de directoris i continguts a partir del directori arrel jakarta-tomcat-4.1.24/:

- bin/: Executables binaris i scripts.
- common/ : Classes disponibles per a les classes internes de Catalina i les aplicacions web.
- classes/: Classes comunes no empaquetades.
- lib/: Classes comunes en fitxers .jar.
- conf/ : Fitxers de configuració
- logs/: Directori destí per als fitxers de logs.
- server/ : Classes internes de Catalina i les seves dependències.
- classes/: Classes internes sense empaquetar.
- lib/: Classes internes en fitxers .jar.
- shared/: Classes compartides per totes les aplicacions web.
- classes/: Classes compartides sense empaquetar.
- lib/: Classes compartides en fitxers .jar.
- webapps/: Directori base que conté les aplicacions web incloses a Tomcat 4.1
- work/: Directori utilitzat per Tomcat per a mantenir fitxers i directoris temporals.
- temp/: Directori utilitzar per la JVM per a fitxers temporals.

Es pot trobar més informació a la pàgina web de documentació del projecte Jakarta Tomcat dins d'Apache a http://jakarta.apache.org/tomcat/tomcat-4.1 doc/index.html.

En el nostre cas s'ha instal·lat el servidor Tomcat a partir d'un directori nou creat que es diu soap/ ja que més endavant s'instal·laran a partir d'aquest directori també d'altres llibreries i programes necessaris referents a SOAP i l'espai personal.

Una vegada instal·lat Tomcat es pot engegar i aturar el servidor fent servir les comandes "startup.bat" i "shutdown.bat" que es troben al directori bin/ de Tomcat. En el nostre cas però, s'ha creat un fitxer per a inicialitzar les

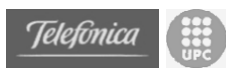

variables d'entorn corresponents (especialment el CLASS\_PATH) amb les llibreries no estàndards de Tomcat i que es comentaran una mica més endavant. Aquest fitxer és "arranca.bat" i es troba al direcotri soap/

A partir d'aquí, un cop funcionant Tomcat, s'ha fet servir el *Tomcat Web Application Manager* per a crear el "*webapp*" referent a l'espai. Això ha fet que al directori webapps/ de Tomcat s'hagi afegit el directori ep/, l'estructura de directoris i les pàgines referents al *website* al portal. D'aquesta manera també s'ha instal·lat l'aplicació web *jwma* que automàticament s'instal·la en el directori webapps/webmail.

L'estructura de directoris queda de la següent manera:

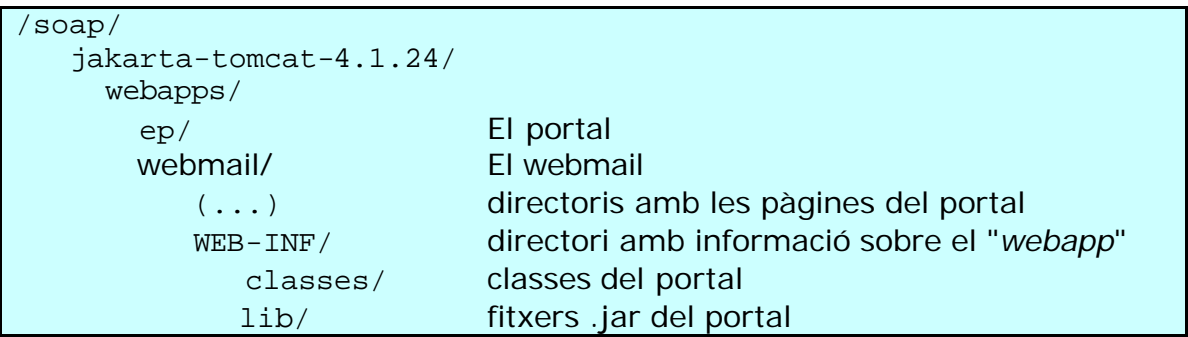

A partir d'aquest moment ja es pot desenvolupar un *website* dinàmic a Tomcat i fer-ho públic per a la resta d'usuaris. Abans de fer-ho servir però, en el nostre cas és necessari afegir determinades llibreries que permetin als components desenvolupats realitzar correctament les seves funcions. A més, aquestes llibreries també seran utilitzades més endavant per Axis (el motor SOAP). Per tant, com que seran utilitzades per diverses "*webapps*" dins de Tomcat i es poden trobar en forma de fitxer empaquetat .jar, aquestes llibreries s'afegiran al directori common/lib/ de Tomcat.

Les llibreries a afegir són les següents:

- L'analitzador XML Xerces d'Apache, la versió 1.4.4, que es pot trobar a la web del projecte http://xml.apache.org/dist/xerces-j/. Cal copiar el fitxer "xerces.jar" al directori esmentat abans.
- El *JavaBeans Activation Framework* (JAF) que permet identificar tipus de dades, encapsular-ne l'accés, etc. S'ha fer servir la versió 1.0.2 que es pot trobar a la pàgina de Sun http://java.sun.com/products/javabeans/glasgow/jaf.html. Cal copiar el fitxer "activation.jar" al directori esmentat abans també.
- L'API JDOM versió Beta8, que es pot trobar a la pàgina oficial del projecte JDOM http://www.jdom.org/news/index.html. Cal copiar el fitxer "jdom.jar" al mateix directori que abans.
- Java FTP Client Library de Enterprise DT, la versió 1.2.2. És gratuïta i es pot trobar a http://www.enterprisedt.com/downloads/ftp.html. Cal copiar el fitxer "ftp.jar" al mateix directori que abans també.

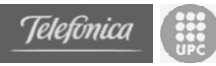

# *4.9 Sistemes de seguretat de l'espai personal*

Inicialment el sistema de seguretat es composava bàsicament de la petició d'un usuari i un password que es comprovaven en la primera pàgina de cada secció. En cap moment s'encriptava el password ja que tot funcionava únicament sobre el protocol http. Era força comú que cada cop que es canviava de secció a l'espai personal es tornés a demanar les dades d'usuari i password.

Tot i que aquest entorn era prou segur per realitzar un prototip, després de realitzar l'enquesta als possibles usuaris del portal, s'observa una gran preocupació per la seguretat de tot el sistema. La seguretat ha estat escollida com el factor més important de tots els elements del portal, i per aquesta raó, s'han remodelat els sistemes de seguretat. L'entorn resultant, que ara explicarem, compleix força bé amb les expectatives i és molt més robust a atacs que l'anterior.

Els principals sistemes de seguretat establerts han estat:

## **4.9.1 HTTPS**

Tot el portal funciona sobre el protocol https, això vol dir que tot el tràfic que es produeix entre el navegador i el servidor web (tomcat) es produeix sobre SSL (Secure Socket Layer).

El protocol SSL és un protocol d'intercanvi d'informació que permet assegurar la autentificació, confidencialitat i integritat de les dades que es transmeten a través d'Internet. Avui en dia, el protocol SSL és el mitja més comú per garantitzar aquest intercanvi d'informació. El seu èxit s'ha degut principalment a la seva facilitat de utilització i a la seva integració en tots els navegadors.

SSL funciona senzillament encriptant les dades que s'envien mitjançant el sistema de xifrat RSA quan està ubicat a una zona segura de un navegador. El navegador Netscape o Explorer, col·laborant amb el servidor segur, encripta les dades de forma que si algun individu en el procés de transmissió aconsegueix apropiar-se d'aquestes, no podrà llegir-les ja que no disposa de la clau necessària.

El sistema d'encriptació RSA es basa en el sistema de clau pública i clau privada. Això es tradueix en que el servidor web ha d'oferir una clau o certificat públic mitjançant el qual s'encripten les dades. Aquestes dades només poden ser desencriptades per una clau complementaria (anomenada clau privada) que només està a disposició del servidor web.

D'aquesta manera, és necessari crear una clau publica i una clau privada nova a cada instal·lació de l'espai personal, ja que si no fos així, podríem estar comprometent la seguretat del servidor. El procés d'instal·lació del portal genera automàticament els certificats necessaris.

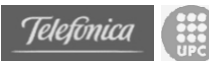

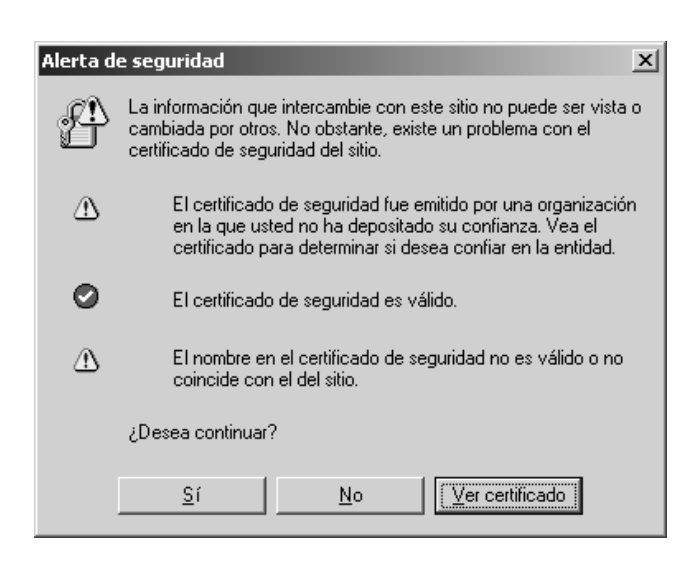

Quan s'accedeix al l'espai personal apareix questa alerta de seguretat. La seva aparició ens mostra que el certificat i l'encriptació estan funcionant correctament. Tot i així, apareixen en aquest text dos avisos sense gran importància que ara explicarem, cal tenir en compte que cap d'ells compromet la seguretat de l'espai.

El primer avís que es dóna es deu a que el certificat rep un nom que no coincideix amb el domini, però cal tenir en compte que en el moment de la instal·lació no se sap aquest domini, i que és variant per a cada usuari. Per evitar complicacions a l'usuari el certificat es genera automàticament, encara que després mostri aquest avís.

El segon avís és que el certificat no ha estat generat per una entitat certificadora "coneguda". I és cert, ja que l'hem generat nosaltres en la instal·lació. Aquest avís té sentit quan es vol realitzar algun tipus de transacció on s'ha d'estar segur de la identitat del servidor. En el cas de l'espai no és necessari, ja que estem segurs que l'espai personal és nostre i per tant ens fiem de nosaltres mateixos.

## **4.9.2 Diferents usuari i password per seccions del portal**

Existeix la possibilitat d'establir un usuari i un password d'administració per a seccions diferents del l'espai. D'aquesta manera es pot assegurar que si es filtra un user i un password només tindrà accés a una part de l'espai.

Els grups d'aplicacions on s'accedeix amb els mateixos usuaris són aquestes.

1.- Pàgina d'administració i configuració de l'espai

2.- Webmail (Correu)

3.- Agenda, Disc Dur, Gestió de membres (eliminar i modificar) i Gestió de fòrum (eliminar).

*Inicialment els usuaris són "admin" (1234) per les seccions 1 i 3. I "correo" (1234) per la secció 2.*

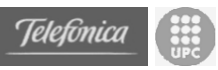

## **4.9.3 Variables de sessió**

Cada cop que s'accedeix a una pàgina dinàmica privada es verifica que l'usuari i el password són correctes. Això és cert per a totes las pàgines privades, no només per les inicials, el que permet que si un usuari intenta accedir directament a una pàgina interna, serà redireccionat a la pàgina d'inserció d'usuari i password.

Per evitar haver d'introduir l'usuari i el password constantment, s'han creat dues variables de sessió que s'allotgen al servidor de manera que, un cop escrit l'usuari i el password correctes, no serà necessari repetir-lo fins que la sessió quedi finalitzada.

## **4.9.4 Seguretat del Correu i WebServices**

Els protocols de correu (IMAP i SMTP) i el de transferència de missatges de WebServices (SOAP) no s'executen sobre SSL i per tant es podrien considerar com "no" segurs.

Tot i així, en el cas concret del nostre prototipus la seguretat no es veu afectada per aquests protocols. Com s'ha explicat anteriorment, *https* és un protocol que garantitza la seguretat entre l'emissor (navegador) i el receptor (el servidor web). Com es tracta d'un servidor d'aplicacions amb interfície web, és el propi servidor web qui realitza les connexions amb els servidors de correu i de WebServices. El punt susceptible de ser atacat és aquest, la informació que pot ser vulnerada són els missatges que corren entre el servidor web i els altres. En el nostre espai, tots els servidors estan ubicats a la mateixa màquina (servidor personal), i per tant, els missatges que s'envien entre ells no surten mai a la xarxa. D'aquesta manera, encara que els protocols no siguin segurs (en l'àmbit d'una xarxa com Internet) si que ho són dintre d'un sol ordinador.

Gràficament podríem veure un diagrama com aquest per expressar la seguretat de l'espai.

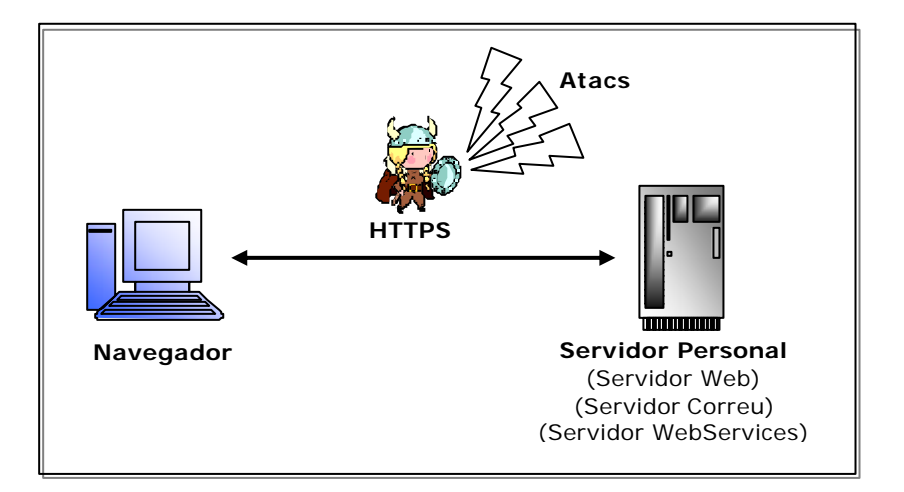

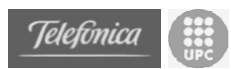

Aquest model és vàlid sempre que tots els servidors estiguin situats a la mateixa màquina. Si en un futur, els servidors es volguessin distribuir en diferents màquines, s'hauria de proposar que els missatges viatgessin en la versió segura de cadascun dels protocols de transferència.

Si no es fes d'aquesta manera podríem observar una situació de perill com es descriu en el següent diagrama.

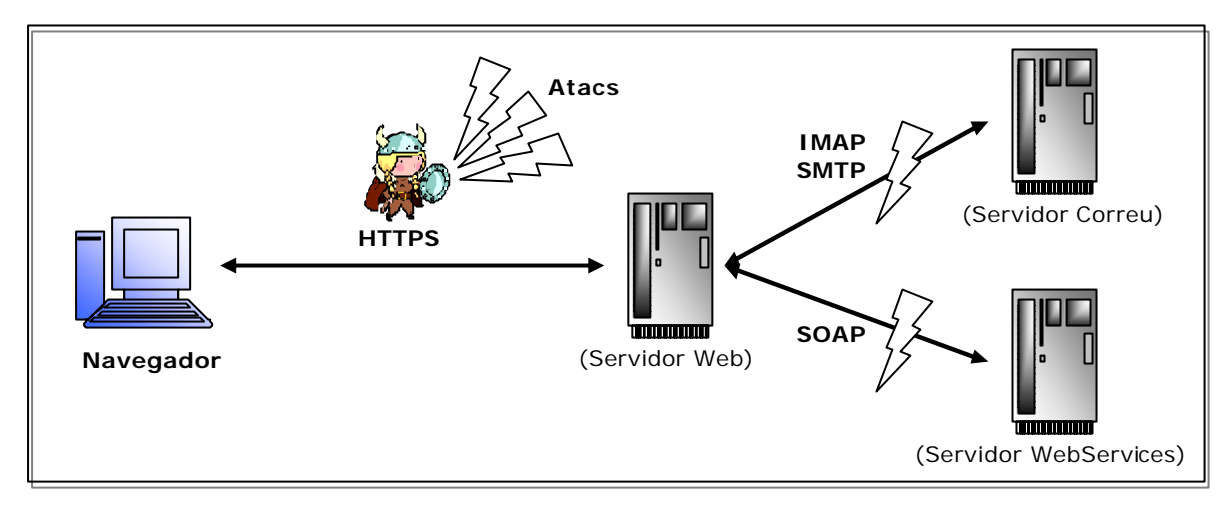

S'ha deixar clar, que conceptualment, l'espai personal ha de executar-se en un "servidor personal" i no en diverses màquines. I per tant, és segur. Tot i així aquesta és una decisió presa en el moment de la implementació de l'espai cal esmentar-la per possibles ampliacions futures.

# *4.10 Instal·lació de l'espai personal*

## **4.10.1 Programa d'instal·lació**

Com s'ha establert anteriorment, un del objectius del projecte en aconseguir un espai personal de fàcil instal·lació i configuració. S'ha de tenir en compte, que els potencials usuaris d'aquest espai no han de disposar forçosament de coneixements tècnics informàtics, i per aquest motiu, s'han de deixar el mínim possible d'opcions configurables a l'usuari i prendre decisions en el moment de la instal·lació.

Per crear el programa d'instal·lació existeixen dues possibles opcions. Es podria haver dissenyat i programat un software que realitzes les tasques d'instal·lació del nostre projecte. O es pot utilitzar una eina especifica per dissenyar programes d'instal·lació genèrics. Amb aquest mètode la única feina a realitzar ha de ser parametritzar el programa per tal que fes la feina requerida per la instal·lació de l'espai personal.

La opció escollida ha estat utilitzar un eina generadora de programes d'instal·lació anomenada *Wise Installation System*. Els motius principals que han portat a prendre aquesta decisió són diversos. Principalment, aquesta eina és suficientment potent per generar gairebé qualsevol tipus de programa

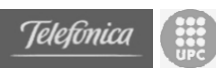

1

d'instal·lació, i després d'analitzar el sistema, es considera que el nostre projecte queda acollit en aquest conjunt. S'ha escollit també aquesta eina per acotar el temps de realització del projecte de l'espai personal. Realitzar un programa d'instal·lació partint de zero és una feina llarga i poc flexible a canvis. Escollint aquesta eina, es pot generar un programa d'instal·lació en poques hores, molt flexible i adaptable a canvis futurs del projecte, i amb un entorn agradable tant per l'usuari com pel programador. I la última raó per la selecció d'aquest tipus de software és que aporta tot un conjunt de eines al programa d'instal·lació que suposen un valor afegit a l'aplicació. Per exemple, la possibilitat de crear diversos tipus d'instal·ladors depenent del mitja (CD, disquets, Internet, FTP, ...); la possibilitat d'escollir l'idioma d'instal·lació, o la possibilitat d'adjuntar automàticament a la instal·lació *llibreries runtime*<sup>1</sup> de diferents entorns.

# **4.10.2 Elements a instal·lar**

Un cop escollit el mitja amb el que es crea el programa d'instal·lació de l'espai personal, s'han d'escollir quins són els elements que s'instal·len i quins passos a de dur a terme la instal·lació pel correcte funcionament de tot el conjunt.

Els elements que s'han d'instal·lar són el *Java SDK*<sup>2</sup> (o JRE), el servidor d'aplicacions (*Tomcat*) amb totes les aplicacions (Agenda, WebMail, Fòrum, ...) i el servidor de correu (*Mercury*).

En el moment de la instal·lació es demanarà quins elements el volen instal·lar, però només existiran dues opcions per escollir: **Java SDK** i **Personal Space**. La opció Personal Space instal·larà tots els elements propis de l'espai (Tomcat i Mercury), i l'altra opció instal·larà tots el fitxers necessaris per poder executar correctament aquestes eines.

A part de la instal·lació dels elements principals, el programa d'instal·lació ha de realitzar tasques de suport per tal que el conjunt funcioni correctament. Una d'aquestes tasques a realitzar és la instal·lació d'un accés directe al menú d'Inici de Windows per tal de que l'espai s'executi automàticament cada vegada que arranqui l'ordinador. Aquesta tasca, que es pot configurar des del Wise, porta algun problema d'incompatibilitats. En el cas de Windows 98, els accessos directes generen un entorn d'execució amb molt poc espai de memòria per guardar variables d'entorn. Per aquest motiu és poc recomanable usar Windows 98, tot i que un cop instal·lat el sistema es pot modificar manualment la memòria destinada a l'entorn d'execució.

Com a tasca complementaria, el programa d'instal·lació també ha de crear un certificat de seguretat pel servidor d'aplicacions. Aquest certificat és imprescindible per poder executar Tomcat sobre el protocol https. El certificat s'ha de crear a cada màquina on s'instal·li l'espai personal per evitar tenir problemes de seguretat. Al final de la instal·lació, s'executa un scritpt (certificat.bat) que genera el certificat i que permet l'entorn segur de l'espai personal.

<sup>1</sup> llibreries runtime: fitxers que aporten codi d'aplicacions comuns a molts programes.

<sup>2</sup> Java SDK: Java System Development Kit. Eines per desenvolupar aplicacions en Java

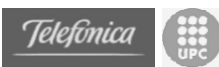

# **4.10.3 Entorn i model d'instal·lador**

Com s'ha comentat anteriorment, gracies a Wise, es pot escollir entre diversos tipus d'instal·ladors. Degut a que el volum de les dades que s'han d'instal·lar és considerable (uns 75Mb), a que les opcions d'instal·lació són poques i sempre les mateixes, i principalment a que el format escollit prèviament era un CD autoinstal·lable; s'ha escollit crear un únic fitxer executable amb totes les dades que realitzarà la instal·lació.

Les pantalles que es mostraran durant la instal·lació aporten informació de lectura però no permeten escollir entre opcions d'instal·lació. Per aquest motiu la instal·lació es produeix amb un entorn de "Següent, Següent, Següent, ...", fàcil i assequible per a qualsevol usuari no tècnic.

1. Pantalla de presentació

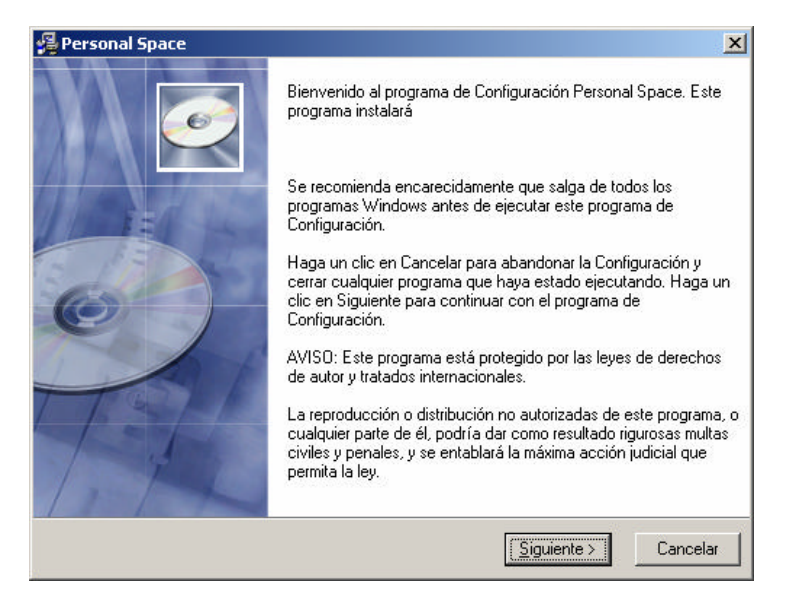

2. Pantalla de selecció de continguts. Es la única interactiva.

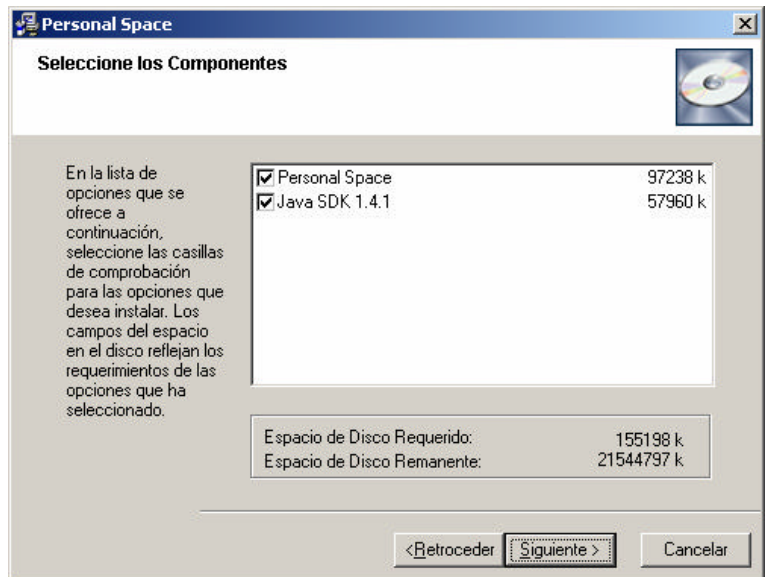

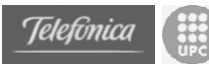

3. Pantalla de començar instal·lació

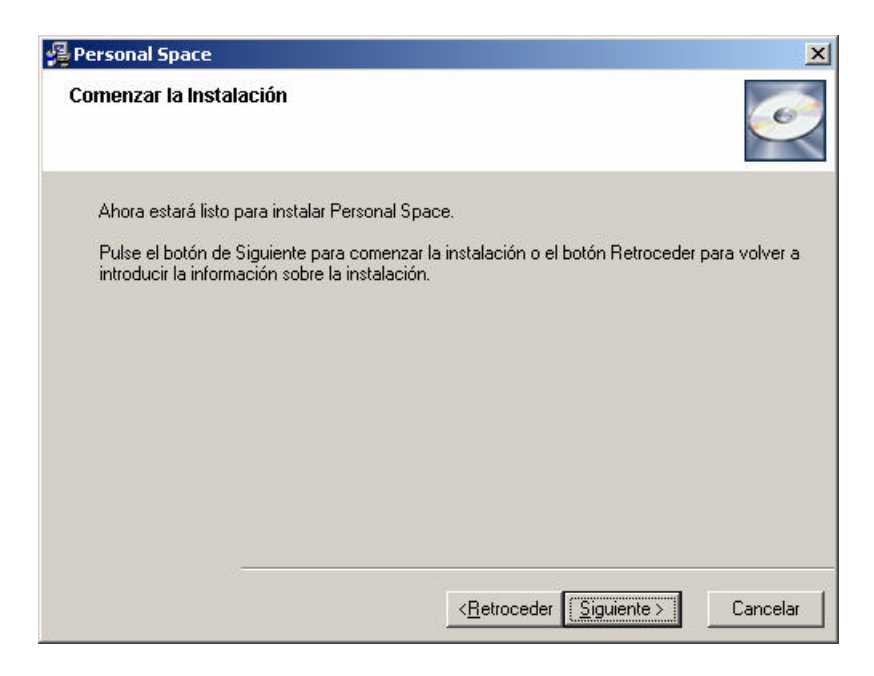

4. Pantalla d'instal·lació

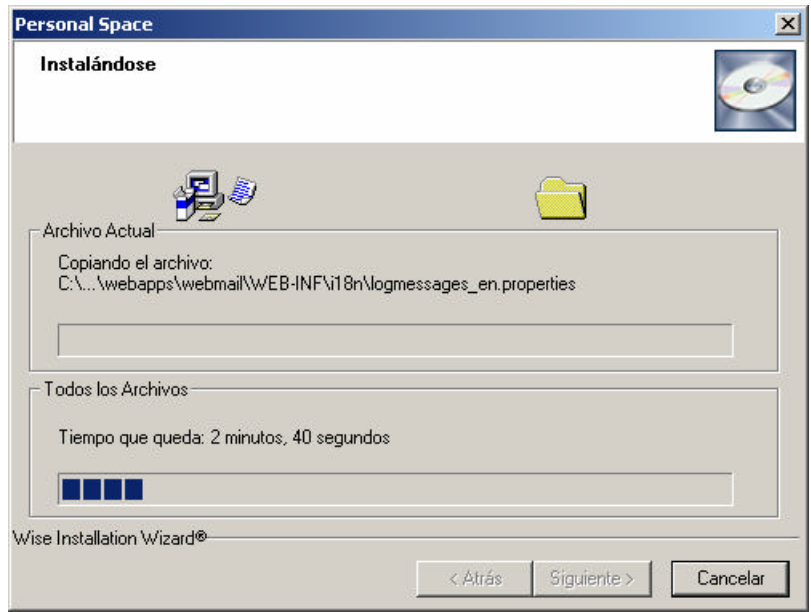

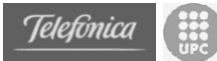

# *4.11 Configuració de l'espai personal*

Un cop instal·lat l'espai personal també cal configurar diversos elements que queden fora de l'abast del programa d'instal·lació. Aquests elements són tots aquells paràmetres que són totalment específics de cada usuari.

Per que l'espai personal funcioni correctament s'han de configurar dos grans blocs. S'han de configurar els requisits i s'ha de configurar l'espai personal pròpiament.

En aquest document no explicarem com configurar els requisits de l'espai personal. Per complir els requisits no és necessari que totes les persones que vulguin disposar d'un espai personal disposin dels mateixos dispositius i proveïdors. Com s'ha explicat en el punt de "requisits" s'han de configurar diversos elements, entre ells el domini i la gestió de DNS. Cada proveïdor de DNS té la seva pròpia interfície per configurar els dominis, i per aquest motiu no es pot explicar *com* fer-ho, només enunciem el *que* és necessari. De la mateixa manera, la configuració de la redirecció dels ports de router dependrà del model i marca del router que disposem. Essent diferent configurar diferents routers només podem enunciar *que* és el necessari.

Tot i així, en aquest punt considerarem que el requisits ja estan configurats correctament, i que per tant la única cosa que ens queda és configurar el propi espai personal amb els paràmetres simètrics als de la configuració dels requisits.

A l'espai personal existeixen inicialment uns usuaris preconfigurats, però que en durant aquest procés haurien de ser canviats per aconseguir una seguretat òptima.

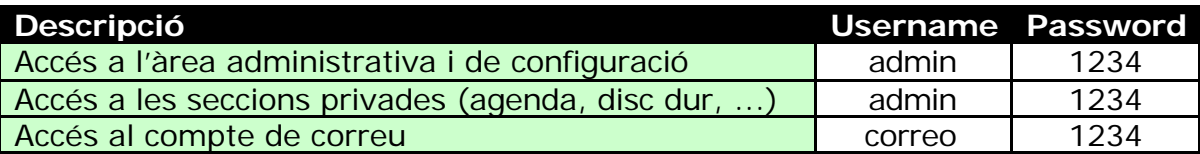

Per accedir a l'àrea de configuració hem de dirigir-nos a la següent URL https://localhost/ep/admin (si ho fem des del mateix ordinador on tenim instal·lat l'espai personal. En aquesta adreça apareix una pàgina on es podran configurar tots els paràmetres necessaris per establir l'espai personal correctament.

Des de la següent pàgina es pot configurar tot el servidor personal, tant si es vol configurar amb el model online com si és amb el online/offline. L'únic element que no es configura des de aquesta pàgina és l'usuari i password d'accés a les seccions privades; aquest usuari s'ha de canviar des de gestió de membres (*registrar-me*).

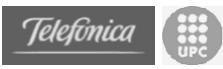

#### Aquesta és la pàgina que apareix

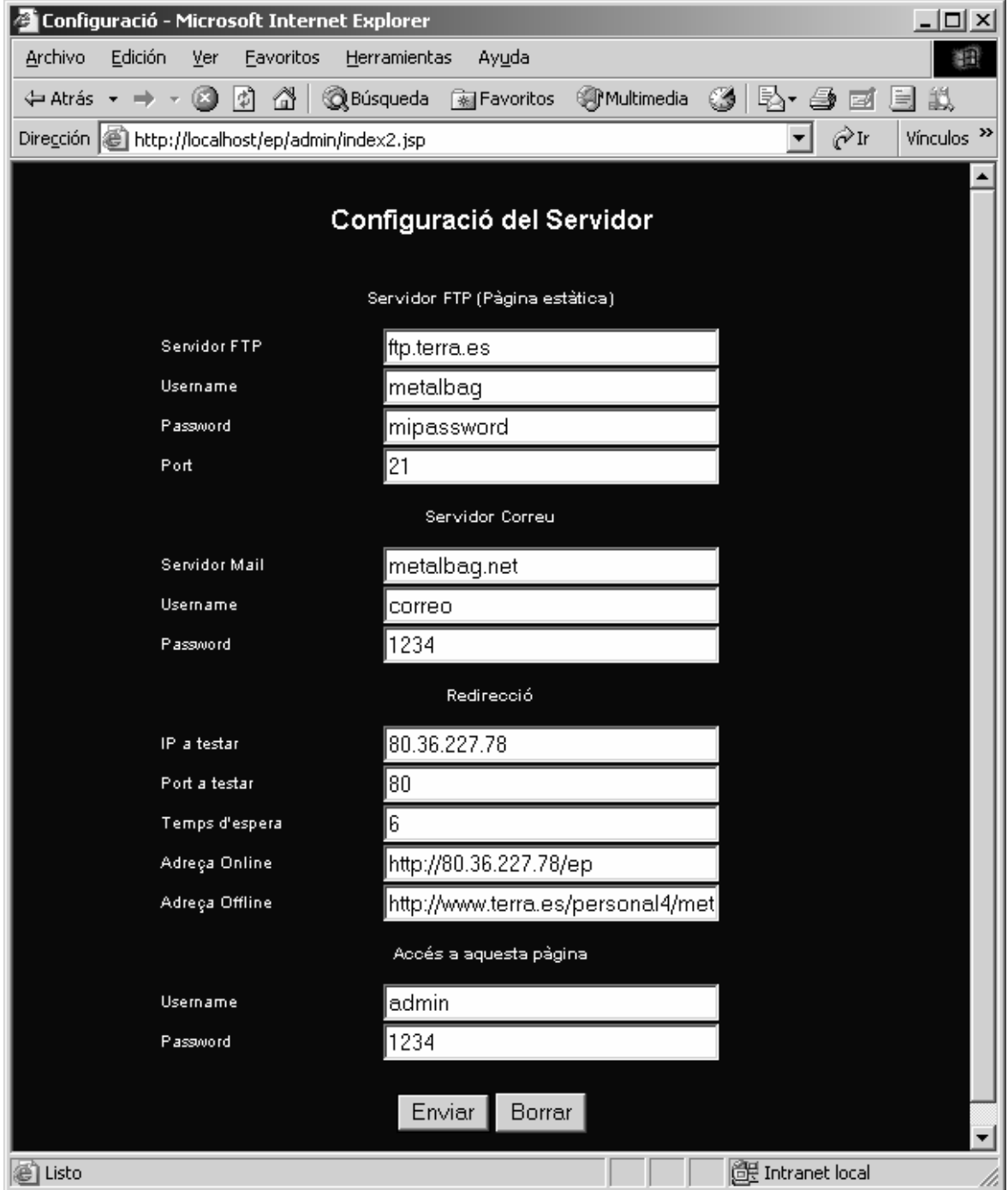

Si el que es vol és que l'espai personal funcioni només en el mode online, només es necessari configurar els paràmetres de Servidor de Correu i d'accés a la Pàgina de Configuració.

Si el que es vol és que l'espai personal funcioni el mode online/offline, s'han de configurar tots els paràmetres d'aquesta pàgina.

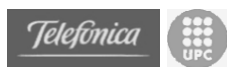

Per tal de posar exemples considerarem que la configuració del requisits és la següent:

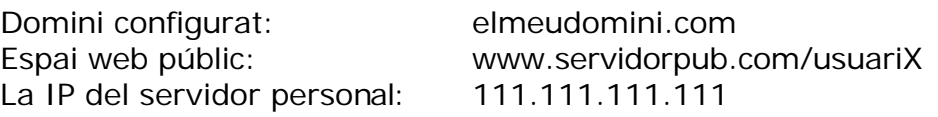

Per poder publicar la pàgina estàtica que apareixerà en cas de tenir el servidor personal apagat, cal donar les dades d'accés al servidor FTP per són es pot "pujar" la pàgina. Aquestes dades les dóna el servidor públic.

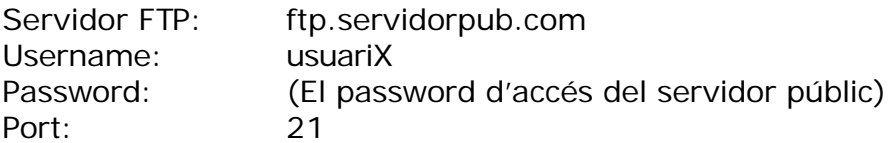

Per configurar el servidor de correu calen donar diverses dades necessàries tant pel Mercury com pel webmail.

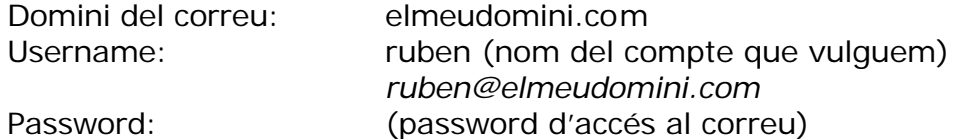

Per configurar la redirecció entre el model online i offline s'han d'establir uns paràmetres per tal d'obtenir el funcionament correcte.

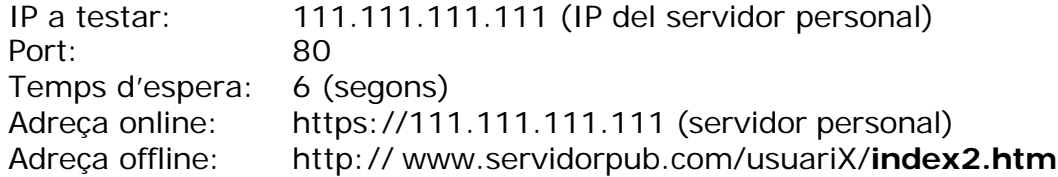

És imprescindible que la adreça offline porti finalment a index2.htm, sinó es produirà un bucle sense fi de redireccions, i per tant, mai s'accedirà a l'adreça offline.

Els últims dos paràmetres són l'usuari i el password per poder accedir a aquesta pàgina de configuració. És important canviar-los ja que tots els espais personals quan s'instal·len porten el mateix.

Un cop modificades i processades les dades de configuració del servidor apareix una finestra que ens indica l'èxit de la operació. En aquesta finestra també apareix un link que permet publicar automàticament el contingut de la pàgina personal que es mostra en cas de tenir el servidor personal en mode offline.

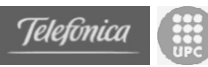

# **5.** *Anàlisi Econòmica*

En aquest capítol es presentarà una aproximació dels costos que hagués suposat el desenvolupament del present projecte en un entorn empresarial.

# *5.1 Recursos usats*

Per la realització d'aquest projecte ha estat necessari un ordinador personal junt amb una connexió a Internet de banda ampla (ADSL).

Per a la implantació i posta en marxa del cas pràctic de portal d'organitzacions ha estat necessari un servidor personal degudament configurat, un compte de correu i un espai web a un servidor públic.

Sobre l'ordinador personal s'ha dissenyat i implementat tots els elements del projecte. S'ha emprat també per a preparar la documentació del projecte i per realitzar totes les probes abans de decidir la seva publicació.

#### **Característiques de l'ordinador personal**

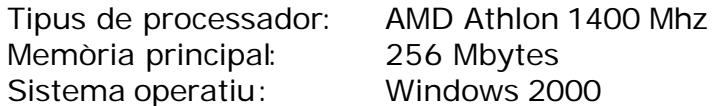

Quan als recursos humans implicats en el desenvolupament d'aquest projecte consisteixen en les hores invertides pel propi autor d'aquest projecte per al desenvolupament complet (anàlisi, disseny, implementació i documentació). Existeixen també les hores emprades pels membres de la càtedra en les reunions mantingudes pel seguiment del projecte.

Quan a software emprat, s'ha hagut d'instal·lar tant la plataforma middelware (Apache+Tomcat+Axis), com el servidor de correu (Mercury). També ha estat necessari instal·lar l'entorn de desenvolupament (J2SE) i les llibreries necessàries externes al compilador. Pel que fa a la documentació s'han utilitzat eines del paquet ofimàtica Microsoft Office 2003.

Finalment, els recursos materials utilitzats durant el temps de desenvolupament consisteixen bàsicament en material d'oficina (material per anotar, fotocòpies i similars) i consumibles informàtics (tòners i cartutxos d'impressora, CD-R per efectuar còpies,...), així com un espai on es dugués a terme el projecte per les persones involucrades en el projecte.

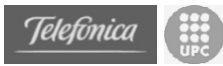

# *5.2 Costos del projecte*

A continuació es detallen els costos del projecte suposant que s'hagués fet en una empresa i suposant que calgués comprar l'ordinador personal.

### **Cost dels recursos humans utilitzats.**

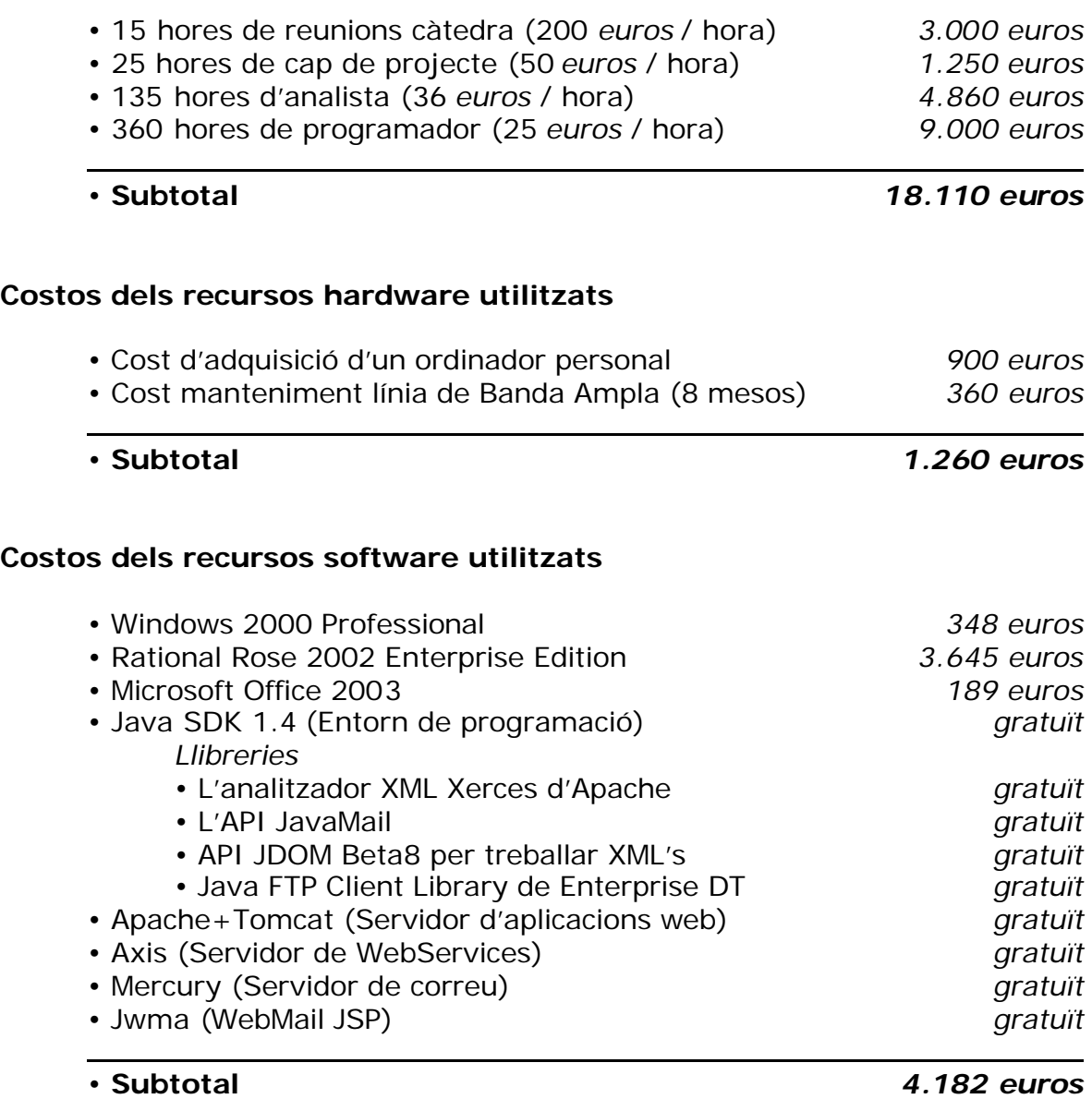

## **Costos del material fungible usat**

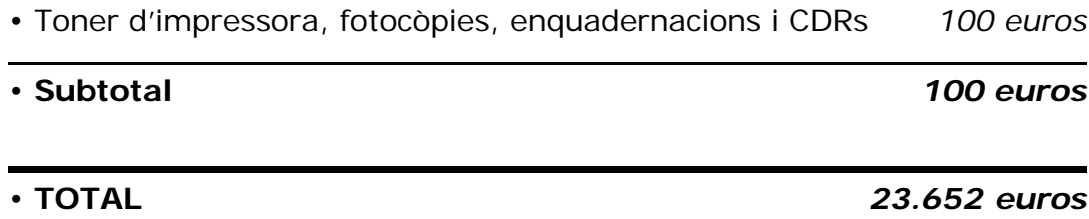

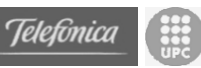

# **6.** *Conclusions*

En aquest capítol es plantejarà un cop finalitzat el projecte si s'han assolit els objectius marcats a l'inici del mateix i quines han estat les experiències obtingudes en el procés. De la mateixa manera es farà una reflexió de com continuar el projecte en el futur oferint nous possibles objectius que no van ser plantejats inicialment.

# *6.1 Objectius assolits*

El desenvolupament d'aquest projecte ha acomplert els objectius inicialment marcats. S'ha aconseguit avaluar l'estat de l'art de la societat de la informació i s'ha cercat una necessitat i oportunitat.

És cert que en tot moment s'ha caminat amb un horitzó visible que era aconseguir apropar a la societat a la xarxa. El lema "una persona, un node de la xarxa" ha estat pressent durant tot el decurs del projecte i amb aquest objectiu s'ha avaluat, dissenyat i s'ha creat un prototip d'una aplicació que permet a una persona qualsevol convertir-se en un element present, interactiu i visible d'Internet.

A partir d'aquests objectius marcats a l'inici del projecte, molts altres punts d'interès han anat apareguent a mesura que el projecte es realitzava i s'han mirat d'aprendre en la mesura del possible. També han aparegut certs problemes que no corresponen estrictament al desenvolupament de les eines que ha calgut resoldre de diverses formes.

Estrictament parlant, no es pot afirmar que hi hagi molta diferència amb els objectius inicialment plantejats i amb els resultats obtinguts. Al cap i a la fi el que es cercava era "*modelitzar, avaluar i en el seu cas implementar, les noves necessitats i/o oportunitats que la xarxa"* i això és el que s'ha obtingut.

# *6.2 Conclusions generals*

Un cop finalitzat el desenvolupament d'aquest projecte final de carrera, cal analitzar el treball realitzat. Independentment dels resultats obtinguts, cal tenir present que un projecte final de carrera no és sols l'avaluació d'una situació, la cerca de necessitats i oportunitats a la xarxa o la implementació d'un software; sinó que l'objectiu principal consisteix en posar en pràctica tots els coneixements adquirits en els anys d'estudi a la facultat.

Per tant, aquest projecte final de carrera ha estat especialment interessant perquè ha permès aplicar coneixements de diverses branques apreses a la facultat. En aquest projecte s'hi veuen diverses branques: disseny i
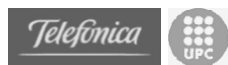

implementacions software usant orientació a objectes, tècniques de programació distribuïda, sistemes operatius, protocols de xarxes, servidors,... Tot i així el fet que hauria de ser més important és la possibilitat d'unificar coneixements de diferents branques per a posar-los en pràctica alhora i en comú en un únic projecte.

Tampoc s'ha de negar que una de les eines obtingudes sera important per algunes petites organitzacions ja que en aquest moment, com a mínim el GMA, ja pot gaudir de disposar d'un portal interactiu. Pel que fa a l'espai personal, avui potser no és encara una *necessitat*, però en defensa d'aquesta aplicació es pot dir que fa uns anys el telèfon mòbil tampoc era una necessitat. Degut a l'abaratiment de la tecnologia i la facilitat d'ús, s'espera que eines com l'espai personal arribin a tenir un transcendència molt important el un futur en el que la xarxa jugarà un paper encara més important del que juga avui. Amb això l'autor se sent satisfet d'ajudar a d'altres usuaris i que aquest projecte final de carrera no caurà en l'oblit just s'hagi procedit a la seva defensa.

## *6.3 Revisió de la planificació inicial*

Existeixen algunes diferencies en front de la planificació inicial. Durant el transcurs del projecte sorgit alguns punts clau que han fet variar el temps d'algunes etapes de la planificació fent variar el temps estimat inicialment.

## **Tasques inicials**

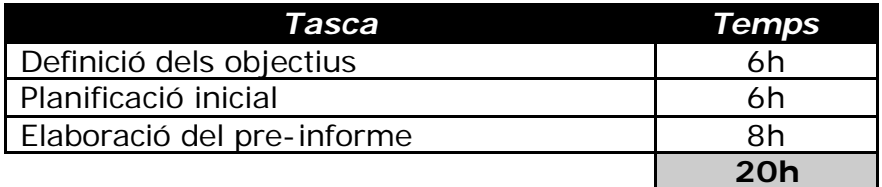

## **Estudi preliminar**

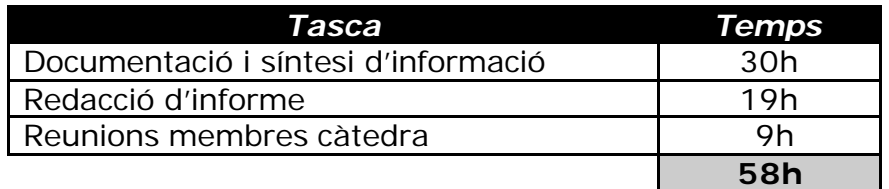

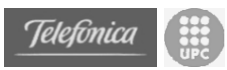

#### **Presa de contacte amb Web Services**

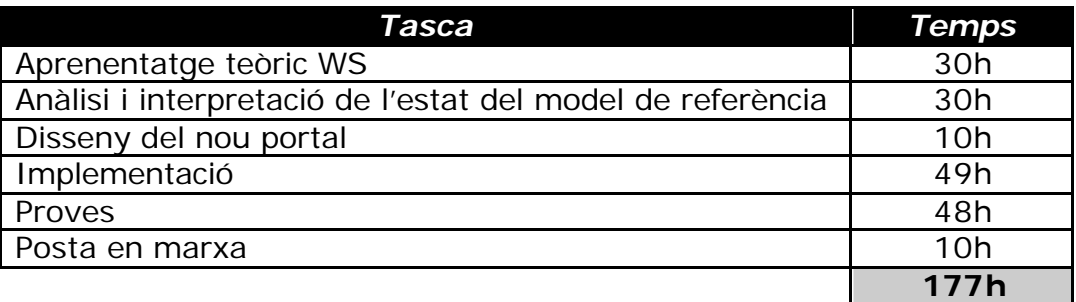

#### **Espai personal**

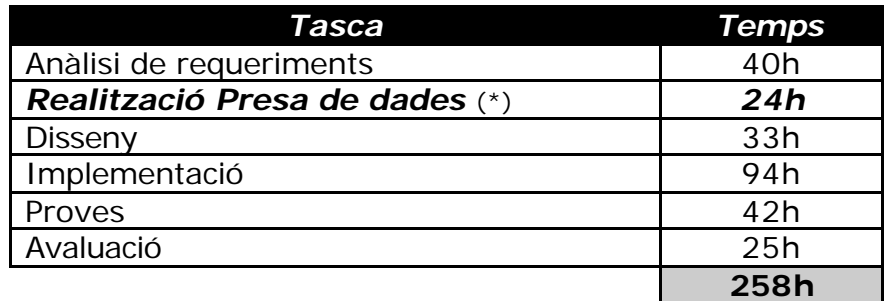

#### **Tasques finals**

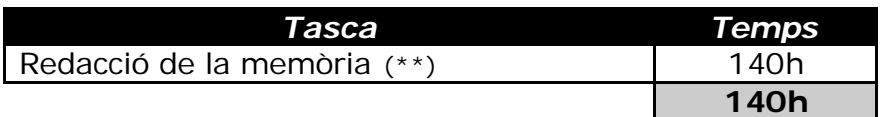

## **Total planificat:**

20h + 58h + 177h + 258h + 140h = **653h**

(\*) La realització de la presa de dades per obtenir informació real d'usuaris professionals no estava prevista inicialment al projecte.

(\*\*) La redacció de la memòria no inclou alguns elements redactats a altres punts com l'informe preliminar. A més en aquest temps també s'inclou la redacció de les transparències de la presentació del projecte.

Respecte de la planificació inicial es pot comprovar que la realització de l'espai personal ha estat més costosa del que es va planificar però que la pressa de contacte ha estat una mica més lleugera i per tant s'ha dedicat menys temps. El principal augment de temps a la realització de l'espai personal és deu a la realització de la presa de dades i el seu posterior anàlisi. I als canvis en el model que aquesta va produir.

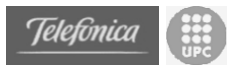

## *6.4 Millores i noves propostes*

Un cop finalitzat aquest projecte, cal establir una línia per la continuació del mateix en un futur. Tot i que els objectius inicials han estat assolits, existeixen moltes possibilitats de continuació del propi projecte.

El projecte podria ser ampliat de dues maneres possibles, ampliant les funcionalitats creant-ne noves, o millorar les funcionalitats ja existents. Principalment, les ampliacions que ara s'enumeraran estan dedicades a l'ampliació de l'espai personal.

## **6.4.1 Millores**

- Una possible millora dels elements del portal és l'entorn gràfic. Degut a que l'espai personal és només un prototipus, no s'ha realitzat una excessiva inversió de temps i recursos en la creació de l'entorn gràfic. S'ha intentat que l'entorn sigui amigable i molt usable, i és en aquest sentit on s'hauria de continuar la feina. Degut a que totes les feines es realitzen una interfície web, podria existir un treball important en la creació d'unes interfícies molt més treballades, per exemple usant fulls d'estil i menús en DHTML.
- També es podria treballar en una millora en l'accés del disc dur. Actualment és una mica auster, ja que ens permet accedir a tots els discos sense cap tipus de discriminació i ens permet fer el download de qualsevol fitxer. Es podria treballar de manera que aquest accés fos encara més restringit i configurable, de manera que es pogués escollir a quines carpetes es pot accedir i a quines no. També es podria permetre l'accés lliure a alguna carpeta, però s'ha de tenir en compte que quantes més funcionalitats configurables oferim més complicació d'ús.
- Possibilitats de treballar amb IP dinàmica. Car recordar que es posa com requisit d'aquest espai personal la disposició d'una IP estàtica. Treballar amb IP dinàmica és un greu problema, tot i que podrien existir eines per evitar aquest tipus de traves. Una de les possibles solucions a estudiar seria instal·lar juntament amb l'espai personal una eina que ens permetés redireccionar dinàmicament el tràfic. www.dyndns.com

## **6.4.2 Ampliacions**

La major part de les ampliacions que aquí s'esmenten provenen de les opinions que els usuaris han aportat mitjançant la presa de dades realitzada. Algunes d'aquestes opinions sobrepassaven els límits de la possibilitat d'aquest entorn, però algunes altres suposaven idees molt interessants.

• Crear un servei de publicació de fotografies. Tal i com està dissenyat actualment l'àlbum de fotos és totalment estàtic. Però una ampliació possible i amb una certa utilitat seria crear uns serveis web que

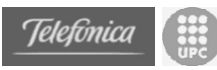

permetessin gestionar aquestes fotos. Existeixen molts professionals que podrien donar un ús important a aquesta secció (metges, arquitectes, promotors immobiliaris, promotors d'art, etc). A més cal dir que tot professional té vacances, i aquesta secció per publicar fotos podria ser d'ús lúdic.

- Crear un servei per guardar missatges de veu. Mitjançant applets en Java es podria codificar missatges de veu per després ser enviats al l'espai personal. Aquesta eina hauria de ser pública (enviar) i privada (escoltar). És una eina amb una utilitat un tant restringida, ja que els usuaris que podrien enviar missatges haurien de disposar d'una tarja de so.
- Creació d'aplicacions verticals especifiques per diferents sectors. Es podrien dissenyar mòduls d'ampliació amb conjunts d'aplicacions específics per a professionals d'alguna àrea concreta. De manera que es podria crear un espai personal per metges, un espai personal per arquitectes, i així successivament. D'aquesta manera el públic al que va dirigit seria més petit, però l'eina seria més especifica i per tant més útil.

## **6.4.3 Noves idees**

De fet, hi ha possibles projectes d'ampliació dins la càtedra que no tenen per que continuar pròpiament amb un espai personal. Un dels objectius de la càtedra és vetllar pel futur de la pròpia universitat dins de la societat del coneixement, i per tant, una possible ampliació del projecte seria, aplicar tots els coneixements adquirits durant la realització d'aquest projecte i dels altres projectes de la càtedra (WebServices, Usabilitat i Col·laboració) en una aplicació que canvies el model actual d'aprenentatge online.

## *6.5 Valoració personal del projecte*

La primera valoració, i potser la més important, que faig mentre escric aquest paràgraf és la finalització de la carrera en Enginyeria en Informàtica. Han estat molts anys de treball i estudi. Amb alts i baixos. Amb decepcions i alegries. Amb moltes hores d'estudi a les espatlles, molts kilograms de paper en apunts i moltes tecles premudes pels dits traduïdes en línies i més línies de codi. És un pas important en la vida de tot estudiant d'enginyeria.

A part de tot això, val a dir que la possibilitat d'efectuar aquest projecte de fi de carrera ha permès aprofundir en diferents temes tan dispars com la programació distribuïda, els servidors d'aplicacions, l'orientació a objectes, els sistemes operatius, la redacció d'informes i la cerca d'informació... Ara bé, un dels punts més importants és la possibilitat de somniar que les eines produïdes en aquest projecte poden tenir una gran projecció en el futur. Per que després d'uns quants anys de treball com becari, m'he donat compte que el que realment em motiva i m'entusiasma és que la meva feina sigui útil per la gent i per tant reconeguda.

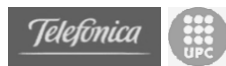

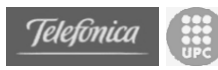

# **Annexos**

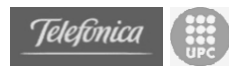

## **A.***Web Services*

## *A.1 Introducció*

L'etiqueta de "web service" (servei web) és increïblement genèrica. Com qualsevol altra tendència tecnològica prometedora i definida genèricament, els components que la descriuen estaran subjectes a la relació entre l'especulació i el fet de "no perdre el tren" per part del mercat durant els mesos que han d'arribar. (...) El marketing de la indústria de les noves tecnologies ha dirigit moltes vegades el cicle de vida dels elements de la pròpia indústria, però rarament s'ha vist emergir un concepte tan ràpidament com ho ha fet el concepte dels "web services". [SlRo01]

L'etiqueta de "serveis web", parlant en línies generals, té dos nivells de significat, un específic i un conceptual.

- Específicament, els serveis web són una pila d'estàndards emergents (més o menys recents) que descriuen una arquitectura d'aplicació basada en components, orientada als serveis.
- Conceptualment, els serveis web representen un model en el qual tasques concretes dins dels processos de *e-business* són distribuïdes àmpliament a través d'una xarxa com Internet.

Partint d'aquestes dues definicions, al llarg dels diferents capítols d'aquest apartat s'exposaran les idees que hi ha darrera de les dues. Així, per la vessant específica, es parlarà de les tecnologies, de les plataformes i dels protocols i especificacions els quals hi ha darrera dels serveis web. I també es parlarà d'infrastructures que permeten l'ús de tot l'esmentat anteriorment per part de petits consumidors d'aquestes tecnologies. I per la vessant conceptual, es parlarà del mercat que està emergint entorn els serveis web, i més de les seves perspectives de futur.

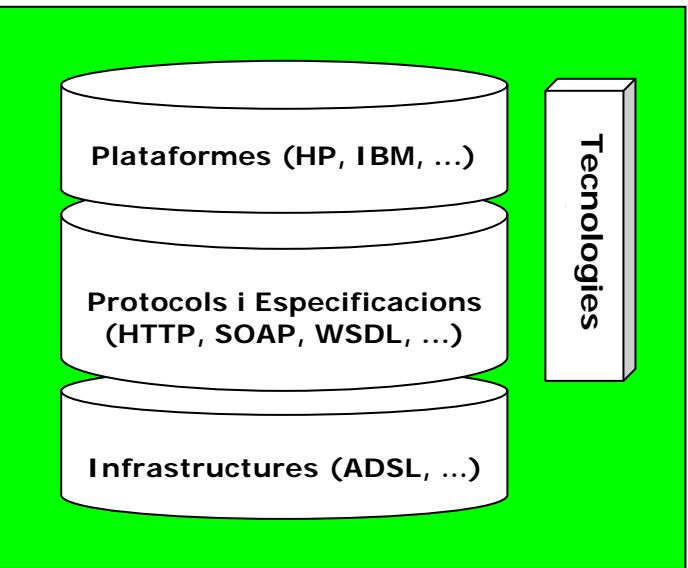

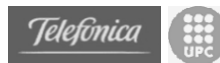

Els serveis web són aplicacions modulars autodescriptives que es poden publicar, ubicar i invocar des de qualsevol punt de la web o des de l'interior d'una xarxa local basada en estàndards oberts d'Internet. Els serveis web combinen les millors prestacions de la programació amb components i la programació web, i presenten forma de mòduls que poden tornar-se a utilitzar sense preocupar-se per la implementació o el llenguatge, sistema operatiu o model de components utilitzat en la seva generació. Això implica que ja no és necessari saber el que hi ha instal·lat o com funciona per a utilitzar la seva funcionalitat. L'accés als serveis web es realitzen a través de protocols d'Internet omnipresents com HTTP o SMTP basats en XML. Els desenvolupadors dels serveis web XML poden implementar-los en qualsevol llenguatge o model de components sota qualsevol sistema operatiu.

La creació d'aplicacions amb serveis web de nivell superior permet canviar d'aplicacions estretament lligades a aplicacions menys lligades. En general, els components o aplicacions estretament lligades són aquelles que necessiten vincular-se a la fase de disseny, mentre que els components que no estiguin fortament lligats poden vincular-se a la fase d'execució. Els components i aplicacions que no estan estretament lligats solen ser més escalables, manejables, ampliables i menys susceptibles a errors causats per modificacions que les implementacions dels més estretament lligats.

No obstant, els components que no estan estretament lligats presenten algunes desavantatges per al programador de l'aplicació, ja que presenten un major número d'errors. Al mateix temps, les eines i la infrastructura necessària per a la implementació d'aquests components han resultat ser un repte en el passat degut a la falta d'estàndards necessaris. El propòsit fonamental de l'àrea dels serveis web consisteix en apropar als usuaris al procés de creació d'aplicacions que puguin lligar-se i descobrir-se de forma dinàmica, i al mateix temps, beneficiar-se dels avantatges que ofereix la millorada arquitectura d'aquesta aplicació.

El concepte de serveis web va començar a prendre una forma definitiva amb la introducció de SOAP com a protocol de missatgeria entre ordinadors. SOAP és un protocol de cable senzill basat en XML que va aparèixer el 1998. Es va dissenyar per a la connexió entre ordinadors independentment dels seus sistemes operatius, llenguatges de programació o models d'objectes utilitzats (i inclòs la mancança total de model d'objecte). A pesar de que el seu nom pugui semblar que requereix l'ús de determinants objectes, SOAP especifica el format del missatge que accedeix i invoca els objectes, en lloc d'especificar els objectes en si.

En maig de l'any 2000, el W3C (*World Wide Web Consortium*) va reconèixer la proposta de SOAP presentada de forma conjunta per Hewlett-Packard Co., IBM Corp., IONA Technologies PLC, Lotus Development Corp., Microsoft Corp., entre d'altres. El fet de que un grup de diferents empreses recolzés la presentació de la proposta de SOAP suposava un magnífic signe a la futura acceptació de la indústria i la implantació d'un protocol interoperable de base estàndard obert. A l'actualitat, SOAP se segueix desenvolupant sota el *XML Protocol Working Group* a W3C.

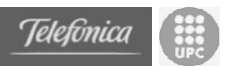

Com s'ha mencionat anteriorment, els serveis web es basen en XML i d'altres estàndards oberts d'Internet com HTTP i SMTP.

## **A.1.1 El mercat emergent dels Serveis Web**

Els serveis web són un model emergent per a desenvolupar i distribuir/publicar aplicacions software. Aquesta aproximació por millorar la flexibilitat i l'abast de les infraestructures existents de les TI. Això també crea moltes oportunitats per a implementar nous models de negoci basats en l'oferta i el consum de software. L'etiqueta de servei web és genèrica, però els venedors de software i les empreses clients estan configurant un relatiu i consistent significat del concepte. Els serveis web tenen dos nivells de significat, un conceptual (i orientat als negocis) i un (tècnicament) específic. Conceptualment, els serveis web representen un model en el qual petites peces de funcionalitat d'una aplicació estan disponibles com a serveis per a ser consumits i combinats amb d'altres aplicacions sobre una xarxa. Específicament, els serveis web són una pila d'estàndards emergents que defineix protocols i crear un marc feblement acoblat per a la programació de la comunicació entre sistemes diferents i heterogenis. [SRSA02]

Per a entendre els serveis web dins d'un marc real i de negoci, es pot veure el següent diagrama, on a les capes més altes apareixen menys aspectes tècnics, i més de gestió i de negoci.

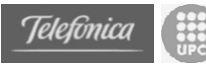

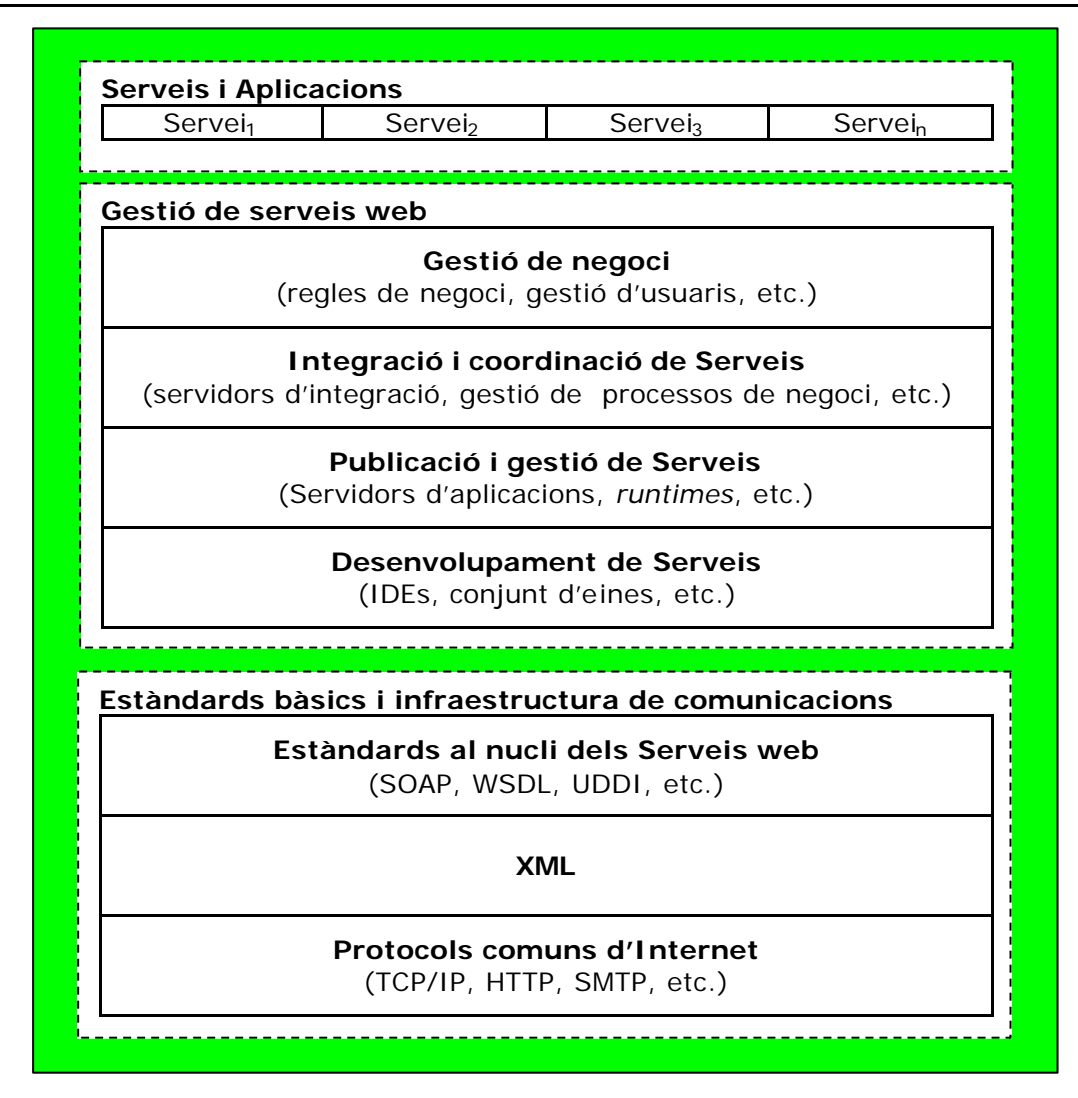

## **A.1.1.1 Una promesa de beneficis de negoci**

En l'entorn econòmic incert d'avui dia, l'eficiència operacional és més important que mai. Els equips de gestió estan enfrontats a la temible tasca d'incrementar els valors dels negocis amb recursos reduïts. Inversions estratègiques en tecnologies de la informació són l'element clau d'aquest objectiu, però massa sovint, costosos desplegaments tecnològics ofereixen retorns limitats amb un risc substancial.

Els serveis web prometen canviar aquesta dinàmica. Permetent als negocis d'enfocar-se a les seves fites estratègiques, els serveis web influencien les inversions en TI d'una organització per tal de reduir riscos i lliurar resultats que es puguin predir de projectes de TI, per a millorar la visibilitat en operacions centrades en les dades i adoptar innovacions en els models de negoci.

Incrementar la flexibilitat: Els serveis web permeten a les companyies de prendre decisions estratègiques de negoci en raó al mèrit del negoci, més que en limitacions tecnològiques de les infraestructures existents. L'aproximació del venedor neutral representada pels estàndards oberts dels serveis web significa que les companyies poden triar les millors arquitectures tecnològiques

i incrementar el valor de l'elecció del proveïdor. A més, les transaccions basades en serveis web redueixen costos significativament i permeten a les companyies d'establir o terminar associacions de negoci molt més àgilment i eficient.

Reduir riscos: Tradicionalment, les TI han tingut un cost significatiu central per a molts negocis, i només algunes companyies s'han recolzat a la tecnologia com a avantatge competitiu. Els serveis web desplacen el model de cost de TI estratègiques des de despeses i desplegaments arriscats cap a un més controlable, inversions incrementals. Aquest desplaçament redueix riscos i allibera el capital disponible per a d'altres inversions estratègiques.

Augmentar la visibilitat: Possibilitant connexions fluides i en temps real entre sistemes operatius, els serveis web incrementen significativament la visió dels gestors sobre els processos de negoci centrats en les dades. També, els serveis web poden reduir dramàticament el cost operatiu per unitat de les companyies. No només les dades internes seran més accessibles, si no que els socis de negoci que comparteixin processos de negoci basats en serveis web també podran obtenir un grau més alt de coordinació i de compartició d'informació. Finalment, el procés de desenvolupament de software en ell mateix serà més transparent, permetent a les empreses de predir amb més cura quan seran operacionals els sistemes clau.

Oportunitats més grans d'innovació: Els directors de negocis lliures de models tecnològics inflexibles poden centrar-se en els processos de negoci, i no en les implementacions tecnològiques. Aquest canvi pot resultar en millores incrementals de les operacions de negoci, i les organitzacions poden experimentar amb una varietat de models de negoci basats en serveis que no haguessin estat viables sense una infraestructura oberta i cooperativa.

## **A.1.1.2 L'evolució del software empresarial**

El software empresarial d'avui dia està caracteritzat per dues tendències significatives. Ambdues remarquen de prop associacions entre venedors i estratègies competitives, versions de productes i missatges de marketing. Primer està la pujada dels servidors d'aplicacions i la següent relaxació del mercat compartit entre les arquitectures de software centrades en Java i en tecnologies Microsoft. I segon, hi ha un reconeixement creixent que la majoria dels segments del software existents avui en dia estan convergint cap a un mateix punt: la integració i coordinació de sistemes tecnològics diferents en valuosos processos de negoci.

## **A.1.1.3 Preparats per a créixer**

Mentre que el creixement i les esperances es perceben com a lineals, l'adopció actual es mourà per davant fins a que s'assoleixi un punt d'inflexió, a partir del qual creixerà exponencialment. L'adopció dels serveis web seguirà una progressió directa des de les característiques dels models dels primers en adoptar-los fins al moment en que es mostrin àmpliament acceptats per a usos majoritaris.

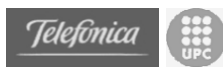

El següent diagrama mostra el creixement real del mercat dels serveis web davant de l'esperat:

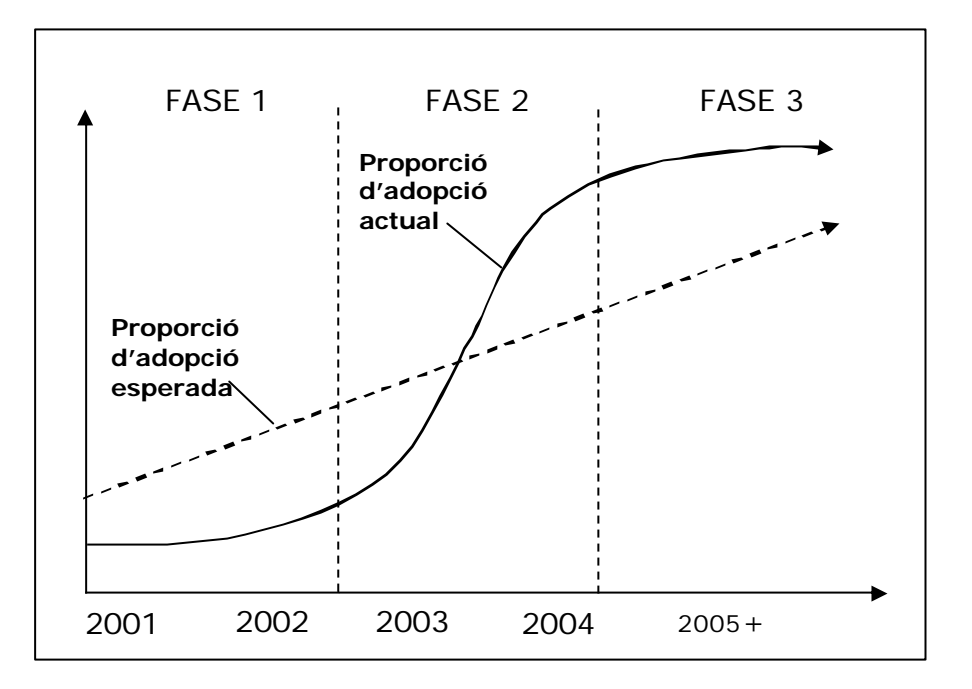

## **A.1.1.4 Adaptant-se a un nou entorn**

L'aparició dels serveis web tindrà un impacte significatiu no només en les empreses i companyies de software, també en els proveïdors de serveis de TI. Aquestes companyies necessitaran deixar de banda els seus models tradicionals d'integrar diferents fonts de dades i aplicacions, i dirigir-se cap a serveis basats més en la consistència dels processos i plataformes de més alt nivell orientades als negocis. Les companyies que facin aquest canvi seran les millors posicionades per a proveir els serveis més crítics a les empreses que estan adoptant els serveis web.

## **A.1.1.5 Factors crítics per a l'èxit**

Inclús els partidaris més aferrissats admeten que els serveis web no resoldran tots els problemes. Tampoc esperen que el software actual sigui descartat cegament a favor del nou enfocament. De fet, alguns factors poden jugar un paper important per a afavorir (o obstaculitzar) el nivell d'èxit dels serveis web.

Conformitat amb els estàndards emergents: sense una interoperabilitat assegurada amb socis o clients, molts dels beneficis econòmics i tecnològics que ofereixen els serveis web es perdran. Tot i que proveirse tant de venedors com de clients ha impulsat els serveis web endavant, quan els estàndards actuals, una mica, estan encara emergint. Mentre que no és necessària una acceptació total de tots els estàndards, l'adopció dels bàsics ja ben definits si que és crítica. Les capes més altes que defineixen aspectes estratègics dels processos de negoci han de ser desenvolupades per a ser utilitzades en la mateixa

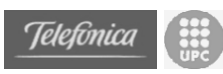

escala que les altres. Per exemple, la proliferació d'entorns gràfics de creació, ús i connexió de components ajudarà a afavorir un major nombre de serveis web, i ajudarà a promoure l'adopció dels serveis web com una API estàndard.

- Optimització de les dades: XML és un format de dades llarg, i la riquesa de la seva semàntica és transforma en una gran sobrecàrrega a l'hora de la transmissió. Alguns estimadors mesuren el tamany d'un document XML típic com a 10 vegades de la seva transmissió EDI (*Electronic Data Interchange*) equivalent. Els analitzadors XML d'avui dia, tot i ser correctes, encara han d'incorporar optimitzacions significatives abans de que la sobrecàrrega es converteixi en un defecte degut a la latència de processat. Algunes activitats encara requereixen d'un processament considerablement ràpid, com els motors financers, i no seran probablement candidats a aquesta nova aproximació de computació distribuïda.
- Resolució dels temes de seguretat i autenticació: Encara no hi ha un estàndard de seguretat integrat als serveis web; les companyies actualment deleguen aquesta responsabilitat als *firewalls* i sistemes de seguretat de xarxa i d'aplicacions. Per tant, els socis han de crear un diàleg entre els socis connectats per a determinar el tipus i nivell de seguretat, la qual cosa limita aleshores l'escalabilitat del servei. Això no crearà una barrera funcional per als serveis web anònims o als estrictament interns, però les implementacions de processos de negocis estratègics a gran escala dins del context dels serveis web, no pot produir-se completament fins a que s'adopti un estàndard.
- Experimentació amb els models de negoci basats en serveis web: Els nous models de negoci estaran dirigits per la col·laboració entre empreses. Les companyies han de promoure l'experimentació per tal de trobar nous socis comercials, i per a reunir tots els processos de negoci de temps real. A més, quasi tots els serveis web actuals són gratuïts. Els models adequats de preus encara s'han de confirmar. No obstant, inclús si els serveis web no fan res per a fer més fàcil la seva integració amb aplicacions tradicionals, hauran fet una contribució significativa a les TI.
- Una volum crític de publicacions: Els beneficis dels serveis web són produïts en part per l'eficiència de la reutilització de components software. Sense un volum crític de serveis disponibles per al consum, les empreses necessitaran continuar recreant aplicacions de zero, i el model deixarà de ser tan efectiu com podria ser. Veient una oportunitat per a ajudar a solucionar aquest problema, des de principis del 2002, molts dels principals venedors van començar a oferir eines per a reduir esforços en aquest sentit. Aquestes eines fàcils d'utilitzar han d'actuar com a catalitzadors del mercat i incrementar el nombre de publicacions i ofertes de serveis web.

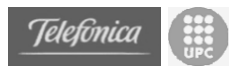

## **A.1.2 L'arquitectura dels serveis web**

Una arquitectura orientada als serveis tindria la següent estructura en relació als conceptes anteriors: [CFNO02]

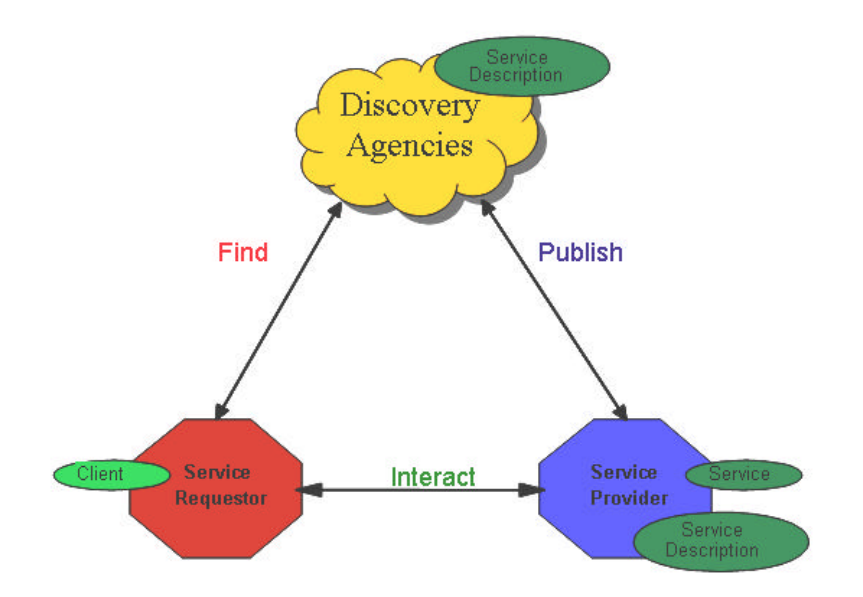

On els agents que intervenen són:

- **Sol·licitant del servei** (*Service Requestor*): sol·licita l'execució d'un servei web.
- **Proveïdor del servei** (*Service Provider*): processa una petició a un servei web.
- **Agències de descobriment** (*Discovery Agencies*): agències a través de les quals les descripcions dels serveis web són publicades i fetes accessibles.

Els principals blocs de construcció dels serveis web presenten tres aspectes que van en paral·lel als conceptes d'**ubicació**, **descripció** i **invocació**.

Al següent diagrama s'il·lustra la manera com encaixen entre si els tres conceptes. Cadascú d'aquests blocs consta d'una sèrie de capes. A continuació es parlarà dels blocs com a entitats.

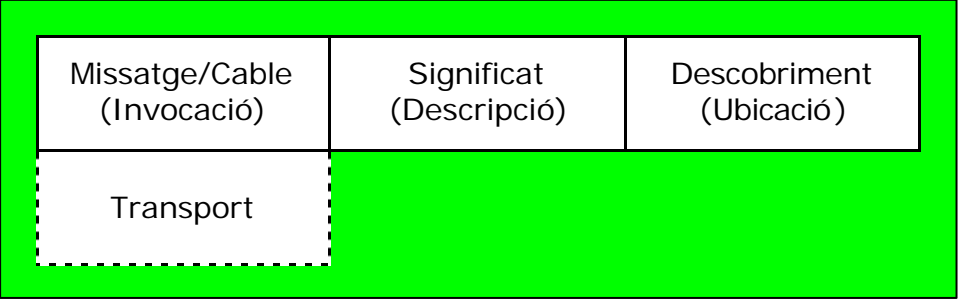

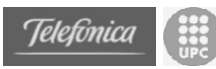

Per a que l'aplicació de l'usuari pugui utilitzar un servei web XML primer es necessari ubicar-lo o descobrir-lo. A continuació, l'usuari ha de familiaritzar-se amb les possibilitats que ofereix el servei web XML mitjançant la seva descripció. Una altra forma de pensar els blocs de construcció és com la representació del significat de servei web XML o, de manera alternativa, com la metadada o la informació descriptiva de servei web XML. Finalment, l'usuari ha de poder cridar al servei web XML proporcionant-li els elements d'entrada necessaris i rebent la sortida apropiada (és a dir, cridar-lo). Aquest bloc conté el protocol SOAP i les seves diferents ampliacions. El bloc de construcció del missatge se situa sobre la capa de transport que, al seu torn, consta de protocols de transport: protocols d'Internet oberts i de base estàndard, com HTTP i SMTP.

## **A.1.2.1 Invocació**

El bloc de crida dels serveis web se centra en el missatge o nivell de cable de l'arquitectura. En aquest nivell, **SOAP** és el component clau. SOAP és un protocol de format de missatge extensible que es vincula a diversos protocols estàndards de transport d'Internet, com HTTP i SMTP.

A continuació es mostra la pila d'invocació dels serveis web basada en XML i SOAP.

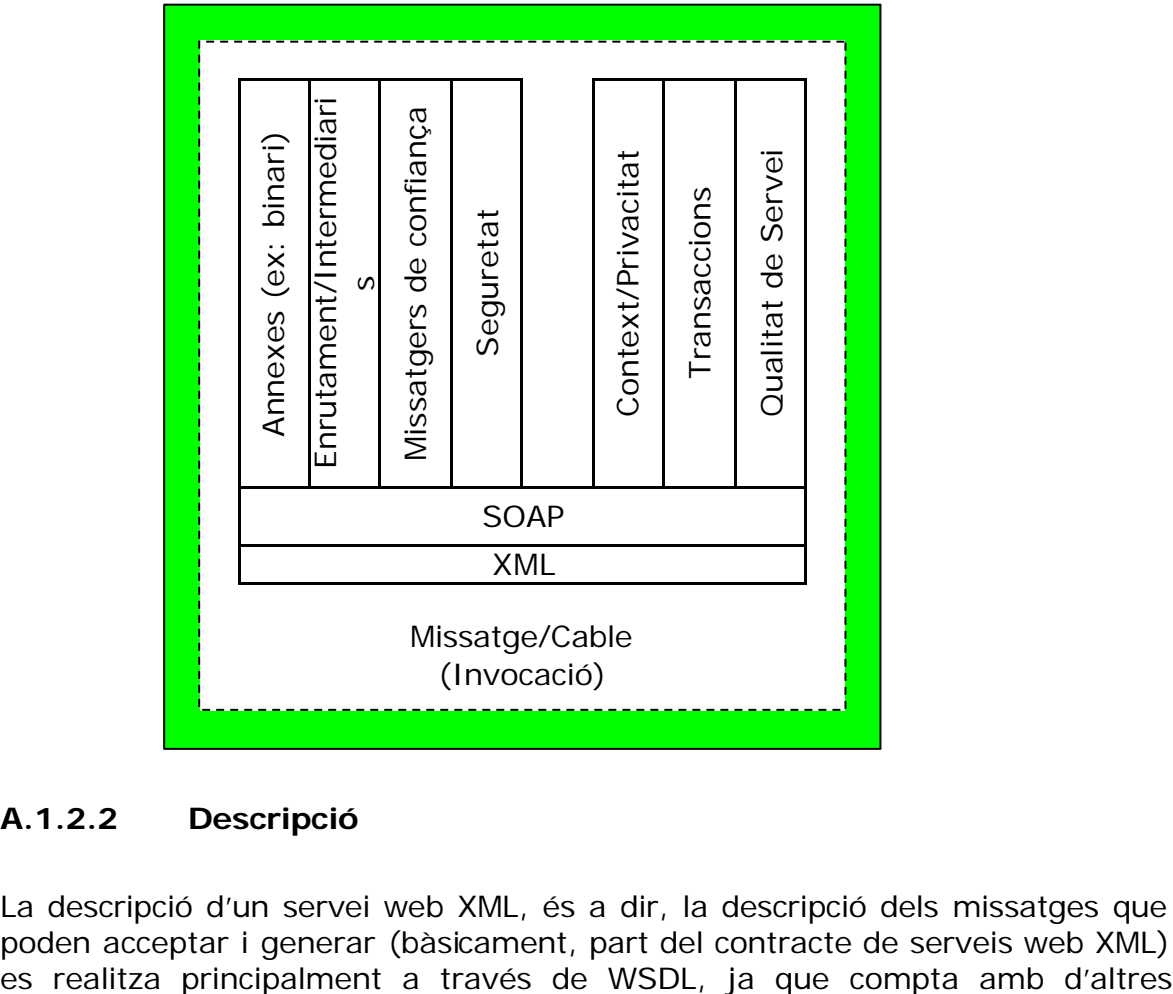

## **A.1.2.2 Descripció**

La descripció d'un servei web XML, és a dir, la descripció dels missatges que poden acceptar i generar (bàsicament, part del contracte de serveis web XML)

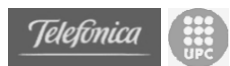

especificacions XML com part de la seva base, com els esquemes XML, i els espais de noms XML.

L'arquitectura de la pila de descripció de serveis web es mostra a continuació.

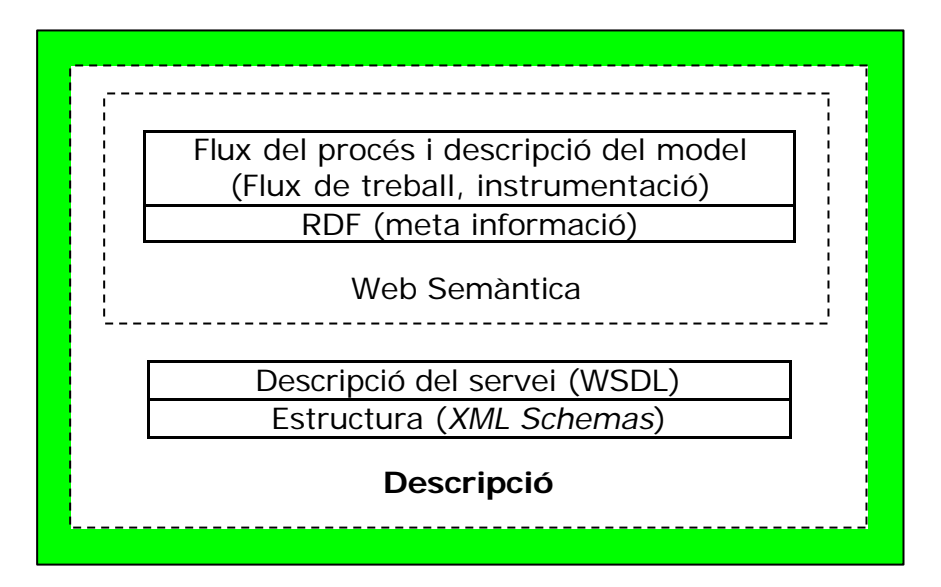

La pila de descripció comença amb la descripció de l'estructura utilitzant **esquemes XML** (*XML Schemas*). Els esquemes XML proporcionen una forma d'especificar tipus de dades començant pels senzills, com *integer* i *string*, i arribant a dades de tipus més complexos com les matrius o tipus abstractes de dades definits pels usuaris.

El següent nivell de la pila de descripció és la descripció del servei, normalment realitzada mitjançant l'ús de **WSDL** (*Web Services Definition Language*). WSDL és un format XML que descriu serveis de xarxa considerantlos com un conjunt de punts finals que operen sobre missatges que continguin informació de tipus document o de tipus procediment. Inicialment, les operacions i els procediments es descriuen de manera abstracta i s'uneixen a un protocol de xarxa específic (o protocol de transport) i a un format de missatge. WSDL és extensible i permet la descripció de serveis de xarxa, independentment de la xarxa i protocol de missatgeria d'aquests. L'especificació actual només descriu enllaços a SOAP, HTTP, GET/POST i MIME i no inclou un marc complet per a la descripció de la composició i l'organització dels serveis de xarxa, que forma part de les capes de nivell superior de la pila de descripció.

WSDL es va formar per Ariba, IBM i Microsoft per a representar el concepte actual de la definició de serveis web. Al març del 2001, WSDL va rebre la categoria de '*Note*' al W3C com a WSDL 1.1. Actualment, des del juliol del 2001, s'està treballant en el '*Working Draft*' del que serà el WSDL 1.2. Les implementacions més actuals utilitzen WSDL per a la definició dels serveis proporcionats per SOAP.

Les capes de la "web semàntica" encara es troben a una fase primera de desenvolupament. L'objectiu d'aquestes capes és el de descriure, de forma comprensible per al software, les diverses característiques d'un servei web. Això inclou característiques com la fiabilitat i les aptituds, així com la

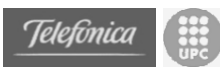

seqüència dels missatges i una descripció de l'emissor i de l'hora en la que es realitza. El conjunt exacte de característiques descriptives continua encara en desenvolupament. El marc de recursos de descripció RDF (*Resource Description Framework*) està considerat per diferents experts del camp com la base d'aquest esforç, ja que pot utilitzar-se per a la definició ontològica o per a donar significat als termes. Tanmateix, el curs del procés i les tècniques de pautes de descripció es poden utilitzar per a la descripció dels processos dins d'una empresa o d'una aplicació. Alguns llenguatges del procés de descripció poden arribar a desenvolupar-se per a satisfer aquest sector: les tecnologies del curs del procés permetrien al desenvolupador d'un codi connectar la seva aplicació a un servei web XML, utilitzar l'arxiu de descripció del curs del procés i determinar la seqüència de missatges al lloc del servei web.

## **A.1.2.3 Ubicació**

Una vegada determinada la forma d'invocar un servei web XML i de que es pugui descriure, es necessita una manera per a permetre que d'altres el puguin ubicar. Semblant als motors de cerca, l'especificació **UDDI** (*Universal Description Discovery Integration*) descriu com un proveïdor pot publicar l'existència del seu servei web XML en un directori. Un usuari d'un servei web XML pot buscar al registre UDDI per a informar-se sobre el servei web que necessita, per categories: UDDI ofereix la possibilitat d'autodescripció de les empreses a una o més taxonomies, com el Sistema de Classificació de la Indústria Nord-americana NAICS (*North American Industry Classification System*) i la Classificació Universal Estàndard de Productes i Serveis UNSPSC (*UNiversal Standard Products and Service Classification*). Les taxonomies se semblen als vocabularis, en els quals s'assigna un significat a cada terme; no obstant, aquests termes es poden categoritzar en estructures jeràrquiques.

De manera que, una vegada determinat el servei web XML necessari, el següent pas consisteix en inspeccionar els seus detalls, la seva descripció de servei i el contracte de funcionament del curs del procés.

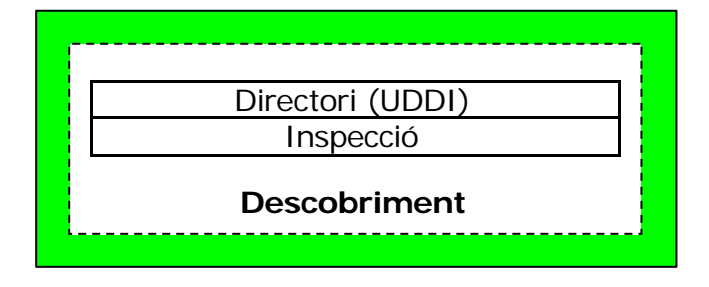

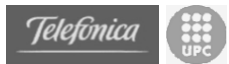

## *A.2 Plataformes existents al 2003*

A la secció de Tecnologies s'han repassat els tres blocs de construcció principals dels serveis web: el missatge (o cable), la descripció i la ubicació. Aquests blocs estan relacionats i estan fets per a treballar junts dins d'un **Marc de serveis web**. En la següent secció, s'estudia el marc de serveis web en conjunt i la seva arquitectura en capes i mòduls, la manera com encaixen i la posició en la que es troben les diferents tecnologies.

Els blocs de construcció dins de les tecnologies dels serveis web que existeixen en l'actualitat són XML i els esquemes XML. Els components que es troben en un procés de desenvolupament continu són SOAP, UDDI i WSDL. SOAP constitueix els fonaments del marc del servei web. El marc permet la definició, l'ús, la manipulació i el desenvolupament de serveis descentralitzats de manera automatitzada, sense un control central. Aquest marc és la base d'aplicacions orientades als serveis i, amb el temps, d'Internet orientat als serveis. El marc admet una arquitectura en capes i escalable que satisfaci les necessitats de les implantacions senzilles i complexes.

El marc dels serveis web no restringeix excessivament les tecnologies que poden utilitzar-se per a la implementació dels serveis web, ni limita als desenvolupadors als productes d'un determinant proveïdor. Això significa que el marc dels serveis web es pot implementar (i no necessàriament d'una vegada) amb diverses tecnologies, com Java al sistema operatiu Linux, o Visual Basic i Visual C++ als sistemes operatius de Windows.

Des del punt de vista d'alguns autors de la plataforma de serveis web al W3C, un marc comú ajuda a assegurar que les implantacions siguin menys complexes, disminueix la possibilitat de que diferents empreses creuin marcs i augmenta la probabilitat d'assolir la interoperabilitat.

Un altre punt molt important es que el desenvolupament i l'adopció de components individuals del marc poden succeir de forma paral·lela i asíncrona, permetent la creació d'implementacions sense necessitat de tenir primer que estudiar tots els components del marc. Tanmateix, és possible afegir components nous i mòduls al llarg del temps, així com una característica crítica que permeti que el sistema es desenvolupi sense haver de canviar-lo per complet. Els components es desenvolupen de forma escalada amb increment, en direcció ascendent. Això dóna peu a que cada component funcioni de manera independent per si mateix. Al mateix temps, cada component serveis com a fonament per a la implementació de components en capes superiors.

El marc dels serveis web permet la utilització de subgrups de components per a assegurar uns nivells de servei específics requerits en certes circumstàncies. Per exemple, si una empresa vol desenvolupar una senzilla comunicació d'aplicació a aplicació per a la seva xarxa interna, pot utilitzar SOAP sense necessitat de complicar-se amb la majoria dels components de la plataforma de serveis web. Això és un avantatge per a la simplificació d'una implementació i la seva adaptació a usuaris amb diverses necessitats i

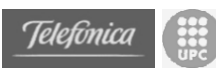

situacions, des de les empreses més petites fins algunes de les grans multinacionals. La creació d'estàndards monolítics que tracten dominis d'ús complets porta a la creació d'estàndards diferents. Al crear una col·lecció d'estàndards de blocs de construcció que es puguin combinar en estàndards de domini si és necessari, se simplifica la implementació, la interoperabilitat i la verificació de conformitat . Com a conseqüència, això fa que el desenvolupament dels estàndards i la infraestructura dels serveis web sigui pràctica i rentable.

S'ha mencionat que el marc dels serveis web no especifica la implementació dels diversos mòduls especificats. Dit d'una altra manera, el marc dels serveis web permet que s'implementin en qualsevol llenguatge de programació i que utilitzin qualsevol sistema operatiu, base de dades o tecnologia *middleware*. Aquesta interoperabilitat es basa en formats de dades i protocols estàndards, no en les Interfícies de Programació d'Aplicacions o API. Això proporciona una flexibilitat i autonomia als proveïdors de software que permet la implementació del marc dels serveis web de la manera que coneguin més bé.

A continuació, es repassen breument les diverses iniciatives d'implementació que s'estan duent a terme pels proveïdors, és a dir: els diversos conjunts d'eines i marcs que proporcionen. [CCCD02]

## **A.2.1 Eines i marcs dels serveis web dels proveïdors**

Encara que SOAP i alguns dels blocs de construcció relacionats amb els serveis web són relativament nous, existeixen implementacions en el mercat. La majoria dels principals proveïdors tenen la seva pròpia implementació de SOAP dins del seu entorn o llenguatge de programació. Aquestes implementacions es troben principalment com conjunts d'eines.

Dins de la comunitat Java, Apache SOAP (originàriament donat per IBM i la seva divisió de alphaWorks) i el conjunt d'eines dels serveis web d'IBM són les implementacions clau. Microsoft també té un conjunt d'eines de SOAP; no obstant, la implementació dels serveis web per part de Microsoft s'està duent a terme dins del seu marc .NET.

Tanmateix, altres grans proveïdors ofereixen conjunts d'eines i marcs de serveis web, com per exemple Sun Microsystems amb el seu *Web Services Development Pack*, i HP amb el seu *Core Services Framework*. Existeixen altres molts proveïdors que ofereixen diversos conjunts d'eines de serveis web i implementacions SOAP per a diferents plataformes de llenguatge i sistemes operatius (com conjunt d'eines per a PERL, Python, C++, PHP, etc.).

Mentre que les eines dels serveis web se centren en proporcionar la capacitat bàsica per al desenvolupament i l'ús de serveis web, alguns proveïdors compten amb ofertes més àmplies i de més gran abast. Aquestes ofertes es coneixen com a marcs o, a vegades, com a plataformes. Apart dels conjunts d'eines de serveis web bàsics, els marcs inclouen especificacions i guies d'arquitectura, així com eines i funcionalitats addicionals per a l'ús de serveis web. A continuació s'estudien alguns dels marcs i plataformes més coneguts que ofereixen alguns dels grans proveïdors.

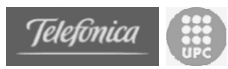

## **A.2.2 HP e-Speak**

Hewlett Packard ha estat pionera a l'àrea dels serveis web, inclòs abans de que el terme fos popular. La seva primera oferta de producte va ser *e-Speak*, una plataforma oberta per al desenvolupament i l'ús de serveis electrònics. Un serveis electrònic es correspon estretament amb un serveis web, tal i com es coneix. Un servei electrònic es aquell que es troba disponible a Internet i desenvolupa una tasca o transacció en concret. Es pot ubicar dinàmicament, invocar i crear mitjançant altres serveis electrònics. Els inicis de *e-Speak* a HP van ser en forma de projecte d'investigació l'any 1995, i el 1998 es va iniciar un projecte per a transformar-lo en un producte. El primer producte *e-Speak* es va llançar al mercat el maig del 1999.

No obstant, des de llavors, HP s'ha desviat cap a estàndards de base XML per a serveis web com SOAP i UDDI, que compten amb una més gran acceptació per part de la indústria; el seu producte més recent en aquest sentit, el *HP Web Services Platform* s'ha construït en funció d'aquests estàndards. El paper que té HP als estàndards de serveis web continua augmentant i des de principis del 2002 HP és un node d'operació per al Registre Empresarial UDDI.

Java ha desenvolupat *e-Speak*, pel que els seus clients necessiten la seva API Java (coneguda com a Interfície E-Speak de Java, J-ESI) per a la creació de serveis electrònics i clients. Tanmateix, compta amb mecanismes de base XML par a la interacció amb serveis *e-Speak*.

*e-Speak* compta amb un model de seguretat fort, basat en estàndards d'infrastructura senzilla de clau pública SPKI. No obstant, independentment dels motius, no ha rebut la mateixa resposta que les noves tecnologies proposades per Microsoft i IBM, entre d'altres.

*e-Speak* defineix tres components tècnics que són: el motor *e-Speak Engine* (també conegut com el *e-Speak Core*), l'especificació de marc del servei *Service Framework Specification* (SFS) i el *e-Service Village*. El motor *e-Speak* consisteix en el propi motor i en l'API de Java per a la seva interacció. SFS defineix un protocol per a l'intercanvi de documents XML entre serveis. *e-Speak Village* és un directori per als serveis web.

## **A.2.3 IBM WebSphere**

L'oferta de productes del servei web d'IBM es recull sota el concepte d'un "comerç electrònic dinàmic". Aquest concepte fa referència a l'ús de tecnologies d'Internet per aconseguir que un negoci sigui més flexible i capaç d'adaptar-se als canvis. El concepte de comerç electrònic dinàmic reconeix que, sovint, l'evolució per suplir necessitats no anticipades al moment del seu disseny domina els costos de la generació d'infraestructures i processos de gestió i no la seva creació inicial en si. Aquesta evolució pot dictar-se per les necessitats canviants dels usuaris o socis empresarials i, per regla general, comporta la integració d'un sistema a un nou entorn o la reorganització dels components de la lògica empresarial en combinacions novedoses.

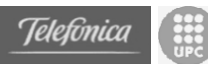

La tècnica del comerç electrònic dinàmic utilitza un emparellament menys restrictiu, basat en estàndards d'Internet com XML, SOAP, WSDL i UDDI, per a aconseguir el disseny del sistema desitjat sense la dominant influència d'un marc complex. Un sistema creat amb aquests estàndards es pot dissenyar com un conjunt de components, per exemple serveis web, que poden modificar-se i reorganitzar-se per a reflectir estratègies empresarials canviants i utilitzen interfícies estàndards que permeten relacionar-se amb altres sistemes amb el mínim de costos en integració.

WebSphere és el producte més important connectat als serveis web d'IBM. WebSphere és en si un conjunt d'eines, totes elles relacionades pel fet de considerar-les, encara que de manera distant, útils en la creació d'una aplicació de base web. Entre els seus components hi ha un servidor web, un servidor directori, eines d'autorització de pàgines web, serveis de seguretat, gestió de sessió i una àmplia varietat d'eines per a la creació d'un lloc de comerç electrònic. El component més important de WebSphere en relació amb els serveis web és el servidor d'aplicacions WebSphere (*WebSphere Application Server*). Aquest servidor d'aplicacions inclou eines com un marc J2EE per al desenvolupament i la implementació de *Enterprise Java Beans*, controladors JDBC per a la connexió a la base de dades, un contenidor *servlet*, un kit de desenvolupament amb Java, serveis de transacció i un grup d'eines enfocades especialment al desenvolupament d'una aplicació basada en el model de serveis web descrit amb anterioritat.

Aquestes eines específiques per als serveis web inclouen llibreries Java per a la producció i l'anàlisi de XML, la transmissió de missatges SOAP, la creació d'arxius WSDL i per a establir comunicació amb un registre del servidor mitjançant UDDI.

El conjunt d'eines de SOAP que inclou IBM al servidor d'aplicacions WebSphere és el mateix que ofereix Apache de forma gratuïta. No obstant, com succeeix en el cas de JDK que s'envia amb WebSphere, la versió se selecciona amb cura per a assegurar la compatibilitat amb la resta de WebSphere. Per aquesta raó, resulta més convenient la utilització del JDK i SOAP que s'inclouen a WebSphere quan es vagin a fer servir altres eines de WebSphere.

WebSphere inclou una eina anomenada *wsdlgen* que s'utilitza per a generar arxiu WSDL per a descriure un servei. La informació d'un arxiu WSDL inclou descripcions operatives de les funcions que un servei és capaç de realitzar, els protocols que es poden utilitzar per a comunicar-se amb ell i els extrems a Internet on es pot contactar. Un arxiu WSDL és llegible, però al tractar-se de XML, perd aquesta condició. Per tant, l'eina *wsdlgen* és útil ja que actua com un assistent que facilita la creació de l'arxiu WSDL.

Tanmateix, a WebSphere s'inclou la llibreria Java *uddi4j* que s'utilitza per a la comunicació amb un Registre de servei UDDI. UDDI és un sistema estàndard per a la publicació i la ubicació de serveis, semblant a un directori telefònic. Al igual que un directori, UDDI es divideix en pàgines blanques, que contenen informació sobre com contactar amb organitzacions; pàgines grogues, que categoritzen els serveis, i pàgines verds, amb informació sobre com realitzar negocis amb Proveïdors de serveis. Tot i que es pot utilitzar un registre UDDI privat, existeix un registre UDDI, únic i global, que pot utilitzar-se contactant

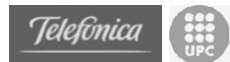

amb qualsevol dels "lloc d'operació" de UDDI. Aquests llocs són serveis web, i utilitzen SOAP (i per tant XML) per a comunicar-se. No obstant, UDDI és un protocol sofisticat, pel que IBM ha implementat *uddi4j*, que facilita la tasca d'escriure una aplicació i es comunica amb un lloc d'operació per a publicar i buscar serveis. Tot i que no es requereix per a UDDI, WSDL és un complement natural d'aquest al actuar com el protocol amb el qual es pot descriure un servei i *uddi4j* inclou eines que ajuden en l'ús de WSDL per a la descripció del servei que vagi a registrar-se.

## **A.2.4 Microsoft .NET Framework**

L'estratègia de desenvolupament i implementació de serveis web de Microsoft, especialment a llarg termini, és el marc .NET Framework. La iniciativa .NET es va anunciar al juny del 2000. Aquesta se centra al voltant de la plataforma .NET, que consisteix en bloc de construcció amb .NET Framework com a base. A continuació es fa un breu repàs de la plataforma .NET i els seus blocs de construcció.

La última part de la plataforma .NET està formada per el marc .NET Framework. .NET Framework és la nova plataforma de desenvolupament que ofereix Microsoft i que conté una nova interfície de programes als serveis web i les API, integrant tecnologies com serveis de components COM+, el marc de desenvolupament web ASP (*Active Server Pages*), fiabilitat, seguretat, implementació senzilla i altres protocols dels serveis web com SOAP, WSDL i UDDI. L'arquitectura de .NET Framework es mostra al següent diagrama:

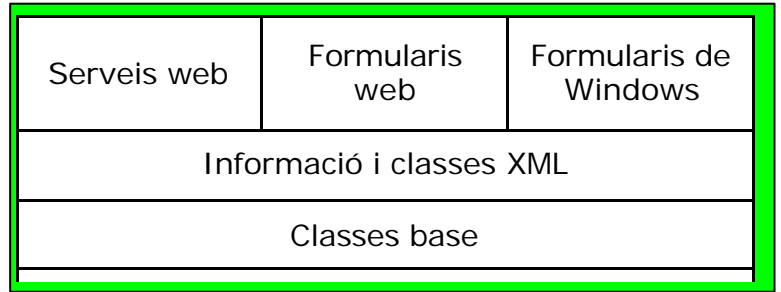

En direcció ascendent, es comença amb el llenguatge comú en temps d'execució, *Common Language Runtime* (CLR). CLR opera per sobre del sistema operatiu. CLE és el centre neuràlgic de .NET Framework; és la infrastructura en temps d'execució que unifica les implementacions del sistema operatiu. En contret, CLR fa tasques com l'activació d'objectes, recollida d'escombraries, manejament de memòria, execució del codi, realització de comprovacions de seguretat, etc.

CLR és similar a la *Java Virtual Machine* (JVM). La diferència principal amb JVM és que CLR permet utilitzar tots els llenguatges que puguin representar-se amb *Common Intermediate Language* (CIL) o el llenguatge intermedi de Microsoft. Mentre que JVM només és compatible amb Java. Per altra banda,

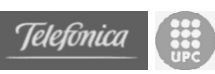

CLR s'ha pensant per a operar només amb sistemes operatius de Windows. Mentre que JVM es troba present per a la majoria de plataformes dels sistemes operatius.

Microsoft va presentar CIL a l'Associació Europea de Fabricants d'Ordinadors ECMA, organització estandarditzada que gestiona C#: el nou llenguatge que Microsoft ha introduït a la seva plataforma .NET. Tanmateix, ECMA també gestiona EMCAScript, un llenguatge de seqüència de comandes que es troba als principals navegadors com Internet Explorer (conegut com a JScript en aquest navegador) i Netscape Navigator (on es conegut com JavaScript). A part de C#, altres llenguatges de .NET són Visual Basic, C++ (si s'utilitza un codi gestionat), i JScript. També hi ha llenguatges de tercers que poden operar a .NET com COBOL, Pascal, Eiffel, Phyton i SmallTalk entre d'altres.

El següent nivell superior al diagrama és la capa de classes base. Aquestes són similars als grups de classes a ATL (*Active Template Library*) i MFC (*Microsoft Foundation Classes*) o algunes de les classes base de Java, i inclouen funcionalitat d'entrada/sortida, gestió de la seguretat, gestió de *threads*, comunicacions de xarxa i processament de grups, entre d'altres.

Les dades i les classes XML amplien les classes base proporcionant un conjunt de classes per al manejament de dades i manipulació XML. Per exemple, això inclou la gestió de dades emmagatzemades a les bases de dades mitjançant ADO.NET i SQL. La compatibilitat relacionada amb dades XML es basa en l'accés i la manipulació de dades XML, cerques de XML amb la incorporació de XPath i transformacions de XML amb XSLT.

La capa superior dels blocs de construcció per a .Net Framework consisteix en serveis web, formularis web i formularis de Windows. Els primer són les interfícies del programa i proporcionen classes per a la creació, implementació i ús dels serveis web mitjançant la utilització de protocols estàndards, com SOAP, WSDL i UDDI.

Els formularis web i de Windows proporcionen les operacions de la interfície d'usuari. Els formularis web proporcionen classes per al manejament del disseny i el desenvolupament de formularis web (de base HTML que operen dins d'un navegador). Els formularis de Windows proporcionen classes per a la creació d'aplicacions natives de Windows *Graphical User Interface* (GUI).

## **A.2.5 Sun Microsystems: Sun ONE**

L'oferta de Sun als serveis web inclou Sun ONE (*Open Network Environment*), una plataforma creada en torn la gamma del servidor Sun-Netscape Alliance iPlanet i la nova API XML per a serveis web coneguda com JAX Pack.

La plataforma Sun ONE està formada pels següents components:

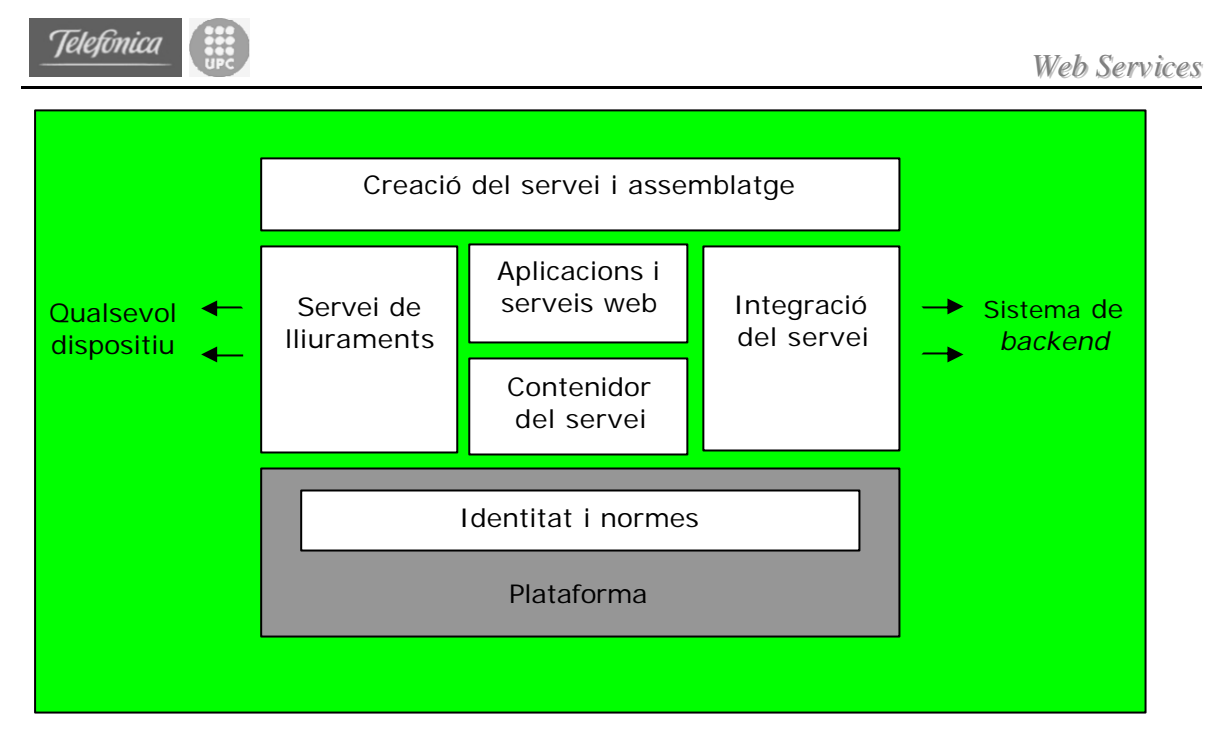

La capa de creació i assemblatge del servei: conté eines que ajuden en el desenvolupament de serveis i aplicacions. Inclou les eines de Forte Developer de Sun.

La capa de servei de lliuraments: inclou tecnologies que ubiquen, connecten, agreguen, presenten, comuniquen, personalitzen, notifiquen i reparteixen continguts. El servidor iPlanet Portal Server s'ha creat per a aquesta capa.

La capa d'aplicacions i serveis web: dissenyada per a la transformació d'aplicacions de productivitat de transaccions de negocis tradicionals en serveis web que col·laboren. Els productes iPlanet Commerce (iPlanet BuyerXpert, BillerXpert, SellerXpert, MarketMaker) s'ocupen d'aquesta capa.

La capa del contenidor del servei: inclou productes que faciliten la implementació de serveis i els posa a disposició de l'usuari. Aquesta capa inclou l'aplicació iPlanet i els servidors web.

La capa d'integració del servei: ajuda a connectar sistemes i aplicacions actuals. Els productes que formen part d'aquesta capa inclouen el servidor d'integració iPlanet i el iPlanet ECXpert. El servidor d'integració permet l'accés a les dades i la lògica d'emmagatzematge, com SAP o inclús aplicacions personalitzades.

La capa d'identitat i política: s'ocupa dels perfils de gestió d'usuaris, usuaris, context, funcions i seguretat. Els productes de gestió de l'usuari iPlanet: Servidor del directori iPlanet, Meta-Directori, Enrutador d'accés al directori, Administrador, Servidor *proxy* i el Sistema de certificat de gestió iPlanet s'ocupen d'aquesta capa.

La capa de la plataforma: la plataforma del sistema operatiu recomanada per a aquests serveis. Sun recomana la plataforma de sistema operatiu Sun i Sun Cluster 3.0, encara que les eines i els productes mencionats a les capes anteriors funcionen a la majoria de plataformes de sistema operatiu UNIX i Windows.

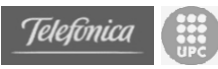

Els components en aquesta pila es basen en les tecnologies estàndard XML com SOAP, SOAP amb annexes, WSDL, UDDI, etc. i en l'API de Java. Sun també ha definit un conjunt d'API Java per a XML, ambdues API orientades als documents, com JAXP, JAXB, així com les orientades als procediments com JAXM, JAXR i JAX-RPC. Tanmateix, Sun i altres empreses es troben ficades a la definició d'un conjunt d'API estàndard de Java per a XML.

## **A.2.6 L'alternativa open-source i la Fundació Apache**

Vistes anteriorment les propostes de diferents companyies importants dins del món del software (especialment software propietari), a continuació es parlarà d'una alternativa *open-source* important. No només referint-se als serveis web, sinó a tot un conjunt de camps i aplicacions amb els que aquesta organització (*The Apache Software Foundation*) està relacionada.

## **A.2.6.1 La Comunitat Apache**

La Fundació de Software Apache és una corporació no-lucrativa, formada a Delaware (USA) al juny de 1999. La Fundació és l'evolució del Grup Apache (*The Apache Group*), un grup de persones format inicialment al 1995 per a desenvolupar el servidor Apache (*Apache HTTP Server*).

La Fundació es va constituir principalment per a:

- a. Proporcionar una fundació per a projectes de desenvolupament de software oberts i col·laboratius, facilitant les infrastructures necessàries de hardware, de comunicacions i de negoci.
- b. Crear una entitat legal independent a la qual companyies i individus poden donar recursos i estar segurs que aquests recursos seran utilitzats per al benefici públic.
- c. Proporcionar una manera a les persones voluntàries de protegir-se dels assumptes legals referents als projectes de la Fundació.
- d. Protegir la marca 'Apache', aplicada als seus productes de software, de ser utilitzada per d'altres organitzacions.

La Fundació de Software Apache és una comunitat de desenvolupadors fortament descentralitzada. Està organitzada en grans projectes 'principals' que es divideixen en subprojectes. Alguns exemple d'aquest projectes poden ser:

- **HTTP Server: conegut comunament com Apache httpd**
- **Cocoon**: marc de publicació XML
- Jakarta: projectes Java a la part del servidor.

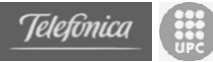

- **Web Services**: projectes relacionats amb el món dels serveis web.
- **XML**: solucions XML enfocades a la web.
- etc.

Es pot trobar més informació sobre la Fundació a la seva web: http://www.apache.org.

En el nostre cas ens centrarem en dues peces de software que es troben dins dels projectes Jakarta i Web Services, aquests són el servidor Tomcat i Axis. A continuació es parla una mica més d'ells.

## **A.2.6.2 Apache Tomcat**

Tomcat és un contenidor de *servlets* que s'utilitza a la implementació de referència oficial de les tecnologies *Java Servlet* i *Java Server Pages*. Les especificacions d'aquestes tecnologies ha estat desenvolupada per Sun com a un procés de la comunitat Java.

El projecte Tomcat està dividit en tres versions per a donar suport a les diferents especificacions de Servlet/JSP. Així tenim la següent taula:

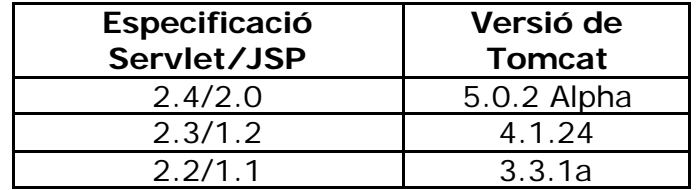

La versió que farem servir nosaltres serà la 4.1.24, ja que es tracta d'una versió completament compatible amb l'altra eina d'Apache que es farà servir (Axis).

La sèrie Tomcat 4.x implementa un nou contenidor de *servlets* (anomenat Catalina) que es basa en una nova arquitectura. La versió 4.1.24 estable és l'última publicació. Tomcat 4.1 és una revisió de Tomcat 4.0.x, i conté millores significatives, incloent:

- Característiques d'administració basades en JMX.
- Aplicació d'administració web basada en JSP i Struts.
- El nou connector Coyote (que suporta HTTP/1.1, AJP 1.3 i JNI).
- El compilador Jasper de pàgines JSP ha estat rescrit.
- Millores de rendiment i d'ús eficient de la memòria.
- $etc.$

Un contenidor de *servlets* és una part del servidor web o del servidor d'aplicacions que s'encarrega de realitzar tota la feina de les connexions, la descodificació MIME i gestionar la vida dels *servlets*. Pot ser-ho el propi servidor, com és el cas de Tomcat, o estar connectat com a extensió, com és

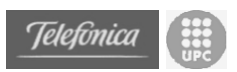

el cas de Jserv, o el propi Tomcat quan treballa conjuntament amb el servidor web Apache.

L'arquitectura que farem servir en el nostre cas serà la següent:

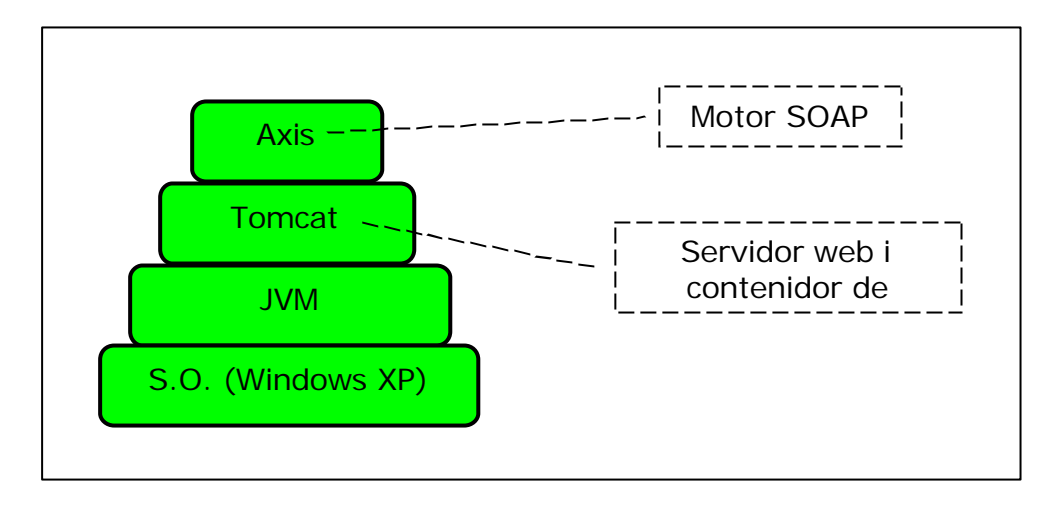

Per a més informació es pot veure la pàgina del projecte Tomcat dins del projecte Jakarta: http://jakarta.apache.org/tomcat/.

## **A.2.6.3 Apache Axis**

Apache Axis és un servidor i un client SOAP *open-source*, és a dir, és essencialment un motor SOAP, un marc per a construir processadors SOAP com clients, servidors, *gateways*, etc. La versió actual d'Axis està desenvolupada en Java, però s'està desenvolupant una implementació en C++. Axis implementa l'API de JAX-RPC, una de les formes estàndard de programar serveis en Java.

Però Axis no és només un motor SOAP, també inclou:

- Un servidor senzill que pot funcionar sol.
- Un servidor que es pot connectar a un contenidor de *servlets* com Tomcat.
- Suport extens per al *Web Service Description Language* (WSDL).
- Eines per a generar classes Java a partir de WSDL.
- Una utilitat per a monitoritzar paquets TCP/IP.

Axis és la tercera generació del Apache SOAP (que va començar a IBM amb "SOAP4J"). A finals del 2000, els participants d'Apache SOAP v2 van començar a discutir com fer un motor molt més flexible, configurable i capaç de manegar tant SOAP com les especificacions que arribaven del W3C sobre protocols XML.

Després d'un breu període es va veure que es requeria una reconstrucció des de la base. Diversos dels participants de la segona versió d'Apache SOAP van proposar dissenys similars, tots en torn de 'cadenes' configurables de '*handlers*' de missatges els quals implementen petites parts de funcionalitat d'una manera molt flexible i modular.

Després de mesos de contínues discussions i esforç dirigits en aquesta direcció, Axis ofereix actualment les següents funcionalitats:

- **Velocitat**: Axis utilitza l'analitzador SAX (basat en events) per a assolir una velocitat significativament més alta que les versions anteriors d'Apache SOAP.
- **Flexibilitat**: L'arquitectura d'Axis dóna al desenvolupador llibertat completa per a inserir extensions al motor i adaptar-lo millor al processat de capçaleres, millorar el sistema de gestió, o retocar qualsevol altre part.
- **Estabilitat**: Axis defineix un conjunt d'interfícies publicades que canvien relativament poc comparat amb la resta d'Axis.
- **Desenvolupament orientat a components**: Es poden fàcilment definir xarxes reutilitzables de '*handlers*' per a implementar patrons comuns de processament fets servir a les aplicacions, o per a distribuirlos.
- **Marc de transport**: Fa una abstracció neta i simple a l'hora de dissenyar el transport (i.e. intercanvi de missatges SOAP sobre diferents protocols com HTTP, SMTP, *middleware* orientat a missatges, etc.), i el nucli del motor és completament independent del transport.
- **Suport WSDL**: Axis suporta la versió 1.1 del *Web Service Description Language*, el qual permet fàcilment construir representants (*stubs*) per a accedir a serveis remots, i també exportar automàticament descripcions llegibles per la màquina dels serveis implantats en Axis.

Axis ve de "*Apache eXtensible Interaction System*", una forma imaginativa d'indicar que es tracta d'un motor SOAP molt configurable.

Per a més informació es pot veure la pàgina del projecte Axis: http://ws.apache.org/axis.

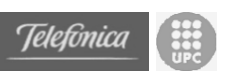

## *A.3 Protocols i Especificacions*

A continuació es mostra la pila dels serveis web i el lloc on apareixen els diferents protocols i especificacions que s'estudiaran.

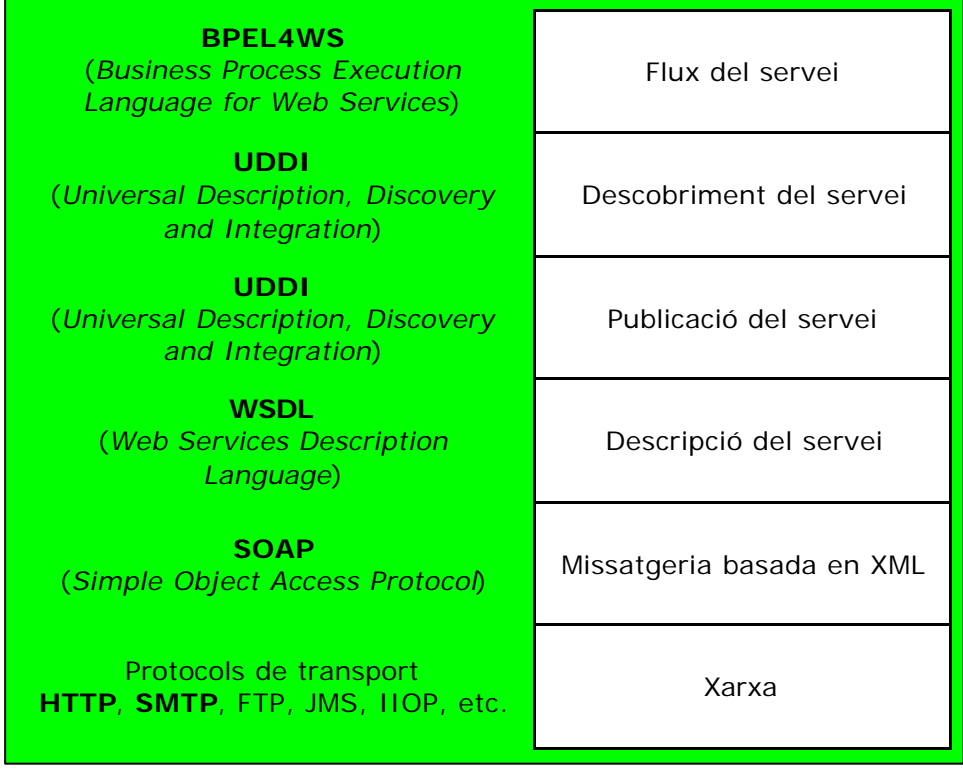

## **A.3.1 SOAP**

Com ja s'ha parlat anteriorment, al centre dels serveis web es troba el model SOAP (*Simple Object Access Protocol*), el protocol que fa possible la transmissió de missatges en forma de documents XML i invoca les prestacions als serveis web. L'estàndard de SOAP és la clau per als serveis web.

## **A.3.1.1 Fonaments de SOAP**

SOAP és una especificació per a utilitzar documents XML com a missatges. L'especificació SOAP està formada per:

- Una sintaxi per a la definició de missatges com a documents XML, referits com a missatges SOAP.
- Un model per l'intercanvi de missatges SOAP.
- Un conjunt de regles per a la representació de dades dins dels missatges SOAP, conegut com la codificació SOAP.

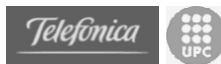

- Unes pautes que s'han de seguir al transport de missatges SOAP per HTTP.
- Una conversió per a realitzar crides a procediments remots (RPC) mitjançant l'ús de missatges SOAP.

El tema dels serveis web pot arribar a ser confús degut a tota l'activitat i sigles que hi ha darrera. La llista de protocols i tecnologies no para de créixer. De totes les sigles de serveis web, probablement SOAP és la més important, ja que s'està convertint en el protocol estàndard per a l'accés a serveis web, i aquest accés és clau. Per a que els serveis web funcionin com a tecnologia és necessari tenir tècniques ben definides per a la ubicació d'un servei (UDDI) i determinar les seves capacitats (WSDL). No obstant, per a aconseguir l'èxit de qualsevol servei web individual, aquestes tecnologies són opcionals: la documentació escrita o inclòs informal, poden definir la ubicació d'un servei i els seus mètodes. No obstant, sense un protocol amb el que accedir a aquests mètodes, el servei resulta inservible. Avui en dia, SOAP és la millor opció per a aquest protocol.

Tot i que SOAP representa una gran opció com a protocol de missatgeria dels serveis web, no és la única. Els serveis web poden funcionar senzillament amb HTTP GET o únicament mostrar les seves funcionalitats mitjançant XML-RPC. Això no converteix a aquests components en serveis web de menor categoria que un component que treballi amb SOAP. No obstant, generalment, SOAP és el protocol de missatgeria triat per als serveis web. Existeix una acceptació de SOAP a nivell generalitzat per part dels proveïdors i desenvolupadors independents i les eines i implementacions que funcionen amb SOAP milloren constantment.

## **A.3.1.2 El model d'intercanvi de missatges SOAP**

L'especificació SOAP defineix un model per l'intercanvi de missatges que depèn de tres conceptes bàsics: els missatges són documents XML, viatgen d'un emissor a un receptor i els receptors poden encadenar-se entre si. Es possible la creació de sistemes sofisticats que depenguin de SOAP amb aquests tres conceptes.

#### **Documents XML com a missatges**

El concepte més bàsic del model SOAP és l'ús de documents XML com a missatges. Els missatges SOAP són XML. Això aporta diversos avantatges que no ofereixen altres protocols de missatgeria. Els missatges XML poden redactar-se i llegir-se amb un editor de text, el que simplificaria el procés de depuració molt més que utilitzant un complex protocol binari. Degut a la gran acceptació generalitzada de XML, existeixen eines que ajuden a utilitzar XML a la majoria de plataformes.

#### **Emissors i receptors**

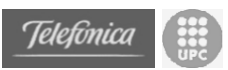

Un intercanvi de missatges SOAP implica la participació de dues parts: un emissor i un receptor. El missatges va del emissor al receptor. Aquesta operació és el bloc de construcció bàsic de l'intercanvi de missatges SOAP, la unitat de treball més petita. L'esquema inferior il·lustra aquesta senzilla operació:

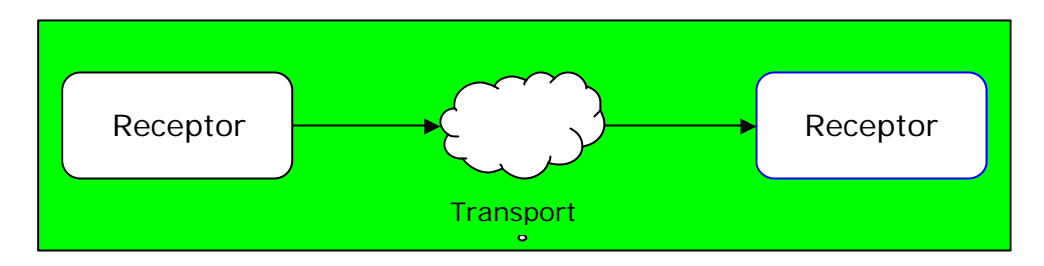

No obstant, en molts casos aquest tipus d'operació no és suficient. Un requisit més comú és el que els missatges s'intercanviïn en parell de petició/resposta, que és el mètode que utilitza SOAP amb el transport HTTP i/o la convenció RPC. No obstant, la necessitat del model dificultaria el disseny d'intercanvi de missatges de direcció única. En començar per l'operació més bàsica, un intercanvi de missatges de direcció única de l'emissor al receptor, poden compondre's intercanvis més complicats sense impedir que es produeixin els intercanvis més senzills. Això ofereix l'habilitat per a construir cadenes de missatges.

## **Cadenes de missatges**

Els missatges SOAP no necessiten seguir un model tradicional de clientservidor. Els missatges poden intercanviar-se d'aquesta forma, com en el cas de HTTP o processar-se mitjançant una cadena d'entitats lògiques. Aquest concepte d'entitat lògica que desenvolupa part del processament d'un missatge SOAP es coneix com a **punt extrem**. Els punts extrems són receptors de missatges SOAP i la seva responsabilitat és la d'examinar un missatge i eliminar la part dirigida a aquest punt extrem per al seu processament.

Arribats a aquest punt convé dir que, tot i la 'O' a la paraula SOAP, no existeix res orientat a l'objecte en aquest model. Els punts extrems, al igual que els clients, poden escriure's en qualsevol llenguatge i no s'assumeix que existeixin "objectes" en cap dels extrems del cable.

Degut a que el model permet la combinació de missatges de direcció única a operacions més complexes, els punts extrems actuen com receptor i emissor. Aquesta capacitat permet la creació d'una cadena de processament, amb l'enrutament de missatges al llarg d'aquesta cadena i algun processament potencial a cada pas. Els punts extrems que actuen com a emissors i receptors transmetent els missatges que reben a un altre punt extrem, reben el nom d'**intermediaris**. Els intermediaris i el concepte de cadena del missatge ofereix als desenvolupadors l'oportunitat de crear sistemes més sofisticats, encadenats els punts extrems entre si.

Alguns dels exemples clàssics de cadenes de missatges poden ser els següents:

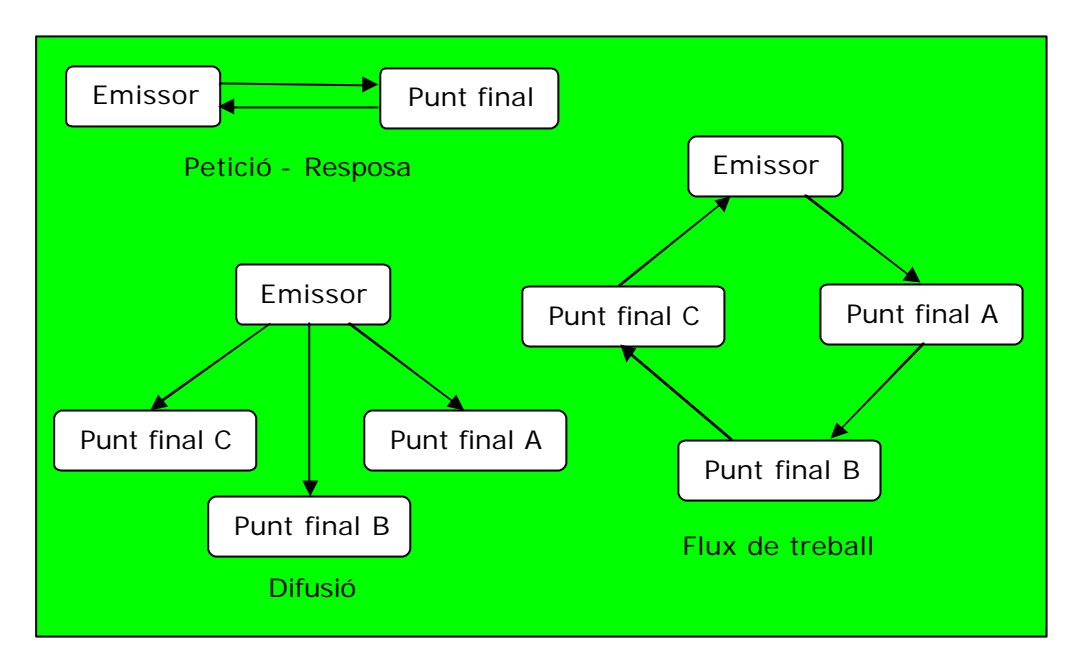

## **Comportament dels punts extrems**

Plantejar-se SOAP en terme de punts extrems ajuda a comprendre la flexibilitat de la missatgeria SOAP. Independentment de la ruta que agafi un missatge o del número de punts extrems que el processin, tots ells han de processat els missatges d'una determinada manera. A continuació es desenvolupen els tres passos que un punt extrems ha de seguir per a ajustarse a l'especificació:

- Anàlisi del missatge SOAP per a determinar si conté alguna informació destinada a aquest punt extrem.
- La determinació de les parts destinades al punt extrem específic que siguin obligatòries, en el cas de que hi hagi alguna. Si el punt extrem pot manegar aquestes parts obligatòries, es procedeix amb el processament del missatge. El missatge es rebutja en cas contrari.
- Si el punt extrem és un intermediari, es necessària l'extracció de totes les parts identificades al primer pas abans d'enviar el missatge al següent punt extrem.

En ajustar-se a aquests tres requisits, els punts extrems poden encadenar-se i formar sistemes complexes.

## **Disseny modular**

SOAP és obert i extensible. Això significa que, per exemple, les situacions descrites a continuació són acceptables i estan admeses per l'especificació SOAP:

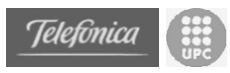

- Una aplicació d'escriptori composa un missatge SOAP que requereix les accions cotitzades a borsa, i ho envia com a contingut d'un HTTP POST. Un servidor web rep el POST, processa el missatge, i torna un missatge SOAP a la resposta de HTTP.
- Un procés d'un servidor redacta un missatge SOAP que descriu un event del sistema i publica el missatge mitjançant canals amb nom a d'altres servidors a la xarxa.
- Etc.

El motiu de que SOAP es pugui utilitzar en situacions tan diverses amb el mateix model, és el seu disseny modular. A la totalitat de la seva especificació, es guarden diversos llocs que mantenen oberts per a la futura extensió del protocol. SOAP està dissenyat per a ser extensible a tots els sectors que s'enumeren a continuació:

- Sintaxi del missatge: el format del missatge SOAP disposa d'un sector independent ideat per a futures extensions (aquest sector és l'element *Header*).
- Dades: La càrrega útil pot contenir qualsevol tipus de dades. SOAP proporciona un mètode per a la codificació de dades, però les aplicacions poden definir les seves pròpies regles.
- **Transport**: SOAP no obliga la manera com els missatges es transporten durant l'intercanvi. SOAP defineix la manera com els missatges s'intercanvien per HTTP, però qualsevol protocol de comunicació o mètode pot substituir a HTTP.
- **Propòsit**: SOAP no defineix el que es vol incloure al missatge. Tot i que això pugui semblar com que estan comptant les dades dues vegades, existeix una diferència entre les dades i el propòsit.

L'extensibilitat és important, però sense algunes implementacions concretes d'aquests conceptes, SOAP seria simplement un munt de conceptes interessants. Afortunadament, els autors de SOAP proporcionen una descripció d'una implementació per a dades, transport i propòsit. Per a les dades, l'especificació proporciona les regles de codificació SOAP. Per al transport, es defineix un enllaç per a HTTP. Y finalment, per al propòsit, l'especificació defineix una convenció per a l'ús de missatges SOAP per a RPC.

És important recordar aquests quatre conceptes ja que el fet que estiguin separats del protocol i per tant siguin extensibles, és un dels avantatges principals de SOAP.

## **A.3.1.3 Missatges SOAP**

Un cop estudiat SOAP des d'un nivell superior, a continuació s'estudien els detalls més importants de SOAP: l'estructura d'un missatge. Primer i abans de

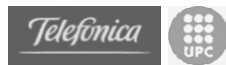

tot, SOAP utilitza la sintaxi XML per als missatges. L'estructura d'un missatge SOAP es mostra a continuació:

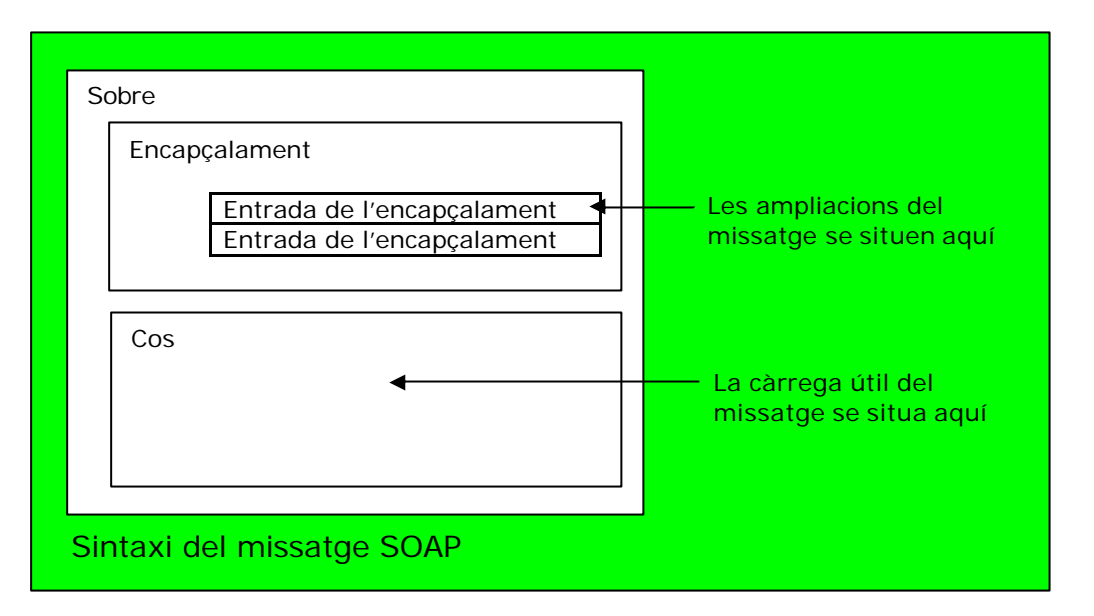

El diagrama mostra la manera com un missatge SOAP pot desglossar-se en components que més endavant es desenvoluparan en detall. Un missatge SOAP conté una càrrega útil, la informació de l'aplicació específica. Aquest és un exemple d'un missatge SOAP com a document XML real:

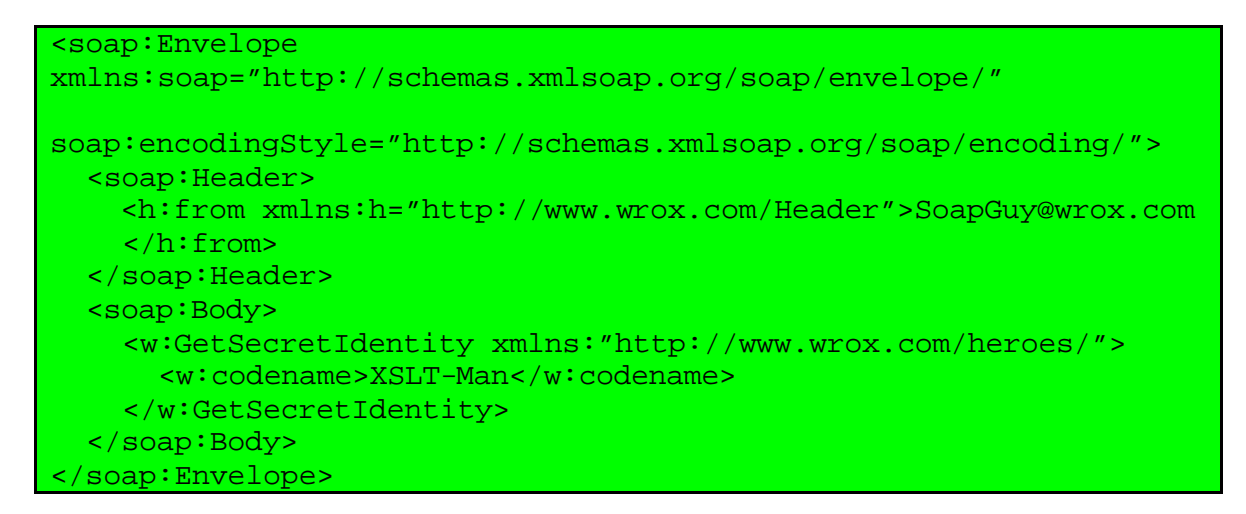

Abans d'endinsar-nos en els continguts del missatge SOAP, repassarem el XML del missatge. Com pot observar-se, el missatge SOAP depèn en gran mesura dels espais de noms XML. Tots els elements d'aquest document es prefixen amb un espai de nom i existeix una bona raó del motiu pel qual l'especificació SOAP utilitza espais de nom de manera tan extensiva. Per a que un missatge SOAP porti alguna càrrega útil XML arbitrària, tots els elements del missatge han de trobar-se a l'abast per a poder evitar conflictes als noms dels elements.

Els espais de noms a la Recomanació de XML poden trobar-se a: http://www.w3.org/TR/REC-xml-names/

El prefix 'soap' dels espais de noms s'utilitza a la majoria d'elements del missatge anterior. En aquest exemple el prefix s'associa a l'espai de nom URI

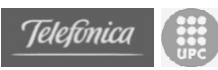

http://schemas.xmlsoap.org/envelope/ i identifica els elements que formen part d'un missatge SOAP estàndard. Igualment que tots els prefixes de espais de nom, l'elecció de 'soap' és irrellevant. El prefix de l'espai de noms podria haver estat un completament diferent. Tanmateix, aquest prefix pot eliminarse per complet si aquest espai de nom és el predeterminat per al document. L'espai de nom predeterminat s'assigna utilitzant l'atribut 'xmlns'.

Tots els elements del missatge associats amb l'espai de nom 'soap' són elements estàndard d'un missatge SOAP, al igual que els atributs. Qualsevol altre element està relacionat a les extensions del missatge o a la càrrega útil del missatge. Existeixen tres elements SOAP estàndard que apareixen a l'exemple: 'Envelope', 'Body' i 'Header'. Tanmateix, hi ha un altre element estàndard que no apareix al missatge que és l'element 'Fault'.

A continuació es detallen més aquests elements.

## **Envelope (Sobre)**

Tal com indica el seu nom, l'element 'Envelope' actua com un recipient per als altres elements del missatge SOAP. En ser l'element superior, 'Envelope' és el missatge.

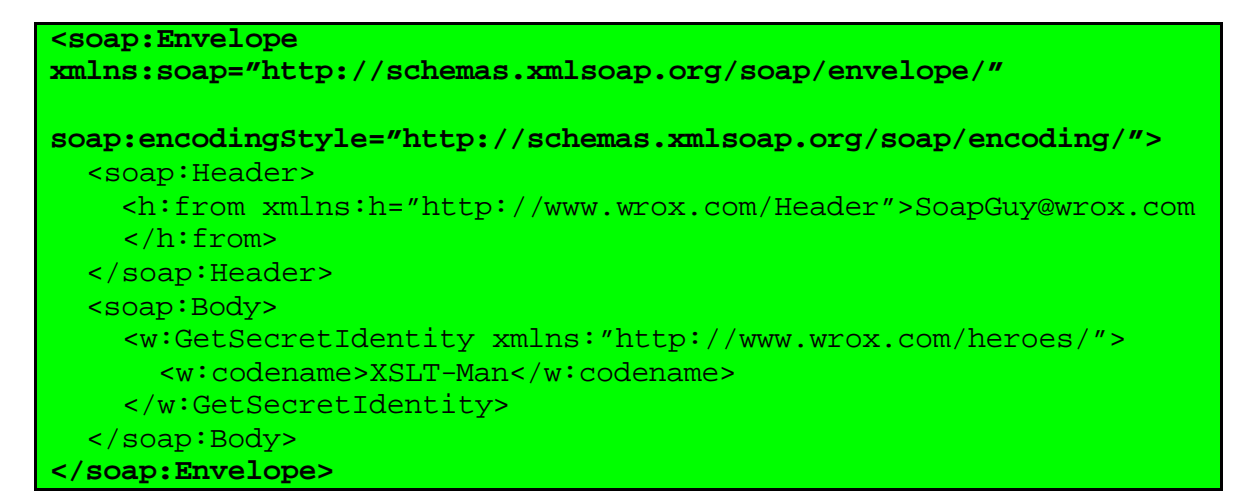

Els missatges SOAP indiquen la seva versió per l'espai de nom de l'element 'Envelope'. L'única versió reconeguda fins al moment per SOAP 1.1 és el URI http://schemas.xmlsoap.org/soap/envelope/. Els missatges que no utilitzen aquest espai de nom no són vàlids i els punts extrems que els reben missatges amb un altre espai de nom han de retornar un error.

L'ús de l'espai de nom 'Envelope' per a indicar les versions dels missatges és un bon exemple del punt fins al que l'especificació SOAP depèn dels espais de nom XML. Sense els espais de nom XML, seria molt difícil definir un format obert XML per a missatges sense un conflicte de noms amb càrrega útil XML del missatge.

#### *Atribut encodingstyle*
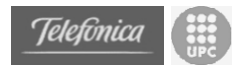

L'especificació defineix un atribut anomenat 'encodingstyle' que s'utilitza per a descriure la manera com les dades es representaran al missatge. La codificació és el mètode que s'utilitza per a la representació de les dades. L'atribut 'encodingstyle' pot aparèixer a qualsevol element del missatge però en el cas de la codificació de SOAP, amb freqüència es troba a l'element 'Envelope'.

## **Body (Cos)**

L'element 'Body' d'un missatge SOAP és la ubicació per a les dades d'una aplicació específica. Aquest conté la càrrega útil del missatge, duent les dades que representen l'objectiu del missatge. Pot tractar-se d'una crida a procediment remot, una comanda de compra, un full d'estil o qualsevol XML que necessiti el seu intercanvi mitjançant un missatge.

```
<soap:Envelope 
xmlns:soap="http://schemas.xmlsoap.org/soap/envelope/"
soap:encodingStyle="http://schemas.xmlsoap.org/soap/encoding/">
   <soap:Header>
     <h:from xmlns:h="http://www.wrox.com/Header">SoapGuy@wrox.com
     </h:from>
   </soap:Header>
   <soap:Body>
     <w:GetSecretIdentity xmlns:"http://www.wrox.com/heroes/">
       <w:codename>XSLT-Man</w:codename>
     </w:GetSecretIdentity>
   </soap:Body>
 </soap:Envelope>
```
L'element 'Body' ha de dependre directament de l'element 'Envelope'. En el cas que no existeixi un element 'Header', l'element 'Body' es considera el primer secundari; si un element 'Header' apareix al missatge, aquest va seguit immediatament de l'element 'Body' i es codifica d'acord amb la convenció i codificació triada.

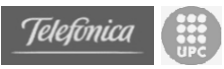

### **Header (Capçalera)**

L'estructura del missatge SOAP dels elements 'Envelope' y 'Body' és oberta, i s'assigna de manera correcta a les diferents situacions de la missatgeria. L'element 'Body' encapsula la càrrega útil del missatge, però en ocasions, les dades de la càrrega útil no són suficients: per exemple, un missatge pot ser part d'un conjunt de missatges que s'han de processar com a una única transacció lògica, o el missatge ha d'executar-se a un objecte persistent ubicat al servidor. Temes com les transaccions i les referències d'objectes resulten vitals per al missatge, però estan separades de la càrrega útil.

És impossible poder predir tots els tipus d'extensions que es necessitaran a un missatge SOAP. Per aquesta raó, els autors van crear l'element 'Header'. El seu objectiu es l'encapsulació de les extensions del format del missatge sense tenir que connectar-les a la càrrega útil o modificar l'estructura fonamental de SOAP. Això permet que les extensions com transaccions, encriptació, referències d'objecte, facturació i d'altres es puguin afegir al llarg del temps sense trencar l'especificació.

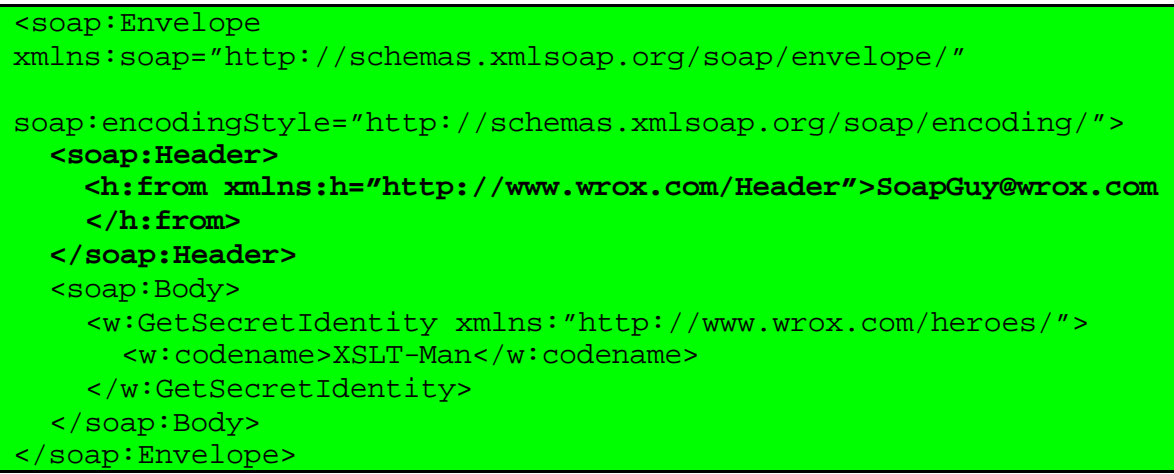

Al igual que l'element 'Body', l'element 'Header' ha de seguir immediatament l'element 'Envelope'. Tot i que és un element opcional, en cas de que aparegui, sempre ha de situar-se immediatament darrera. L'element 'Header' conté un o més elements secundaris coneguts com entrades. Les entrades del 'Header' s'utilitzen per a afegir qualsevol tipus d'extensió a un missatge que, de manera predeterminada, un punt extrem ignora si no ho comprèn. Això permet el desenvolupament de les extensions sense trencar els punts extrems ja existents. No obstant, les extensions que tinguin requisits addicionals utilitzen els atributs *mustUnderstand* i *actor*.

#### *Atribut actor*

El model SOAP permet encadenar punts extrems, pel que és necessari identificar les parts del missatge que van unides a un punt extrem específic de la cadena. Això resulta necessari en el cas de la càrrega útil, ja que el final del punt extrem de la cadena és l'objectiu d'aquesta. No obstant, en el cas dels elements 'Header', aquesta identificació es torna important.

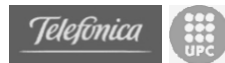

L'atribut *actor* s'utilitza per a unir un element 'Header' amb un punt extrem en particular. El valor de l'atribut *actor* és un URI que identifica al punt extrem específic de l'element 'Header'. SOAP afegeix un valor especial a dos valors de l'atribut *actor* que s'encarreguen de temes relacionats amb l'encadenat del missatge. Si el valor és http://schemas.xmlsoap.org/soap/actor/next, l'entrada es dirigeix al primer punt extrem que trobi. L'omissió de l'atribut *actor* indica que l'entrada va dirigida al punt extrem final, el mateix que s'ocupa de processar la càrrega útil.

El tema de l'atribut actor cobra importància quan es tracta d'intermediaris i els elements 'Header' i la relació entre ells. Després de molt debat, el consens és que els intermediaris amb un comportament adequat saben reconèixer si són els últims punt extrems de la cadena i, en cas que no ho siguin, no han de modificar els elements 'Header' que no comptin amb un atribut *actor*. Tanmateix, els intermediaris han d'eliminar els elements 'Header' que processin.

#### *Atribut mustUnderstand*

A l'exemple de l'element 'Header' en el que es representa una transacció, els desenvolupadors no podrien acceptar el punt extrem i ignorar l'extensió. Si un missatge forma part d0una transacció ha de ser part d'una transacció, pel que els punts extrems que no puguin utilitzar-se a transaccions no han d'intentar processar un missatge. És aquí on l'atribut *mustUnderstand* resulta d'utilitat.

L'atribut *mustUnderstand* s'utilitza a qualsevol part d'un missatge SOAP, encara que amb freqüència es troba a l'element 'Header'. El valor de l'atribut pot variar entre '1', que indica que l'element és obligatori i '0', indicant que és opcional. L'absència de l'atribut equival al valor '0'.

#### **Fault (Fallada)**

Fins al moment, tot el que s'ha vist del format del missatge SOAP ha estat dirigit a la manera de crear missatges clars i sense cap fallada en el procés d'enviament o recepció. Clarament, aquesta no és una perspectiva real del comportament d'una aplicació. De la mateixa manera que els missatges SOAP tenen una ubicació i un format específic per a la seva versió, estil de codificació, càrrega útil i extensions, també compten amb una ubicació i un format per als errors. L'element que representa un error a un missatge SOAP és l'element 'Fault', que pot comparar-se a les excepcions del serveis Web o considerar-se una forma estàndard de tornar a l'emissor d'un missatge un informe sobre un comportament inesperat.

Per regla general, les fallades s'associen amb un missatge de resposta. Tot i que l'especificació no exclou als elements 'Fault' de les peticions, les implementacions del servidor no solen respondre de forma positiva a aquestes peticions.

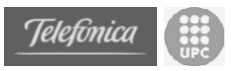

En el cas de que aparegui un element 'Fault', aquest ha de fer-ho a la càrrega útil del missatge SOAP, el que significa que ha d'aparèixer com un element fill de 'Body'.

#### *Element faultcode*

L'element *faultcode* conté un valor que li comunica un estat d'error a l'aplicació. Això significa que aquest valor és per a l'ús d'una màquina i no per a la visualització per part d'usuaris potencials. El valor de l'element *faultcode* ha de ser el d'un nom qualificat, com si es tractés d'un element dins del mateix missatge.

Els valors estàndard de l'element *faultcode* estan definits a l'especificació de SOAP 1.1 i són:

- *VersionMismatch*: aquest valor indica que l'espai de nom de l'element 'Envelope' de SOAP no és http://schemas.xmlsoap.org/soap/envelope/. Actualment és la única versió acceptada d'un missatge SOAP i indica que el missatge s'ajusta a l'especificació 1.1.
- *MustUnderstand*: aquest valor es torna en un element *faultcode* quan un punt extrem es troba amb una entrada de l'element 'Header' (que contingui l'atribut *mustUnderstand* amb un valor '1') que no reconeix.
- *Client*: Aquest valor s'utilitza en l'element *faultcode* quan existeix un problema al missatge rebut. Això inclou des de la falta d'un element fins a un espai de nom incorrecte al contingut, encara que aquest valor de l'element *faultcode* afirma que el responsable de l'error és el missatge rebut.
- *Server*: A diferència del codi d'error *Client*, *Server* indica que ha sorgit un problema durant el processament que no està directament relacionat amb el contingut del missatge. Un exemple d'aquest tipus succeeix quan la base de dades que utilitza el punt extrem per a retornar informació no es troba operativa.

#### *Element faultstring*

Si l'element *faultcode* conté informació de la fallada dirigida a l'equip, el valor de l'element *faultstring* està dirigit a l'usuari. L'element *faultstring* conté un valor que descriu breument la fallada que ha tingut lloc per a que tingui sentit en el cas de que aparegués a l'usuari en un diàleg d'error. Això no exclou la seva naturalesa tècnica.

#### *Element faultactor*

Per regla general, és tan important saber el lloc en el que es produeix un error com el tipus d'error que és. Això demostra ser especialment cert en sistemes que inclouen intermediaris SOAP. Si un missatge ha de passar per una dotzena

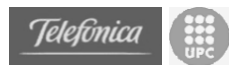

de punt extrems abans d'arribar al seu destí final per al processament de la càrrega útil, el desenvolupador ha de conèixer el lloc a la cadena d'enrutament en el qual te lloc l'error. L'element *faultactor* conté un URI que identifica el punt extrem en el s'ha originat la fallada.

L'element *faultactor* només és obligatori per als intermediaris. En el cas de que una fallada tingui lloc a un intermediari, aquesta ha de tenir un element *faultactor*. Si la fallada té lloc al destí final, al punt extrem no se li exigeix omplir aquest valor (tot i que pot triar fer-ho i resultaria apropiat per a desenvolupadors que utilitzessin els punts extrems). Això significa que pot assumir-se que una fallada sense un element *faultactor* s'ha produït al punt extrem final.

Com a exemple de missatge d'error amb aquests tres elements podríem tenir el següent:

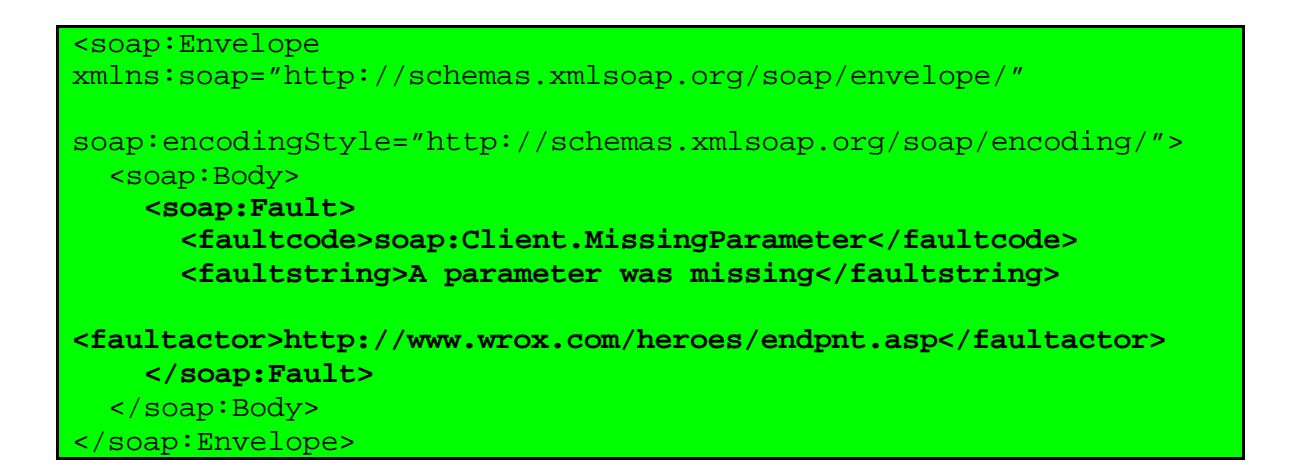

#### **A.3.1.4 Repàs al funcionament del punt extrem**

Els tres passos al processament del missatge SOAP són els següents:

- 1. S'examina el missatge SOAP per a comprovar si conté informació dirigida al punt extrem concret. Tanmateix, s'estudia l'encapçalament per a comprovar si existeixen entrades dirigides a aquest punt extrem, tant per posició (el següent o l'últim punt extrem) com per URI. Si es tracta de l'últim punt extrem, també s'analitza el contingut.
- 2. S'estudien les entrades de l'encapçalament dirigit al punt extrem en qüestió. En cas de que existeixi cap marcada amb *mustUnderstand* = '1' que el punt extrem no ha reconegut, ha de tornar-se un codi d'error *MustUnderstand*.
- 3. Si el punt extrem és un intermediari, és necessari eliminar les entrades de l'encapçalament que s'han processat abans d'enviar-se el missatge al següent punt extrem. Això no inclou el contingut, ja que l'últim punt extrem és l'únic capaç de processar-lo.

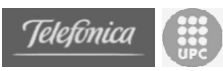

Aquest passos, al igual que d'altres requeriments SOAP, són transparents per a la majoria de desenvolupadors. Les diverses eines e implementacions SOAP tindran en compte aquests requeriments a l'hora de generar els punts extrems. No obstant, part de l'atractiu de SOAP resideix en els escassos requeriments per als punts extrems. Si un punt extrem compleix els tres passos anteriors es considera vàlid.

## **A.3.1.5 Estil de codificació**

La possibilitat de triar un conjunt de regles per a la representació de dades a un missatge és de gran importància a la naturalesa oberta de SOAP. Clarament, la definició d'un conjunt de regles no resulta avantatjosa si no es poden determinar les regles de codificació que s'han utilitzat a la codificació d'un missatge SOAP concret. L'atribut *encodingStyle* que defineix l'especificació SOAP s'utilitza per a identificar les regles de codificació usades a un missatge específic.

L'atribut *encodingStyle* es troba normalment a l'element 'Envelope'. No obstant, és possible utilitzar aquest atribut en qualsevol element d'un missatge SOAP. Tot i que l'especificació SOAP defineix un conjunt de regles que s'assignen correctament als blocs de programació, **no existeix la codificació predeterminada**. Això significa que si l'atribut *encodingStyle* no apareix al missatge, el receptor no pot assumir la manera com es representaran les dades dins del missatge. Del mateix mode, la longitud zero de *encodingStyle*="" equival a un atribut *encodingStyle* absent. En qualsevol cas, la falta de *encodingStyle* significa que la implementació ha de desxifrar la manera de descentralitzar les dades sense cap tipus d'ajuda.

#### **Codificació SOAP**

L'especificació SOAP defineix un únic conjunt de regles de codificació conegudes com a **codificació SOAP**. La codificació SOAP es basa en esquemes XML i, com a tal, segueix un estil molt semblant al de molts tipus estàndard i blocs de construcció que serien familiars als desenvolupadors. El valor de l'atribut *encodingStyle* per a la codificació SOAP és http://schemas.xmlsoap.org/soap/encoding/ , que apunta a l'esquema XML que defineix les regles de codificació.

#### *Tipus de dades primitius*

A la codificació SOAP, els tipus de dades primitius es representen en el contingut com a elements individuals. La codificació SIAO exposa tots els tipus primitius que es construeixen dins de l'especificació d'esquemes XML. Si s'utilitza un tipus primitiu a la codificació SOAP, aquest ha de procedir de l'esquema XML o derivar d'un tipus que ho faci. L'espai de nom que s'associa amb els tipus de dades dels esquemes XML és http://www.w3.org/1999/XMLSchema i proporciona els tipus comuns previstos per diversos programadors, com són *string*, *integer*, *float*, *date*, entre d'altres. Si s'assumeix que el prefix *xsd* està associat al URI dels esquemes XML i el

prefix *soapENC* al URI, tots dos valors de càrrega útil funcionaran amb cadenes. Això fa referència als esquemes XML:

<codename xsi:type="xsd:string">Hulk</codename>

D'altra banda, això fa referència a la codificació SOAP:

<codename xsi:type="soapENC:string">Hulk</codename>

Per a consultar els esquemes XML on s'inclouen els tipus disponibles als esquemes XML es pot anar a http://www.w3.org/TR/xmlschema-0/.

#### *Atribut xsi:type*

El propòsit de SOAP és el de facilitar la comunicació entre una àmplia varietat de llenguatges i no tots els llenguatges es creen del mateix mode. A molts llenguatges de comandes, el tipus no és un concepte concret. Per a ajudar a anivellar el camp de joc, SOAP agafa l'atribut *xsi:type* dels esquemes XML.

L'atribut xsi:type és una manera que tenen els elements de la càrrega útil d'indicar el seu tipus. Aquest atribut està associat als esquemes XML i el prefix xsi al URI http://www.w3.org/1999/XMLSchema-instance. Aquest pot aparèixer a qualsevol element de la càrrega útil.

#### *Enumeracions*

La codificació SOAP permet la definició de tipus enumerats. Un cop més, aquesta codificació s'agafa dels esquemes XML, que també utilitzen el concepte d'enumeració. Una enumeració és un conjunt de valors amb nom basats en un tipus bàsic. Per exemple, pot definir-se una enumeració que representi llocs geogràfics ("nord", "sud", etc.). Per a definir una enumeració es necessari utilitzar esquemes XML.

A continuació es mostra un exemple:

```
<simpleType name="Region" base="xsd:string">
   <enumeration value="North"/>
   <enumeration value="South"/>
   <enumeration value="East"/>
   <enumeration value="West"/>
</simpleType>
```
#### *Dades binàries*

SOAP i els esquemes XML proporcionen un tipus per a la representació de dades binàries, com a part dels tipus de dades primitius que utilitzen. Una tècnica per a la utilització de dades binàries és mitjançant l'ús del tipus *base64*. D'aquesta manera poden representar-se dades binàries, com un arxiu d'una imatge, com a matriu de bytes al missatge. El tipus base64 transforma les dades binàries en text utilitzant l'algorisme de codificació-base64 dels

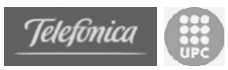

esquemes XML. No existeix cap relació entre SOAP i la codificació-base64, pel que si s'utilitza, l'aplicació (o implementació de SOAP a la plataforma) ha de poder comprendre i utilitzar aquesta codificació.

#### *Estructures*

Les estructures o registres, són de fàcil representació en XML ja que compten amb membres amb noms exclusius.

Un exemple d'estructura en llenguatge de programació traduïda a missatge SOAP podria ser el següent:

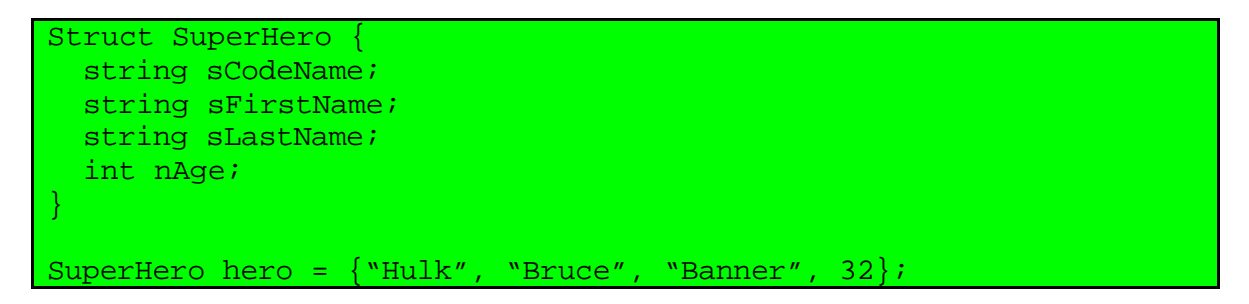

I dins de SOAP l'aspecte seria aquest:

```
<hero xsi:type="x:SuperHero">
  <sCodeName xsi:type="xsd:string">Hulk</sCodeName>
  <sFirstName xsi:type="xsd:string">Bruce</sFirstName>
  <sLastName xsi:type="xsd:string">Banner</sLastName>
   <nAge xsi:type="xsd:integer">32</nAge>
 /hero>
```
# *Arrays*

Els arrays també són tipus de dades compostos i es representen de forma molt semblant a les estructures. La diferència entre els arrays i les estructures resideix a la forma com es fan referència els seus membres. Les estructures estan formades per dades que poden identificar-se per nom i els membres dels arrays s'identifiquen per la seva posició. Els noms dels elements d'arrays són insignificants pel que no es poden utilitzar per a buscar un valor.

A la codificació SOAP, els arrays es consideren un tipus especial. Aquest tipus s'indica pel seu atribut *xsi:type*, que és *SOAP-ENC:Array*. Al igual que amb tota la codificació SOAP, l'espai de nom que té associat és http://schemas.xmlsoap.org/soap/encoding. Els elements amb aquest xsi:type estan declarats com arrays de codificació SOAP. El tipus de membre de l'array es declara utilitzant un altre atribut, *SOAP-ENC:arrayType*. Aquest atribut indica el tipus i el tamany de l'array. Els arrays a la codificació SOAP poden ser confosos; a continuació es mostra un exemple d'un array senzill format per cinc enters:

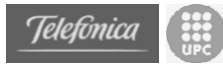

```
ENC:arrayType="xsd:integer[5]">
  <item>10</item>
  <item>20</item>
  <item>30</item>
  <item>40</item>
   <item>50</item>
</numbers>
```
## **A.3.1.6 Separació del missatge i el transport**

Una de les decisions de disseny millor preses pels autors de SOAP va ser la de separar la definició del missatge del transport del propi missatge. Pot semblar absurd, però no existeix res a l'especificació que requereixi que els ordinadors formin part d'un missatge SOAP, pel que, tenint això en compte, a continuació s'enumeren els possibles transports per als missatges SOAP (alguns més apropiats que d'altres).

- HTTP
- SMTP
- **MOSeries**
- Sockets "crus"
- **Arxius**
- ...

La majoria de desenvolupadors se centren en HTTP i en el transport estàndard per als seus missatges SOAP. A mesura que la compatibilitat de SOAP continuï creixent, sorgiran definicions i implementacions d'enllaços de transport SOAP per a qualsevol nombre de protocols.

#### **A.3.1.7 SOAP i RPC**

Com s'ha mostrat anteriorment, SOAP no té necessàriament que utilitzar-se per a crides a procediments remots. En realitat, RPC és el motiu de l'entusiasme per SOAP de la majoria de desenvolupadors i amb raó. La idea de que les complexitats de CORBA i DCOM poden oblidar-se mitjançant una petita mesura de XML és un concepte interessant i atractiu. L'especificació SOAP descriu de forma clara la forma com les crides a procediments remots han de representar-se als missatges SOAP.

No obstant, dir que SOAP substitueix CORBA o DCOM és una simplificació excessiva, ja que a SOAP li manquen la majoria de les característiques que esperen els desenvolupadors d'un protocol d'objectes distribuïts robust, com el *garbage collector* o l'agrupació d'objectes. Tot i la 'O' a SOAP, i tal com l'especificació es presenta a l'actualitat, no existeix cap "objecte" en el sentit de DCOM o CORBA. L'especificació SOAP exposa de manera més clara que aquest no va ser un objectiu de disseny dels autors. Per altra banda, es obvi que SOAP es va dissenyar amb RPC en ment.

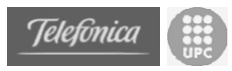

# **A.3.2 WSDL**

Tot i que SOAP proporciona una manera estàndard de transportar missatges per a l'ús de serveis web, no proporciona cap manera per a descriure el format que aquests missatges haurien de tenir en un determinat servei web. Al començament de l'especificació SOAP, quan els desenvolupadors van començar a implementar serveis web de base SOAP reals, es van adonar que l'únic mode de que algú conegués la forma d'invocar un serveis web era publicant una mostra de document SOAP que il·lustrés una crida al servidor web en qüestió. El problema amb aquesta tècnica és que no descrivia la manera de cridar al servei web.

WSDL (*Web Services Definition Language*) va sorgir dels esforços de Microsoft i IBM per a pal·liar aquest problema. WSDL busca la definició i descripció de serveis web, al igual que els arxiu d'encapçalament (o llibreries de tipus) defineixen i descriuen les llibreries binàries tradicionals.

# **A.3.2.1 Repàs a la història de WSDL**

Els dos primers esforços per a la construcció d'una eina per a treballar amb SOAP venen de dos companyies: IBM i Microsoft. IBM desenvolupant eines SOAP per a Java, i Microsoft amb l'eina per a treballar amb SOAP de Visual Studio.

La solució de IBM va ser NASSL, el llenguatge *Network Accessibility Service Specification Language*, que es va llençar juntament amb la primera versió del conjunt d'eines SOAP per a Java. NASSL utilitza XML a la descripció d'interfícies per a serveis web i la manera com s'enllacen a adreces web específiques (URL). Tanmateix utilitza el llenguatge d'esquema W3CXML (XSD) per a descriure els tipus de dades que es passen cap a i des de els serveis web.

Al mateix temps (primavera del 2000) Microsoft va llençar SCL, el llenguatge *Service Contract Language*, també juntament amb el seu SOAP Toolkit per a Visual Studio. Al igual que NASSL, SCL fa ús de XML per a la descripció dels serveis web, però utilitza el format *XML Data Reduced* (XDR) de Microsoft per a definir els tipus de dades. Al poc temps, Microsoft va comercialitzar una versió actualitzada anomenada SDL, *Services Description Language*, que es va llençar amb la primera pre-estrena pública de Visual Studio .NET.

No obstant, al poc temps d'aquests llançaments, la comunitat de desenvolupadors va detectar un greu problema. L'objectiu principal de SOAP i els serveis web era el de permetre la comunicació entre plataformes i les dues implementacions principals de SOAP eren incompatibles.

La solució a aquest problema va ser W SDL. IBM i Microsoft, juntament amb Ariba, van desenvolupar la primera versió de WSDL, que va unir totes les idees precedents dels seus respectius treballs a la definició dels serveis web. WSDL se centra en estàndards oberts, pel que utilitza XSD (que actualment és

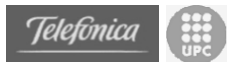

una recomanació de W3C completa a http://www.w3.org/XML/Schema) per a descriure els seus tipus i altres estàndards com SOAP i MIME per a la descripció d'enllaços específics. WSDL 1.1 es va presentar com Apunt al W3C al març del 2001. Actualment, la darrera versió de l'especificació es pot trobar a http://www.w3.org/TR/wsdl.

## **A.3.2.2 La sintaxi WSDL**

WSDL proporciona una gramàtica per a la descripció de serveis com un conjunt de punts finals que intercanvien missatges. Un dels conceptes principals darrera d'aquestes descripcions és la idea de que hi ha una diferència entre la definició abstracta d'un missatge i la manera concreta com als missatges se'ls hi assigna un transport específic i/o protocol de codificació de dades.

Un document WSDL està compost per definicions. Aquestes defineixen un servei com un conjunt d'una o més xarxes de punts extrems o ports. Cada port està associat a un enllaç específic que s'encarrega de definir la manera com un conjunt abstracte d'operacions i missatges està enllaçat a un port d'acord un protocol específic. Un enllaç assigna un protocol específic a un tipus de port. El tipus de port està compost per una o més operacions, que representen un conjunt abstracte de possibilitats que el servei pot "realitzar". Cada operació està composta per un conjunt de missatges abstractes que representen les dades comunicades durant l'operació. Cada missatge conté una o més parts de dades, que es defineixen com a tipus.

Cada document WSDL està format pels següents elements:

- Tipus
- **Missatges**
- Operacions
- Tipus de ports
- **Enllaços**
- **Ports**
- Serveis

Cada definició abstracta d'un tipus, missatge o operació pot estar enllaçada a més d'un port en concret, de manera que el mateix missatge pot enviar-se a diferents ports utilitzant una codificació diferent.

WSDL està dissenyat per a ser extensible en gran mesura i, en teoria, qualsevol protocol pot definir-se i utilitzar-se per a l'enllaç de missatges. No obstant, només existeixen tres enllaços als formats/transports de missatges que es defineixen com a part de l'especificació de WSDL 1.1:

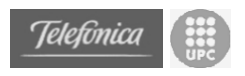

- SOAP 1.1
- HTTP GET/POST
- MIME

Tanmateix, WSDL no està enllaçat a un llenguatge esquema específic per a la definició de tipus; pot utilitzar-se qualsevol forma per a descriure tipus, encara que per defecte és XSD.

# **A.3.2.3 Un exemple complet de WSDL**

L'exemple que es presenta a continuació servirà per a explicar més detalladament les diferents parts d'un document WSDL. Com a exemple, defineix un servei web que conté una operació anomenada *GetCurrentTemperature*. *GetCurrentTemperature* demana un codi de ciutat de tres lletres i informa sobre la temperatura actual d'aquesta ciutat. Degut a que el servei està compost per tipus, missatges, etc., els quals s'afegeixen a la definició que els precedeix, el document comença com a tipus i termina com a servei al final del document. Això fa que resulti més senzill observar la jerarquia de la composició a WSDL. Cada part component es defineix per a després afegir-se al conjunt, concloent a la definició del servei final. A l'exemple s'utilitza SOAP 1.1 com a estil de codificació i l'enllaç més comú que és HTTP.

Com a document XML que és, el document WSDL comença amb:

<?xml version="1.0"?>

#### **Espais de nom**

Primer l'element *definitions* del nivell superior:

```
<definitions name="CurrentTemp"
targetNamespace="http://example.com/currenttemp.wsdl"
              xmlns:tns="http://example.com/currenttemp.wsdl"
              xmlns:xsd1="http://example.com/currenttemp.wsdl"
              xmlns:soap="http://schemas.xmlsoap.org/wsdl/soap/"
              xmlns="http://schemas.xmlsoap.org/wsdl/">
```
La següent taula mostra un conjunt d'espais de noms utilitzats a WSDL i els prefixes utilitzats normalment. Altres espais de noms poden utilitzar-se per a enllaços addicionals, com SMTP, però depenen de l'autor del document i no es defineixen a l'especificació.

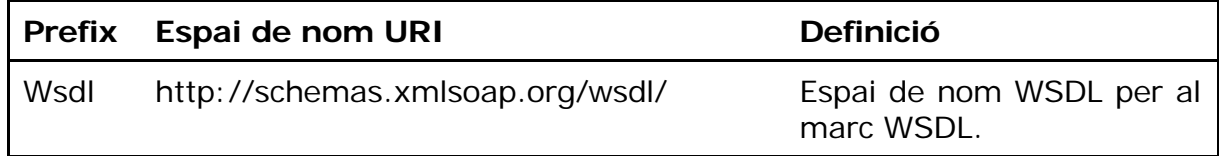

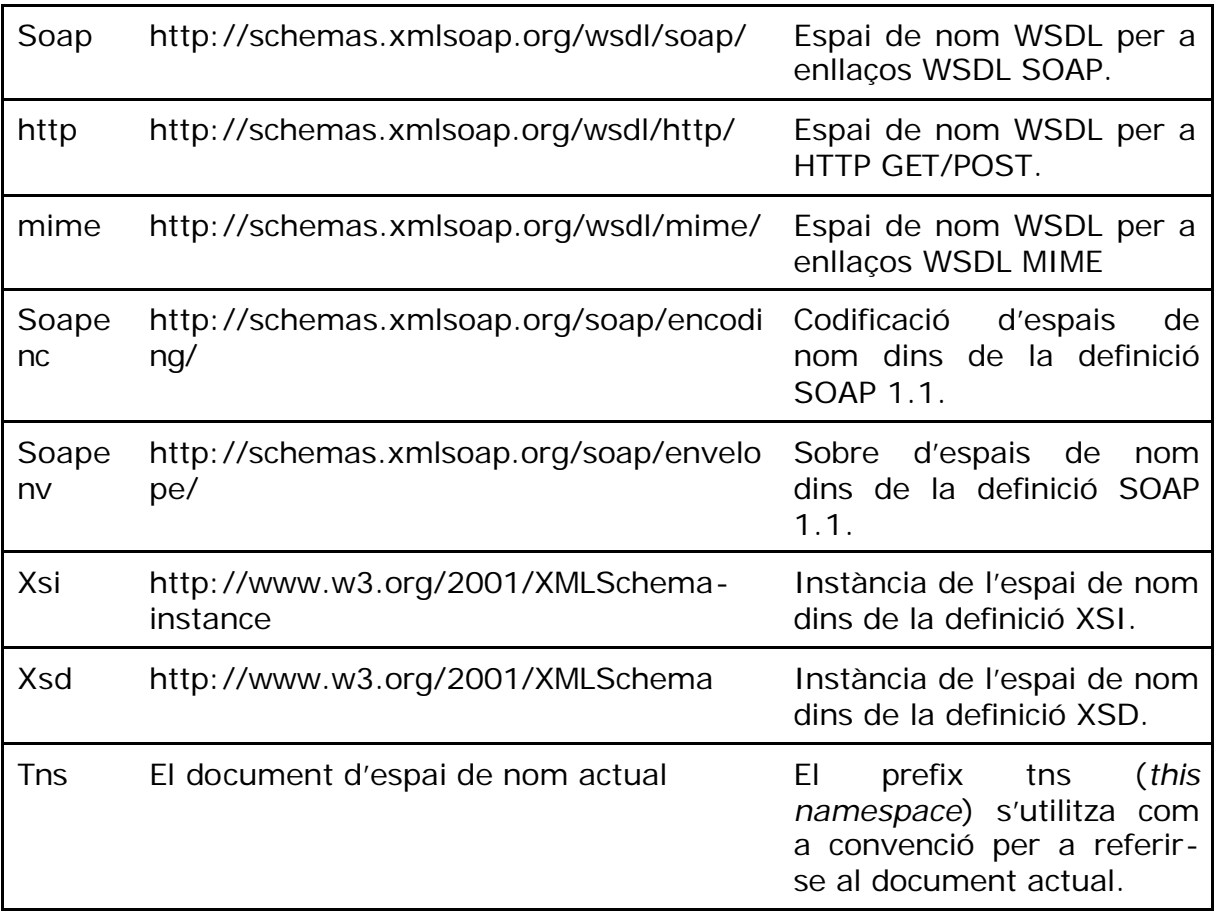

#### **documentation**

Existeix un element específic anomenat *wsdl:documentation* que conté documentació de lectura comprensible per a l'usuari i que pot incloure's dins de qualsevol element del llenguatge WSDL. El contingut de l'element *documentation* pot "barrejar-se" (text i elements XML) i s'utilitza per a comentaris dins d'un document WSDL, utilitzant-se en substitució a l'etiqueta de comentari XML (<!- ->), ja que, per exemple, els analitzadors sintàctics específic de l'aplicació poden voler utilitzar els elements *documentation* per a generar especificacions comprensibles per a l'usuari per als documents WSDL.

```
<documentation>
  the documentation element can have mixed <content/>
</documentation>
```
#### **types**

A continuació, els tipus de dades individuals que composen el missatge:

```
<types>
   <schema targetNamespace="http://example.com/currenttemp.wsdl"
           xmlns="http://www.w3.org/200/10/XMLSchema">
     <element name="CurrentTemperatureRequest">
       <complexType>
```
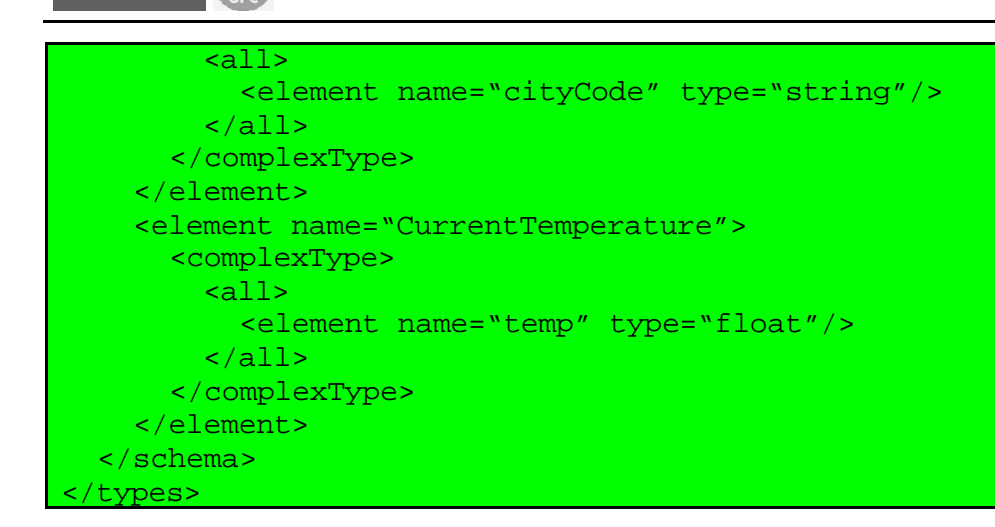

L'element *types* s'utilitza per a descriure els tipus o estructures de les dades contingudes als missatges. En teoria, qualsevol llenguatge d'esquema pot utilitzar-se dins de l'element *types* per a descriure el format d'un missatge, encara que d'acord amb l'especificació W3C, "WSDL opta per l'ús de XSD com el sistema de tipus canònic i el considera com el sistema de tipus intrínsec", és a dir, s'assumeix que les definicions de tipus utilitzen XSD, excepte els casos en els que no s'especifiqui el contrari.

Les estructures de dades descrites per l'element *types* es caracteritzen per ser tipus abstractes; són representacions del format conceptual de dades d'un missatge, no el format de cable. El format de cable o implantació es determina pel protocol que s'utilitza per a l'enllaç.

#### **Missatges**

Telefònica

Seguidament, aquelles dades que estan associades amb els elements *message*:

```
<message name="GetCurrentTemperatureInput">
  <part name="body" element="xsd1:CurrentTemperatureRequest"/>
</message>
<message name="GetCurrentTemperatureOutput">
   <part name="body" element="xsd1:CurrentTemperature"/>
</message>
```
Una vegada que es defineix un conjunt de tipus, aquest poden composar-se en missatges. Cada definició de missatge (és important que els missatges són abstractes, no missatges de format de cable concrets) es composa d'una o més parts lògiques, associades a tipus, com defineix el sistema de tipus en ús. Dit d'una altra manera, un element *message* conté elements *part* i cada *part* fa referència a un tipus definit dins de l'element *types*.

L'objectiu dels elements *part* és el de servir com a separació lògica a les dades dins d'un sol missatge.

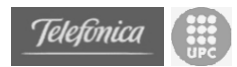

#### **Tipus de ports**

Els elements *message* s'agrupen en operacions d'elements i els elements *operation* s'agrupen per a formar un element *portType*.

```
<portType name="CurrentTemperaturePortType">
   <operation name="GetCurrentTemperature">
     <input message="tns:GetCurrentTemperatureInput"/>
     <output message="tns:GetCurrentTemperatureOutput"/>
   </operation>
 </portType>
```
Un tipus de port (*portType*) és un conjunt de missatges agrupats en operacions. Les operacions representen una sola unitat de treball per al servei que descriu. Un tipus de port pot estar compost per més d'una operació.

Cada operació pot estar composta per missatges *input*, *output* i *fault*. El fet que aquests tres missatge estiguin o no presents depèn del tipus d'operació que utilitzi. Resulta útil pensar en una operació com a un mètode. Els mètodes tenen [in] (paràmetres d'entrada), [out] (paràmetres de sortida) i errors potencials (excepcions). Les operacions estan dissenyades de la mateixa manera i utilitzen *input* com a dades que s'introdueixen a l'operació, *output* com a dades que es passen des de l'operació, i l'opció *fault* com a dades que es passen per a indicar una excepció.

#### **Enllaços**

Un element *binding* assigna els elements *operation* a un protocol específic mitjançant un element *portType* (remès per l'atribut *type*).

```
<binding name="CurrentTemperatureSoapBinding"
          type="tns:CurrentTemperaturePortType">
   <soap:binding style="document"
transport="http://schemas.xmlsoap.org/soap/http/"/>
   <operation name="GetCurrentTemperature">
     <soap:operation
       soapAction="http://example.com/GetCurrentTemperature"/>
     <input>
       <soap:body use="literal"/>
     </input>
     <output>
       <soap:body use="literal"/>
     </output>
   </operation>
</binding>
```
Un enllaç defineix la manera com una operació en concret s'enllaça a un protocol específic. Cada operació s'assigna a un protocol en particular utilitzant una sintaxi específica d'un protocol.

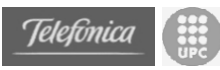

La sintaxi d'un enllaç és semblant a la d'un tipus de port, però cada operació s'assigna a una operació específica d'un protocol.

Degut a que una operació pot enllaçar-se a més d'un protocol i que cada un dels múltiples ports de WSDL poden utilitzar cada enllaç, cada enllaç ha d'especificar un sol protocol i no pot especificar una adreça.

#### **Ports i serveis**

Finalment, el servei està compost per elements *port*, que associen una adreça o punt extrem amb un enllaç específic.

```
<service name="CurrentTemperatureService">
   <documentation>My first service</documentation>
   <portName="CurrentTemperaturePort"
     binding="tns:CurrentTemperatureSoapBinding">
     <soap:address location="http://example.com/currenttemp/"/>
   </port>
</service>
</definitions>
```
Un port associa un enllaç a una adreça d'un protocol específic. Això representa els punts extrems d'una xarxa per la que es comunica un servei. Un servei representa una col·lecció de ports com a una unitat lògica.

Cada port especifica un enllaç, que al seu torn es refereix a un element *binding* definit amb anterioritat i a una única adreça. La manera com es determina l'adreça és específica d'un protocol.

Un sol servei pot contenir diversos ports que utilitzin el mateix *portType*, però poden tenir diferents enllaços i/o adreces. En aquest cas, aquests ports són alternatius, de manera que l'usuari del servei pot triar el protocol que desitja utilitzar per a comunicar-se amb el servei (possiblement mitjançant programes en llegir els espais de nom als enllaços) o l'adreça més propera. Per exemple, un sol servei pot contenir tres ports que utilitzin el mateix tipus de port (per exemple *GetCurrentTemperaturePortType*) però estar enllaçat a SOAP per HTTP, SOAP per SMTP i HTTP GET/POST respectivament. Això oferiria a l'usuari del servei una sèrie d'opcions de protocols per a l'ús del servei.

#### **A.3.2.4 Transmissions primitives**

WSDL defineix quatre tipus bàsics d'operacions anomenades transmissions primitives. Aquests "estils" d'operacions representen les pautes d'ús més comuns per als serveis web. Degut a que cada operació definida per WSDL pot tenir una entrada i/o una sortida, les quatre transmissions primitives representen les possibles combinacions d'entrades i sortides. Les primitives són:

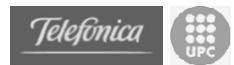

- De direcció única
- Petició/Resposta
- Sol·licitud/Resposta
- Notificació

Tot i que els quatre tipus d'operació estan descrits a l'especificació WSDL 1.1, aquesta només inclou els enllaços per a operacions de direcció única i de petició/resposta.

#### **Operació de direcció única**

Una operació de direcció única és aquella en la que el punt extrem del servei rep un missatge, però no envia una resposta. Un exemple d'això és una operació que representa la presentació d'una comanda a un sistema de compra al qual no s'espera una contestació immediata una vegada la comanda es enviada. En un context d'estil RPC, una operació de direcció única representa una subrutina a la qual no es dóna un valor de resposta.

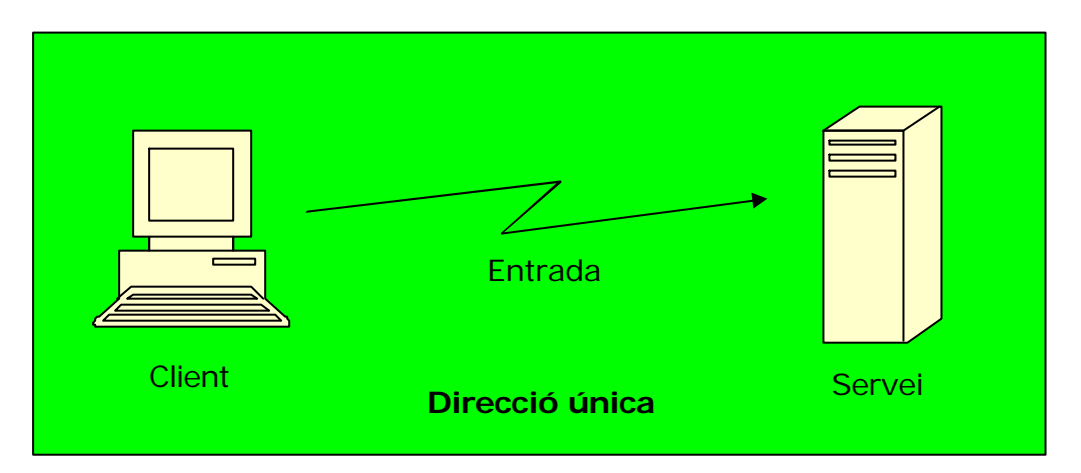

Una operació de direcció única defineix un missatge d'entrada, però no un missatge de sortida ni una fallada. Això significa que no hi ha cap manera de comprovar si hi ha hagut un error en un missatge de direcció única o a les dades retornades.

Una possible manera de resoldre una situació de dades d'error absents és mitjançant l'establiment de dos missatges de direcció única per a reemplaçar un parell de petició/resposta.

#### **Operació de petició/resposta**

Una operació de petició/resposta és aquella en la que el punt extrem rep un missatge i retorna un missatge de contestació. En un context d'estil RPC aquesta és equivalent a una crida a una funció, la qual rep una llista de paràmetres i retorna un valor. Degut a que l'operació de petició/resposta ha de respondre amb un valor, pot tanmateix retornar una fallada si existeix un error.

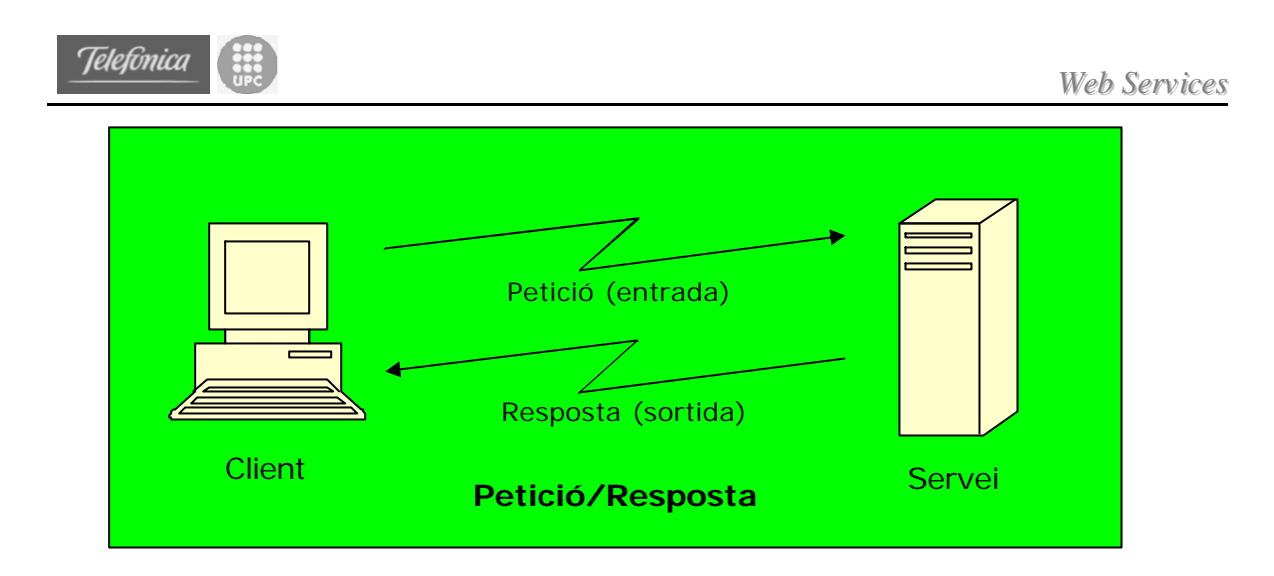

## **Operació de sol·licitud/resposta**

Una operació de sol·licitud/resposta és aquella en la que el punt extrem del servei envia un missatge i rep una contestació en resposta. Aquesta operació és la contraria a la de petició/resposta, donat que el servei inicia l'operació (sol·licitant al client), enlloc de respondre a una petició.

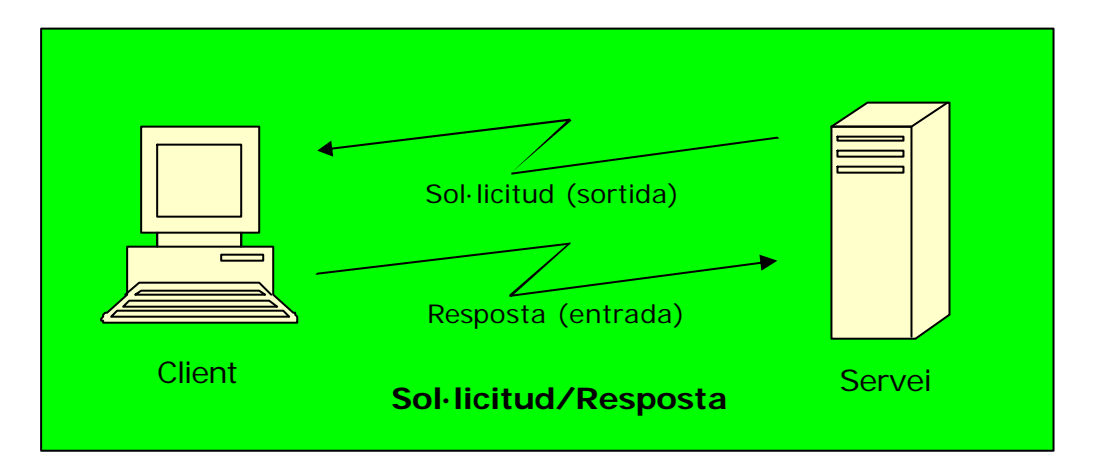

#### **Operació de notificació**

Una operació de notificació és aquella en la que el punt extrem envia un missatge i no rep cap resposta. Un exemple d'això és el d'un model al qual s'informa sobre events i al qual un punt extrem informa del seu estat de forma periòdica. En aquest cas no es requereix cap resposta ja que les dades de l'estat s'emmagatzemen i no reben acció immediata.

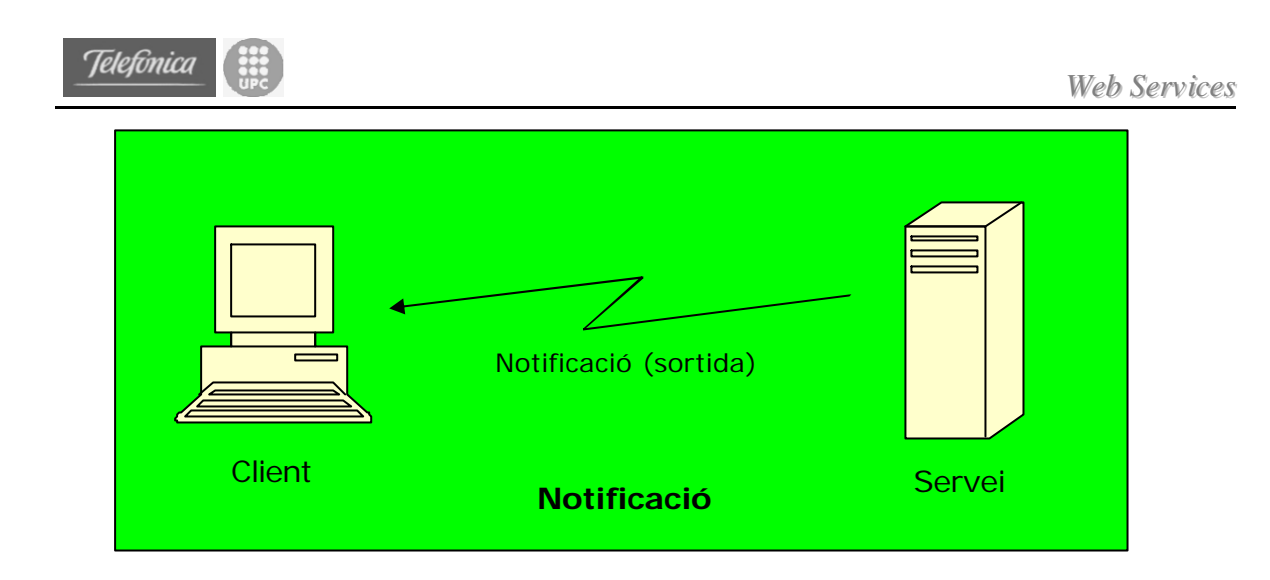

# **A.3.3 UDDI**

Un servei web és una aplicació o component independent que té les característiques següents, es pot descriure en un llenguatge de descripció de serveis i aquesta descripció es pot publicar. Els programes clients poden trobar aquestes descripcions, unir-se al servei descrit i finalment invocar els serveis.

UDDI (*Universal Description, Discovery and Integration*), Descripció Universal, Descobriment i Integració, proporciona la peça de registre a la pila dels serveis web. Això activa les tres funcions bàsiques dels serveis web, que són "publicar, trobar i unir".

- La funció **publicar** té a veure amb el mode com el proveïdor d'un servei web es registra a ell mateix i als seus serveis.
- La funció **trobar** tracta el mode com l'aplicació client troba la descripció d'un servei web o proveïdor de serveis.
- Finalment, **unir**, tracta el mode com una aplicació client es connecta i interactua amb el servei web després de trobar-lo.

UDDI defineix els criteris per als registres basats en la web. Les companyies poden registrar la informació en aquests registres sobre elles mateixes, sobre els serveis que ofereixen i la informació tècnica sobre com es pot accedir a aquests serveis. També poden buscar el registre d'altres companyies o proveïdors de servei (és a dir: buscar per la informació de servei a més de la informació de la companyia). Aquest registres poden ser d'un ordinador privat o el registre global *UDDI Business Registry*.

# **A.3.3.1 Fonaments per a UDDI**

Tres empreses, IBM, Microsoft i Ariba van començar amb la iniciativa UDDI. El seu objectiu era definir criteris per a permetre que les empreses es descobrissin les unes a les altres, que interactuessin i compartissin informació al registre global.

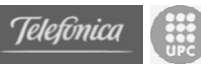

Es pretén basar UDDI en estàndards i que s'utilitzi entre plataformes. Es construeix sobre estàndards existents d'Internet de XML, HTTP i DNS (*Domain Name System*). Des d'aleshores, altres companyies s'ha compromès a recolzar aquest criteri. La web UDDI.org ofereix un llistat d'aquestes empreses.

UDDI es va dissenyar per a solucionar els problemes a les interaccions empresa-empresa (B2B), proporciona un mecanisme per a realitzar una "cerca intel·ligent" de serveis web i permetre una agregació més senzilla dels serveis.

UDDI utilitza SOAP com a mitjà de transport.

## **A.3.3.2 Conceptes de UDDI**

La versió 2 va aparèixer al juny del 2001, però la majoria de les implementacions encara són compatibles amb la versió anterior. El registre global de les empreses, *UDDI Global Business Registry* està en funcionament i en un principi només el van "acollir" les tres companyies fundadores. Des d'aleshores, Ariba s'ha quedat fora i Hewlett Packard va signar per a ser un operador UDDI. Les companyies que distribueixen el registre global de UDDI se'n diuen **operadors** UDDI. Aquests operadors necessiten seguir un procés definit per a manegar la informació del directori, la replicació, etc. Això s'especifica més formalment a la versió 2 de UDDI, i es pot trobar més informació a http://www.uddi.org/.

Aquests operadors de UDDI són lliures i les empreses poden publicar la seva informació i els detalls sobre els seus serveis. Una empresa no necessita registrar-se amb cada servei per separat, pot registrar-se com una de les companyies operadores, també anomenades **nodes operadors**. El registre funciona amb el principi "un cop registrat, publicat a tot arreu", és a dir, qualsevol empresa que es registra a un dels registres, tindrà la seva informació replicada a la resta de registres en un temps determinat. Aquest és el concepte del **núvol de servei** de UDDI que es mostra al següent diagrama que és, en essència, un registre replicat. Un client que busqui una empresa o un servei, ho pot fer a qualsevol dels operadors de registre, aquest han d'aconseguir la mateixa informació. Pot haver un retard en propagar la informació entre els nodes operadors, llavors, si un proveïdor de serveis actualitza una informació al node operador on estan registrats, ha de passar un petit lapse de temps abans de que els clients que busquin a d'altres nodes del registre puguin veure-ho.

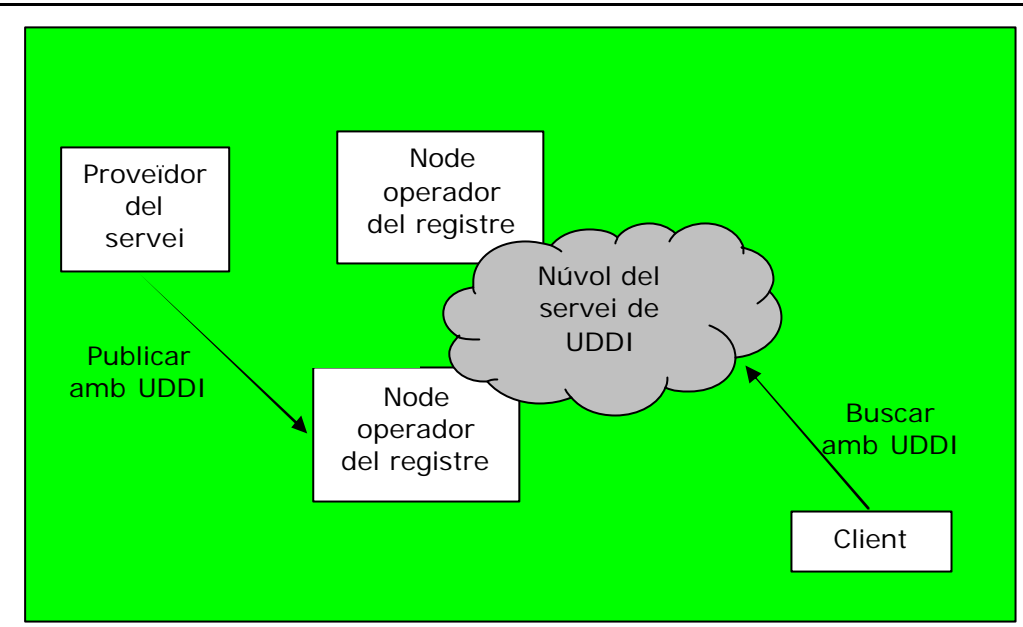

Telefònica

Si una empresa necessita canviar cap informació que hagi publicat, tindrà que fer-ho amb el mateix operador al que es va registrar en un principi. Aquest procediment simplifica la seguretat al protocol de UDDI, ja que preveu els canvis conflictius als diferents nodes operadors. D'algun mode, el registre UDDI interpreta un paper semblant al del *Domain Name System* (DNS), manté una base de dades de serveis i de proveïdors de servei similar ala informació que manté DNS sobre noms de domini. No obstant, a diferència de DNS, en aquest cas la informació es replica a tots els nodes.

Resumint, el mode com funciona el *Business Registry* de UDDI és el següent:

- 1. Les entitats d'estàndards omplen el registre UDDI amb descripcions de diferents tipus de serveis.
- 2. Les empreses (proveïdores de serveis) omplen el registre amb les descripcions dels serveis que ofereixen.
- 3. El *Business Registry* de UDDI assigna uns identificadors únics a cada registre de serveis o empreses.
- 4. Tant els mercats virtuals, els motors de cerca i les aplicacions de negocis naveguen pel registre per a descobrir serveis.
- 5. Les empreses utilitzaran aquestes dades per a invocar els mètodes dels serveis remots i integrar-los a la web.

Els serveis d'una companyia es poden classificar utilitzant taxonomies estàndards industrials, del tipus codis NAICS (*North American Industrial Classification System*), UNSPSC (*UNiversal Standard Products ans Services Classification*) o SIC (*Standard Industrial Classification*). Aquestes taxonomies s'utilitzen per a classificar les categories de les empreses, indústries i productes, i defineixen els codis de categories per a les empreses i els criteris preexistents definits per la indústria. A més d'aquests, es poden utilitzar les taxonomies geogràfiques com ISO 3166 o GeoWeb.

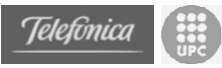

# **A.3.4 Especificacions sobre workflow**

### **A.3.4.1 Processos de negoci**

Un procés de negoci pot ser definit com un conjunt de tasques interrelacionades associades a un activitat que engloba límits funcionals. Els processos de negoci tenen punts inicials i punts finals, i es poden anar repetint. Aquesta definició no revela el pensament, la claredat, el detall, i la inversió de temps requerits per a produir processos de negoci útils. Els processos de negoci útils generen i estalvien diners a les empreses.

Més important, el veritable valor de crear processos de negoci per a una empresa és el valor intel·lectual que aquests processos representen. Les eines que produeix un procés de negoci tenen un valor, però el coneixement de com fer aquestes eines també el té. Aquest coneixement pot ésser capturat, afegit i millorat a un procés de negoci. La llibertat del procés de creació d'eines és important perquè si es segueixen tots els passos s'asseguren eines de qualitat; fent més, o menys, o diferents passos resulten costos més elevats, qualitat més baixa, o totes dues coses. Valen la pena el temps i l'esforç invertits en definir i documentar processos de negoci.

#### **A.3.4.2 Terminologia, definicions i orígens**

Anem a definir alguns termes generals sobre *workflow* (basades en el model de referència de la WfMC, *Workflow Management Coalition*).

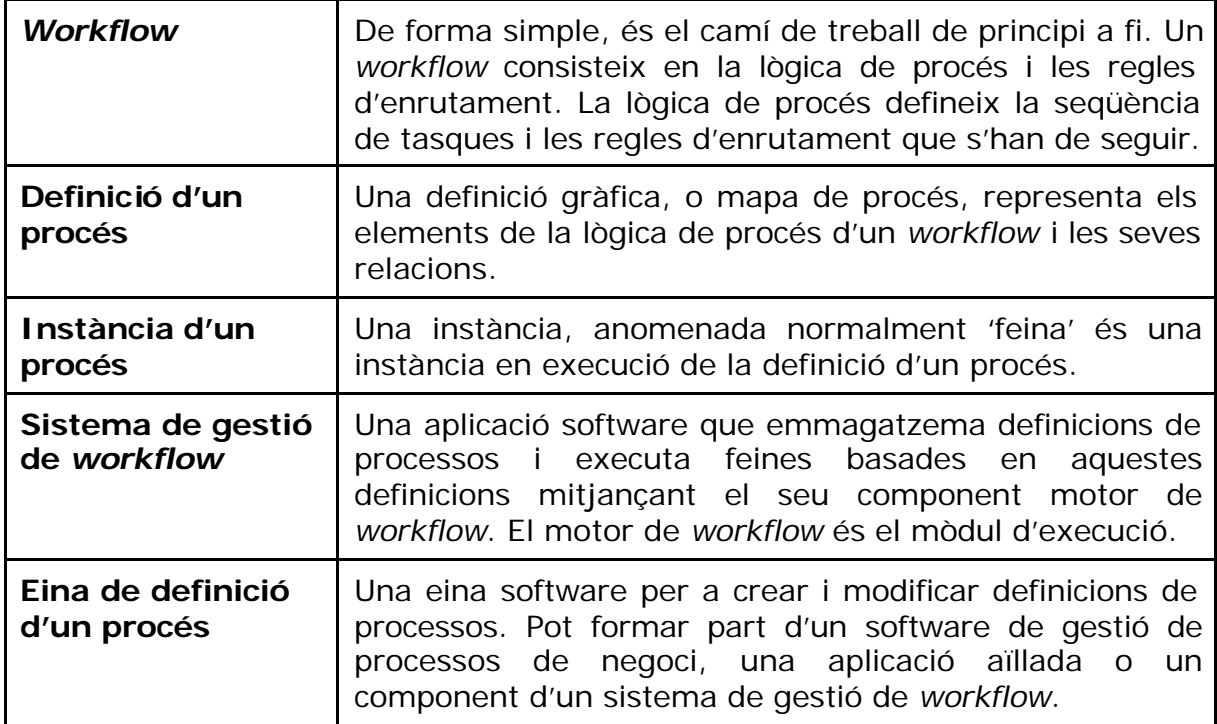

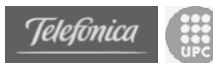

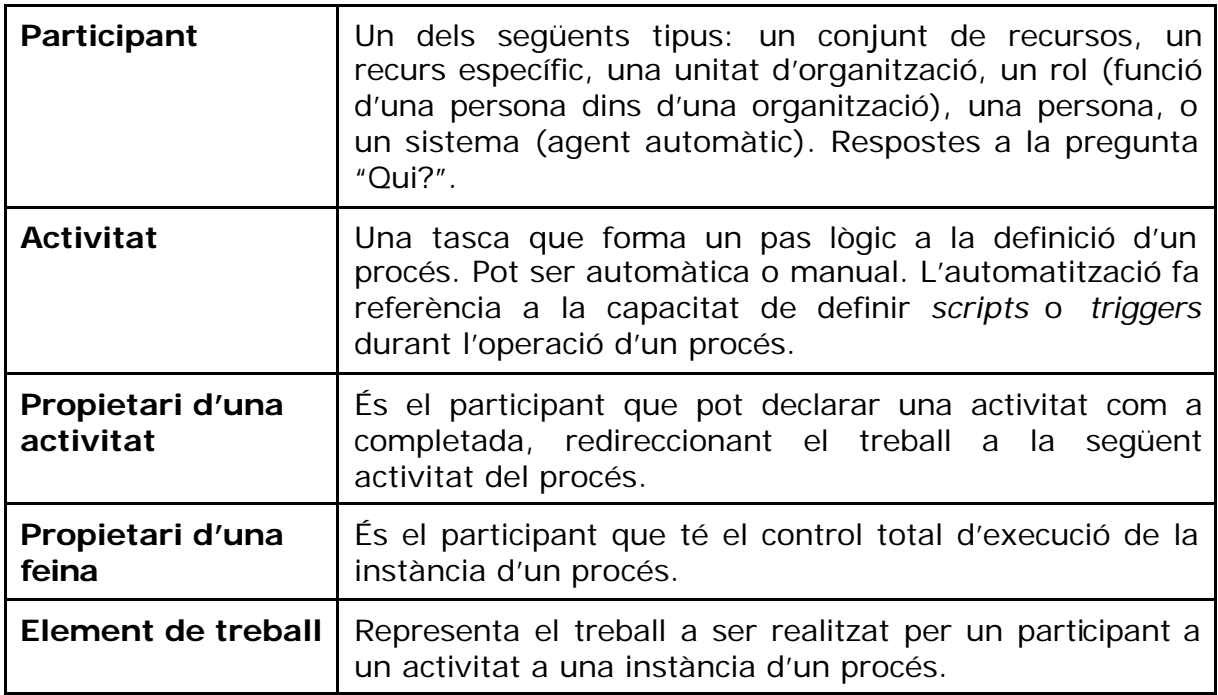

La orientació del *workflow* dins del software prové de dos punts de vista diferents: processos de negoci basats en les persones, i processos d'automatització basats en regles; i els dos es complementen cada vegada més.

Els orígens del software de *workflow* basat en persones es troba a les eines de treball en grup i el "*groupware*". A les aplicacions i eines de treball en grup ('*suites*' com Lotus SmartSuite, Microsoft Office i StarOffice), la col·laboració de l'equip i el *workflow* implícit han estat sempre característiques importants. El "*groupware*" és software que expressament fa més senzill a la gent dins d'equips o de grups el col·laborar, i fa el seu *workflow* més senzill i eficient. El futur d'aquest software de *workflow* basat en la gent està en la millora de les capacitats dels serveis web.

Els orígens de les aplicacions d'automatització del *workflow* es pot trobar en les aplicacions amb motors de regles i la regla estàtica del "pas a pas", i l'automatització basada en regles dels processos de producció i fabricació. Aquest tipus de *workflow* s'està dirigint també per a suportar *workflow* basat en persones.

# **A.3.4.3 Workflow i EAI**

El software de *workflow* ha de complir aquestes quatre funcions primàries com a part del *Enterprise Application Integration* (EAI): actuar com a component a les aplicacions verticals, treballar bé amb el software d'integració d'aplicacions, ser l'adhesiu per a aplicacions col·laboratives, i adequar-se a les arquitectures de serveis web.

**Com a component a les aplicacions verticals** per a empreses i indústries com la banca o les assegurances, una aplicació de *workflow* ha d'incrementar la interacció entre el desenvolupament i la línia de negoci mitjançant eines

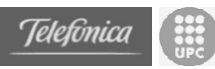

gràfiques intuïtives compartides entre les organitzacions. Per a indústries com la fabricació, les aplicacions de *workflow* han de millorar la flexibilitat de la producció i permetre sistemes de producció amb balanceig de càrrega. L'aplicació de *workflow* ha de tenir la capacitat d'actualitzar *workflows* fàcilment quan els processos i les organitzacions canvien. Per últim, però no menys important, una aplicació de *workflow* ha de permetre a l'empresa "adherir-se" a les regulacions governamentals i organitzatives estandarditzant i monitoritzant els processos de negoci.

Per a **treballar correctament amb el software d'integració d'aplicacions** i les seves APIs, una aplicació de *workflow* ha de proveir un suport flexible a Java que permeti a aquestes aplicacions ésser integrades amb aplicacions web i d'altres aplicacions de les TI, i ha de oferir suport també a la integració amb aplicacions de negoci existents. Per exemple, l'aplicació de *workflow* ha de ser capaç de suportar un *workflow* que es troba dins un sistema extern de *workflow*.

**Les aplicacions de** *workflow* **han de ser l'adhesiu per a les aplicacions col·laboratives** des dels dos punts de vista mencionats anteriorment. Les aplicacions col·laboratives sovint fan referència a aplicacions que estan fetes a partir d'altres aplicacions o serveis web requerits per a realitzar tasques i dirigir tota la interacció i el flux de dades. Les aplicacions col·laboratives poden també significar l'automatització i la dinamització dels processos de negoci basats en les persones, de manera que les persones involucrades al *workflow* siguin més productives individualment, i més significativament, com equip.

**Les aplicacions de** *workflow* **han d'adequar-se a les arquitectures dels serveis web**. Els *workflows* es poden fer disponibles en forma de serveis web. Per exemple, un servei web de *workflow* pot ésser invocat per un venedor de fora enviant una petició per a rebre un pressupost. Per sobre de la creació de la petició, una aplicació de *workflow* podria enrutar aquesta petició a la persona apropiada, després automàticament crear i afegir *links* a contractes previs amb qui realitza la petició emmagatzemats a alguna base de dades, i generant pressupostos recomanats basats en aquests contractes anteriors i les condicions actuals de mercat. Quan la proposta és rebuda per la persona que ha d'omplir la petició, tot el necessari està disponible per a prendre una decisió informada sobre el preu per al pressupost del venedor. Un *workflow* pot també controlar el flux d'un conjunt de serveis web que formen una aplicació.

#### **A.3.4.4 Especificacions**

A les aplicacions col·laboratives fetes amb serveis web, on els processos de negoci són realment conjunts de tasques on participen serveis web, el control del *workflow* és molt important i la interacció entre *workflows* diferents és inevitable. Abans de que un *workflow* pugui cridar un altre i puguin interoperar, es necessita un estàndard que descrigui processos públics, la composició, *workflows* privats, i altres elements comuns sobre *workflow*. Aquests estàndards d'interoperabilitat estan encara per decidir, encara que hi ha alguns estàndards proposats. A continuació es mostra una taula amb

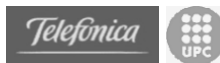

diverses especificacions i definicions de *workflow* que han aparegut en els darrers temps.

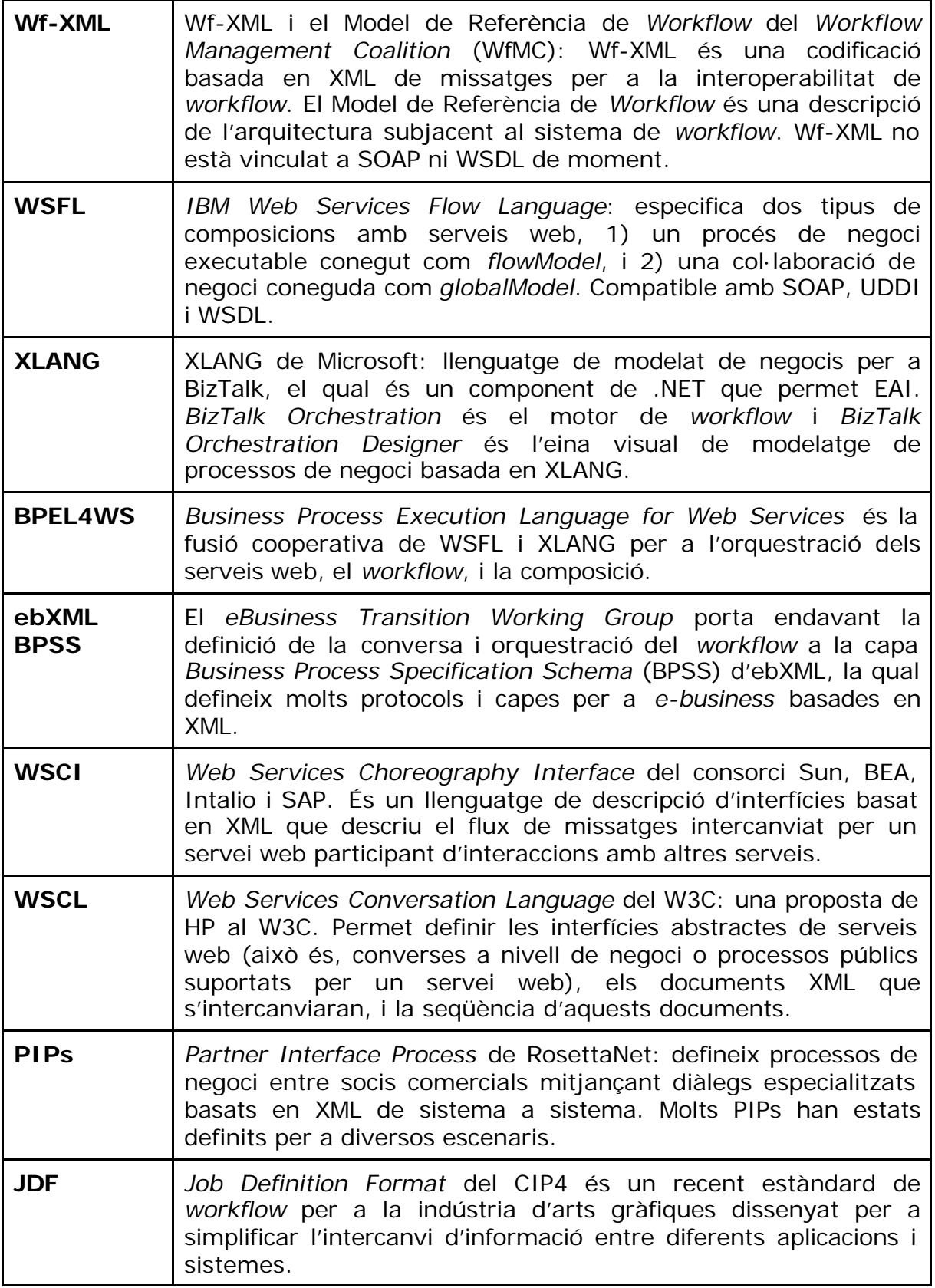

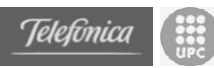

## **A.3.4.5 BPEL4WS**

L'especificació *Business Process Execution Language for Web Services* (BPEL4WS) està ben posicionada per arribar a ser l'estàndard per a la composició en els serveis web. Permet crear processos complexes creant i escrivint juntes activitats diferents que poden, per exemple, invocar a serveis web, manipular dades, llençar excepcions o acabar processos. Aquestes activitats es poden encabir dins d'activitats estructurades que defineixen com s'han d'executar, ja sigui en seqüència, en paral·lel o depenent de determinades condicions. [WeCu02]

Avui dia els serveis web es poden comunicar amb d'altres serveis web, es poden anunciar a ells mateixos, i ser descoberts i invocats utilitzant especificacions esteses àmpliament a la indústria. No obstant, fins fa un cert temps, per a enllaçar junts aquests serveis dins de processos de negoci o dins d'una composició, l'usuari havia de triar entre una sèrie d'especificacions incompatibles entre si, com WSFL d'IBM o XLANG de Microsoft. BPEL4WS representa la unió de WSFL i XLANG, i amb una mica de sort es convertirà en la base de l'estàndard per a la composició de serveis web. BPEL4WS combina el millor dels dos, WSFL (suport per a processos orientats a grafs) i XLANG (construccions estructurades de processos), en un paquet cohesionat que suporta la implementació de qualsevol procés de negoci d'una forma natural. A més de ser un llenguatge d'implementació, BPEL4WS també es pot utilitzar per a descriure les interfícies dels processos de negoci.

#### **Conceptes**

BPEL4WS pot ser utilitzat en dos escenaris diferents:

- Per a implementar processos de negoci executables
- Per a descriure processos abstractes no executables

Però habitualment serà el primer escenari el més freqüent ja que és lògic que les descripcions de processos abstractes s'acabin implementant d'alguna manera.

Com a llenguatge d'implementació de processos executables, el paper de BPEL4WS és definir un nou servei web a partir de la composició d'un conjunt de serveis existents. Així, BPEL4WS és un llenguatge per a implementar aquesta composició. La interfície del servei compost es descriu com una col·lecció de *portTypes* de WSDL. La composició (anomenada "procés") indica com s'ajusta la interfície del servei a l'execució de la composició. A la següent figura es pot veure de forma més gràfica:

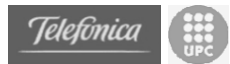

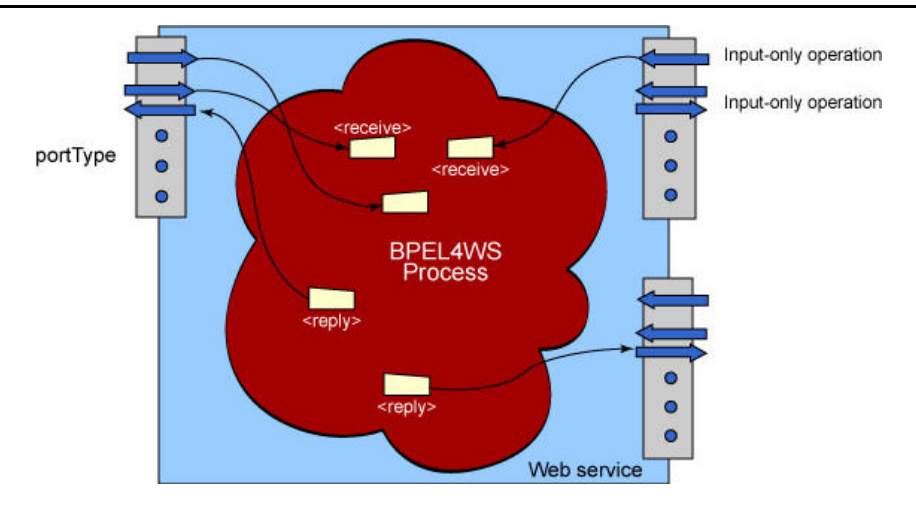

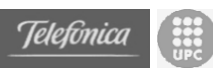

# **B.** *Fitxa metodològica: Presa de dades*

# **1. Identificació**

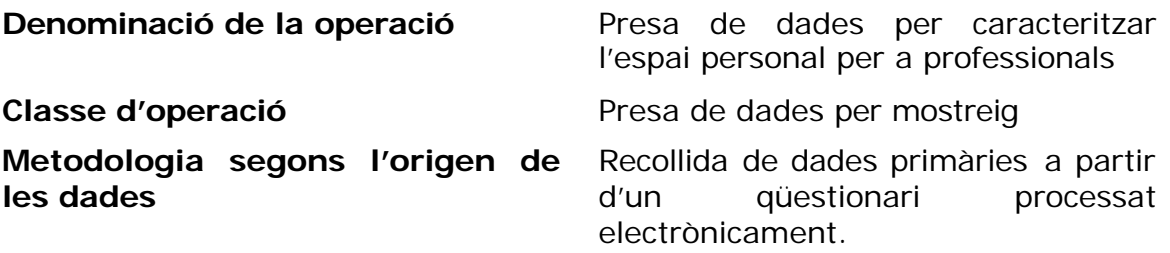

# **2. Objectius**

La presa de dades per caracteritzar l'espai personal per a professionals té com a objectius:

**a.-** Obtenir informació de les persones a les que va destinat el projecte.

**b.-** Establir una concordança entre el objectius plantejats per la Càtedra Telefònica-UPC i els requisits reals de l'espai personal.

**c.-** Nodrir el projecte amb noves idees plantejades per les persones a les que va destinat.

# **3. Àmbit**

**Poblacional**: La població investigada està constituïda per professionals liberals de diversos sectors i per estudiants de la UPC.

**Geogràfic**: La investigació avarca principalment la província de Barcelona.

**Temporal**: Les dades recollides corresponen a les respostes rebudes durant els meses de octubre i novembre de l'any 2003.

# **4. Disseny de la mostra**

Els criteris que s'utilitzen per la estratificació dels diferents usuaris professionals respon a la següent relació:

- Estratificació per tipus: Professional Tècnic i Professional No Tècnic

# **5. Qüestionari**

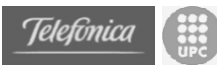

#### **Alumno: Rubén Barrio Director: Jordi Torres Marco: Cátedra Telefónica-UPC**

#### **Introducción**:

Con motivo de la realización de el Proyecto Final de Carrera en Ingeniería Informática (Facultat d'Infomràtica de Barcleona - UPC) del alumno Rubén Barrio, en el marco de la Cátedra Telefónica-Universitat Politècnica de Catalunya de Especialización Tecnológica y Sociedad del Conocimiento, se está diseñando un prototipo de espacio de trabajo virtual online para profesionales liberales.

Se entiende por profesionales liberales aquellas personas que necesitan de una gran cantidad de información (documentos, ficheros, agenda, etc…) para ejercer su profesión, y que a su vez "sufren" o "disfrutan" de una gran movilidad debido a su trabajo. En la realización de proyecto se cree fervientemente en que puede ser de gran utilidad para este tipo de profesional disponer de un espacio único, personal y seguro de trabajo en el que se pueda depositar toda la información necesaria para ejercer las tareas laborales.

Gracias a nuevas tecnologías (Banda Ancha en el hogar, GPRS+Dispositivos móviles, etc…) que crecen día a día en número de usuarios, este espacio virtual ya no es una solución utópica como se va a demostrar en la realización del proyecto.

Para diseñar un "Espacio Personal" apto para el mayor número de posible de profesionales se ha creado una pequeña encuesta para obtener información de primera mano y así poder establecer unos requisitos y prioridades reales en el proyecto.

Sin más, le invito a colaborar y le pido unos minutos de su tiempo para rellenar esta breve encuesta y así aportar su granito de arena a este interesante proyecto.

#### **Datos Personales**

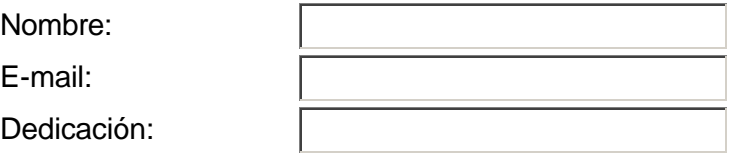

#### **Elementos del Espacio personal**

Marque aquellos elementos que le parezcan útiles o crea que pueden serlo. Recuerde que todos estos elementos los debe ubicar en una espacio virtual que puede ser accesible desde CUALQUIER sitio.

- Acceso al disco duro del ordenador desde cuaquier sitio (casa, trabajo,  $\sim$ aereopuerto,...)
- $\sim$ Foro de discusión personal
- П Agenda personal de actividades
- П Cuenta de correo extensa (+/- 200Mb)
- $\sim$ Cuenta de correo ilimitada
- П Página personal

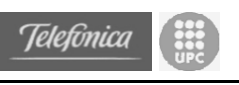

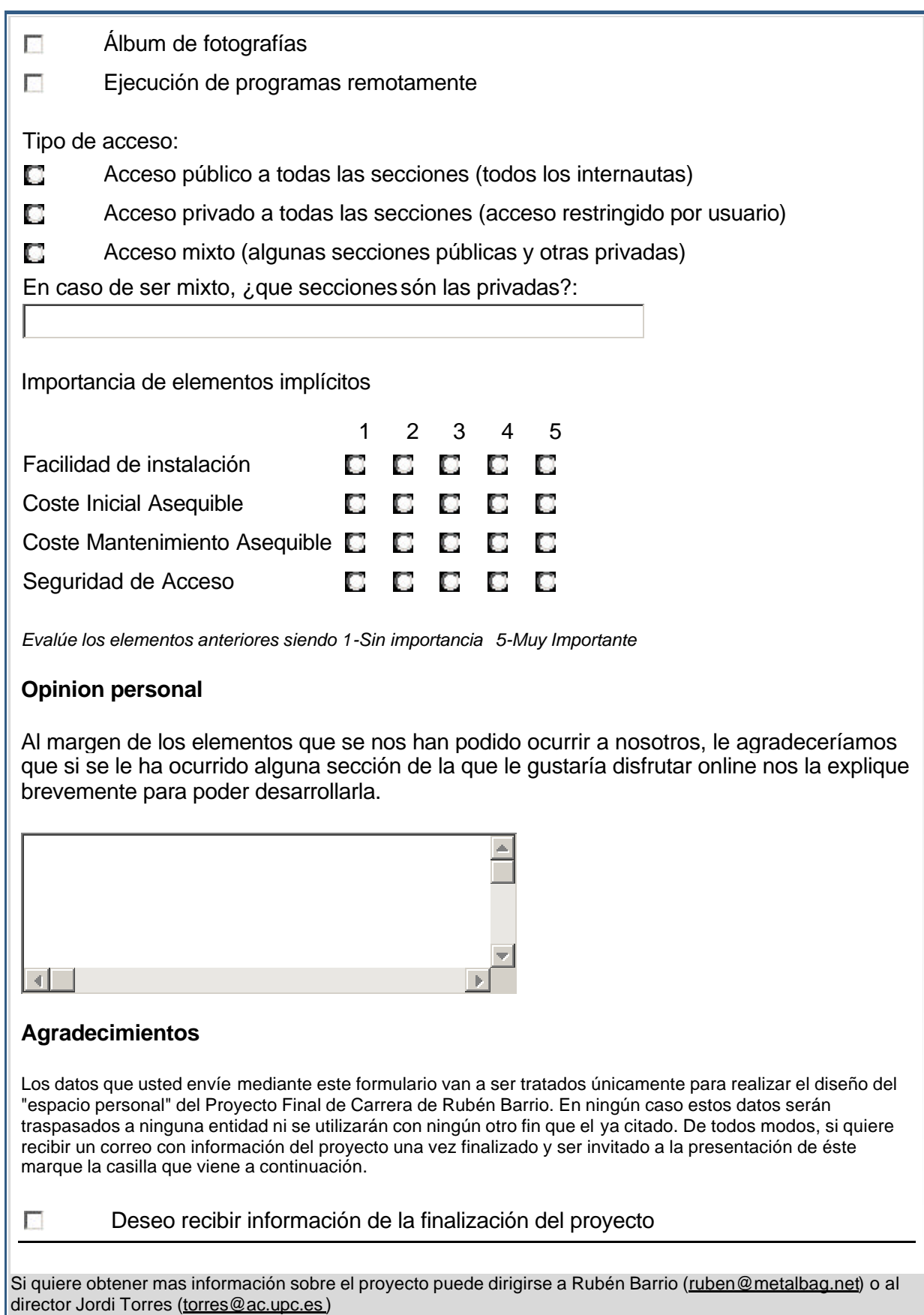

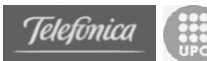

# **6. Tecnologia emprada**

Per dur a terme la presa de dades s'han fet servir diversos elements tecnològics.

El formulari ha estat dissenyat amb documents HTML. Aquests formularis han estat enviats mitjançant el correu electrònic als diferents enquestats.

Un cop emplenat el formulari, les dades són enviades a un script php que genera un correu de resposta i envia les dades en format text cap al centre de recollida de dades.

Amb aquests correus i mitjançant un programa realitzat en Java es genera de manera automàtica un fitxer XML amb les dades de totes les enquestes.

Finalment, per realitzar les consultes i realitzar els gràfics s'importen des de Acces 2000 les dades del fitxer XML.

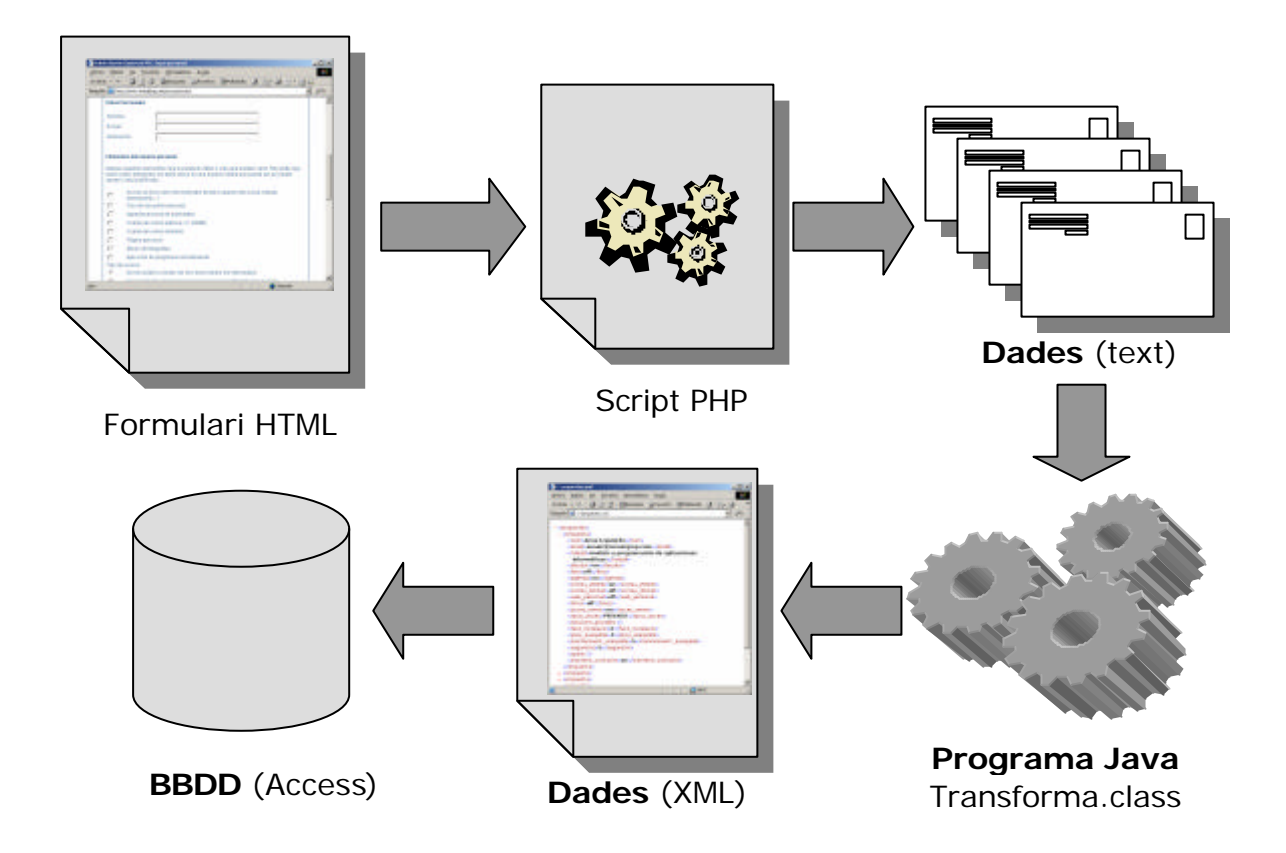

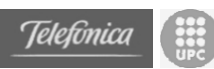

# **C.** *Impacte del cas pràctic GMA*

En el cas del portal genèric per petites organitzacions que es va implantar al Grup de Muntanya d'Argentona es va voler mesurar d'alguna manera quin impacte podria tenir el portal ja que es tracta d'un cas real. Per a fer això varem donar d'alta la web del GMA (http://www.magret.net/gma) a un proveïdor gratuït de serveis a Internet que permet enregistrar i analitzar les visites a pàgines web en general. Aquest proveïdor es diu Nedstat i es pot trobar més informació a la seva pàgina web http://www.nedstat.com/es/.

Entre totes les dades recollides pel proveïdor destacarem les següents:

#### • **Resum**

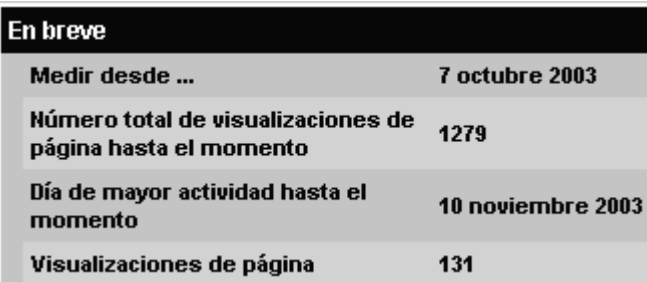

En aquest punt es pot veure des de quan han estat funcionant aquestes mesures, el nombre total de visites, i el dia de més activitat amb el nombre de visites.

#### • **Pronòstic d'avui**

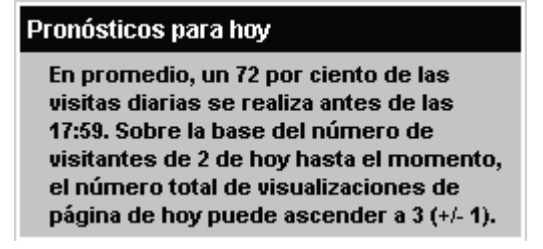

Aquí mostra una previsió diària en funció de l'hora en la que es realitzi la consulta.

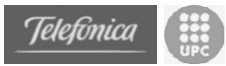

#### • **Nombre de visualitzacions de la pàgina per dia**

Del 10 d'octubre fins el 04 de desembre (es comença a mesurar a partir del dia 7 d'octubre):

Del 10 d'octubre fins el 6 de novembre:

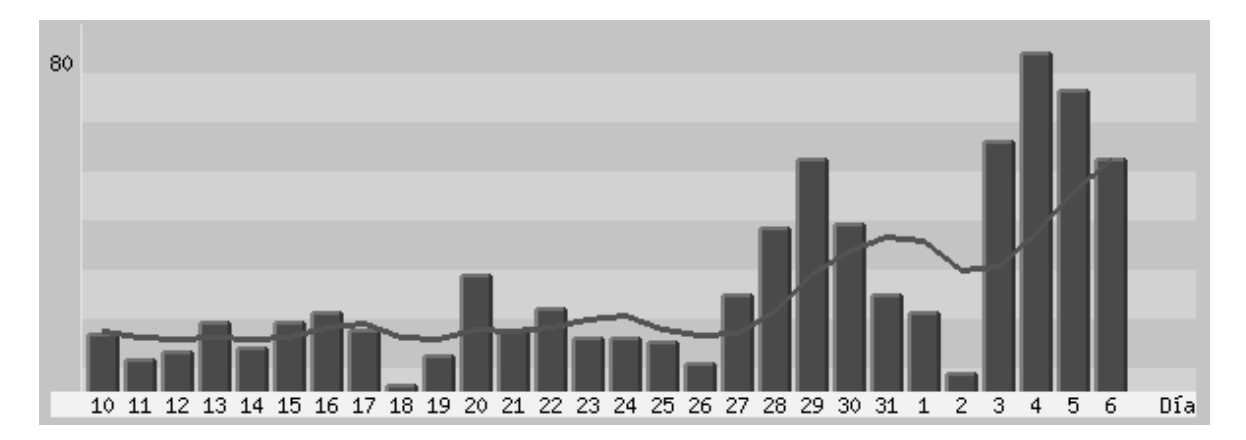

Del 7 de novembre fins el 4 de desembre

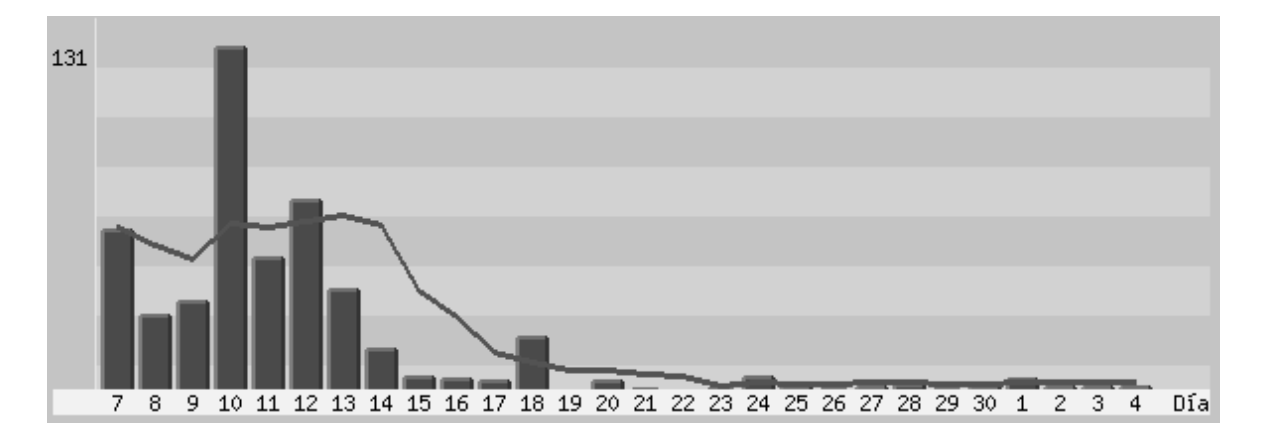

Es pot comprovar com el nombre de visites ha estat més o menys considerable ja que des de que es va començar a mesurar s'han rebut visites pràcticament cada dia i per part d'un nombre d'usuaris elevat en relació a les persones que podrien estar interessades. Cal tenir en compte que la primera part del període mesurat coincidia amb una cursa puntuable pel circuit de la federació catalana, i es probable que junt amb la creació del nou portal sigui aquest el motiu de l'increment de visites al portal.

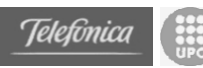

## • **Visualitzacions de la pàgina per dia de la setmana**

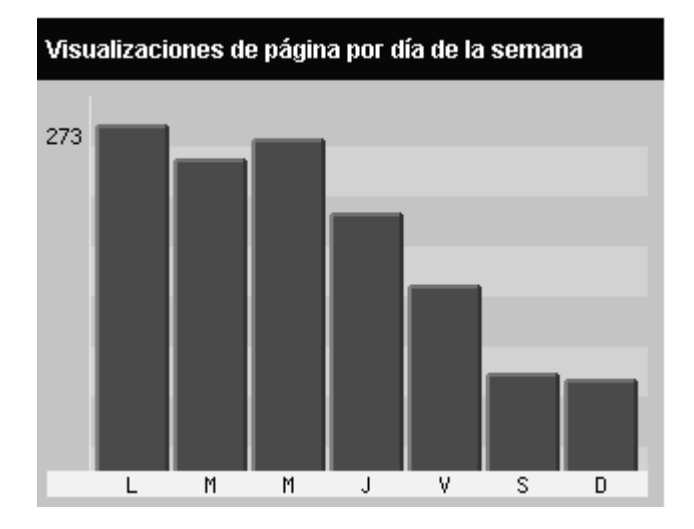

Simplement per curiositat veure que els dies que s'han realitzat més visites han estat els primers dies de la setmana, probablement per mirar resultats de les curses.

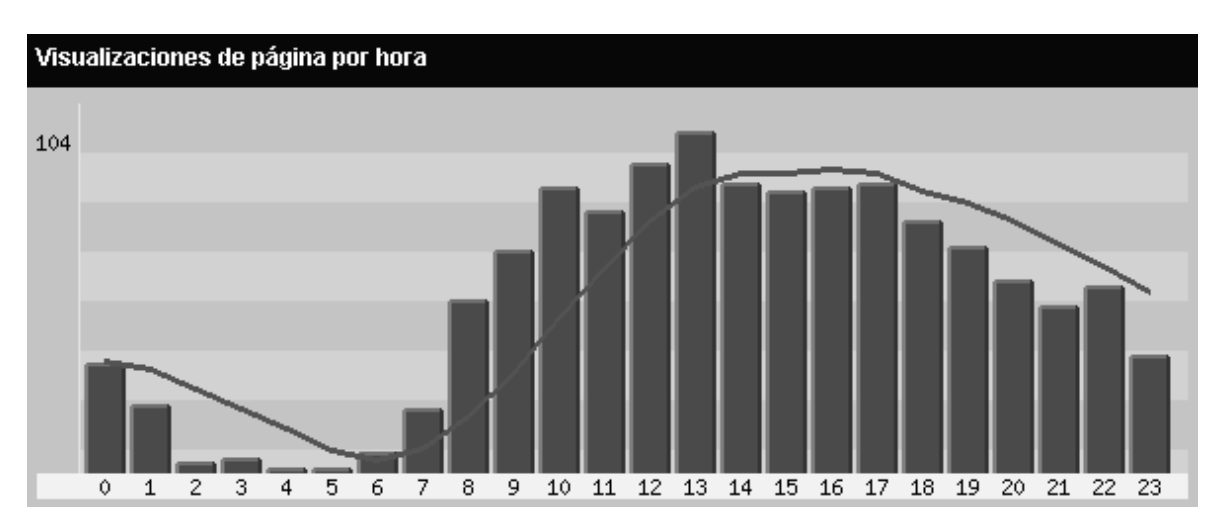

#### • **Visualitzacions de la pàgina per hora**

També simplement per curiositat veure a quines hores del dia s'ha visualitzat més la pàgina. Que les consultes es produeixen al llarg de tot el dia.

#### • **Navegadors utilitzats**

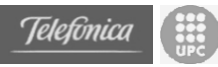

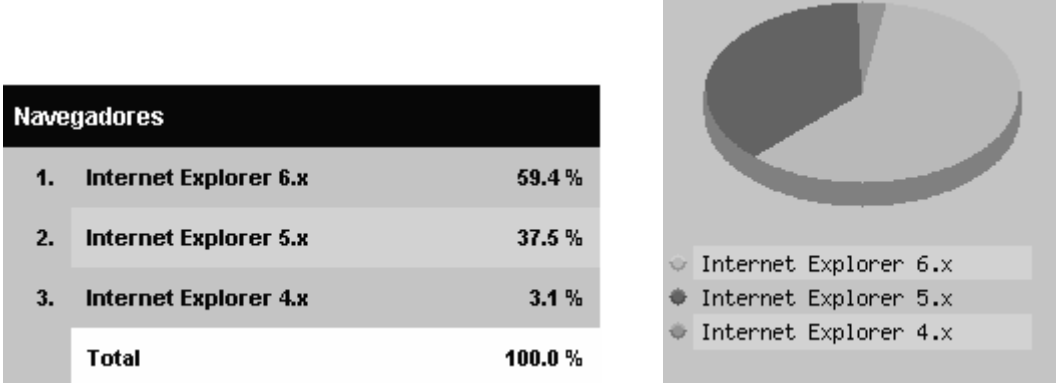

Aquí es pot observar quin ha estat el navegador més utilitzat pels usuaris que han consultat a la pàgina.

## • **Sistemes Operatius utilitzats**

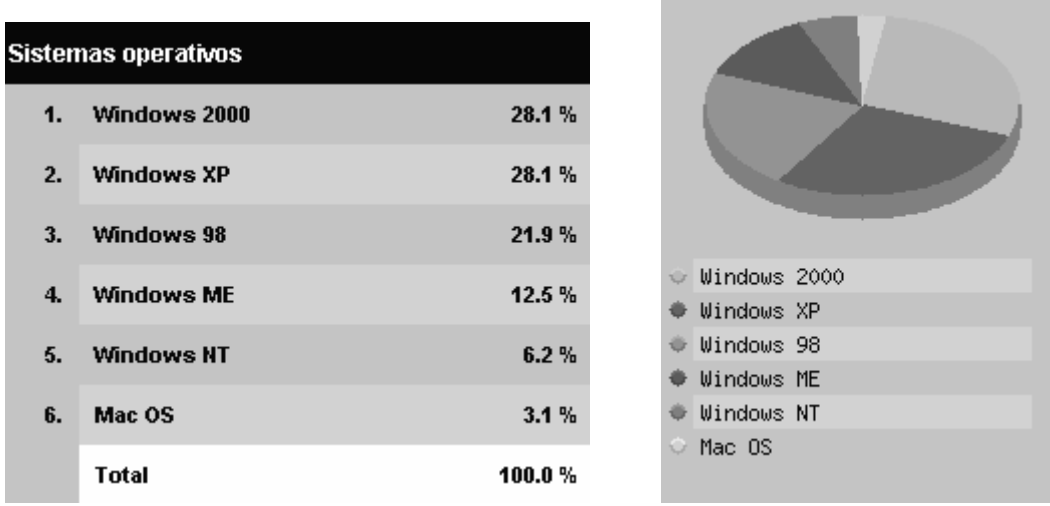

I finalment aquí es pot observar quins han estat els sistemes operatius utilitzats també pels usuaris que han accedit a la pàgina.

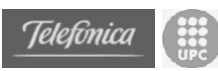

# **D.***Cas pràctic: Creació d'una Web AMPA*

Per tal de demostrar la viabilitat i la senzillesa amb la que es pot crear una portal per a una petita organització s'ha realitzat aquest petit cas pràctic que consisteix en crear una portal per una associació de mares i pares d'alumnes d'una escola.

El procés és, com s'explica en el punt corresponent de la memòria d'allò més senzill.

# *D.1 Pas 1: Instal·lació*

Instal·lar el software que permet oferir el portal és un procés sistemàtic. Només és necessari anar polsant "següent", "següent", fins que acabi la instal·lació. En aquest procés s'instal·len tots els components que conformen el portal i les eines i aplicacions que l'oferiran a tots els usuaris.

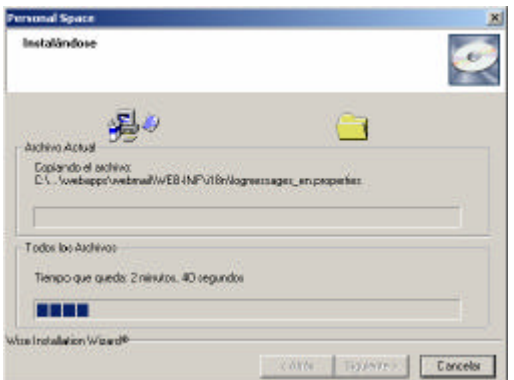

*Temps empleat: 10 minuts*

# *D.2 Pas 2: Configuració del portal*

Un cop instal·lat els fitxers del portal calen configurar els paràmetres que permetran que el portal funcioni de manera autònoma. Tenint clars quins requeriments són necessaris (Web pública accessible per FTP i un compte de correu IMAP) configurar el portal és ràpid.

Només és necessari accedir a la pagina d'administració i introduir els paràmetres d'accés a cadascun d'aquest elements.
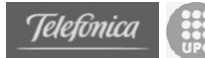

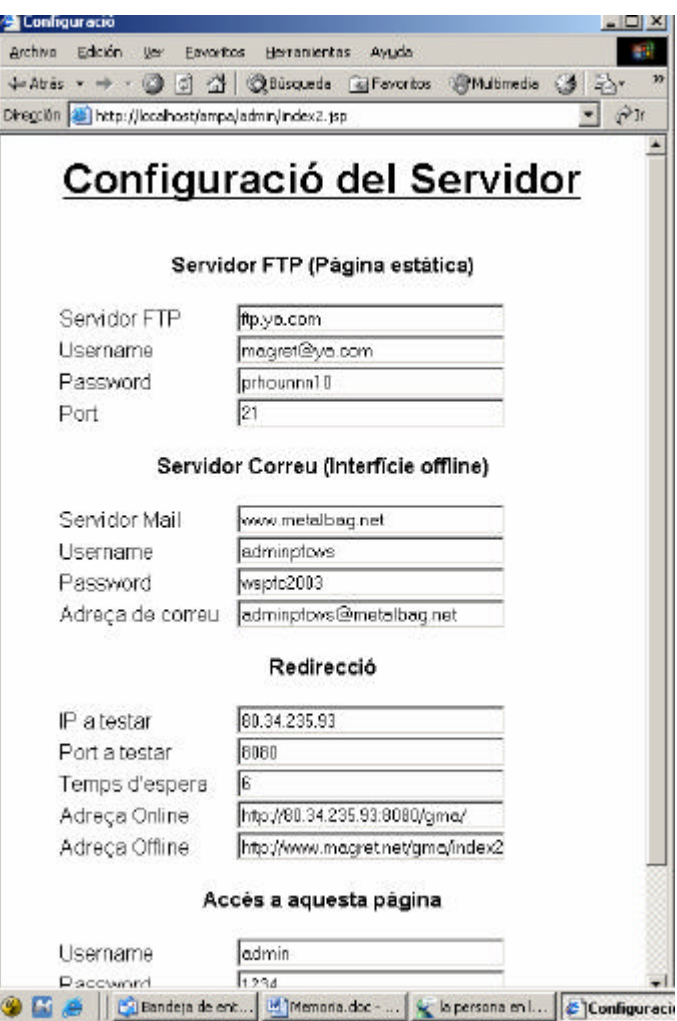

*Temps empleat: 10 minuts*

### *D.3 Pas 3: Creació del contingut estàtic*

Aquesta part és la més variable depenent de la organització i de la quantitat i tipus de continguts estàtics que vulguin oferir. Cada organització ha de crear els continguts mitjançant alguna eina que permeti guardar documents en format HTML (p.e. Front Page, Word, Excel, NetObjects Fusion, DreamWeaver, etc.).

En el cas d'aquest AMPA les seccions estàtiques que s'han creat han estat:

- QUÈ ÉS L'AMPA?
- Què fem?
- E-mail de l'AMPA
- Estatuts de l'AMPA
- Membres de la Junta
- Consell Escolar
- Enllaços

#### *Temps empleat: 4 hores*

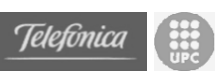

## *D.4 Pas 4: Modificació del menú i publicació*

Un cop realitzades les pàgines estàtiques han de ser accessibles des de del menú principal. Com es descriu a la secció de requeriments de la memòria, es necessari disposar d'una pàgina web en un servidor públic amb una connexió per FTP per realitzar la publicació.

Cal modificar la pàgina menú.htm per tal de que aquest redirigeixi a les seccions estàtiques creades anteriorment. També es necessari que aquestes pàgines disposin els enllaços de manera global i no de manera relativa.

Les pàgines offline han estat creades i ubicades en el directori /offline/pagines del nostre ordinador. Cal publicar tots aquests continguts a la pàgina web pública junt amb el documents del menú i pagina inicial.

#### *Temps empleat: 15 minuts*

## *D.5 Resultat*

Un cop s'han realitzat aquests 4 passos el resultat ha estat l'obtenció d'una portal com aquest.

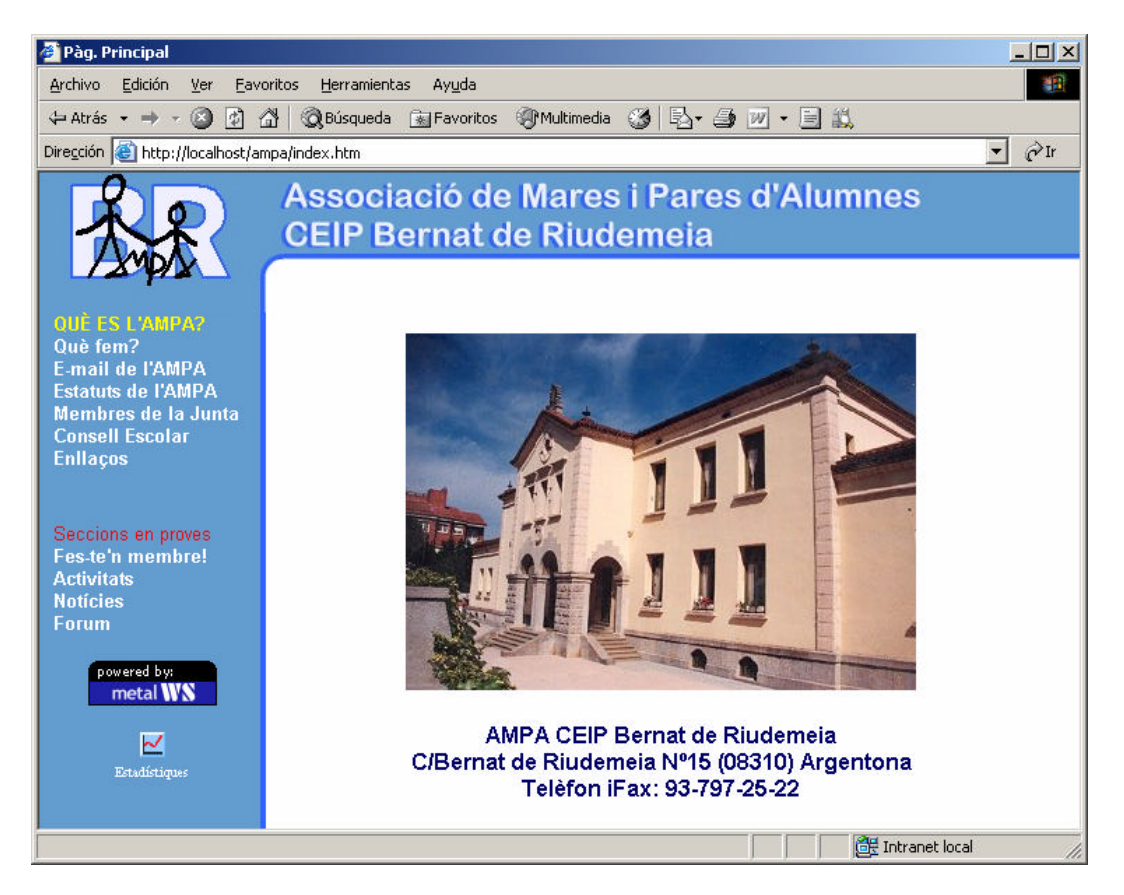

#### *Temps total empleat: 4:35 hores*

*(Si les pàgines estàtiques ja estaven creades el temps empleat és 35 minuts)*

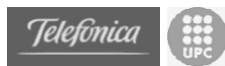

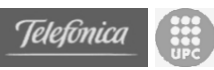

# **E.** *Referències*

- [AEGM03] Asociación para la Investigación de Medios de Comunicación, Estudio General de Medios, , Espanya, Març 2003. http://www.aui.es and http://www.aimc.es/
- [AGal02] Grupo Gallup España, Encuesta sobre portales 2002, , Espanya, 2002. http://www.aui.es and http://www.gallup.es
- [ANet02] NetValue, Estadísticas sobre Internet en España de NetValue, , Espanya, Juliol 2002. http://www.aui.es and http://www.netvalue.com
- [ANie03] Nielsen//NetRatings, Informe Nielsen/NetRatings, , Espanya, Març 2003. http://www.aui.es and http://www.nielsen-netratings.com
- [AOpi02] OpiNet, Estudio sobre los usos y usuarios de Internet en España, , Espanya, Febrer 2002. http://www.aui.es and http://www.opinatica.com/
- [CaTu03] Manuel Castells and Imma Tubella, Projecte Internet Catalunya, Internet Interdisciplinary Institute (IN3), Espanya (Barcelona), 2003. http://www.uoc.edu/in3/pic/cat/index.html
- [CDSI03] Comisión Especial de Estudio para el Desarrollo de la Sociedad de la Informacion, Recomendaciones de la Comisión Especial de Estudio para el Desarrollo de la Sociedad de la Información, , Espanya (Madrid), 01-04-2003. http://www.cdsi.es/documentos/informe\_final\_cdsi.pdf
- [Morg02] Lisa Morgan, The Java App-Server Battle Continues, SD Times, New York, 15-11-2002. http://www.sdtimes.com/news/066/special1.htm
- [Tele02] Telefonica, La sociedad de la información en España, , Espanya, Novembre 2002.
- [PfcSS03] Sergio Sánchez, Projecte Final de Carrera de la FIB, , Espanya 2003
- [PfcRN03] Ramon Nou, Projecte Final de Carrera de la FIB, , Espanya 2003
- [Wear03] Graeme Wearden, More ISPs 'to impose download limits', ZDNet UK News, London, 11-02-2003. http://news.zdnet.co.uk/story/0,,t287-s2130262,00.html

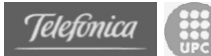

[Tomc03] Tomcat Mailing Lists, The Apache Jackarta Project, , 2003. http://jakarta.apache.org/site/mail.html

- [SRSA02] Brent Sleeper, Bill Robins, Ben Smith and John B. Anderson, "The Emerging Web Services Market", A.T. Kearney & The Stencil Group, Mar 2002, ref. http://www.stencilgroup.com/ideas\_scope\_200203atkws.html
- [SlRo01] Brent Sleeper and Bill Robins, "Defining Web Services", The Stencil Group, Jun 2001, ref. http://www.stencilgroup.com/ideas\_scope\_200106wsdefined.html
- [CCCD02] P. Cauldwell, R. Chawla, V. Chopra, G. Damschen, C. Dix, T. Hong, F. Norton, U. Ogbuji, G. Olander, M. A. Richman, K. Sanders y Z. Zaev, "Servicios Web XML", Anaya Multimedia / WROX, 2002
- [CFNO02] Michael Champion, Chris Ferris, Eric Newcomer and David Orchad, "Web Services Architecture, W3C Working Draft", The World Wide Web Consortium (W3C), Nov 2002, ref. http://www.w3.org/TR/ws-arch/
- [WeCu02] Sanjiva Weerawarana and Francisco Curbera, "Business Processes with BPEL4WS: Understanding BPEL4WS, Part I", IBM developerWorks, Aug 2002, ref. http://www-106.ibm.com/developerworks/library/ws-bpelcol1/